<span id="page-0-0"></span>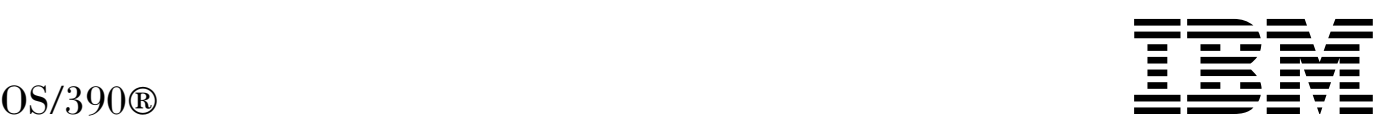

# Distributed File Service Messages and Codes

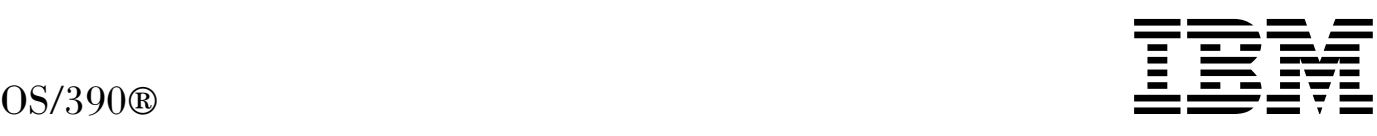

# Distributed File Service Messages and Codes

#### **Note!**

Before using this information and the product it supports, be sure to read the general information under [Appendix B, "Notices"](#page-218-0) [on page 207.](#page-218-0)

#### | **Eighth Edition (September 2000)**

| This edition applies to Version 2, Release 10 of OS/390 Distributed File Service (product number 5647-A01) and to all subsequent | releases and modifications until otherwise indicated in new editions. This edition replaces SC28-1724-06.

| Order publications through your IBM representative or the IBM branch office serving your locality. Publications are not stocked at the address given below.

| IBM welcomes your comments. A form for reader's comments may be provided at the back of this publication, or you may address your comments to the following address:

| International Business Machines Corporation Information Development, Dept. G60 1701 North Street | Endicott, NY, 13760-5553 United States of America | FAX (United States & Canada): 1+607+752-2327 FAX (Other Countries): | Your International Access Code +1+607+752-2327 | IBMLink (United States customers only): GDLVME(PUBRCF) | Internet e-mail: pubrcf@vnet.ibm.com | World Wide Web: http://www.ibm.com/s390/os390/

| If you would like a reply, be sure to include your name, address, telephone number, or FAX number.

| Make sure to include the following in your comment or note:

• Title and order number of this book

|

|

| Page number or topic related to your comment

| When you send information to IBM, you grant IBM a nonexclusive right to use the information in any way it believes appropriate | without incurring any obligation to you without incurring any obligation to you.

|  **Copyright International Business Machines Corporation 1996, 2000. All rights reserved.**

Note to U.S. Government Users — Documentation related to restricted rights — Use, duplication or disclosure is subject to | restrictions set forth in GSA ADP Schedule Contract with IBM Corp.

The following statements are provided by the Open Software Foundation.

The information contained within this document is subject to change without notice.

OSF MAKES NO WARRANTY OF ANY KIND WITH REGARD TO THIS MATERIAL, INCLUDING BUT NOT LIMITED TO, THE IMPLIED WARRANTIES OF MERCHANTABILITY AND FITNESS FOR A PARTICULAR PURPOSE.

OSF shall not be liable for errors contained herein, or for any direct or indirect, incidental, special or consequential damages in connection with the furnishing, performance, or use of this material.

Copyright 1993 Open Software Foundation, Inc.

This documentation and the software to which it relates are derived in part from materials supplied by the following:

- © Copyright 1990, 1991 Digital Equipment Corporation
- © Copyright 1990, 1991 Hewlett-Packard Company
- © Copyright 1989, 1990, 1991 Transarc Corporation
- © Copyright 1990, 1991 Siemens Nixdorf Informationssysteme AG
- © Copyright 1990, 1991 International Business Machines Corporation
- © Copyright 1988, 1989 Massachusetts Institute of Technology
- © Copyright 1988, 1989 The Regents of the University of California

All Rights Reserved.

Printed in the U.S.A.

THIS DOCUMENT AND THE SOFTWARE DESCRIBED HEREIN ARE FURNISHED UNDER A LICENSE, AND MAY BE USED AND COPIED ONLY IN ACCORDANCE WITH THE TERMS OF SUCH LICENSE AND WITH THE INCLUSION OF THE ABOVE COPYRIGHT NOTICE. TITLE TO AND OWNERSHIP OF THE DOCUMENT AND SOFTWARE REMAIN WITH OSF OR ITS LICENSORS.

Open Software Foundation, OSF, the OSF logo, OSF/1, OSF/Motif, and Motif are trademarks of the Open Software Foundation, Inc.

UNIX is a registered trademark of The Open Group in the United States and other countries.

DEC, DIGITAL, and ULTRIX are registered trademarks of Digital Equipment Corporation.

DECstation 3100 and DECnet are trademarks of Digital Equipment Corporation.

HP, Hewlett-Packard, and LaserJet are trademarks of Hewlett-Packard Company.

Network Computing System and PasswdEtc are registered trademarks of Hewlett-Packard Company.

AFS and Transarc are registered trademarks of the Transarc Corporation.

Episode is a trademark of the Transarc Corporation.

Ethernet is a registered trademark of Xerox Corporation.

DIR-X is a trademark of Siemens Nixdorf Informationssysteme AG.

MX300i is a trademark of Siemens Nixdorf Informationssysteme AG.

NFS, Network File System, SunOS and Sun Microsystems are trademarks of Sun Microsystems, Inc.

X/OPEN is a trademark of the X/Open Company Limited in the U.K. and other countries.

PostScript is a trademark of Adobe Systems Incorporated.

FOR U.S. GOVERNMENT CUSTOMERS REGARDING THIS DOCUMENTATION AND THE ASSOCIATED SOFTWARE

These notices shall be marked on any reproduction of this data, in whole or in part.

**NOTICE:** Notwithstanding any other lease or license that may pertain to, or accompany the delivery of, this computer software, the rights of the Government regarding its use, reproduction and disclosure are as set forth in Section 52.227-19 of the FARS Computer Software-Restricted Rights clause.

**RESTRICTED RIGHTS NOTICE:** Use, duplication, or disclosure by the Government is subject to the restrictions as set forth in subparagraph (c)(1)(ii) of the Rights in Technical Data and Computer Software clause at DFARS 52.227-7013.

**RESTRICTED RIGHTS LEGEND:** Use, duplication or disclosure by the Government is subject to restrictions as set forth in paragraph (b)(3)(B) of the rights in Technical Data and Computer Software clause in DAR 7-104.9(a). This computer software is submitted with "restricted rights." Use, duplication or disclosure is subject to the restrictions as set forth in NASA FAR SUP 18-52.227-79 (April 1985) "Commercial Computer Software-Restricted Rights (April 1985)." If the contract contains the Clause at 18-52.227-74 "Rights in Data General" then the "Alternate III" clause applies.

US Government Users Restricted Rights—Use, duplication or disclosure restricted by GSA ADP Schedule Contract.

Unpublished—All rights reserved under the Copyright Laws of the United States.

This notice shall be marked on any reproduction of this data, in whole or in part.

# **Contents**

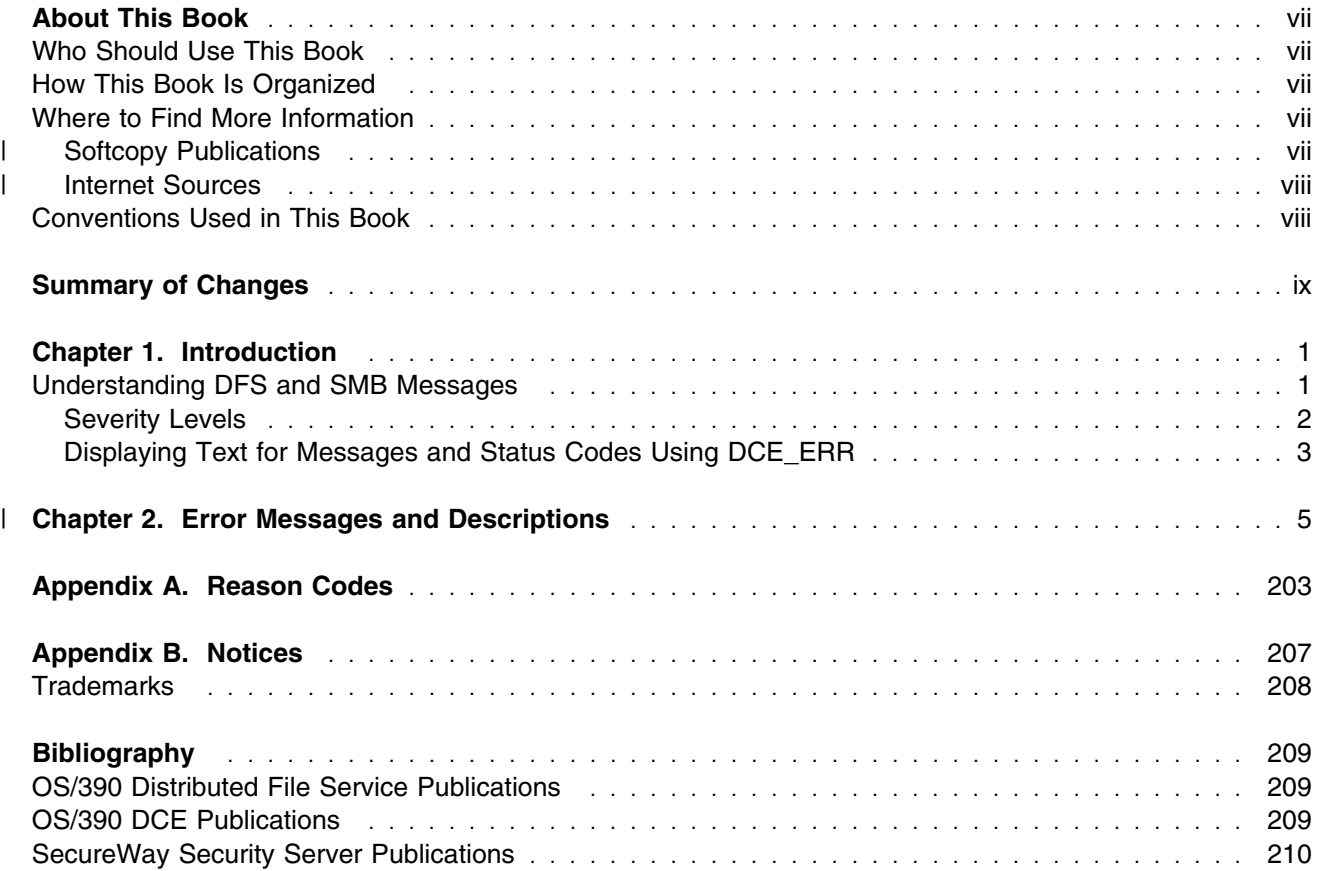

# <span id="page-8-0"></span>**About This Book**

The purpose of this book is to provide detailed explanations and recovery actions for the messages issued by the IBM OS/390 Distributed File Service (DFS/SMB) product.

OS/390 Distributed File Service includes a DFS\*\* function that is based on the OSF DCE Distributed File Service component. The OSF DCE Distributed File Service includes distributed file system capabilities based on the OSF DCE RPC protocols and security. The OS/390 Distributed File Service also provides SMB File/Print Server, the file/print server support for workstations running Windows 95<sup>TM</sup>, Windows 98<sup>TM</sup>, Windows NT<sup> $M$ </sup> 4.0, Windows<sup> $M$ </sup> 3.11 (Windows for Workgroups), and OS/2<sup> $M$ </sup> Version 4 (for file access only).

## **Who Should Use This Book**

This book is intended for operators, administrators, programmers, and help desk representatives who require explanations and recoveries for the messages issued by the Distributed File Service DFS Client, DFS Server, or the SMB File/Print Server. A knowledge of TCP/IP communications and the UNIX\*\* operating system can help you use this guide more effectively.

If you use DFS Client or DFS Server capabilities, you should be familiar with the Distributed Computing Environment (DCE). Information about DCE is found in *[OS/390 DCE Introduction](#page-0-0)*, GC28-1581. The *[OS/390 Distributed File Service DFS Administration Guide and Reference](#page-0-0)*, SC28-1720, is another important source of information.

If you plan to run the SMB File/Print Server, you should be familiar with the terminology of the workstation operating systems. The *[OS/390 Distributed File Service SMB Administration Guide and Reference](#page-0-0)*, SC24-5882, provides that information.

## **How This Book Is Organized**

This book is organized into two chapters.

- [Chapter 1, "Introduction" on page 1](#page-12-0) describes the Distributed File Service messages contained in this book.
- [Chapter 2, "Error Messages and Descriptions" on page 5](#page-16-0) contains the messages issued by the Distributed File Service DFS Client, DFS Server, and SMB File/Print Server.

# **Where to Find More Information**

Where necessary, this book references information in other books using shortened versions of the book title. For complete titles and order numbers of the books for all products that are part of OS/390, see *[OS/390 Information Roadmap](#page-0-0)*, GC28-1727.

## | **Softcopy Publications**

| The OS/390 Distributed File Service library is available on the following CD-ROMs. The CD-ROM online

| library collections include the IBM Library Reader, which is a program that enables you to view the | softcopy books.

#### <span id="page-9-0"></span>| **SK2T-6718** *OS/390 PDF Library Collection*

| This collection contains the set of unlicensed books for the current release of OS/390 in Portable Document Format (PDF) files. You can view or print these files with the Adobe Acrobat reader.

#### | **SK2T-6700** *Online Library Omnibus Edition OS/390 Collection*

| This softcopy collection contains a set of unlicensed books for OS/390 and related products. | The collection contains the publications for multiple releases of these products.

### | **Internet Sources**

#### | **OS/390 Online Library**

| Softcopy OS/390 publications are also available for web-browsing and PDF versions of the OS/390 publications for viewing or printing using Adobe Acrobat Reader at the following URL:

http://www.ibm.com/s390/os390/

| You can also provide comments about this book and any other OS/390 documentation by visiting that URL. Your feedback is important in helping to provide the most accurate and high-quality information.

## **Conventions Used in This Book**

This book uses the following typographic conventions:

- **Bold** Bold words or characters represent system elements that you must enter into the system literally, such as commands, options, or path names.
- *Italic Italic* words or characters represent variable values that you must supply.

#### *Bold italic*

*Bold italic* words indicate the first use of a term defined in the glossary.

#### Constant width

Constant width typeface represents examples and information that the system displays.

- **[ ]** Brackets enclose optional items in format and syntax descriptions.
- **{ }** Braces enclose a list from which you must choose an item in format and syntax descriptions.
- **|** A vertical bar separates items in a list of choices.
- < > Angle brackets enclose the name of a key on the keyboard.
- **...** Horizontal ellipsis points indicate that you can repeat the preceding item one or more times.

This book uses the following keying conventions:

#### <**Ctrl-***x*> **or ^***x*

The notation <**Ctrl-***x*> or ^*x* followed by the name of a key indicates a control character sequence. For example, <**Ctrl-c**> means that you hold down the control key while pressing <**c**>.

<**Return**> The notation <**Return**> refers to the key on your keyboard that is labeled with the word Return or Enter, or with a left arrow.

#### **Entering commands**

When instructed to enter a command, type the command name and then press <**Return**>.

# <span id="page-10-0"></span>**Summary of Changes**

- | **Summary of Changes**
- | **for SC28-1724-07**
- | **OS/390 Version 2 Release 10**

#### | *New Information:*

- | New messages for the Cache Manager and **cm** commands.
- | New message for the Fileset Server (ftserver) and **fts** commands.
- | . New message for the DFS Kernel (dfskern).
- | . New messages for the SMB File/Print Server.

| *Changed Information:* This book includes terminology, maintenance, and editorial changes. Technical | changes or additions to the text are indicated by a vertical line in the left margin.

**Summary of Changes for SC28-1724-06 OS/390 Version 2 Release 9**

#### *New Information:*

• New messages for the SMB File/Print Server.

**Summary of Changes for SC28-1724-05 OS/390 Version 2 Release 8**

#### *New Information:*

• New messages for the SMB File/Print Server.

**Summary of Changes for SC28-1724-04 OS/390 Version 2 Release 7**

#### *New Information:*

New messages in Cache manager, Kernel and Export areas.

*Changed Information:* This book includes terminology, maintenance, and editorial changes. Technical changes or additions to the text are indicated by a vertical line in the left margin.

#### **Summary of Changes for SC28-1724-03 OS/390 Version 2 Release 6**

#### *New Information:*

- New messages in Cache manager and Kernel areas.
- Cache manager Reason Codes placed

*Changed Information:* This book includes terminology, maintenance, and editorial changes. Technical changes or additions to the text are indicated by a vertical line in the left margin.

**Summary of Changes for SC28-1724-02 OS/390 Version 2 Release 5**

#### *New Information:*

New messages in Ubik, token manager and Client areas.

*Changed Information:* This book includes terminology, maintenance, and editorial changes. Technical changes or additions to the text are indicated by a vertical line in the left margin.

**Summary of Changes for SC28-1724-01 OS/390 Version 2 Release 3**

This book contains information previously presented in Release 2 of *OS/390 OpenEdition DCE DFS: Messages and Codes*, SC28-1724-00.

*New Information:* The following new information has been added for Release 3 of OS/390:

- DFSCONF Configuration Program messages.
- Additional General DFS messages.

# <span id="page-12-0"></span>**Chapter 1. Introduction**

This chapter provides detailed explanations and recovery actions to supplement the messages issued by OS/390 Distributed File Service (DFS/SMB).

Environmental variables (envars) that can be used to control Distributed File Service DFS messages are documented in both *[OS/390 Distributed File Service DFS Configuring and Getting Started](#page-0-0)*, SC28-1722, and *[OS/390 Distributed File Service SMB Administration Guide and Reference](#page-0-0)*, SC24-5882.

### **Understanding DFS and SMB Messages**

There are three types of messages: error, warning, and informational. They appear in alphanumeric order in [Chapter 2, "Error Messages and Descriptions" on page 5.](#page-16-0) Most messages are identified by a unique message number that is specified in the format CCCSNNNNNT; for example, **IOEM02051A**. This format is described in the following list:

- **CCC** The first part of the message number is a three-character prefix that represents the technology that issues the message. All messages in this book are issued by the DFS technology, which is represented by the prefix IOE. As a result, all DFS message numbers begin with the IOE prefix.
- **S** The second part of the message number is a single character that represents the specific component or subcomponent that issues the message. The character associated with each component or subcomponent is identified below.
	- **B** Basic OverSeer Server (boserver) and **bos** commands
	- **C** Cache Manager and **cm** commands
	- **D** Configuration Program (dfsconf) messages
	- **F** Fileset Server (ftserver) and **fts** commands
	- **H** Backup Server (bakserver) and **bak** commands
	- **J** Ubik Servers and **udebug** commands
	- **L** Fileset Location Server (flserver)
	- **M mapid** command
	- **N** General DFS messages
	- **O** General DFS internal error messages
	- **P** DFS Kernel (dfskern) and General DFS error messages
	- **S** scout command and token manager
	- **U** Update Server (upserver) and Update Client (upclient)
	- **W** SMB File/Print Server messages
	- **X** File Exporter (dfsxport)
- **NNNNN** The third part of the message number is a five-character decimal number that differentiates the message number from other message numbers issued by the same component or subcomponent.
- **T** The last part of the message number is a single-character operator code that represents the type of recovery action that the operator must take in response to the message. The recovery actions are represented by the following characters:
	- **A** Indicates that the operator must take immediate action, for example, recovering from a system failure.
	- **E** Indicates that the operator must take eventual action, for example, loading paper in a printer.
	- **I** Indicates that the message is informational and no action is required, for example, when a command completes successfully.

These operator codes are associated with the different levels of severity described in "Severity Levels."

<span id="page-13-0"></span>**What is First-Level Message Text?:** The message number and the message text which immediately follows the message number together comprise the first-level text. This is the message information that is returned to the operator console or user display.

**What is Second-Level Message Text?:** The explanation and responses in [Chapter 2,](#page-16-0) "Error [Messages and Descriptions" on page 5](#page-16-0) which supplement the message number and message text comprise the second-level text.

## **Severity Levels**

Each message contains a severity field that indicates the level of severity associated with the message. These severity levels are described in the following list:

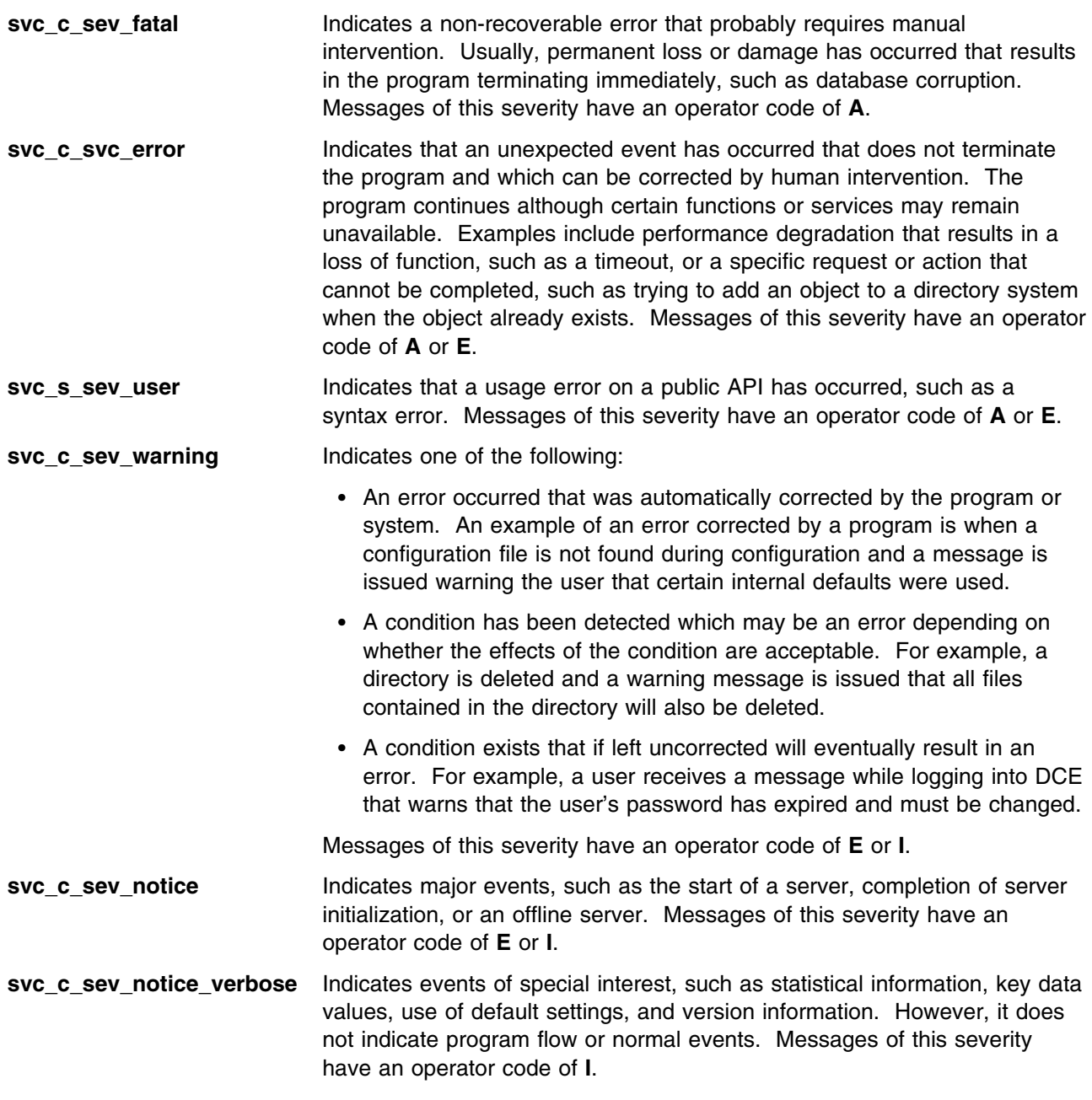

# <span id="page-14-0"></span>**Displaying Text for Messages and Status Codes Using DCE\_ERR**

The program, **dce\_err**, found in the /opt/dfsglobal/bin/ directory, displays message and status code text when you enter the program name and either the decimal or hexadecimal number of the message or status code. For example, to display the text of the hex number  $0 \times 2785C008$ , at the prompt enter:

/opt/dfsglobal/bin/dce\_err 0x2785C008

the response will be:

/opt/dfsglobal/bin/dce err 0x2785C008: Token requested was in conflict with another (non-revocable) token (dfs / tkm)

The **dce** err program cannot display substitutions in messages and will display the variable as shown in the following example.

```
/opt/dfsglobal/bin/dce err 0x23434053
```
the response will be:

/opt/dfsglobal/bin/dce\_err x2343453: IOEN28A Rfstab entry "%1\$s" on line %2\$d is ignored by DFS (dfs / ioe)

When this message is issued during execution, the variable *%1\$s* is replaced by a string value indicating the entry and the variable *%2\$d* is replaced by a decimal value indicating the location of the entry.

#### **Notes:**

- 1. The actual message text associated with a hex number may vary from what is shown in the previous examples.
- 2. The program **dce\_err** can be used for SMB File/Print messages.

# <span id="page-16-0"></span><sup>|</sup> **Chapter 2. Error Messages and Descriptions**

| This chapter contains the messages returned to operation consoles and user displays in DFS/SMB. The messages are ordered alphanumerically within the chapter.

**IOEB03001E** *routineName***: error unlocking global mutex:** *errno***.**

**Severity:** svc\_c\_sev\_error

**Explanation:** The bosserver program was unsuccessful in unlocking the global mutex. The error is noted and the server is shutdown.

**System Action:** The program continues.

**Administrator Response:** Ignore, shutdown occurring.

#### **IOEB03002E** *programName***: unable to install interface description:** *ErrTxt***.**

**Severity:** svc\_c\_sev\_error

**Explanation:** The bosserver was unable to install the interface that needs to be registered by the server.

**System Action:** The program ends.

**Administrator Response:** Verify that the interface descriptions are correct. Use the error text described by ErrTxt for additional information.

#### **IOEB03003E** *programName***: unable to register dfs server:** *ErrTxt***.**

**Severity:** svc\_c\_sev\_error

**Explanation:** The bosserver was unable to be registered as a DFS server.

**System Action:** The program ends.

**Administrator Response:** RPC registering of the DFS server has failed. Notify the DCE administrator.

**IOEB03004E** *programName***: unable to create a nil UUID:** *ErrTxt***.**

**Severity:** svc\_c\_sev\_error

**Explanation:** The bosserver program cannot create a nil uuid used to obtain the binding handle. This message indicates that the DCE **uuid\_create\_nil** function has failed.

**System Action:** The program ends.

**Administrator Response:** Additional information about the **uuid\_create\_nil** function is found in the *[OS/390 DCE Application Development Reference](#page-0-0)*, SC28-1590. Contact the service representative.

**IOEB03006E** *programName***: error unregistering self:** *ErrTxt***.**

**Severity:** svc\_c\_sev\_error

**Explanation:** The server specified is unable to be unregistered as a DFS server.

**System Action:** The program ends.

**Administrator Response:** RPC unregistering of the DFS server has failed. Notify the DCE administrator.

**IOEB03007E** *programName***: no longer listening to network:** *ErrTxt***.**

**Severity:** svc\_c\_sev\_error

**Explanation:** The bosserver program may no longer be active.

**System Action:** The program ends.

**Administrator Response:** Use the ErrTxt for additional information. If the server cannot be restarted, contact the service representative.

**IOEB03009E** *thrNameP***: error exiting, releasing global mutex; errno =** *errno***.**

**Severity:** svc\_c\_sev\_error

**Explanation:** The bosserver program was unsuccessful in releasing the global mutex. The error is noted.

**System Action:** The program continues.

#### **IOEB03010E** *programName***:** *routineName***: cannot get dfs-server principal name:** *error\_message***.**

Severity: svc\_c\_sev\_error

**Explanation:** The bosserver program is unable to find the principal name for the dfs-server.

**System Action:** The program ends.

**Administrator Response:** Refer to the administrator lists to verify that the principal name is valid.

#### **IOEB03011E** *programName***:** *routineName***: cannot allocate memory for dfs-server principal name.**

**Severity:** svc\_c\_sev\_error

**Explanation:** A malloc is unable to assign storage for the principal name.

**System Action:** The program ends.

**Administrator Response:** Run the program again specifying a larger virtual storage size.

#### **IOEB03013E** *programName***:** *routineName***: unknown owner for** *adir***.**

**Severity:** svc\_c\_sev\_error

**Explanation:** The owner of the directory is not recognized.

**System Action:** The program ends.

**Administrator Response:** Verify the directory and its owner and run the program again.

#### **IOEB03015E** *programName***: error trying to produce file pointer from file descriptor for BosConfig file; errno =** *errno***.**

**Severity:** svc\_c\_sev\_error

**Explanation:** The bosserver program is unable to produce a file pointer using the file descriptor for the BosConfig file.

**System Action:** The program ends.

**Administrator Response:** Verify that the BosConfig file is not corrupted. If not, contact the service representative.

#### **IOEB03016E** *programName***: error trying to open BosConfig file.**

**Severity:** svc\_c\_sev\_error

**Explanation:** The bosserver program is unable to open the BosConfig file.

**System Action:** The program ends.

**Administrator Response:** Verify that the BosConfig file is not corrupted. If not, contact the service representative.

#### **IOEB03017E Possible corruption in BosConfig: no end record.**

**Severity:** svc\_c\_sev\_error

**Explanation:** An end of file record must exist in the BosConfig file but one was not found.

**System Action:** The program continues.

**Administrator Response:** Verify that the BosConfig file is not corrupted. If not, contact the service representative.

#### **IOEB03018E Checksum in BosConfig end record (***cksum***) does not match checksum for file (***cksumFromFile***).**

**Severity:** svc\_c\_sev\_error

**Explanation:** The checksums in the BosConfig file do not match indicating that the file may have been edited.

**System Action:** The program continues with unpredictable results.

**Administrator Response:** Verify that the BosConfig file has not been edited. If not, contact the service representative.

#### **IOEB03023E** *programName***: error creating mutex attribute during initialization; errno =** *errno***.**

**Severity:** svc\_c\_sev\_error

**Explanation:** The creation of the global bosserver mutex failed.

**System Action:** The program ends.

**Administrator Response:** Contact the service representative.

#### **IOEB03024E** *programName***: error creating thread attribute during initialization; errno =** *errno***.**

**Severity:** svc\_c\_sev\_error

**Explanation:** The creating and initializing of the attribute values needed by the threads failed.

**System Action:** The program ends.

**Administrator Response:** Contact the service representative.

#### **IOEB03025E** *programName***: error setting stack size to** *stack\_size* **in thread attribute during initialization; errno =** *errno***.**

**Severity:** svc\_c\_sev\_error

**Explanation:** The stack size cannot be set for the thread attribute.

**System Action:** The program ends.

**Administrator Response:** Run the program again with a larger virtual storage size.

#### **IOEB03026E** *programName***: error initializing bosserver global mutex; errno =** *errno***.**

**Severity:** svc\_c\_sev\_error

**Explanation:** The initialization of the global bosserver mutex failed.

**System Action:** The program ends.

**Administrator Response:** Contact the service representative.

**IOEB03027E** *programName***: error initializing new restart time condition variable; errno =** *errno***.**

**Severity:** svc\_c\_sev\_error

**Explanation:** Initialization of the condition variables the threads use for communication with RPC threads failed.

**System Action:** The program ends.

**Administrator Response:** Contact the service representative or notify the DCE administrator.

#### **IOEB03028E** *programName***: error initializing bnode timeout change condition variable; errno =** *errno***.**

**Severity:** svc\_c\_sev\_error

**Explanation:** Initialization of bnode timeout change condition variable for the RPC threads failed.

**System Action:** The program ends.

**Administrator Response:** Contact the service representative or notify the DCE administrator.

#### **IOEB03029E** *programName***: error initializing timeout thread ready condition variable; errno =** *errno***.**

**Severity:** svc\_c\_sev\_error

**Explanation:** Initialization of the timeout thread ready condition variable for the RPC threads failed.

**System Action:** The program ends.

**Administrator Response:** Contact the service representative or notify the DCE administrator.

#### **IOEB03030E** *programName***: error initializing child watch thread ready condition variable; errno =** *errno***.**

**Severity:** svc\_c\_sev\_error

**Explanation:** Initialization of the child watch thread ready condition variable for the RPC threads failed.

**System Action:** The program ends.

**Administrator Response:** Contact the service representative or notify the DCE administrator.

**IOEB03031E** *programName***: error locking bosserver global mutex during initialization; errno =** *errno***.**

**Severity:** svc\_c\_sev\_error

**Explanation:** The locking of the bosserver global mutex during initialization failed.

**System Action:** The program ends.

**Administrator Response:** Contact the service representative or notify the DCE administrator.

**IOEB03032E** *programName***: error initializing sleeping package; errno =** *condCode***.**

**Severity:** svc\_c\_sev\_error

**Explanation:** The initializing of the bosserver sleeping package failed.

**System Action:** The program ends.

**Administrator Response:** Contact the service representative or notify the DCE administrator.

#### **IOEB03033E** *programName***: error creating SIGCHLD watch thread; errno =** *errno***.**

**Severity:** svc\_c\_sev\_error

**Explanation:** Creating SIGCHLD watch thread for the RPC threads failed.

**System Action:** The program ends.

**Administrator Response:** Contact the service representative or notify the DCE administrator.

#### **IOEB03034E** *programName***: error creating rebossvr watch thread; errno =** *errno***.**

**Severity:** svc\_c\_sev\_error

**Explanation:** Creating a rebossvr watch thread for the RPC thread failed.

**System Action:** The program ends.

**Administrator Response:** Contact the service representative or notify the DCE administrator.

#### **IOEB03035E** *programName***: error creating bnode timeout watch thread; errno =** *errno***.**

**Severity:** svc\_c\_sev\_error

**Explanation:** Creating a bnode timeout watch thread for the RPC threads failed.

**System Action:** The program ends.

**Administrator Response:** Contact the service representative or notify the DCE administrator.

#### **IOEB03036E** *programName***: error creating dfs-server key management thread; errno =** *errno***.**

**Severity:** svc\_c\_sev\_error

**Explanation:** Creating a dfs-server key management thread failed.

**System Action:** The program ends.

**Administrator Response:** Contact the service representative or notify the DCE administrator.

#### **IOEB03037E** *programName***: error deleting mutex attribute during initialization; errno =** *errno***.**

**Severity:** svc\_c\_sev\_error

**Explanation:** The attempt to delete a mutex attribute during initialization failed.

**System Action:** The program ends.

**Administrator Response:** Contact the service representative or notify the DCE administrator.

#### **IOEB03038E** *programName***: error deleting thread attribute during initialization; errno =** *errno***.**

**Severity:** svc\_c\_sev\_error

**Explanation:** The attempt to delete a thread attribute during initialization for the RPC threads failed.

**System Action:** The program ends.

**Administrator Response:** Contact the service representative or notify the DCE administrator.

#### **IOEB03039E** *programName***: error waiting for reBossvr thread condition signal.**

**Severity:** svc\_c\_sev\_error

**Explanation:** An error occurred while waiting for the reBossvr thread condition signal for the RPC threads.

**System Action:** The program ends.

**Administrator Response:** Contact the service representative or notify the DCE administrator.

#### **IOEB03040E** *programName***: error waiting for timeout thread condition signal.**

**Severity:** svc\_c\_sev\_error

**Explanation:** An error occurred while waiting for a timeout thread condition signal for the RPC threads.

**System Action:** The program ends.

**Administrator Response:** Contact the service representative or notify the DCE administrator.

#### **IOEB03041E** *programName***: error waiting for child watch thread condition signal.**

**Severity:** svc\_c\_sev\_error

**Explanation:** An error occurred while waiting for a child watch thread condition signal for the RPC threads.

**System Action:** The program ends.

**Administrator Response:** Contact the service representative or notify the DCE administrator.

#### **IOEB03042E** *programName***: error killing SIGCHLD watch thread; errno =** *errno***.**

**Severity:** svc\_c\_sev\_error

**Explanation:** Killing SIGCHLD watch thread for the RPC threads failed.

**System Action:** The program continues. Threads will be cleaned up at shutdown.

**IOEB03043E** *programName***: error killing reBossvr watch thread; errno =** *errno***.**

**Severity:** svc\_c\_sev\_error

**Explanation:** Killing reBossvr watch thread for the RPC threads failed.

**System Action:** The program continues. Threads will be cleaned up at shutdown.

**IOEB03044E** *programName***: error killing bnode timeout watch thread; errno =** *errno***.**

**Severity:** svc\_c\_sev\_error

**Explanation:** Killing bnode timeout watch thread for the RPC threads failed.

**System Action:** The program continues. Threads will be cleaned up at shutdown.

#### **IOEB03045E** *programName***: error ending new restart condition variable; errno =** *errno***.**

**Severity:** svc\_c\_sev\_error

**Explanation:** The attempt to delete the new restart condition variables the threads use for communication with RPC threads failed.

**System Action:** The program continues. Threads will be cleaned up at shutdown.

#### **IOEB03046E** *programName***: error ending bnode timeout condition variable; errno =** *errno***.**

**Severity:** svc\_c\_sev\_error

**Explanation:** The attempt to delete the bnode timeout condition variables the threads use for communication with RPC threads failed.

**System Action:** The program continues. Threads will be cleaned up at shutdown.

#### **IOEB03047E** *programName***: error ending rebossvr thread ready condition variable; errno =** *errno***.**

Severity: svc\_c\_sev\_error

**Explanation:** The attempt to delete the rebossvr thread ready condition variables used for communication with RPC threads failed.

**System Action:** The program continues. Threads will be cleaned up at shutdown.

#### **IOEB03048E** *programName***: error stopping timeout thread ready condition variable; errno =** *errno***.**

**Severity:** svc\_c\_sev\_error

**Explanation:** The attempt to delete the timeout thread ready condition variables used for communication with RPC threads failed.

**System Action:** The program continues. Threads will be cleaned up at shutdown.

#### **IOEB03049E** *programName***: error stopping child watch thread ready timeout condition variable; errno =** *errno***.**

**Severity:** svc\_c\_sev\_error

**Explanation:** The attempt to delete the child watch thread ready timeout condition variables used for communication with RPC threads failed.

**System Action:** The program continues. Threads will be cleaned up at shutdown.

#### **IOEB03050E** *programName***: error unlocking global mutex; errno =** *errno***.**

**Severity:** svc\_c\_sev\_error

**Explanation:** The global mutex cannot be unlocked.

**System Action:** The program continues. The locks will be released at shutdown.

**IOEB03051E** *programName***: error removing global mutex; errno =** *errno***.**

**Severity:** svc\_c\_sev\_error

**Explanation:** The global mutex cannot be removed.

**System Action:** The program continues. The locks will be released at shutdown.

**IOEB03061E Cannot create child-parent pipe, errno =** *errno***.**

**Severity:** svc\_c\_sev\_error

**Explanation:** Unable to create child-parent pipe; parent does not exist.

**System Action:** The program ends.

**Administrator Response:** Contact the service representative or notify the DCE administrator.

#### **IOEB03062E bosserver did not start; check log file.**

**Severity:** svc\_c\_sev\_error

**Explanation:** The bosserver was unable to start; child failed

**System Action:** The program ends.

**Administrator Response:** Refer to the log file to determine why the bosserver is not starting.

**IOEB03063E** *programName***: Cannot fork: result:** *forkPid***, errno:** *errno***.**

**Severity:** svc\_c\_sev\_error

**Explanation:** The program did not fork and the child cannot be entered. Contact the service representative.

**System Action:** The program ends.

**IOEB03064E** *programName***: setsid error in child: errno:** *errno***.**

**Severity:** svc\_c\_sev\_error

**Explanation:** An error occurred in the child during the **setsid** routine.

**System Action:** The program continues.

**Administrator Response:** Contact the service representative.

**IOEB03066E** *programName***: error unregistering self:** *ErrTxt***.**

**Severity:** svc\_c\_sev\_error

**Explanation:** An error occurred while unregistering the server.

**System Action:** The program continues; shutting down.

#### **IOEB03067E - IOEB03076E**

**IOEB03067E** *programName***: must be run as** *rootname***.**

**Severity:** svc\_c\_sev\_error

**Explanation:** The program must be run from the ROOT ID.

**System Action:** The program ends.

**Administrator Response:** Change the location running the program to ROOT and enter the request again.

#### **IOEB03068E** *programName***: cannot initialize bnode package, bnodeCode** *bnodeCode***.**

**Severity:** svc\_c\_sev\_error

**Explanation:** An error occurred while trying to initialize the bnode package.

**System Action:** The program ends.

**Administrator Response:** Note the bnodeCode and contact the service representative.

#### **IOEB03069E** *programName***: unable to setup or verify correct directory structure.**

**Severity:** svc\_c\_sev\_error

**Explanation:** An error occurred when program tried to create or verify the directory structure.

**System Action:** The program ends.

**Administrator Response:** Contact the service representative.

**IOEB03070E** *programName***: error setting noauth status:** *rtnVal***.**

**Severity:** svc\_c\_sev\_error

**Explanation:** An error occurred when the program tried to set noauth before running the initial authentication.

**System Action:** The program ends.

**Administrator Response:** Contact the service representative.

#### **IOEB03071E** *programName***: error initializing authentication subsystem:** *ErrTxt***.n**

**Severity:** svc\_c\_sev\_error

**Explanation:** An error occurred when the program tried to initialize the authentication subsystem.

**System Action:** The program ends.

**Administrator Response:** Contact the service representative.

#### **IOEB03072E** *programName***: error shutting down duplicate server:** *ErrTxt***.n**

**Severity:** svc\_c\_sev\_error

**Explanation:** An error occurred while shutting down a duplicate server.

**System Action:** The program ends.

**Administrator Response:** Contact the service representative.

**IOEB03073E** *programName***: cannot initialize log file (***logfile***).**

**Severity:** svc\_c\_sev\_error

**Explanation:** An error occurred while trying to initialize the bosserverlog file.

**System Action:** The program ends.

**Administrator Response:** Contact the service representative.

**IOEB03074E** *programName***: cannot export ICL RPC interface, code=***code***.**

Severity: svc\_c\_sev\_error

**Explanation:** The program is unable to export the InCore Logging tract interface to RPC.

**System Action:** The program continues without ICL tracing.

**Administrator Response:** Contact the service representative or notify the DCE administrator.

**IOEB03075E** *programName***: cannot start ICL signal catcher, errno=***code***.**

Severity: svc\_c\_sev\_error

**Explanation:** The program is unable to start the InCore Logging signal catcher.

**System Action:** The program continues without ICL tracing.

**Administrator Response:** Contact the service representative.

**IOEB03076E** *programName***: unable to initialize ICL tracing, code=***code***.**

**Severity:** svc\_c\_sev\_error

**Explanation:** The program is unable to initialize the InCore Logging tracing.

**System Action:** The program continues without ICL tracing.

**Administrator Response:** Contact the service representative.

#### **IOEB03077E** *programName***: error signalling rebossvr watch thread to read its variables; errno =** *errno***.**

**Severity:** svc\_c\_sev\_error

**Explanation:** An error occurred while signalling the rebossvr watch thread to read the variables used to communicate with RPC threads.

**System Action:** The program ends.

**Administrator Response:** Contact the service representative or notify the DCE administrator.

#### **IOEB03078E** *programName***: error unlocking global mutex to allow other threads to start; errno =** *errno***.**

**Severity:** svc\_c\_sev\_error

**Explanation:** An error occurred while unlocking the global mutex. The threads cannot run.

**System Action:** The program ends.

**Administrator Response:** Contact the service representative.

**IOEB03082E** *ThisProgram***: Error return (***errno***) from dfsparms.**

**Severity:** svc\_c\_sev\_error

**Explanation:** The program was unable to read the parameters file.

**System Action:** The program ends.

**Administrator Response:** Contact the service representative.

#### **IOEB03083E Received rc=***errno* **from dfs\_svc\_setup\_stop\_handler().**

**Severity:** svc\_c\_sev\_error

**Explanation:** An error occurred while trying to register a routine that runs when a termination signal is received.

**System Action:** The program continues.

#### **IOEB03084E Received rc=***errno* **from dfs\_svc\_setup\_console\_thread().**

**Severity:** svc\_c\_sev\_error

**Explanation:** An error occurred while trying to start a thread to manage console communications for a DFS process.

**System Action:** The program ends.

**Administrator Response:** Contact the service representative.

#### **IOEB03085E Cron bnode** *bnodeName* **is unable to start (code** *errno***).**

**Severity:** svc\_c\_sev\_error

**Explanation:** The bosserver program cannot start the cron bnode.

**System Action:** The program ends.

**Administrator Response:** Verify that the bnode exists. If it does, contact the service representative.

**IOEB03086E Cron unable to start bnode** *bnodeName* **(code** *errno***).**

**Severity:** svc\_c\_sev\_error

**Explanation:** The cron process is unable to start a bnode.

**System Action:** The program ends.

**Administrator Response:** Verify that the bnode exists. If it does, contact the service representative.

**IOEB03087E Cron job** *bnodeName* **exited due to signal** *lastSignal***.**

Severity: svc\_c\_sev\_error

**Explanation:** The cron job ended due to the signal specified in the bnode\_proc structure.

**System Action:** The program continues but cron exits.

**IOEB03088E Cron job** *bnodeName* **exited with non-zero code** *lastExit***.**

**Severity:** svc\_c\_sev\_error

**Explanation:** The cron job ended with a non\_zero code specified in the bnode\_proc structure.

**System Action:** The program continues but cron exits.

#### **IOEB03090E User** *ownerName* **is not found in password file.**

**Severity:** svc\_c\_sev\_error

**Explanation:** The specified user does not exist in the password file.

**System Action:** The program continues.

**Administrator Response:** Add the user to the password file, then run the program again.

#### **IOEB03092E Server directory access is not available.**

**Severity:** svc\_c\_sev\_error

**Explanation:** Access to this directory is not available.

**System Action:** The program continues without accessing this directory.

#### **IOEB03101E** *routineName***: error signalling bnode timeout change in bnode creation; errno**  $=$   $\theta$ *rrno*<sub> $\theta$ </sub>

**Severity:** svc\_c\_sev\_error

**Explanation:** The program was unable to signal the bnode timeout thread that a timeout is required.

**System Action:** The program continues without signalling bnode timeout.

**Administrator Response:** Contact the service representative.

#### **IOEB03102E** *routineName***: error signalling bnode timeout change in setting timeout; errno =** *errno***.**

Severity: svc\_c\_sev\_error

**Explanation:** The call to a function to set or clear periodic bnode wakeup times was unsuccessful.

**System Action:** The program continues without setting or clearing periodic bnode wakeup times.

**Administrator Response:** Contact the service representative.

#### **IOEB03110E BNODE '***bnodeName***' is unable to start, executable may be missing.**

Severity: svc\_c\_sev\_error

**Explanation:** Repeated attempts were made to start the bnode, but all were unsuccessful.

**System Action:** The program continues even though the bnode did not start.

**Administrator Response:** Verify the executable exists. If it does, contact the service representative.

#### **IOEB03111E Error return from pthread\_mutex\_lock (***file***:** *line***), errno =** *errno***.**

Severity: svc\_c\_sev\_error

**Explanation:** An error occurred while trying to obtain a mutex lock. Either the specified value is incorrect or a deadlock condition was detected.

**System Action:** The program ends. The calling thread is terminated.

**Administrator Response:** Contact the service representative or notify the DCE administrator.

#### **IOEB03112E Error return from pthread\_cond\_signal (***file***:** *line***), errno =** *errno***.**

**Severity:** svc\_c\_sev\_error

**Explanation:** An error occurred while trying to wake a thread because the specified value was incorrect.

**System Action:** The program ends. The calling thread is terminated.

**Administrator Response:** Contact the service representative or notify the DCE administrator.

**IOEB03113E Error return from pthread\_mutex\_unlock (***file***:** *line***), errno =** *errno***.**

**Severity:** svc\_c\_sev\_error

**Explanation:** An error occurred while trying to unlock a mutex because the specified value was incorrect.

**System Action:** The program ends. The calling thread is terminated.

**Administrator Response:** Contact the service representative or notify the DCE administrator.

# **IOEB03117E Error return from**

**pthread\_cond\_timedwait (***file***:** *line***), errno =** *errno***.**

**Severity:** svc\_c\_sev\_error

**Explanation:** An error occurred while calling the routine that causes a thread to wait until a condition variable is signaled. Either the value specified by one of the parmeters is incorrect, the time specified in the call has expired or a deadlock condition was detected.

**System Action:** The program ends. The calling thread is terminated.

**Administrator Response:** Contact the service representative or notify the DCE administrator.

#### **IOEB03118E Processing return from timed condition wait; wait did not time-out.**

**Severity:** svc\_c\_sev\_error

**Explanation:** The timed condition wait ended for a reason other than a time-out.

**System Action:** The program ends. The calling thread is terminated.

**Administrator Response:** Contact the service representative or notify the DCE administrator.

#### **IOEB03119E processing return from timed condition wait; wait did time-out.**

**Severity:** svc\_c\_sev\_error

**Explanation:** A time-out ended the timed condition wait.

**System Action:** The program ends. The calling thread is terminated.

**Administrator Response:** Contact the service representative or notify the DCE administrator.

#### **IOEB03120E Error return from pthread\_cond\_wait (***file***,** *line***), errno =** *errno***.**

#### **Severity:** svc\_c\_sev\_error

**Explanation:** An error occurred when calling the routine that causes a thread to wait until a condition variable is signaled. Either the value specified by one of the parmeters is incorrect, the time specified in the call has expired or a deadlock condition exists.

**System Action:** The program ends. The calling thread is terminated.

**Administrator Response:** Contact the service representative or notify the DCE administrator.

#### **IOEB03121E** *routineName***: error shutting down server:** *error\_status***.**

**Severity:** svc\_c\_sev\_error

**Explanation:** An error was encountered during shutdown. It was logged and the shutdown continues.

**System Action:** The program continues with the shutdown.

#### **IOEB03123E** *routineName***: error locking global mutex; errno =** *errno***.**

**Severity:** svc\_c\_sev\_error

**Explanation:** An error occurred while obtaining a mutex lock. Either the value specified was incorrect or a deadlock condition exists.

**System Action:** The program ends.

**Administrator Response:** Contact the service representative or notify the DCE administrator.

#### **IOEB03124E** *routineName***: error unlocking global mutex; errno =** *errno***.**

**Severity:** svc\_c\_sev\_error

**Explanation:** The mutex cannot be unlocked because the specified value is incorrect.

**System Action:** The program ends.

**Administrator Response:** Contact the service representative or notify the DCE administrator.

#### **IOEB03125E** *routineName***: error disabling the ablilty to cancel; errno =** *errno***.**

**Severity:** svc\_c\_sev\_error

**Explanation:** The current thread cannot be cancelled generally. Either the specified parameter is incorrect or cancelling this thread generally is not permitted.

**System Action:** The program ends.

**Administrator Response:** Contact the service representative or notify the DCE administrator.

**IOEB03126E** *localRoutineName***: mapping return code for** *routineName* **(***RtnVal***):** *ErrTxt***.**

**Severity:** svc\_c\_sev\_error

**Explanation:** The message is showing the map for non-bosserver error codes.

**System Action:** The program continues.

**IOEB03127E** *routineName***: error re-enabling the ability to cancel; errno =** *errno***.**

**Severity:** svc\_c\_sev\_error

**Explanation:** The current thread cannot be cancelled generally. Either the specified parameter is incorrect or cancelling this thread generally is not permitted. The error occurred during a reenable attempt.

**System Action:** The program ends.

**Administrator Response:** Contact the service representative or notify the DCE administrator.

#### **IOEB03128E** *routineName***: error determining authorization checking status of machine:** *errno***.**

**Severity:** svc\_c\_sev\_error

**Explanation:** An error occurred while attempting to check the authorization status of the machine.

**System Action:** The program ends.

**Administrator Response:** Contact the service representative.

**IOEB03129E** *routineName***: unable to parse root name:** *errorStringP***.**

**Severity:** svc\_c\_sev\_error

**Explanation:** The program was unable to parse the root name.

**System Action:** The program ends.

**Administrator Response:** Verify that the root name exists and is valid. If the problem continues, contact the service representative or notify the DCE administrator.

#### **IOEB03130E** *routineName***: unable to parse root name: unknown error.**

**Severity:** svc\_c\_sev\_error

**Explanation:** The program was unable to parse the root name.

**System Action:** The program ends.

**Administrator Response:** Verify that the root name exists and is valid. If the problem continues, contact the service representative or notify the DCE administrator.

#### **IOEB03131E** *routineName***: unable to setup handle to security:** *errorStringP***.**

**Severity:** svc\_c\_sev\_error

**Explanation:** The program was unable to setup a binding handle to security. Refer to the errorStringP value for additional information.

**System Action:** The program ends.

**Administrator Response:** Contact the service representative or notify the DCE administrator.

#### **IOEB03132E** *routineName***: unable to setup handle to security: unknown error.**

**Severity:** svc\_c\_sev\_error

**Explanation:** The program was unable to setup a binding handle to security for an unknown reason.

**System Action:** The program ends.

**Administrator Response:** Contact the service representative or notify the DCE administrator.

#### **IOEB03133E** *routineName***: unable to setup localauth context:** *ErrTxt***.**

**Severity:** svc\_c\_sev\_error

**Explanation:** The program was unable to get local authority for the specified pathname.

**System Action:** The program ends.

**Administrator Response:** Verify that the pathname has proper authority. If it does, contact the service representative or notify the DCE administrator.

#### **IOEB03134E** *routineName***: unrecognized user or group uuid,** *userName***, found in administration list:** *pathname***.**

**Severity:** svc\_c\_sev\_error

**Explanation:** The user or group specified in the administration list is not recognized.

**System Action:** The program continues.

**Administrator Response:** Verify that the user or group is specified correctly, then run the program again.

#### **IOEB03135E** *routineName***: unexpected authorization error returned from get next key routine.**

**Severity:** svc\_c\_sev\_error

**Explanation:** While attempting to get the next key, the routine lost authorization to perform the operation.

**System Action:** The program ends.

**Administrator Response:** Additional information is found in the *[OS/390 DCE Application Development](#page-0-0) [Reference](#page-0-0)*, SC28-1590, or notify the DCE administrator.

#### **IOEB03136E** *routineName***: error getting key number** *keyCounter* **for principal** *principal***:** *errorStringP***.**

**Severity:** svc\_c\_sev\_error

**Explanation:** The routine cannot get the key number for the principal. Refer to the error string text for additional information.

**System Action:** The program continues.

**Administrator Response:** Verify that the principal is specified correctly, then run program again. Additional information is found in the *[OS/390 DCE Application](#page-0-0) [Development Reference](#page-0-0)*, SC28-1590, or notify the DCE administrator.

#### **IOEB03137E** *routineName***: error getting key number** *keyCounter* **for principal** *principal***: unknown error.**

**Severity:** svc\_c\_sev\_error

**Explanation:** An unknown error occurred while getting the key number for the principal.

**System Action:** The program continues.

**Administrator Response:** Verify that the principal is specified correctly, then run the program again. Additional information is found in the *[OS/390 DCE](#page-0-0) [Application Development Reference](#page-0-0)*, SC28-1590, or notify the DCE administrator.

#### **IOEB03138E** *routineName***: error releasing keyfile cursor:** *errorStringP***.**

**Severity:** svc\_c\_sev\_error

**Explanation:** The storage used by the initialized cursor value cannot be released. Refer to the error text of the message for additional information.

**System Action:** The program continues.

**Administrator Response:** Additional information can be found in the *[OS/390 DCE Application Development](#page-0-0) [Reference](#page-0-0)*, SC28-1590, or notify the DCE administrator.

#### **IOEB03139E** *routineName***: error releasing keyfile cursor: unknown error.**

**Severity:** svc\_c\_sev\_error

**Explanation:** While attempting to release the storage used by the initialized cursor value, an unknown error was encountered.

**System Action:** The program continues.

**Administrator Response:** Additional information can be found in the *[OS/390 DCE Application Development](#page-0-0) [Reference](#page-0-0)*, SC28-1590, or notify the DCE administrator.

#### **IOEB03140E** *routineName***: unexpected authorization error returned from key cursor initialization routine.**

Severity: svc\_c\_sev\_error

**Explanation:** The **get key cursor** routine lost authorization to perform the operation.

**System Action:** The program ends.

**Administrator Response:** Additional information can be found in the *[OS/390 DCE Application Development](#page-0-0) [Reference](#page-0-0)*, SC28-1590, or notify the DCE administrator.

#### **IOEB03141E** *routineName***: error initializing keyfile cursor for principal name** *principal***:** *errorStringP***.**

**Severity:** svc\_c\_sev\_error

**Explanation:** While attempting to release the storage used by the initialized cursor value, an error was encountered. Refer to the error text of the message for additional information.

**System Action:** The program continues.

**Administrator Response:** Additional information can be found in the *[OS/390 DCE Application Development](#page-0-0) [Reference](#page-0-0)*, SC28-1590, or notify the DCE administrator.

#### **IOEB03142E** *routineName***: error initializing keyfile cursor for principal name** *principal***: unknown error.**

**Severity:** svc\_c\_sev\_error

**Explanation:** An unknown error was encountered while attempting to release the storage used by the initialized cursor value.

**System Action:** The program continues.

**Administrator Response:** Additional information can be found in the *[OS/390 DCE Application Development](#page-0-0) [Reference](#page-0-0)*, SC28-1590, or notify the DCE administrator.

#### **IOEB03143E** *routineName***: error: incorrect key type returned by get key routine.**

**Severity:** svc\_c\_sev\_error

**Explanation:** The **get key** routine has returned an incorrect key type.

**System Action:** The program ends.

**Administrator Response:** Additional information can be found in the *[OS/390 DCE Application Development](#page-0-0) [Reference](#page-0-0)*, SC28-1590, or notify the DCE administrator.

**IOEB03144I** *routineName***: Attention: real key length (***realKeyLength***) != bossvr key length (***bosKeyLength***).**

**Severity:** svc\_c\_sev\_warning

**Explanation:** The real key length does not match the bosserver key length, therefore only a portion of the key maybe used.

**System Action:** The program continues.

#### **IOEB03145E** *routineName***: unable to revoke localauth context:** *ErrTxt***.**

**Severity:** svc\_c\_sev\_error

**Explanation:** The local authority was not revoked because an error occurred while calling the dfsauth client cleanup authentication routine.

**System Action:** The program continues.

**Administrator Response:** Contact the service representative or notify the DCE administrator.

#### **IOEB03146E** *routineName***: unable to setup localauth context:** *ErrTxt***.**

**Severity:** svc\_c\_sev\_error

**Explanation:** The local authority was not initialized because an error occurred while calling the dfsauth client initialize authentication routine..

**System Action:** The program ends.

**Administrator Response:** Contact the service representative or notify the DCE administrator.

#### **IOEB03147E** *routineName***: unexpected authorization error returned from key management routine.**

**Severity:** svc\_c\_sev\_error

**Explanation:** The key management routine is not authroized to insert the key into local storage.

**System Action:** The program ends.

**Administrator Response:** Additional information can be found in the *[OS/390 DCE Application Development](#page-0-0) [Reference](#page-0-0)*, SC28-1590, or notify the DCE administrator.

#### **IOEB03148E** *routineName* **(***calleeName***): error adding key version** *kvno* **for principal** *principalName***:** *errorStringP***.**

**Severity:** svc\_c\_sev\_error

**Explanation:** An error occurred while adding the key version for the principal. Refer to the error string text for additional information.

**System Action:** The program ends.

**Administrator Response:** Additional information is found in the *[OS/390 DCE Application Development](#page-0-0) [Reference](#page-0-0)*, SC28-1590. If the problem continues, notify the DCE administrator.

#### **IOEB03149E** *routineName* **(***calleeName***): error adding key version** *kvno* **for principal** *principal***: unknown error.**

**Severity:** svc\_c\_sev\_error

**Explanation:** An unknown error occurred while adding the key version for the principal.

**System Action:** The program ends.

**Administrator Response:** Additional information is found in the *[OS/390 DCE Application Development](#page-0-0) [Reference](#page-0-0)*, SC28-1590. If the problem continues, notify the DCE administrator.

**IOEB03150E** *routineName***: error deleting key version** *kvno* **for principal** *principalName***:** *errorStringP***.**

**Severity:** svc\_c\_sev\_error

**Explanation:** An error occurred while deleting the key version for the principal. Refer to the error string text for additional information.

**System Action:** The program ends.

**Administrator Response:** Additional information is found in the *[OS/390 DCE Application Development](#page-0-0) [Reference](#page-0-0)*, SC28-1590, or notify the DCE administrator.

#### **IOEB03151E** *routineName***: error deleting key version** *kvno* **for principal** *principalName***: unknown error.**

**Severity:** svc\_c\_sev\_error

**Explanation:** An unknown error occurred deleting the key version for the principal.

**System Action:** The program ends.

**Administrator Response:** Additional information is found in the *[OS/390 DCE Application Development](#page-0-0) [Reference](#page-0-0)*, SC28-1590, or notify the DCE administrator.

#### **IOEB03152E** *routineName***: error generating random key:** *errorStringP***.**

**Severity:** svc\_c\_sev\_error

**Explanation:** While attempting to generate a new random key of the specified key type, an error was encountered. Refer to the error text of the message for additional information.

**System Action:** The program ends.

**Administrator Response:** Additional information is found in the *[OS/390 DCE Application Development](#page-0-0) [Reference](#page-0-0)*, SC28-1590, or notify the DCE administrator.

#### **IOEB03153E** *routineName***: error generating random key: unknown error.**

**Severity:** svc\_c\_sev\_error

**Explanation:** While attempting to generate a new random key of the specified key type, an unknown error was encountered.

**System Action:** The program ends.

**Administrator Response:** Additional information is found in the *[OS/390 DCE Application Development](#page-0-0) [Reference](#page-0-0)*, SC28-1590, or notify the DCE administrator.

#### **IOEB03154E** *routineName***: unexpected authorization error returned from** *calleeName***.**

**Severity:** svc\_c\_sev\_error

**Explanation:** The caller is not authorized to perform this operation.

**System Action:** The program ends.

**Administrator Response:** Additional information is found in the *[OS/390 DCE Application Development](#page-0-0) [Reference](#page-0-0)*, SC28-1590, or notify the DCE administrator.

#### **IOEB03155E** *routineName* **(***calleeName***): error generating random key for** *principalName* **(kvno** *kvno***):** *errorStringP***.**

**Severity:** svc\_c\_sev\_error

**Explanation:** An error occurred while generating the random key for the principal. Refer to the error string text for additional information.

**System Action:** The program ends.

**Administrator Response:** Additional information is found in the *[OS/390 DCE Application Development](#page-0-0) [Reference](#page-0-0)*, SC28-1590, or notify the DCE administrator.

#### **IOEB03156E** *routineName* **(***calleeName***): error generating random key for** *principalName* **(kvno** *kvno***): unknown error.**

**Severity:** svc\_c\_sev\_error

**Explanation:** An unknown error occurred while generating the random key for the principal.

**System Action:** The program ends.

**Administrator Response:** Additional information is found in the *[OS/390 DCE Application Development](#page-0-0) [Reference](#page-0-0)*, SC28-1590, or notify the DCE administrator.

#### **IOEB03157E** *routineName* **(***calleeName***): error deleting obsolete keys:** *errorStringP***.**

**Severity:** svc\_c\_sev\_error

**Explanation:** An error occurred deleting obsolete keys for the principal. Refer to the error string text for additional information.

**System Action:** The program ends.

**Administrator Response:** Additional information is found in the *[OS/390 DCE Application Development](#page-0-0) [Reference](#page-0-0)*, SC28-1590, or notify the DCE administrator.

#### **IOEB03158E** *routineName* **(***calleeName***): error deleting obsolete keys: unknown error.**

**Severity:** svc\_c\_sev\_error

**Explanation:** An unknown error occurred deleting obsolete keys for the principal.

**System Action:** The program ends.

**Administrator Response:** Additional information is found in the *[OS/390 DCE Application Development](#page-0-0) [Reference](#page-0-0)*, SC28-1590, or notify the DCE administrator.

#### **IOEB03159E** *routineName***: error signalling restart time change; errno =** *errno***.**

**Severity:** svc\_c\_sev\_error

**Explanation:** An error occurred when trying to wake the thread for the restart time change using the **pthread\_cond\_signal routine**.

**System Action:** The program continues.

**Administrator Response:** Additional information is found in the *[OS/390 DCE Application Development](#page-0-0) [Reference](#page-0-0)*, SC28-1590, or notify the DCE administrator.

#### **IOEB03160E** *routineName***: error parsing 'now' restart time.**

**Severity:** svc\_c\_sev\_error

**Explanation:** The **ktime\_ParsePeriodic** routine returned an error while trying to parse the NOW restart time.

**System Action:** The program continues.

**Administrator Response:** Contact the service representative.

**IOEB03161E** *routineName***: Error trying to rename .OLD to current (errno =** *OldErrno***); because the program was unable to move .BAK to current (errno =** *BakErrno***).**

**Severity:** svc\_c\_sev\_error

**Explanation:** During the bosserver uninstall, the program was unable to rename the .OLD to the current name after moving .BAK to the current.

**System Action:** The program ends.

**Administrator Response:** Contact the service representative.

#### **IOEB03162E** *routineName***: Error trying to remove current copy of file:** *pathname***:** *errno***.**

**Severity:** svc\_c\_sev\_error

**Explanation:** During the bosserver uninstall, the program was unable to remove the current copy of the file.

**System Action:** The program ends.

**Administrator Response:** Contact the service representative.

#### **IOEB03163E** *routineName***: Error trying to remove .BAK copy of file:** *bakname***:** *errno***.**

**Severity:** svc\_c\_sev\_error

**Explanation:** During the bosserver uninstall, the program was unable to remove the .BAK copy of the file.

**System Action:** The program ends.

**Administrator Response:** Contact the service representative.

#### **IOEB03164E** *routineName***: Error trying to remove .OLD current copy of file:** *bakname***:** *errno***.**

**Severity:** svc\_c\_sev\_error

**Explanation:** During the bosserver uninstall, the program was unable to remove the .OLD current copy of the file.

**System Action:** The program ends.

**Administrator Response:** Contact the service representative.

**IOEB03165E** *routineName***: error signalling new restart time; errno =** *errno***.**

**Severity:** svc\_c\_sev\_error

**Explanation:** An error occurred when trying to wake the thread for the new restart time using the **pthread\_cond\_signal** routine.

**System Action:** The program continues.

**Administrator Response:** Additional information is found in the *[OS/390 DCE Application Development](#page-0-0) [Reference](#page-0-0)*, SC28-1590, or notify the DCE administrator.

#### **IOEB03166E** *routineName***: unable to get server interfaces from ncscompat routine:** *errorStringP***.**

**Severity:** svc\_c\_sev\_error

**Explanation:** An error occurred while getting the server interfaces from the **dfs\_GetServerInterfaces** routine. Refer to the error text for additional information.

**System Action:** The program ends.

**Administrator Response:** Contact the service representative.

#### **IOEB03167E** *routineName***: unable to get server interfaces from ncscompat routine: unknown error.**

**Severity:** svc\_c\_sev\_error

**Explanation:** An unknown error occurred while getting the server interfaces from the **dfs\_GetServerInterfaces** routine.

**System Action:** The program ends.

**Administrator Response:** Contact the service representative.

#### **IOEB03168E bosserver: cannot set up dump handler.**

**Severity:** svc\_c\_sev\_error

**Explanation:** The internal dump function cannot be set up for the bosserver.

**System Action:** The program continues.

**Administrator Response:** Any dumps from the bosserver will not go to a separate bosserver DD.

#### **IOEB03169I Error: DCELOCAL pathname too long.**

**Severity:** svc\_c\_sev\_warning

**Explanation:** The DCELOCAL is longer than the maximum allowable path length.

**System Action:** The program ends.

**Administrator Response:** Shorten the DCELOCAL path name.

**IOEB03170E** *routineName***: error restarting bosserver, not authorized to perform request.**

Severity: svc\_c\_sev\_error

**Explanation:** An error occurred when trying to wake the thread for the bosserver restart, status code BZACCESS binding was not authorized to perform the request.

**System Action:** The program continues.

**Administrator Response:** Additional information is found in the *[OS/390 DCE Application Development](#page-0-0) [Reference](#page-0-0)*, SC28-1590, or notify the DCE administrator.

#### **IOEB03171I DFS daemon** *daemon\_name* **status is** *status\_string* **and process ID is** *daemon\_pid***.**

**Severity:** svc\_c\_sev\_notice

**Explanation:** This message is issued when a daemon is queried using the **QUERY** command. The system returns one of the following status values:

#### **DOWN**

The daemon is not running.

#### **STOPPING**

The Distributed File Service kernel is attempting to end the daemon.

#### **INITIALIZING**

The daemon is running but has not completed initialization.

#### **READY**

The daemon is running, initialized, and ready to receive requests.

#### **UNKNOWN**

The daemon started, but the Distributed File Service kernel cannot determine if the daemon has completed initialization.

**System Action:** The program continues.

#### **IOEB03172I** *programName***:** *error\_text* **from dfs\_client\_AutoRefreshLocalAuthContext().**

#### **Severity:** svc\_c\_sev\_warning

**Explanation:** An error was encountered while attempting to spawn a thread to maintain our DCE identity.

**System Action:** BOS server continues to initialize. However, it will not be able to refresh its DCE identity. This will mean that after the DCE identity expires, commands which require the BOS server to have an identity (such as lsadmin, addadmin or rmadmin) will not give expected results.

**Administrator Response:** Determine the problem, and restart the BOS server.

#### **IOEB03585E** *programName***: unable to compose a string to represent the binding:** *ErrTxt***.**

Severity: svc\_c\_sev\_error

**Explanation:** A string to represent a binding handle for use in communicating with the bosserver cannot be created.

**System Action:** The program ends.

**Administrator Response:** Verify that the authorities are correct and refer to the error text for additional information. If the authorities are correct, contact the service representative.

#### **IOEB03586E** *programName***: unable to obtain binding from string:** *ErrTxt***.**

**Severity:** svc\_c\_sev\_error

**Explanation:** A binding handle used for communicating with the bosserver cannot be obtained. A string was composed because a particular object is not available for access.

**System Action:** The program ends.

**Administrator Response:** Verify that the authorities are correct and refer to the error text for additional information. If the authorities are correct, contact the service representative.

#### **IOEB03587I** *programName***: WARNING: short name for server used; no authentication information will be sent to the bosserver.**

**Severity:** svc\_c\_sev\_notice

**Explanation:** The short name used for the server forced a noauth mode. Authentication information cannot be sent to the bosserver.

**System Action:** The program continues.

**Administrator Response:** None.

#### **IOEB03588I** *programName***: WARNING: no authentication information found; none will be sent to the bosserver.**

**Severity:** svc\_c\_sev\_notice

**Explanation:** Authentication information used to create a binding for the bosserver cannot be found.

**System Action:** The program continues.

**Administrator Response:** None.

**IOEB03589E** *programName***: unable to locate server:** *ErrTxt***.**

**Severity:** svc\_c\_sev\_error

**Explanation:** The RPC **locate dfs server** routine is unable to find a DFS server.

**System Action:** The program ends.

**Administrator Response:** Verify that the server exists and refer to the error text for additional information. If the server does exist, contact the service representative or notify the DCE administrator.

#### **IOEB03590E** *programName***: unable to create a nil UUID:** *ErrTxt***.**

**Severity:** svc\_c\_sev\_error

**Explanation:** The **create nil UUID** routine is unable to create a nil UUID for the bosserver binding.

**System Action:** The program ends.

**Administrator Response:** Contact the service representative.

#### **IOEB03592I WARNING: noauth mode forced due to lack of credentials.**

**Severity:** svc\_c\_sev\_notice

**Explanation:** No authentication information was sent to the bosserver due to a lack of credentials.

**System Action:** The program continues.

**Administrator Response:** None.

#### **IOEB03593E** *programName***: unable to obtain bosserver binding.**

**Severity:** svc\_c\_sev\_error

**Explanation:** The program is unable to obtain the bosserver binding using the caller's default credentials.

**System Action:** The program ends.

**Administrator Response:** Refer to the error text for more information or contact the service representative.

#### **IOEB03596E Data encryption unsupported by RPC. Continuing without it.**

**Severity:** svc\_c\_sev\_error

**Explanation:** The packet privacy protection level is not available.

**System Action:** The program continues.

**Administrator Response:** If this is not acceptable, contact the service representative or notify the DCE administrator.

#### **IOEB03597E** *programName***: unable to retrieve cell name (***ErrTxt***).**

**Severity:** svc\_c\_sev\_error

**Explanation:** The Bosserver **Get CellName** routine cannot retrieve the needed cell name.

**System Action:** The program ends.

**Administrator Response:** Verify that the cell name exists and the bosserver binding is valid. Refer to the error text for additional information. Then contact the service representative.

#### **IOEB03598E** *programName***: unable to set new key** *key\_index* **(***ErrTxt***) using principal indicated.**

Severity: svc\_c\_sev\_error

**Explanation:** The **bos addkey** command cannot associate the new server encryption key with the principal specified.

**System Action:** The program ends.

**Administrator Response:** Verify that the principal is valid, using the error text for additional information. If the principal is valid, contact the service representative.

#### **IOEB03599E** *programName***: file** *fileName* **not found, try using the -createlist' flag.**

**Severity:** svc\_c\_sev\_error

**Explanation:** The **bos addadmin** command is not able to find the specified administration file.

**System Action:** The program continues.

**Administrator Response:** If the administration file exists, verify the name and specify it again. Otherwise, try using the **'-createlist'** command option.

#### **IOEB03600E** *programName***: unable to add user '***fileName***' (***ErrTxt***).**

**Severity:** svc\_c\_sev\_error

**Explanation:** The **bos addadmin** command is not able to add the user to the administration file due to an RPC or bosserver error.

**System Action:** The program ends.

**Administrator Response:** Refer to the error text for additional information. Then contact the service representative or notify the DCE administrator

#### **IOEB03601E** *programName***: unable to add group '***fileName***' (***ErrTxt***).**

**Severity:** svc\_c\_sev\_error

**Explanation:** The **bos addadmin** command is not able to add the group to the administration file due to an RPC or bosserver error.

**System Action:** The program ends.

**Administrator Response:** Refer to the error text for additional information. Then contact the service representative or notify the DCE administrator.

#### **IOEB03602E** *programName***: unable to create file '***fileName***' (***ErrTxt***).**

Severity: svc\_c\_sev\_error

**Explanation:** The specified file cannot be created using the **-createlist** option.

**System Action:** The program ends.

**Administrator Response:** Refer to the error text for additional information. Then contact the service representative or notify the DCE administrator.

#### **IOEB03603E** *programName***: Error: no users or groups or action specified.**

Severity: svc\_c\_sev\_error

**Explanation:** A user or group or action must be specified with this command. Specify one and enter the command again.

**System Action:** The program ends.

**Administrator Response:** None.

#### **IOEB03604E bos: bos create cmd\_line option length** *commandLength* **exceeds maximum length of** *maxLength***.**

Severity: svc c sev error

**Explanation:** The **bos create** command exceeds a preset length.

**System Action:** The program ends.

**Administrator Response:** Reduce the length specified to a value less than the maximum indicated in the error message and enter the command again.

#### **IOEB03605E** *programName***: too many parameters; everything after** *parameter* **ignored.**

**Severity:** svc\_c\_sev\_error

**Explanation:** Too many parameters were specified on the command.

**System Action:** The program ends.

**Administrator Response:** Eliminate the parameters after the value specified and enter the command again.

#### **IOEB03606E** *programName***: unable to create new server instance** *instanceName* **of type '***serverType***' (***ErrTxt***).**

**Severity:** svc\_c\_sev\_error

**Explanation:** The **bos create** command is unable to create the server specified in the command. The problem may be an RPC or bosserver error.

**System Action:** The program ends.

**Administrator Response:** Refer to the error text for additional information. Then contact the service representative or notify the DCE administrator.

#### **IOEB03607E** *programName***: cannot delete running instance '***instanceName***'.**

Severity: svc\_c\_sev\_error

**Explanation:** The **bos** command is not able to delete the specified instance because it is running.

**System Action:** The program ends.

**Administrator Response:** Stop the instance, then try the request again.

**IOEB03608E** *programName***: unable to delete instance '***instanceName***' (***ErrTxt***).**

**Severity:** svc\_c\_sev\_error

**Explanation:** The **bos** command cannot delete the specified instance. The problem may be an RPC or bosserver error.

**System Action:** The program ends.

**Administrator Response:** Refer to the error text for additional information. Then contact the service representative or notify the DCE administrator.

#### **IOEB03609E** *programName***: unable to remove encryption keys for** *principalName* **principal (***ErrTxt***).**

**Severity:** svc\_c\_sev\_error

**Explanation:** The **bos gckeys** command is unable to remove the obsolete server encryption keys from the specified principal name.

**System Action:** The program ends.

**Administrator Response:** Verify that the principal name is correct and refer to the error text for additional information. If the problem continues, contact the service representative or notify the DCE administrator.

#### **IOEB03610E** *programName***: unable to generate key version** *key\_version* **for** *principalname* **principal (***ErrTxt***).**

**Severity:** svc\_c\_sev\_error

**Explanation:** The **bos genkey** command is unable to associate a new server encryption key for the specified principal name.

**System Action:** The program ends.

**Administrator Response:** Verify that the principal name is correct and refer to the error text for additional information. If the problem continues, contact the service representative or notify the DCE administrator.

**IOEB03619E** *programName***: unable to check date on** *binaryFile* **(***ErrTxt***).**

**Severity:** svc\_c\_sev\_error

**Explanation:** The **bos getdates** command is unable to check the date for the specified binary file.

**System Action:** The program ends.

**Administrator Response:** Verify that the binary file name is correct and refer to the error text for additional information. If the problem continues, contact the service representative or notify the DCE administrator.

#### **IOEB03621E** *programName***: unexpected pipe exception raised getting log file** *log\_file* **(***ErrTxt***).**

**Severity:** svc\_c\_sev\_error

**Explanation:** The **bos getlog** command is unable to get the specified log file because of a pipe exception.

**System Action:** The program ends.

**Administrator Response:** Refer to the error text for additional information. Then, contact the service representative or notify the DCE administrator.

#### **IOEB03622E** *programName***: unexpected exception raised getting log file** *log\_file***.**

**Severity:** svc\_c\_sev\_error

**Explanation:** The **bos getlog** command is unable to get the specified log file because an unknown exception was encountered.

**System Action:** The program ends.

**Administrator Response:** Contact the service representative or notify the DCE administrator.

**IOEB03623E** *programName***: unable to get log file** *log\_file* **(***ErrTxt***).**

**Severity:** svc\_c\_sev\_error

**Explanation:** The **bos getlog** command is unable to get the specified log file.

**System Action:** The program ends.

**Administrator Response:** Verify that the log file name is correct and refer to the error text for additional information. If the problem continues, contact the service representative or notify the DCE administrator.

#### **IOEB03624E** *programName***: memory allocation error.**

**Severity:** svc\_c\_sev\_error

**Explanation:** The **bos getlog** command is unable to get the specified log file due to an error when allocating the memory for the pipe.

**System Action:** The program ends.

**Administrator Response:** Contact the service representative.

#### **IOEB03625E gethostname:** *ErrTxt***.**

**Severity:** svc\_c\_sev\_error

**Explanation:** The **bos getrestart** command is unable to get a valid hostname.

**System Action:** The program ends.

**Administrator Response:** Refer to the error text for additional information. Contact the service representative or notify the DCE administrator.

#### **IOEB03628E** *programName***: unable to retrieve restart information (***ErrTxt***).**

**Severity:** svc\_c\_sev\_error

**Explanation:** The **bos getrestart** command is unable to retrieve valid restart information.

**System Action:** The program ends.

**Administrator Response:** Refer to the error text for additional information. Contact the service representative or notify the DCE administrator.

#### **IOEB03629E** *programName***: unable to decode restart time (***ErrTxt***).**

**Severity:** svc\_c\_sev\_error

**Explanation:** The **bos getrestart** command cannot decode the restart time information.

**System Action:** The program ends.

**Administrator Response:** Refer to the error text for additional information. Contact the service representative or notify the DCE administrator.

**IOEB03631E** *programName***: unable to install file '***binaryFile***' (***ErrTxt***).**

**Severity:** svc\_c\_sev\_error

**Explanation:** The **bos install** command is unable to install the specified binary file.

**System Action:** The program ends.

**Administrator Response:** Verify that the binary file name is correct and refer to the error text for additional information. If the problem continues, contact the service representative or notify the DCE administrator.

#### **IOEB03632E** *programName***: unable to obtain binary file '***binaryFile***' statistics.**

**Severity:** svc\_c\_sev\_error

**Explanation:** The **bos install** command is unable to obtain the specific statistics from the binary file.

**System Action:** The program ends.

**Administrator Response:** Contact the service representative or notify the DCE administrator.

**IOEB03633E** *programName***: unable to open binary file '***binaryFile***'.**

**Severity:** svc\_c\_sev\_error

**Explanation:** The **bos install** command is unable to open the specified binary file.

**System Action:** The program ends.

**Administrator Response:** Verify that the binary file exists. If the problem continues, contact the service representative or notify the DCE administrator.

#### **IOEB03634E** *programName***: unable to kill bosserver (***ErrTxt***).**

**Severity:** svc\_c\_sev\_error

**Explanation:** The command specified is unable to kill the bosserver.

**System Action:** The program ends.

**Administrator Response:** Refer to the error text for additional information. Contact the service representative or notify the DCE administrator.

#### **IOEB03636E** *programName***: unable to get cell name (***ErrTxt***).**

**Severity:** svc\_c\_sev\_error

**Explanation:** The **bos lscell** command cannot find the name of cell in which the bosserver was running.

**System Action:** The program ends.

**Administrator Response:** Verify that the machine name is correct and refer to the error text for additional information. If the problem continues, contact the service representative or notify the DCE administrator.

#### **IOEB03644E** *programName***:** *ErrTxt* **error encountered while listing keys.**

**Severity:** svc\_c\_sev\_error

**Explanation:** The **bos lskeys** command encountered an error while attempting to list the server encryption keys kept in the keytab file.

**System Action:** The program ends.

**Administrator Response:** Verify that the keytab file is not corrupted and refer to the error text for additional information. If the problem continues, contact the service representative or notify the DCE administrator.

#### **IOEB03651E** *programName***: unable to retrieve admin user list (***ErrTxt***).**

**Severity:** svc\_c\_sev\_error

**Explanation:** The command encountered an error while attempting to list the administration users.

**System Action:** The program ends.

**Administrator Response:** Refer to the error text for additional information. If the problem continues, contact the service representative or notify the DCE administrator.

**IOEB03652E** *programName***: unable to prune server files (***ErrTxt***).**

**Severity:** svc\_c\_sev\_error

**Explanation:** The **bos prune** command is unable to remove the obsolete versions of the binary and core files from the binary and administrator directories.

**System Action:** The program ends.

**Administrator Response:** Verify that the files exist and are not corrupted. Refer to the error text for additional information. If the problem continues, contact the service representative or notify the DCE administrator.

#### **IOEB03653E** *programName***: unable to delete key** *keyNumber* **(***ErrTxt***).**

**Severity:** svc\_c\_sev\_error

**Explanation:** The **bos rmkey** command cannot remove the specified server encryption key from the keytab file.

**System Action:** The program ends.

**Administrator Response:** Verify that the keytab file exists and is not corrupted. Refer to the error text for additional information. If the problem continues, contact the service representative or notify the DCE administrator.

**IOEB03654E** *programName***: unable to delete user '***userName***'.**

**Severity:** svc\_c\_sev\_error

**Explanation:** The specified command is unable to delete the user. The information following this message either states the user does exist or provides error text.

**System Action:** The program ends.

**Administrator Response:** Verify that the user exists or refer to the error text for additional information. If the problem continues, contact the service representative or notify the DCE administrator.

**IOEB03657E** *programName***: cannot delete group '***groupName***',**

**Severity:** svc\_c\_sev\_error

**Explanation:** The command entered cannot remove the specified group. The information following this message either states the group does not exist or provides error text.

**System Action:** The program ends.

**Administrator Response:** Verify that the group exists or refer to the error text for additional information. If the problem continues, contact the service representative or notify the DCE administrator.

#### **IOEB03660E** *programName***: unable to remove file '***groupName***' (***ErrTxt***).**

**Severity:** svc\_c\_sev\_error

**Explanation:** The command is unable to remove the specified file.

**System Action:** The program ends.

**Administrator Response:** Verify that the file exists and refer to the error text for additional information. If the problem continues, contact the service representative or notify the DCE administrator.

#### **IOEB03661E** *programName***: Error: no users or groups or action specified.**

**Severity:** svc\_c\_sev\_error

**Explanation:** The command does not specify a user, group, or action.

**System Action:** The program ends.

**Administrator Response:** Enter the command specifying the appropriate options.

#### **IOEB03662E** *programName***: unable to restart bosserver (***ErrTxt***).**

**Severity:** svc\_c\_sev\_error

**Explanation:** The bosserver is unable to restart.

**System Action:** The program ends.

**Administrator Response:** Refer to the error text for additional information. Contact the service representative or notify the DCE administrator.

#### **IOEB03663E** *programName***: unable to restart instance** *instanceName* **(***ErrTxt***).**

**Severity:** svc\_c\_sev\_error

**Explanation:** The **bos** command is unable to restart the specified instance. The problem may be an RPC or bosserver error.

**System Action:** The program ends.

**Administrator Response:** Refer to the error text for additional information. Then contact the service representative or notify the DCE administrator.

#### **IOEB03664E** *programName***: unable to restart servers (***ErrTxt***).**

**Severity:** svc\_c\_sev\_error

**Explanation:** The **bos** command is unable to restart the servers.

**System Action:** The program ends.

**Administrator Response:** Refer to the error text for additional information. Then contact the service representative or notify the DCE administrator.

#### **IOEB03665E** *programName***: Incorrect authentication specifier '***option***', must be 'off' or 'on'.**

**Severity:** svc\_c\_sev\_error

**Explanation:** The **bos setauth** command must be entered with the off or on option specified.

**System Action:** The program ends.

**Administrator Response:** Specify the correct option and try the request again.

#### **IOEB03666E** *programName***: unable to set authentication flag (***ErrTxt***).**

**Severity:** svc\_c\_sev\_error

**Explanation:** The **bos setauth** is unable to set the flag. The problem may be an RPC or bosserver error.

**System Action:** The program ends.

**Administrator Response:** Refer to the error text for additional information. Contact the service representative or notify the DCE administrator.

**IOEB03668E** *programName***: unable to set bosserver debug flag (***ErrTxt***).**

**Severity:** svc\_c\_sev\_error

**Explanation:** The **bos setdebug** is unable to set the debug flag. The problem may be an RPC or bosserver error.

**System Action:** The program ends.

**Administrator Response:** Check the error text provided for additional information. Contact the service representative or notify the DCE administrator.

**IOEB03669E** *programName***: unrecognized flag value:** *option***.**

**Severity:** svc\_c\_sev\_error

**Explanation:** The **bos setdebug** has an incorrect or unrecognized flag value.

**System Action:** The program ends.

**Administrator Response:** Specify a corrected option and try the request again.

#### **IOEB03670E** *programName***: unable to set times for restart (***ErrTxt***).**

**Severity:** svc\_c\_sev\_error

**Explanation:** The **bos setrestart** command cannot set the times used by the bosserver to perform the restarts. The problem may be an RPC or bosserver error.

**System Action:** The program ends.

**Administrator Response:** Refer to the error text for additional information. Contact the service representative or notify the DCE administrator.

#### **IOEB03671E** *programName***: unable to parse '***time***' as periodic restart time.**

**Severity:** svc\_c\_sev\_error

**Explanation:** The **bos setrestart** command is unable to parse the specified time in the BosConfig file.

**System Action:** The program ends.

**Administrator Response:** Verify that the BosConfig file is not corrupted and retry the request. If the file is
not corrupted, contact the service representative or notify the DCE administrator.

**IOEB03672E** *programName***: unable to shutdown servers (***ErrTxt***).**

**Severity:** svc\_c\_sev\_error

**Explanation:** The **bos shutdown** command is unable to shutdown the servers. The problem may be an RPC or bosserver error.

**System Action:** The program ends.

**Administrator Response:** Refer to the error text for additional information. Contact the service representative or notify the DCE administrator.

## **IOEB03673E** *programName***: unable to shutdown instance** *instanceName* **(***ErrTxt***).**

**Severity:** svc\_c\_sev\_error

**Explanation:** The **bos shutdown** command is unable to shutdown the specified server. The problem may be an RPC or bosserver error.

**System Action:** The program ends.

**Administrator Response:** Refer to the error text for additional information. Contact the service representative or notify the DCE administrator.

#### **IOEB03674E** *programName***: unable to wait for processes to shutdown (***ErrTxt***).**

**Severity:** svc\_c\_sev\_error

**Explanation:** The **bos shutdown** or **stop** command ended while waiting for the processes to shutdown. The problem may be an RPC or bosserver error.

**System Action:** The program ends.

**Administrator Response:** Refer to the error text for additional information. Contact the service representative or notify the DCE administrator.

**IOEB03675E** *programName***: unable to start instance** *instanceName* **(***ErrTxt***).**

**Severity:** svc\_c\_sev\_error

**Explanation:** The **bos start** command is unable to start the specified server process. The problem may be an RPC or bosserver error.

**System Action:** The program ends.

**Administrator Response:** Refer to the error text for additional information. Contact the service representative or notify the DCE administrator.

## **IOEB03676E** *programName***: unable to startup servers (***ErrTxt***).**

**Severity:** svc\_c\_sev\_error

**Explanation:** The **bos startup** command cannot startup the servers using the RUN flag specified in the BosConfig file. The problem may be an RPC or bosserver error.

**System Action:** The program ends.

**Administrator Response:** Refer to the error text for additional information. Contact the service representative or notify the DCE administrator.

## **IOEB03677E** *programName***: unable to start instance** *instanceName* **(***ErrTxt***).**

**Severity:** svc\_c\_sev\_error

**Explanation:** The **bos startup** command is unable to start the specified server process. The problem may be an RPC or bosserver error.

**System Action:** The program ends.

**Administrator Response:** Refer to the error text for additional information. Contact the service representative or notify the DCE administrator.

## **IOEB03699E** *programName***: unable to get parameter** *parmNumber* **for instance '***instanceName***' (***ErrTxt***).**

**Severity:** svc\_c\_sev\_error

**Explanation:** The **bos status** command was unable to get the parameter for the instance specified. The problem may be an RPC or bosserver error.

**System Action:** The program ends.

**Administrator Response:** Refer to the error text for additional information. Contact the service representative or notify the DCE administrator.

**IOEB03700E** *programName***: unable to get status for instance '***instanceName***' (***ErrTxt***).**

**Severity:** svc\_c\_sev\_error

**Explanation:** The **bos status** command is unable to get status for the specified instance. The problem may be an RPC or bosserver error.

**System Action:** The program ends.

**Administrator Response:** Refer to the error text for additional information. Contact the service representative or notify the DCE administrator.

## **IOEB03701E** *programName***: unable to get instance information for '***instanceName***' (***ErrTxt***).**

**Severity:** svc\_c\_sev\_error

**Explanation:** The **bos status** command is unable to get information for the specified instance. The problem may be an RPC or bosserver error.

**System Action:** The program ends.

**Administrator Response:** Refer to the error text for additional information. Contact the service representative or notify the DCE administrator.

## **IOEB03703E Bosserver reports incorrect access on server directories.**

**Severity:** svc\_c\_sev\_error

**Explanation:** The server directories contain incorrect access information.

**System Action:** The program continues.

**Administrator Response:** Correct the access in the directories and try the request again. If the problem continues, contact the service representative or notify the DCE administrator.

## **IOEB03704E** *programName***: unable to contact host bosserver (***ErrTxt***).**

Severity: svc\_c\_sev\_error

**Explanation:** The bosserver is down or the communication link to the host was lost. The problem may be an RPC or bosserver error.

**System Action:** The program ends.

**Administrator Response:** Refer to the error text for additional information. Contact the service representative or notify the DCE administrator.

## **IOEB03705E** *programName***: unable to stop instance '***instanceName***' (***ErrTxt***).**

**Severity:** svc\_c\_sev\_error

**Explanation:** The **bos stop** command is unable to stop the specified server process. The problem may be an RPC or bosserver error.

**System Action:** The program ends.

**Administrator Response:** Refer to the error text for additional information. Contact the service representative or notify the DCE administrator.

## **IOEB03707E** *programName***: unable to uninstall** *binaryFile* **(***ErrTxt***).**

**Severity:** svc\_c\_sev\_error

**Explanation:** The **bos uninstall** command is unable to replace the specified binary file with the previous version. The problem may be an RPC or bosserver error.

**System Action:** The program ends.

**Administrator Response:** Refer to the error text for additional information. Contact the service representative or notify the DCE administrator.

## **IOEC04096I Attention: unable to initialize icl for bind, code** *errorcode***.**

**Severity:** svc\_c\_sev\_error

**Explanation:** An error occurred initializing the bind **DFSTRACE** set.

**System Action:** The program continues.

**Administrator Response:** If the problem continues, contact the service representative.

## **IOEC04097I Cannot start ICL signal watcher, code=***errorcode1***, errno=***errorcode2***.**

**Severity:** svc\_c\_sev\_error

**Explanation:** An error occurred during **DFSTRACE** initialization.

**System Action:** The program continues.

**Administrator Response:** If the problem continues, contact the service representative.

## **IOEC04101I DFSD: opening cache information file '***FileName***'...**

**Severity:** svc\_c\_sev\_notice

**Explanation:** The dfsd program is opening the cache information file. This informational message is only displayed if the **-debug** or **-verbose** option is specified on the dfsd command line.

**System Action:** The program continues.

**Administrator Response:** None.

## **IOEC04102A DFSD: cannot read cache information file '***FileName***' (code** *ErrorCode***).**

**Severity:** svc\_c\_sev\_error

**Explanation:** The dfsd program cannot open and read the dcelocal/etc/CacheInfo file. *ErrorCode* is the error code from the **fopen** function.

**System Action:** The program ends.

**Administrator Response:** Ensure that the dcelocal/etc/CacheInfo file exists and that dfsd has permission to read the file.

#### **IOEC04103A DFSD: syntax error in cache information file.**

Severity: svc\_c\_sev\_error

**Explanation:** The dfsd program found a syntax error in the dcelocal/etc/CacheInfo file. This message is followed by other messages providing more information on the syntax error.

**System Action:** The program ends.

**Administrator Response:** Ensure that the dcelocal/etc/CacheInfo file has the correct format. Additional information about the format of this file is found in the *[OS/390 DCE Administration Guide](#page-0-0)*, SC28-1584.

## **IOEC04104A EOF encountered before any field parsed.**

**Severity:** svc\_c\_sev\_error

**Explanation:** The dfsd program found that the dcelocal/etc/CacheInfo file is empty.

**System Action:** The program ends.

**Administrator Response:** Ensure that the dcelocal/etc/CacheInfo file has the correct format. Additional information about the format of this file is found in the *[OS/390 DCE Administration Guide](#page-0-0)*, SC28-1584.

## **IOEC04105A** *Num* **out of 3 fields successfully parsed.**

**Severity:** svc\_c\_sev\_error

**Explanation:** The dfsd program found that the dcelocal/etc/CacheInfo file does not contain all the required fields.

**System Action:** The program ends.

**Administrator Response:** Ensure that the dcelocal/etc/CacheInfo file has the correct format. Additional information about the format of this file is found in the *[OS/390 DCE Administration Guide](#page-0-0)*, SC28-1584.

## **IOEC04106A dfsMountDir: '***MountDir***' cacheBaseDir: '***BaseDir***' cacheBlocks:** *CacheBlock***.**

Severity: svc c sev error

**Explanation:** The dfsd program found that the dcelocal/etc/CacheInfo file does not contain all the required fields. The value of each field is shown.

**System Action:** The program ends.

**Administrator Response:** Ensure that the dcelocal/etc/CacheInfo file has the correct format. Additional information about the format of this file is found in the *[OS/390 DCE Administration Guide](#page-0-0)*, SC28-1584.

## **IOEC04107I DFSD: cache information file successfully parsed.**

**Severity:** svc\_c\_sev\_notice

**Explanation:** The dfsd program successfully parsed the dcelocal/etc/CacheInfo file.

**System Action:** The program continues.

**Administrator Response:** None.

**IOEC04108I dfsMountDir: '***MountDir***' cacheBaseDir: '***BaseDir***' cacheBlocks:** *CacheBlock***.**

**Severity:** svc\_c\_sev\_notice

**Explanation:** The dfsd program successfully parsed the dcelocal/etc/CacheInfo and the value of each field in the file is shown here.

**System Action:** The program continues.

**Administrator Response:** None.

#### **IOEC04109I DFSD: Creating cache file '***FileName***'**

**Severity:** svc\_c\_sev\_notice

**Explanation:** The dfsd program is creating the *FileName* cache file.

**System Action:** The program continues.

**Administrator Response:** None.

### **IOEC04110A DFSD: unable to create '***FileName***' (code** *ErroCode***).**

**Severity:** svc\_c\_sev\_error

**Explanation:** The dfsd program cannot create the *FileName* cache file. The return code from the file create function is given by *ErroCode*.

**System Action:** The program ends.

**Administrator Response:** Examine the POSIX error value returned in the message to determine the source of the error If the cause of the problem cannot be determined, contact the service representative.

#### **IOEC04112I DFSD: opening root directory on cache device '***DevNum***'.**

**Severity:** svc\_c\_sev\_notice

**Explanation:** The dfsd program is reading the DFS cache base directory to determine which disk cache files exist.

**System Action:** The program continues.

#### **Administrator Response:** None.

#### **IOEC04113A DFSD: stat entries must be greater than zero.**

**Severity:** svc\_c\_sev\_error

**Explanation:** The specified **-stat** parameter value is not valid. **-stat** must be greater than 0.

**System Action:** The program ends.

**Administrator Response:** Restart the DFS cache manager with a valid value for **-stat**.

## **IOEC04114A DFSD: unable to open DFS cache device root directory (code** *ErrorCode***).**

**Severity:** svc\_c\_sev\_error

**Explanation:** The dfsd program could not open the cache base directory. The return code from the file open function is given by *ErrorCode*.

**System Action:** The program ends.

**Administrator Response:** Examine the POSIX error value returned in the message to determine the source of the error If the cause of the problem cannot be determined, contact the service representative.

#### **IOEC04115I DFSD: current directory entry:**

**Severity:** svc\_c\_sev\_notice

**Explanation:** The current directory entry is displayed. This is a debug message indicating which file is being processed in the cache base directory

**System Action:** The program continues.

**Administrator Response:** None.

**IOEC04116I inode=***Inode***, reclen=***RecLen***, namelen=***NameLen***.**

**Severity:** svc\_c\_sev\_notice

**Explanation:** The current cache base directory entries inode number, record length and name length are shown.

**System Action:** The program continues.

**Administrator Response:** None.

#### **IOEC04117I DFSD: deleting '***Name***'.**

**Severity:** svc\_c\_sev\_notice

**Explanation:** The file *Name* is being deleted from the DFS cache base directory because the number of cache files requested is fewer than the number of cache files in the DFS cache base directory.

**System Action:** The program continues.

**Administrator Response:** None.

**IOEC04118I DFSD: cannot delete '***Name***' (code** *ErrorCode***).**

**Severity:** svc\_c\_sev\_warning

**Explanation:** The file *Name* cannot be deleted from the DFS cache base directory. The error code *ErrorCode* was set by the **remove** function.

**System Action:** The program continues.

**Administrator Response:** Examine the POSIX error value returned in the message to determine the source of the error If the cause of the problem cannot be determined, contact the service representative.

#### **IOEC04119I DFSD: creating '***Name***'.**

**Severity:** svc\_c\_sev\_notice

**Explanation:** The required file *Name* is being created in the DFS cache base directory because it does not exist.

**System Action:** The program continues.

**Administrator Response:** None.

**IOEC04120I DFSD: cannot create '***Name***' (code** *ErrorCode***).**

**Severity:** svc\_c\_sev\_warning

**Explanation:** The file *Name* cannot be created in the DFS cache base directory. The dfsd internal error code *ErrorCode* is shown.

**System Action:** The program continues.

**Administrator Response:** Contact the service representative.

#### **IOEC04121I DFSD: closing cache directory.**

**Severity:** svc\_c\_sev\_notice

**Explanation:** The DFS cache base directory is closing.

**System Action:** The program continues.

**Administrator Response:** None.

#### **IOEC04122A DFSD: specify a blocks value greater than zero.**

**Severity:** svc\_c\_sev\_error

**Explanation:** The specified **-blocks** parameter value is not valid. **-blocks** must be greater than 0.

**System Action:** The program ends.

**Administrator Response:** Restart the DFS cache manager with a valid value for **-blocks**.

#### **IOEC04123A DFSD: specify a files value greater than zero.**

**Severity:** svc\_c\_sev\_error

**Explanation:** The specified **-files** parameter value is not valid. **-files** must be greater than 0.

**System Action:** The program ends.

**Administrator Response:** Restart the DFS cache manager with a valid value for **-files**.

## **IOEC04124A DFSD: specify a value for the rootfileset switch.**

**Severity:** svc\_c\_sev\_error

**Explanation:** A value must be specified for the **-rootfileset** switch. The root fileset must be a non-empty string.

**System Action:** The program ends.

**Administrator Response:** Restart the DFS cache manager with a valid value for **-rootfileset**.

### **IOEC04125A DFSD: specify a mainprocs value greater than zero.**

**Severity:** svc\_c\_sev\_error

**Explanation:** The specified **-mainprocs** parameter value is not valid. **-mainprocs** must be greater than 0.

**System Action:** The program ends.

**Administrator Response:** Restart the DFS cache manager with a valid value for **-mainprocs**.

## **IOEC04126I DFSD: incorrect chunk size** *ChunkSize* **specified; using default.**

Severity: svc\_c\_sev\_warning

**Explanation:** The specified **-chunksize** parameter value is not valid. The default of 8K bytes will be used for memory cache, and 64K will be used for disk caching. The **-chunksize** must be a number between 0 and 20 which yields 2 raised to the **-chunksize** kilboytes cache chunk size.

**System Action:** The program continues.

**Administrator Response:** None.

## **IOEC04127A DFSD: dcache size must be at least** *MinSize***.**

**Severity:** svc\_c\_sev\_error

**Explanation:** The specified **-dcache** parameter value is not valid. **-dcache** must be at least *MinSize*.

**System Action:** The program ends.

**Administrator Response:** Restart the DFS cache manager with a valid value for **-dcache**.

### **IOEC04128A DFSD: specify a value for the rootcell parameter.**

**Severity:** svc\_c\_sev\_error

**Explanation:** A value must be specified for the **-rootcell** parameter. The root cell name must be a non-empty string.

**System Action:** The program ends.

**Administrator Response:** Restart the DFS cache manager with a valid value for **-rootcell**.

**IOEC04129A DFSD: specify a tokenprocs value greater than zero.**

**Severity:** svc\_c\_sev\_error

**Explanation:** The specified **-tokenprocs** parameter value is not valid. **-tokenprocs** must be greater than 0.

**System Action:** The program ends.

**Administrator Response:** Restart the DFS cache manager with a valid value for **-tokenprocs**.

### **IOEC04130A DFSD: specify an ioprocs value greater than zero.**

**Severity:** svc\_c\_sev\_error

**Explanation:** The specified **-ioprocs** parameter value is not valid. **-ioprocs** must be greater than 0.

**System Action:** The program ends.

**Administrator Response:** Restart the DFS cache manager with a valid value for **-ioprocs**.

## **IOEC04131A DFSD: specify a namecachesize value greater than zero.**

Severity: svc\_c\_sev\_error

**Explanation:** The specified **-namecachesize** parameter value is not valid. **-namecachesize** must be greater than 0.

**System Action:** The program ends.

**Administrator Response:** Restart the DFS cache manager with a valid value for **-namecachesize**.

## **IOEC04132A DFSD: unable to open cacheinfo file.**

**Severity:** svc\_c\_sev\_error

**Explanation:** The dfsd program either cannot open the dcelocal/etc/CacheInfo file or finds a syntax error in the file.

**System Action:** The program ends.

**Administrator Response:** Ensure that the dcelocal/etc/CacheInfo file exists, that dfsd has read permission to the file and contains the correct information.

### **IOEC04133A DFSD: mount point '***MountDir***' does not exist.**

**Severity:** svc\_c\_sev\_error

**Explanation:** The mount point *MountDir* for the DFS file system does not exist. This mount point must exist for the cache manager to initialize. The mount point is specified in the dcelocal/etc/CacheInfo file or with the **-mountdir** parameter to dfsd.

**System Action:** The program ends.

**Administrator Response:** Ensure that the mount directory specified in the dcelocal/etc/CacheInfo file or **-mountdir** parameter exists.

## **IOEC04134A DFSD: unable to set cache blocks and dcache size simultaneously when diskless.**

**Severity:** svc\_c\_sev\_error

**Explanation:** The '**-dcache**' and '**-blocks**' parameters cannot be specified at the same time.

**System Action:** The program ends.

**Administrator Response:** Restart the cache manager specifiying either the **-dcache** or the **-blocks** parameter but not both.

## **IOEC04135A DFSD: cache device '***DevNum***' not found.**

**Severity:** svc\_c\_sev\_error

**Explanation:** Disk caching was requested but the disk cache aggregate device *DevNum* does not exist.

**System Action:** The program ends.

**Administrator Response:** Ensure that the disk cache aggregate exists and is defined in the devtab file, then restart cache manager.

## **IOEC04136A DFSD: number of 1K blocks (***NumBlocks***) must be equal or greater than chunkSize (***ChunkSize***).**

**Severity:** svc\_c\_sev\_error

**Explanation:** The number of 1K blocks in the cache must be equal to or greater than the chunk size. A minimum of one full chunk is required in the cache.

**System Action:** The program ends.

**Administrator Response:** Ensure that the number of blocks in the cache is equal to the size of one chunk. Additional information about how to set the number of cache blocks and the chunk size is found in the *[OS/390](#page-0-0) [Distributed File Service DFS Administration Guide and](#page-0-0) [Reference](#page-0-0)*, SC28-1720.

## **IOEC04137A DFSD: malloc() error with insufficient storage for cache inode table with** *NumEntries* **entries.**

**Severity:** svc\_c\_sev\_error

**Explanation:** The dfsd program cannot obtain the storage required for cache manager initialization.

**System Action:** The program ends.

**Administrator Response:** Restart the cache manager with a larger region size.

**IOEC04138I DFSD:** *NumEntries* **flags\_for\_V entries at** *Address***,** *NumBytes* **bytes.**

**Severity:** svc\_c\_sev\_notice

**Explanation:** The dfsd program obtained the storage required for cache manager initialization. This debug message and is only issued if **-verbose** or **-debug** parameters were specified on the dfsd command line.

**System Action:** The program continues.

**Administrator Response:** None.

## **IOEC04139I DFSD: cannot get the local cell name:** *ErrorCode***.**

**Severity:** svc\_c\_sev\_error

**Explanation:** The dfsd program cannot obtain the local cell name. The return code *ErrorCode* from the **dce\_cf\_get\_cell\_name** function is shown.

**System Action:** The program ends.

**Administrator Response:** Additional information is found in the *[OS/390 DCE Application Development](#page-0-0) [Reference](#page-0-0)*, SC28-1590.

**IOEC04140I DFSD: cell name '***CellName***' must start with '/.../'!**

**Severity:** svc\_c\_sev\_warning

**Explanation:** The cell name *CellName* returned from the **dce\_cf\_get\_cell\_name** function does not start with the required '/.../'.

**System Action:** The program continues.

**Administrator Response:** None.

#### **IOEC04141I DFSD: starting TKN Server.**

**Severity:** svc\_c\_sev\_notice

**Explanation:** The dfsd program is registering the TKN interface with the RPC runtime. This message is only issued if the **-debug** or **-verbose** parameters were set on the dfsd command line.

**System Action:** The program continues.

**Administrator Response:** None.

## **IOEC04142A DFSD: unable to register the TKN server (code** *Errno***).**

**Severity:** svc\_c\_sev\_error

**Explanation:** The dfsd program cannot register the TKN interface with the RPC runtime. *Errno* is the setting of the C errno variable.

**System Action:** The program ends.

**Administrator Response:** Contact the service representative.

#### **IOEC04143I DFSD: starting DFS main thread.**

**Severity:** svc\_c\_sev\_notice

**Explanation:** The dfsd program is starting the main cache manager thread responsible for periodic cache manager functions. This message is only issued if the **-debug** or **-verbose** parameters were specified on the dfsd command line.

**System Action:** The program continues.

**Administrator Response:** None.

## **IOEC04144I DFSD: starting** *NumThreads* **background I/O threads.**

**Severity:** svc\_c\_sev\_notice

**Explanation:** The dfsd program is starting *NumThreads* background I/O daemons responsible for reading or writing user data to DFS servers. This message is only issued if the **-debug** or **-verbose** parameters were specified on the dfsd command line.

**System Action:** The program continues.

**Administrator Response:** None.

#### **IOEC04145I DFSD: calling CMOP\_ROOTVOLUME with '***FilesetName***'.**

**Severity:** svc\_c\_sev\_notice

**Explanation:** The dfsd program is initializing for the root fileset *FilesetName*. This message only is only issued if the **-rootfileset** parameter and either the **-debug** or **-verbose** parameters were specified on the dfsd command line.

**System Action:** The program continues.

**Administrator Response:** None.

## **IOEC04146A DFSD: unable to set root fileset (code** *Errno***).**

**Severity:** svc\_c\_sev\_error

**Explanation:** The dfsd program is unable to set the root fileset, *Errno* is the setting of the C errno variable.

**System Action:** The program ends.

**Administrator Response:** Contact the service representative.

**IOEC04147I DFSD: calling CMOP\_ROOTCELL with '***CellName***'.**

**Severity:** svc\_c\_sev\_notice

**Explanation:** The dfsd program is initializing for the root cell *CellName*. This message is only issued if the **-rootcell** parameter and either the **-debug** or **-verbose** parameters were specified on the dfsd command line.

**System Action:** The program continues.

**Administrator Response:** None.

**IOEC04148A DFSD: unable to set root cell (code** *Errno***).**

**Severity:** svc\_c\_sev\_error

**Explanation:** The dfsd program is unable to set the root cell, *Errno* is the setting of the C errno variable.

**System Action:** The program ends.

**Administrator Response:** Contact the service representative.

**IOEC04149I DFSD: calling CMOP\_CACHEINIT:** *NumStat* **stat cache entries,** *NumFiles***.**

Severity: svc\_c\_sev\_notice

**Explanation:** The dfsd program is initializing the cache manager caches with *NumStat* status cache entries and *NumFiles* cache files. This message is only issued if the **-debug** or **-verbose** parameters were specified on the dfsd command line.

**System Action:** The program continues.

**Administrator Response:** None.

**IOEC04150I** *NumBlocks* **blocks used to initialize the cache,**

**Severity:** svc\_c\_sev\_notice

**Explanation:** *NumBlocks* blocks were used to initialize the cache manager cache. This message is only issued if the **-debug** or **-verbose** parameters were specified on the dfsd command line.

**System Action:** The program continues.

**Administrator Response:** None.

#### **IOEC04151I flags =** *Flags***, dcache entries** *NumDcache***.**

**Severity:** svc\_c\_sev\_notice

**Explanation:** The cache manager cache is being intialized with *NumDcache* dcache entries. *Flags* are cache manager internal flags. This message is only issued if the **-debug** or **-verbose** parameters were specified on the dfsd command line.

**System Action:** The program continues.

**Administrator Response:** None.

## **IOEC04152A DFSD: unable to initialize cache (code** *Errno***).**

**Severity:** svc\_c\_sev\_error

**Explanation:** The dfsd program cannot initialize the cache manager caches. *Errno* is the setting of the C errno variable.

**System Action:** The program ends.

**Administrator Response:** Contact the service representative.

## **IOEC04153I DFSD: sweeping files in cache base directory.**

**Severity:** svc\_c\_sev\_notice

**Explanation:** The cache manager cache base directory is being swept to ensure that all the required cache files exist. Files that are missing will be created and extraneous files will be deleted. This message is only issued if the **-debug** or **-verbose** parameters were specified on the dfsd command line.

**System Action:** The program continues.

**Administrator Response:** None.

#### **IOEC04154I DFSD: starting sweep of disk cache files.**

**Severity:** svc\_c\_sev\_notice

**Explanation:** The cache manager cache base directory is being swept to ensure that all the required cache files exist. Files that are missing will be created and extraneous files will be deleted.

**System Action:** The program continues.

**Administrator Response:** None.

## **IOEC04155A DFSD: error on sweep** *SweepNo* **of DFS cache base directory.**

**Severity:** svc\_c\_sev\_error

**Explanation:** An error was encountered while sweeping the DFS cache base directory files. *SweepNo* is the sweep iteration. This message may be preceded with additional messages giving more details on the cause of the error.

**System Action:** The program ends.

**Administrator Response:** Use this and any preceding messages to determine the cause of the error. If problem continues, contact the service representative.

## **IOEC04156I DFSD:** *NumFound* **out of** *NumRequired* **cache files found in sweep** *SweepNo***.**

**Severity:** svc\_c\_sev\_notice

**Explanation:** The dfsd program found *NumFound* data cache files out of *NumRequired* required for the cache manager to initialize during sweep *SweepNo*. This message is only issued if the **-debug** or **-verbose** parameters were specified on the dfsd command line.

**System Action:** The program continues.

**Administrator Response:** None.

## **IOEC04157I DFSD: calling CMOP\_CACHEINFO: cache items file is '***FileName***'.**

**Severity:** svc\_c\_sev\_notice

**Explanation:** The dfsd program is initializing the cache items file *FileName* in the DFS cache base directory. This message is only issued if the **-debug** or **-verbose** parameters were specified on the dfsd command line.

**System Action:** The program continues.

**Administrator Response:** None.

**IOEC04158A DFSD: unable to initialize CacheItems '***FileName***' (code** *Errno***).**

**Severity:** svc\_c\_sev\_error

**Explanation:** The dfsd program is unable to initialize the DFS cache items file. *Errno* is the setting of the C errno variable.

**System Action:** The program ends.

**Administrator Response:** Contact the service representative.

## **IOEC04159I DFSD: calling CMOP\_VOLUMEINFO: volume information file is '***FileName***'**

**Severity:** svc\_c\_sev\_notice

**Explanation:** The dfsd program is initializing the volume information file *FileName* in the DFS cache base directory. This message is only issued if the **-debug** or **-verbose** parameters were specified on the dfsd command line.

**System Action:** The program continues.

**Administrator Response:** None.

## **IOEC04160A DFSD: unable to initialize FilesetItems '***FileName***' (code** *Errno***).**

**Severity:** svc\_c\_sev\_error

**Explanation:** The dfsd program is unable to initialize the DFS fileset items file *FileName*. *Errno* is the setting of the C errno variable.

**System Action:** The program ends.

**Administrator Response:** Contact the service representative.

## **IOEC04161I DFSD: calling CMOP\_CACHEINODE for each of** *NumFiles* **files in disk device** *DevNum***.**

Severity: svc\_c\_sev\_notice

**Explanation:** The dfsd program is initializing *NumFiles* cache inode files in the DFS cache device *DevNum*. This message is only issued if the **-debug** or **-verbose** parameters were specified on the dfsd command line.

**System Action:** The program continues.

**Administrator Response:** None.

## **IOEC04162A DFSD: unable to setup cache inodes (code** *Errno***).**

Severity: svc\_c\_sev\_error

**Explanation:** The dfsd program is unable to initialize a cache inode file. *Errno* is the setting of the C errno variable.

**System Action:** The program ends.

**Administrator Response:** Contact the service representative.

## **IOEC04163I DFSD: calling CMOP\_GO to start cache manager threads.**

Severity: svc c sev notice

**Explanation:** The dfsd program is starting the main and background I/O cache manager threads. This message is only issued if the **-debug** or **-verbose** parameters were specified on the dfsd command line. **System Action:** The program continues.

**Administrator Response:** None.

## **IOEC04164A DFSD: unable to initialize cache manager threads - exiting.**

**Severity:** svc\_c\_sev\_error

**Explanation:** The dfsd program is unable to start the main and background I/O cache manager threads.

**System Action:** The program ends.

**Administrator Response:** Contact the service representative.

### **IOEC04166I DFSD: all DFS cache manager threads started.**

**Severity:** svc\_c\_sev\_notice

**Explanation:** The dfsd program has successfully started all of the cache manager threads.

**System Action:** The program continues.

**Administrator Response:** None.

#### **IOEC04167I DFSD: mounting the DFS root on '***MountPoint***'.**

**Severity:** svc\_c\_sev\_notice

**Explanation:** The dfsd program is mounting the DFS file system root on mount point *MountPoint*. This message is only issued if the **-debug** or **-verbose** parameters were specified on the dfsd command line.

**System Action:** The program continues.

**Administrator Response:** None.

## **IOEC04168A DFSD: cannot mount DFS on** *MountPoint* **(code** *Errno***).**

**Severity:** svc\_c\_sev\_error

**Explanation:** The dfsd program cannot mount the DFS file system root on mount point *MountPoint*. *Errno* is the value of the errno variable set by the Open Edition **mount** function.

**System Action:** The program ends.

| **Administrator Response:** Contact the service | representative.

## **IOEC04169A DFSD: specify a junctionlife of at least 30 seconds, default is** *Default***.**

**Severity:** svc\_c\_sev\_error

**Explanation:** The specified **-junctionlife** parameter value that was not valid or is less than the minimum of 30 seconds. *Default* is the default value of this parameter.

**System Action:** The program ends.

**Administrator Response:** Restart the cache manager with a valid value for the **-junctionlife** parameter.

### **IOEC04170A DFSD: specify a prefix life of at least 30 seconds, default is** *Default***.**

**Severity:** svc\_c\_sev\_error

**Explanation:** The specified **-prefixlife** parameter is not valid or is less than the minimum of 30 seconds. *Default* is the default value of this parameter.

**System Action:** The program ends.

**Administrator Response:** Restart the cache manager with a valid value for the **-prefixlife** parameter.

### **IOEC04171A DFSD: specify a notfound life of at least 30 seconds, default is** *Default***.**

**Severity:** svc\_c\_sev\_error

**Explanation:** The specified **-notfound** parameter value is not valid or is smaller than the minimum of 30 seconds. *Default* is the default value of this parameter.

**System Action:** The program ends.

**Administrator Response:** Restart the cache manager with a valid value for the **-notfound** parameter.

## **IOEC04172A DFSD: a maximum of 44 characters can be specified for mountfilesystem.**

**Severity:** svc\_c\_sev\_error

**Explanation:** The specified **-mountfilesystem** name is longer than the maximum length of 44 characters.

**System Action:** The program ends.

**Administrator Response:** Restart the cache manager with a valid value for the **-mountfilesystem** parameter.

**IOEC04173A DFSD: Translation type -** *BadValue***, is not valid.**

**Severity:** svc\_c\_sev\_error

**Explanation:** The specified **-translation** parameter value is not valid. The valid translation parameter values are '**text**' or '**binary**'.

**System Action:** The program ends.

**Administrator Response:** Restart the cache manager with a valid value for the **-translation** parameter.

## **IOEC04174A DFSD: Error creating RPC listen thread, code =** *ErrorCode***.**

**Severity:** svc\_c\_sev\_error

**Explanation:** The dfsd program cannot create the RPC listen thread. *ErrorCode* is the return code from the DCE **pthread\_create** function.

**System Action:** The program ends.

**Administrator Response:** Additional information about the **pthread\_create** function return code is found in the *[OS/390 DCE Application Development](#page-0-0) [Reference](#page-0-0)*, SC28-1590.

## **IOEC04175A DFSD: Error creating main cache manager thread, code =** *ErrorCode***.**

Severity: svc\_c\_sev\_error

**Explanation:** The dfsd program cannot create the main cache manager thread. *ErrorCode* is the return code from the DCE **pthread\_create** function.

**System Action:** The program ends.

**Administrator Response:** Additional information about the **pthread\_create** function return code is found in the *[OS/390 DCE Application Development](#page-0-0) [Reference](#page-0-0)*, SC28-1590.

**IOEC04176A DFSD: Error creating background I/O thread, code =** *ErrorCode***.**

**Severity:** svc\_c\_sev\_error

**Explanation:** The dfsd program cannot create a background I/O thread. *ErrorCode* is the return code from the DCE **pthread\_create** function.

**System Action:** The program ends.

**Administrator Response:** Additional information about the **pthread\_create** function return code is found in the *[OS/390 DCE Application Development](#page-0-0) [Reference](#page-0-0)*, SC28-1590.

## **IOEC04177A DFSD: Error** *Errno* **starting cache manager request thread.**

**Severity:** svc\_c\_sev\_error

**Explanation:** The dfsd program is starting the cache manager file operations request threads. *Errno* is the return code from the OS/390 UNIX **pthread\_create** function.

**System Action:** The program ends.

**Administrator Response:** Additional information about the **pthread\_create** function return code is found in the *[OS/390 DCE Application Development](#page-0-0) [Reference](#page-0-0)*, SC28-1590. If the problem continues, contact the service representative.

## **IOEC04178I DFSD: error unmounting DFS, errno =** *Errno***.**

**Severity:** svc\_c\_sev\_warning

**Explanation:** The dfsd program cannot unmount the DFS file system root. *Errno* is the value of the C/370 errno variable set by the OS/390 UNIX **umount** function.

**System Action:** The program continues.

**Administrator Response:** Additional information about the meaning of the errno set by **umount** is found in the *[OS/390 DCE Application Development](#page-0-0) [Reference](#page-0-0)*, SC28-1590.

## **IOEC04179A** *PgmName***: Cannot retrieve named token, ieantrt code =** *ErrorCode***.**

Severity: svc\_c\_sev\_error

**Explanation:** The *PgmName* program cannot retrieve a named token with the MVS **ieantrt** function, *ErrorCode* is the return code of the **ieantrt** function.

**System Action:** The program ends.

**Administrator Response:** Contact your service representative.

**IOEC04180A** *PgmName***: Error reading dfsparms file, code =** *ErrorCode***.**

Severity: svc\_c\_sev\_error

**Explanation:** The *PgmName* program encountered an error reading the cache manager dfsparms file. This message may be preceded by additional messages detailing the exact cause of the error.

**System Action:** The program ends.

**Administrator Response:** Refer to the additional messages to determine the cause of the error. Correct the error in the cache manager dfsparms file and restart the cache manager.

#### **IOEC04181A DFSD: Cannot set up exit routine.**

**Severity:** svc\_c\_sev\_error

**Explanation:** The dfsd program cannot set up the cache manager exit routine. This is required for proper cache manager function.

**System Action:** The program ends.

**Administrator Response:** Contact the service representative.

#### **IOEC04182A DFSD: Cannot set up console thread.**

**Severity:** svc\_c\_sev\_error

**Explanation:** The dfsd program cannot set up the cache manager console thread. This is required for the cache manager to be able to accept modify commands.

**System Action:** The program ends.

**Administrator Response:** Contact the service representative.

#### **IOEC04183I DFSD: initialization complete.**

**Severity:** svc\_c\_sev\_notice

**Explanation:** The dfsd program has fully installed and initialized the DFS cache manager.

**System Action:** The program continues.

**Administrator Response:** None.

**IOEC04184I DFSD: ending with return code** *ExitCode***.**

**Severity:** svc\_c\_sev\_notice

**Explanation:** The dfsd program is ending with code *ExitCode*.

**System Action:** The program continues.

**Administrator Response:** None.

#### **IOEC04185I DFSD: text translation requested but code page does not map.**

**Severity:** svc\_c\_sev\_warning

**Explanation:** The request to translate the incoming and outgoing data between the wire format (ISO8859-1) and the local code page cannot be completed because the code page does not map to the wire format. If data is translated between the local code page and the wire format and then translated back to the local code page, the resulting data will not be the same as the original. This is a problem if binary files were transported between the local system and other systems.

**System Action:** The program continues.

**Administrator Response:** If binary files are to be shipped between the local systems, then the dfsd program should be run again without text translation.

## **IOEC04186A DFSD: Error occured in** *ErrorFunction* **function while obtaining translation tables.**

**Severity:** svc\_c\_sev\_error

**Explanation:** An error occurred while attempting to obtain the translation tables for the dfsd. These translation tables are needed to convert directory contents to the local character set. Without these tables, dfsd cannot function properly. *ErrorFunction* is the function that reported an error.

**System Action:** The program ends.

**Administrator Response:** Report the problem to the service representative.

## **IOEC04187A DFSD: Error** *ErrorCode* **returned from pthread\_keycreate function.**

**Severity:** svc\_c\_sev\_error

**Explanation:** An error occurred while attempting to create the required thread specific storage for the dfsd main thread initialization. *ErrorCode* is the return code from the **pthread\_keycreate** function.

**System Action:** The program ends.

**Administrator Response:** Report the problem to the service representative.

## **IOEC04188A DFSD: Error** *ErrorCode* **returned from pthread\_setspecific function.**

**Severity:** svc\_c\_sev\_error

**Explanation:** An error occured while attempting to create the required thread specific storage for the dfsd main thread initialization. *ErrorCode* is the return code from the **pthread\_setspecific** function.

**System Action:** The program ends.

**Administrator Response:** Report the problem to the service representative.

## **IOEC04189A DFSD: Error** *ErrorCode* **returned from pthread\_create function.**

**Severity:** svc\_c\_sev\_error

**Explanation:** An error occured while attempting to create a required thread to handle syncs of the DFS cache manager disk cache during dfsd initialization. *ErrorCode* is the return code from the **pthread\_create** function.

## **System Action:** The program ends.

**Administrator Response:** Additional information about the **pthread\_create** return code is found in the *[OS/390 DCE Application Development Reference](#page-0-0)*, SC28-1590. If the return code indicates an out of storage condition, try running the DFS cache manager with a large region size. For any other return code, or if the problem ccontinues, contact the service representative.

## **IOEC04190A DFSD: Error** *Errno* **returned from aggregate attach.**

**Severity:** svc\_c\_sev\_error

**Explanation:** An error occured while attempting to attach the Episode aggregate used by the DFS cache manager for dfsd initialization if disk caching is requested. *Errno* is the errno value.

**System Action:** The program ends.

**Administrator Response:** If the error number indicates that the device does not exist, then make sure an existing Episode aggregate number is specified on the dfsd command line. For any other error contact the service representative.

## **IOEC04191A DFSD: cache manager disk cache aggregate was not found or incorrect.**

**Severity:** svc\_c\_sev\_error

**Explanation:** The aggregate must contain the single required fileset used for cache manager disk caching during initialization,

**System Action:** The program ends.

**Administrator Response:** Verfiy that the appropriate aggregate for cache manager disk caching is specified on the dfsd command line, then restart the cache manager.

## **IOEC04192A DFSD: error** *Errno* **occurred while obtaining fileset information.**

**Severity:** svc\_c\_sev\_error

**Explanation:** Error *Errno* occurred while obtaining fileset information from the cache manager Episode aggregate.

**System Action:** The program ends.

**Administrator Response:** Contact the service representative.

## **IOEC04193A DFSD: error** *Errno* **occurred while creating cache manager fileset.**

Severity: svc\_c\_sev\_error

**Explanation:** Error *Errno* occurred while attempting to create the cache manager fileset used for disk caching.

**System Action:** The program ends.

**Administrator Response:** Contact the service representative.

## **IOEC04194A DFSD: error** *Errno* **occurred while locating cache manager fileset.**

**Severity:** svc\_c\_sev\_error

**Explanation:** Error *Errno* occurred while attempting to locate the cache manager fileset used for disk caching.

**System Action:** The program ends.

**Administrator Response:** Contact the service representative.

## **IOEC04195I DFSD: error** *Errno* **occurred while detaching cache manager aggregate.**

**Severity:** svc\_c\_sev\_notice

**Explanation:** Error *Errno* occurred while attempting to detach the cache manager aggregate used for disk caching during termination.

**System Action:** The program continues.

**Administrator Response:** None.

#### **IOEC04196A DFSD: cachedir must specify valid device number.**

**Severity:** svc\_c\_sev\_error

**Explanation:** The **-cachedir parameter** specified for the device value must be a positive whole number.

**System Action:** The program ends.

**Administrator Response:** Restart the DFS cache manager with a valid value for **-cachedir**.

## **IOEC04197A DFSD: Error** *Errno***, reason** *Reason* **starting login process.**

Severity: svc\_c\_sev\_error

**Explanation:** The dfsd program cannot start all of the required login processes. The error number and reason code are returned by the OS/390 UNIX **attach\_execmvs** function.

**System Action:** The program ends.

| **Administrator Response:** If the problem continues, | contact the service representative.

## **IOEC04198I DFSD: successfully started login process, process ID is** *Pid***.**

Severity: svc\_c\_sev\_notice

**Explanation:** The dfsd program successfully started the DCE login process used for local DFS users.

**System Action:** The program continues.

**Administrator Response:** None.

## **IOEC04199I DFSD: login process ended, process ID is** *Pid***.**

**Severity:** svc\_c\_sev\_notice

**Explanation:** The dfsd program determined that the login process ended. This message appears during normal client termination, as well when the DFS login process ends abnormally.

**System Action:** The program continues.

**Administrator Response:** None.

## **IOEC04200I DFSLOGIN: process ID** *Pid* **is ready for requests.**

**Severity:** svc\_c\_sev\_notice

**Explanation:** The DFS login process is ready to process requests to perform automatic DCE login for local MVS users.

**System Action:** The program continues.

**Administrator Response:** None.

## **IOEC04201I DFSD: automatic restart of DFS client will be performed.**

**Severity:** svc\_c\_sev\_notice

**Explanation:** The DFS client determined that a program exception has occurred and is in the process of terminating. It will request that OMVS restart the DFS client automatically upon termination.

**System Action:** The program continues.

**Administrator Response:** None.

**IOEC04202A DFSD: Log setting -** *BadValue***, is not correct.**

**Severity:** svc\_c\_sev\_error

**Explanation:** The **-log** parameter value specified is incorrect. The correct message logging parameter values are 'on' or 'off'.

**System Action:** The program ends.

**Administrator Response:** Restart the cache manager with a correct value for the **-log** parameter.

## **IOEC04203I DFSD: Callback hint address** *ipaddr* **is not correct. The callback hint address specified will be ignored.**

**Severity:** svc\_c\_sev\_notice

**Explanation:** The **-callback\_hint** parameter value specified is incorrect. The value specified is not in the IP network address dot notation format. For example, (130.12.34.5).

**System Action:** The program continues.

**Administrator Response:** Restart the cache manager with a correct value for the **-callback\_hint** parameter.

## **IOEC04204I DFSD: increasing the number of cacheFiles from** *old* **to** *new***.**

**Severity:** svc\_c\_sev\_notice

**Explanation:** The dfsd program is increasing the number of cacheFiles to accomodate the storage available in the cache. This is an informational message displayed only when the **-debug** or **-verbose** option is specified on the dfsd command line.

**System Action:** The program continues.

**Administrator Response:** None.

**IOEC04205I DFSD: decreasing the number of cacheFiles from** *old* **to** *new***.**

**Severity:** svc\_c\_sev\_notice

**Explanation:** The dfsd program is decreasing the number of cacheFiles to accomodate the storage available in the cache. This is an informational message displayed only when the **-debug** or **-verbose** option is specified on the dfsd command line.

**System Action:** The program continues.

**Administrator Response:** None.

## **IOEC04206I DFSD:** *CacheInfo* **not found. Default CacheInfo parameters will be used.**

**Severity:** svc\_c\_sev\_notice

**Explanation:** The Cache Manager initial configuration file /opt/dcelocal/etc/CacheInfo file was not found. Therefore the following default configuration parameters will be used:

- Mount Directory: */...*
- Disk Cache Minor Device Number: *998*
- Number of 1K Cache Blocks: *8000*

**System Action:** The program continues.

### **IOEC04207A DFSD: an error occured in program IOECMINI, terminating client.**

**Severity:** svc\_c\_sev\_error

**Explanation:** The DFS/MVS client has determined that a program exception has occured in program IOECMINI and is in the process of terminating. Additional messages will indicate if the DFS/MVS client will automatically restart itself.

**System Action:** The program continues.

**Administrator Response:** If the problem persists, contact the service representative.

## **IOEC04208A DFSD: an error occured in program IOEDFSD, terminating client.**

**Severity:** svc\_c\_sev\_error

**Explanation:** The DFS/MVS client has determined that a program exception has occured in program IOEDFSD and is in the process of terminating. Additional messages will indicate if the DFS/MVS client will automatically restart itself.

**System Action:** The program continues.

**Administrator Response:** If the problem persists, contact the service representative.

### **IOEC04209A DFSD: operator stop command received.**

**Severity:** svc\_c\_sev\_notice

**Explanation:** The DFS/MVS client has received an operator stop command and is in the process of stopping. The client must be manually restarted by the operator.

**System Action:** The program continues.

**Administrator Response:** None.

### **IOEC04210A DFSD: OS/390 UNIX stop command received.**

**Severity:** svc\_c\_sev\_notice

**Explanation:** The DFS/MVS client has received a stop request from the OS/390 UNIX kernel. The client must be manually restarted by the operator.

**System Action:** The program continues.

**Administrator Response:** None.

**IOEC04211A DFSD: Error opening file** *attrfile* **- errno =** *errno***.**

**Severity:** svc\_c\_sev\_error

**Explanation:** The dfsd program cannot open the Cache Manager Attributes file. This file is specified by the environment variable \_IOE\_CM\_ATTRIBUTES\_FILE in the DFSCM envar file.

**System Action:** The program ends.

**Administrator Response:** Use the **errno** value to resolve the problem, then restart the Cache Manager.

#### **IOEC04212A DFSD: The line '***attrfile\_line***' is not valid in file** *attrfile***.**

**Severity:** svc\_c\_sev\_error

**Explanation:** The dfsd program encountered a line in the Cache Manager Attributes file that is not in the correct format. This file is specified in the environment variable \_IOE\_CM\_ATTRIBUTES\_FILE in the DFSCM envar file. Possible causes for this problem are the line exceeded the maximum line length of 1024 or the line does not contain enough tokens. A minimum of 4 tokens are required.

**System Action:** The program ends.

**Administrator Response:** Correct the specified Cache Manager Attributes file then restart the Cache Manager. Additional information about the format of the Cache Manager Attributes file is found in the *[OS/390](#page-0-0) [Distributed File Service DFS Administration Guide and](#page-0-0) [Reference](#page-0-0)*, SC28-1720.

## **IOEC04213A DFSD: The suffix '***suffix***' in line number** *line\_number* **is not valid in file** *attrfile***.**

## **Severity:** svc\_c\_sev\_error

**Explanation:** The dfsd program encountered a specified suffix in the Cache Manager Attributes file that is not in the correct format. This attributes file is specified in the environment variable \_IOE\_CM\_ATTRIBUTES\_FILE in the DFSCM envar file.

**System Action:** The program ends.

**Administrator Response:** Correct the specified Cache Manager Attributes file, then restart the Cache Manager. Additional information about the format of the Cache Manager Attributes file is found in the *[OS/390](#page-0-0) [Distributed File Service DFS Administration Guide and](#page-0-0) [Reference](#page-0-0)*, SC28-1720.

#### **IOEC04214A DFSD: The suffix '***suffix***' conflicts with the previous use in file** *attrfile***.**

**Severity:** svc\_c\_sev\_error

**Explanation:** The dfsd program encountered a suffix in the Cache Manager Attributes file that conflicts with a previous use of the same suffix. The suffix cannot be specified as both binary and ebcdic. The Cache Manager Attributes file is specified in the environment variable  $IOE$  CM ATTRIBUTES FILE in the DFSCM envar file.

**System Action:** The program ends.

**Administrator Response:** Correct the specified Cache Manager Attributes file, and restart the Cache Manager. Additional information about the format of the Cache Manager Attributes file is found in the *[OS/390](#page-0-0) [Distributed File Service DFS Administration Guide and](#page-0-0) [Reference](#page-0-0)*, SC28-1720.

### **IOEC04215I DFSD: The suffix '***suffix***' in line number** *line\_num* **in file** *attrfile* **is ignored.**

**Severity:** svc\_c\_sev\_notice

**Explanation:** The dfsd program encountered an incorrect special suffix in the Cache Manager Attributes file. This attributes file is specified in the environment variable \_IOE\_CM\_ATTRIBUTES\_FILE in the DFSCM envar file.

**System Action:** The program continues.

**Administrator Response:** None.

## **IOEC04216I DFSD:** *protect\_level***'' is not a valid initiallocalprotectlevel value**

**Severity:** svc\_c\_sev\_notice

**Explanation:** The RPC authentication level is not correct. Verify that the RPC authentication level falls between **rpc\_protect\_level\_default(0)** and **rpc\_protect\_level\_cdmf\_privacy(7)** for the

\_IOE\_CM\_PARMS variable, *-initiallocalprotectlevel*, in the DFSCM envar file.

**System Action:** The program ends.

**Administrator Response:** None.

## **IOEC04217I DFSD:** *protect\_level***'' is not a valid minlocalprotectlevel value**

**Severity:** svc c sev notice

**Explanation:** The RPC authentication level is not correct. Verify that the RPC authentication level falls between **rpc\_protect\_level\_default(0)** and **rpc\_protect\_level\_cdmf\_privacy(7)** for the \_IOE\_CM\_PARMS variable, *-minlocalprotectlevel*, in the DFSCM envar file.

**System Action:** The program ends.

**Administrator Response:** None.

## **IOEC04218I DFSD:** *protect\_level***'' is not a valid initialremoteprotectlevel value**

**Severity:** svc\_c\_sev\_notice

**Explanation:** The RPC authentication level is not correct. Verify that the RPC authentication level falls between **rpc\_protect\_level\_default(0)** and **rpc\_protect\_level\_cdmf\_privacy(7)** for the \_IOE\_CM\_PARMS variable, *-initialremoteprotectlevel*, in the DFSCM envar file.

**System Action:** The program ends.

**Administrator Response:** None.

## **IOEC04219I DFSD:** *protect\_level***'' is not a valid minremoteprotectlevel value**

**Severity:** svc\_c\_sev\_notice

**Explanation:** The RPC authentication level is not correct. Verify that the RPC authentication level falls between **rpc\_protect\_level\_default(0)** and **rpc\_protect\_level\_cdmf\_privacy(7)** for the \_IOE\_CM\_PARMS variable, *-minremoteprotectlevel*, in

the DFSCM envar file.

**System Action:** The program ends.

**Administrator Response:** None.

## **IOEC04220I DFSD: minlocalprotectlevel (***min\_protect\_level***) must not exceed initiallocalprotectlevel** *init\_local\_level***)**

**Severity:** svc\_c\_sev\_notice

**Explanation:** The RPC authentication level overlap for initiallocalprotectlevel and minlocalprotectlevel is not correct. Verify that the \_IOE\_CM\_PARMS environment variable for the *-initiallocalprotectlevel* value is greater than or equal to the *-minlocalprotectlevel value*.

**System Action:** The program ends.

**Administrator Response:** None.

## **IOEC04221I DFSD: minremoteprotectlevel (***min\_protect\_level***) must not exceed initialremoteprotectlevel** *init\_remote\_level***)**

**Severity:** svc\_c\_sev\_notice

**Explanation:** The RPC authentication level overlap for initialremoteprotectlevel and minremoteprotectlevel is not correct. Verify that the \_IOE\_CM\_PARMS environment variable for the *-initialremoteprotectlevel* value is greater than or equal to the *-minremoteprotectlevel* value.

**System Action:** The program ends.

**Administrator Response:** None.

**IOEC04222I DFSD: cannot get the local host name:** *local\_host\_addr*

Severity: svc\_c\_sev\_notice

**Explanation:** DFSCM was unable to get the name of the machine principal.

**System Action:** The program ends.

**Administrator Response:** None.

#### **IOEC04223I DFSD: cannot allocate memory for the principal name**

**Severity:** svc\_c\_sev\_notice

**Explanation:** Insufficient free storage exists for DFSCM. Check to ensure that sufficient storage exists in the operating system or that sufficient storage has been defined in the DFSCM start up procedure.

**System Action:** The program ends.

**Administrator Response:** None.

**IOEC04224I DFSLOGIN: Auto login of user** *mvsId* **unsuccessful: (code =** *interface\_id***,** *return\_code***,** *reason\_code***)**

**Severity:** svc\_c\_sev\_notice

**Explanation:** The auto login performed by the DFS login process failed due to the reason specified. The user will now be unauthenticated. One possible cause is that the password for the specified user stored in the security product is either not present, incorrect, or expired. Another reason could be that a prior **dce\_login** was not performed, and DCE single sign-on is not enabled.

**System Action:** The program continues.

**Administrator Response:** None.

## **IOEC04225I DFSLOGIN: Obtaining pag of user** *mvsId* **failed:** *error\_text*

**Severity:** svc\_c\_sev\_notice

**Explanation:** The sec\_login\_inq\_pag call performed by the DFS login process to obtain the new pag of the specified user has failed for the given reason. The user will now be unauthenticated.

**System Action:** The program continues.

**Administrator Response:** None.

| **IOEC04226A DFSD: Error opening file** *filesets\_file* **-** | **errno =** *errno***.**

| **Severity:** svc\_c\_sev\_error

**Explanation:** The dfsd program cannot open the Cache Manager Attributes fileset list file. This file is specified by the environment variable | \_IOE\_CM\_ATTRIBUTES\_FILESETS in the DFSCM | envar file.

| **System Action:** The program ends.

| **Administrator Response:** Use the **errno** value to | resolve the problem, then restart the Cache Manager.

## | **IOEC04227A DFSD: The line '***file\_line***' is not valid in** | **file** *file***.**

Severity: svc\_c\_sev\_error

| **Explanation:** The dfsd program encountered a line in | the Cache Manager Attributes fileset list file that is not | in the correct format. This file is specified in the | environment variable

| \_IOE\_CM\_ATTRIBUTES\_FILESETS in the DFSCM envar file. A possible cause for this problem is that the | cellname is incorrectly specified, or the line does not contain a valid comment.

| **System Action:** The program ends.

Administrator Response: Correct the specified file | then restart the Cache Manager. Additional information | about the format of the Cache Manager Attributes | filesets file is found in the *[OS/390 Distributed File](#page-0-0)* | *[Service DFS Administration Guide and Reference](#page-0-0)*, | SC28-1720.

**IOEC05001E** *command***: Incorrect argument; it is possible that** *pathname* **is not in DFS.**

**Severity:** svc\_c\_sev\_error

**Explanation:** Either an incorrect argument was specified for the subcommand being entered, or the path and file name specified does not reside in DFS.

**System Action:** The request fails.

**Administrator Response:** Check the syntax of the subcommand and try the request again specifying

correct arguments or specifying a path and file residing in DFS.

#### **IOEC05002E** *command***: Incorrect argument.**

**Severity:** svc\_c\_sev\_error

**Explanation:** An incorrect argument was specified for the subcommand being entered.

**System Action:** The request fails.

**Administrator Response:** Check the syntax of the subcommand being entered and try the request again specifying correct arguments.

#### **IOEC05003E** *command***: File '***file***' does not exist.**

**Severity:** svc\_c\_sev\_error

**Explanation:** The file name specified does not exist.

**System Action:** The request fails.

**Administrator Response:** Try the request again specifying a file name that exists in DFS.

#### **IOEC05004I** *command***: Unable to find eligible files.**

**Severity:** svc\_c\_sev\_warning

**Explanation:** The subcommand cannot find eligible files to perform the action on.

**System Action:** The program continues.

**Administrator Response:** Try the request again at a later time.

#### **IOEC05005E** *command***: A backup fileset cannot be changed.**

**Severity:** svc\_c\_sev\_error

**Explanation:** The requested operation is not allowed on a backup fileset.

**System Action:** The request fails.

**Administrator Response:** Try the request again on the non-backup version of the fileset.

#### **IOEC05006E** *command***: Permission denied for '***file***'.**

**Severity:** svc\_c\_sev\_error

**Explanation:** The access rights for the file specified are incorrect for this operation.

**System Action:** The request fails.

**Administrator Response:** Perform a **dce\_login** to a DCE principal that has the proper authority, then try the request again.

**IOEC05007E** *command***: Permission denied.**

**Severity:** svc\_c\_sev\_error

**Explanation:** The access rights are incorrect for this operation.

**System Action:** The request fails.

**Administrator Response:** Perform a **dce\_login** to a DCE principal that has the proper authority, then try the request again.

**IOEC05008E** *command***: '***file***':** *error\_msg***.**

Severity: svc\_c\_sev\_error

**Explanation:** An unexpected error occurred for the **CM** command entered. Use the error message given to correct the problem.

**System Action:** The request fails.

**Administrator Response:** If the problem cannot be corrected with the error information given, contact the service representative.

**IOEC05009E** *command***:** *error\_msg***.**

**Severity:** svc\_c\_sev\_error

**Explanation:** An unexpected error occurred for the **CM** command entered. Use the error message given to correct the problem.

**System Action:** The request fails.

**Administrator Response:** If the problem cannot be corrected with the error information given, contact the service representative.

**IOEC05011E** *command***: Cannot flush active file** *file***.**

**Severity:** svc\_c\_sev\_error

**Explanation:** An error occurred flushing the file specified.

**System Action:** The request fails.

**Administrator Response:** Try the request again. If the problem continues, contact the service representative.

**IOEC05020E** *command***: the fileset on which '***file***' resides does not exist.**

**Severity:** svc\_c\_sev\_error

**Explanation:** The directory or file name specified does not exist.

**System Action:** The request fails.

**Administrator Response:** Try the request again specifying a directory or file name that exists in DFS.

#### **IOEC05027E Error: unsupported address family:** *family***.**

**Severity:** svc\_c\_sev\_error

**Explanation:** The address information received for this command from the Cache Manager is in an incorrect format for the family indicated.

**System Action:** The request continues.

**Administrator Response:** If the problem continues, contact the service representative.

## **IOEC05028E** *command***: requested cache size too large (maximum cache size is** *size***).**

**Severity:** svc\_c\_sev\_error

**Explanation:** The cache size specified is greater than the maximum size allowed.

**System Action:** The request fails.

**Administrator Response:** Try the request again with specifying a cache size less than or equal to the maximum cache size.

#### **IOEC05029E** *command***: incorrect integer specified for cache size:** *size***.**

**Severity:** svc\_c\_sev\_error

**Explanation:** The specified cache size is not in the correct format.

**System Action:** The request fails.

**Administrator Response:** Try the request again specifying an integer value.

## **IOEC05033E** *command***: unrecognized setdevok state:** *state***.**

**Severity:** svc\_c\_sev\_error

**Explanation:** The device state returned to this request from Cache Manager is not recognized.

**System Action:** The request fails.

**Administrator Response:** If the problem continues, contact the service representative.

#### **IOEC05034E** *command***: unrecognized setuid state:** *state***.**

**Severity:** svc\_c\_sev\_error

**Explanation:** The setuid state returned to this request from Cache Manager is not recognized.

**System Action:** The request fails.

**Administrator Response:** If the problem continues, contact the service representative.

#### **IOEC05037E Cell name,** *cell***', was not found.**

**Severity:** svc\_c\_sev\_error

**Explanation:** The cell for the specified name was not found.

**System Action:** The request fails.

**Administrator Response:** Try the request again specifying a cell name in which the client is able to connect to that cell's DFS File Server.

#### **IOEC05201I Message log initialized.**

**Severity:** svc\_c\_sev\_notice\_verbose

**Explanation:** The Cache Manager message log file /opt/dcelocal/var/dfs/adm/CMLog has been successfully initialized.

**System Action:** Cache Manager continues.

**IOEC05202E Cannot create message logging file** *file***: (errno =** *errno***).**

**Severity:** svc\_c\_sev\_error

**Explanation:** Messages cannot be logged because the program is unable to create and open the Cache Manager messages log file /opt/dcelocal/var/dfs/adm/CMLog.

**System Action:** Cache Manager terminates.

**Administrator Response:** Additional information about the *errno* value indicated is found in the *[OS/390](#page-0-0) C/C*++ *[Run-Time Library Reference](#page-0-0)*, SC28-1663. Correct the problem, then attempt to start the Cache Manager again. If the problem continues, contact the service representative.

## **IOEC05203E RPC error received in** *time* **seconds from Set Context call: (code =** *error\_code***).**

Severity: svc c sev error

**Explanation:** A DCE RPC error caused an internal Cache Manager error.

**System Action:** Cache Manager continues with reduced capability.

**Administrator Response:** Additional information about the *error\_code* is found in the *[OS/390 DCE](#page-0-0) [Messages and Codes](#page-0-0)*, SC28-1591. If the problem continues, contact the service representative.

## **IOEC05204E Set Context call failed: (code =** *error\_code***).**

**Severity:** svc\_c\_sev\_error

**Explanation:** An internal Cache Manager error has occurred for one of the following reasons:

- A DCE RPC error occurred, or
- A DFS File Server returned an unknown *error\_code*.

**System Action:** Cache Manager continues with reduced capability.

**Administrator Response:** Additional information about the *error\_code* is found in the *[OS/390 DCE](#page-0-0) [Messages and Codes](#page-0-0)*, SC28-1591. If the problem continues, contact the service representative.

## **IOEC05205E Incorrect protocol returned from Set Context call: (code =** *error\_code***).**

**Severity:** svc\_c\_sev\_error

**Explanation:** An incompatibility between the OS/390 DFS Client and the DFS File Server resulted in an internal Cache Manager error.

**System Action:** Cache Manager continues with reduced capability.

**Administrator Response:** If the problem continues, contact the service representative.

## **IOEC05206E Cannot create binding from socket address: (code =** *error\_code***).**

## **Severity:** svc\_c\_sev\_error

**Explanation:** An internal Cache Manager error occurred because a DCE RPC binding cannot be generated from a socket address. The *error\_code* indicated in the message is from the invocation of one of the following DCE APIs:

- rpc\_string\_binding\_compose()
- rpc\_binding\_from\_string\_binding()

**System Action:** Cache Manager continues with reduced capability.

**Administrator Response:** Additional information about the *error\_code* indicated by the message, is found in the *[OS/390 DCE Messages and Codes](#page-0-0)*, SC28-1591. If the problem continues, contact the service representative.

## **IOEC05207E Cannot set RPC call timeout value: (code =** *error\_code***).**

Severity: svc c sev error

**Explanation:** An internal Cache Manager error occurred because a DCE runtime server response timeout value cannot be set for the connection to a DFS File Server. The error code indicated in the message is from the invocation of the following DCE API:

• rpc\_mgmt\_set\_call\_timeout()

**System Action:** Cache Manager continues with reduced capability.

**Administrator Response:** Additional information about the *error\_code* indicated by the message, is found in the *[OS/390 DCE Messages and Codes](#page-0-0)*, SC28-1591. If the problem continues, contact the service representative.

**IOEC05208E Cannot set RPC binding timeout value: (code =** *error\_code***).**

**Severity:** svc\_c\_sev\_error

**Explanation:** An internal Cache Manager error occurred because a DCE Runtime client communication attempt timeout value cannot be set for the connection to a DFS File Server. The *error\_code* indicated in the message is from the invocation of the following DCE API:

• rpc\_mgmt\_set\_com\_timeout()

**System Action:** Cache Manager continues with reduced capability.

**Administrator Response:** Additional information about the *error\_code* indicated by the message, is found in the *[OS/390 DCE Messages and Codes](#page-0-0)*, SC28-1591. If the problem continues, contact the service representative.

## **IOEC05209E Cannot set RPC authentication and authorization information for user** *userid***: (code =** *error\_code***). Connection is now unauthenticated.**

**Severity:** svc\_c\_sev\_warning

**Explanation:** Cache Manager cannot set DCE RPC authentication and authorization information for a connection to a DFS File Server. The *error\_code* indicated in the message is from the invocation of the following DCE API:

• rpc\_binding\_set\_auth\_info()

**System Action:** The connection established with the DFS File Server will be unauthenticated.

**Administrator Response:** Additional information about the *error\_code* indicated by the message, is found in the *[OS/390 DCE Messages and Codes](#page-0-0)*, SC28-1591. If the problem continues, contact the service representative.

## **IOEC05210I DCE authentication has expired for user** *userid***. Connection is unauthenticated.**

Severity: svc\_c\_sev\_warning

**Explanation:** Your ticket-granting ticket for DCE authentication has expired.

**System Action:** The connection established with the DFS File Server will be unauthenticated until valid network credentials are established. Once valid network credentials are obtained, the connection with DFS File Server will be authenticated.

**Administrator Response:** Perform a **dce\_login** to obtain valid network credentials.

## **IOEC05211E Cannot set object UUID for the connection: (code =** *error\_code***).**

**Severity:** svc\_c\_sev\_error

**Explanation:** An internal Cache Manager error occurred because an object UUID value cannot be set for the connection to a DFS File Server. The *error\_code* indicated in the message is from the invocation of the following DCE API:

• rpc\_binding\_set\_object()

**System Action:** A connection to the DFS File Server cannot be established. The request fails.

**Administrator Response:** Additional information about the *error\_code* indicated by the message, is found in the *[OS/390 DCE Messages and Codes](#page-0-0)*, SC28-1591. If the problem continues, contact the service representative.

## **IOEC05212E A connection to an unknown server service type encountered: (type =** *server\_type***).**

**Severity:** svc\_c\_sev\_error

**Explanation:** An internal Cache Manager error occurred because of a connection to an unknown server type.

**System Action:** The connection to the unknown server type is broken.

**Administrator Response:** Attempt to issue the command again. If the problem continues, contact the service representative.

## **IOEC05213E File server disk quota exceeded for fileset (***fileset\_hi\_id***,,***fileset\_lo\_id***).**

**Severity:** svc\_c\_sev\_error

**Explanation:** The disk quota for the fileset indicated in the message was exceeded.

**System Action:** The file data cannot be written to the fileset.

**Administrator Response:** Use the **fts setquota**

command to increase the disk quota for the fileset. Additional information about the command is found in the *[OS/390 Distributed File Service DFS Administration](#page-0-0) [Guide and Reference](#page-0-0)*, SC28-1720.

## **IOEC05214E File server disk space exceeded for fileset (***fileset\_hi\_id***,,***fileset\_lo\_id***).**

**Severity:** svc\_c\_sev\_error

**Explanation:** The disk space of the aggregate occupied by the data for the fileset indicated in the message was exceeded.

**System Action:** The file data cannot be written to the fileset.

**Administrator Response:** One or more of the following corrective actions can be taken to correct the problem:

- Delete files residing in the fileset indicated in the message.
- Delete files residing on other filesets that occupy the same aggregate as the fileset indicated in the message.
- Use the **growaggr** command to increase the size of the aggregate. Additional information about the command is found in the *[OS/390 Distributed File](#page-0-0) [Service DFS Administration Guide and Reference](#page-0-0)*, SC28-1720.
- Allocate a new aggregate of increased space capacity, then use the **fts move** command to move all filesets from the constrained aggregate to the new larger aggregate. Additional information about the command is found in the *[OS/390 Distributed](#page-0-0) [File Service DFS Administration Guide and](#page-0-0) [Reference](#page-0-0)*, SC28-1720.

## **IOEC05215I Stored chunk without (***tokens***) tokens with modification flags (***mod\_flags***), at file offset** *offset* **for a length of** *length* **bytes.**

**Severity:** svc\_c\_sev\_warning

**Explanation:** File data was stored without the ability to update status information for the file.

**System Action:** Cache Manager continues.

**Administrator Response:** If the problem continues, contact the service representative.

## **IOEC05216E Stored offline chunk at file offset** *offset* **for length of** *length* **bytes.**

**Severity:** svc\_c\_sev\_error

**Explanation:** The file data from cache that is considered offline and not valid is stored.

**System Action:** Cache Manager continues.

**Administrator Response:** If the problem continues, contact the service representative.

## **IOEC05217E Ignoring root fileset specification: diskless environment not configured.**

**Severity:** svc\_c\_sev\_error

**Explanation:** A *-rootfileset* start up option was specified, but a diskless environment was not configured.

**System Action:** Cache Manager continues.

**Administrator Response:** Remove the *-rootfileset* specification from the DFSCM envar file and restart the Cache Manager. An OS/390 DFS Cache Manager does not support a diskless environment.

## **IOEC05218E Ignoring root cell specification: diskless environment not configured.**

Severity: svc\_c\_sev\_error

**Explanation:** A *-rootcell* start up option was specified, but a diskless environment was not configured.

**System Action:** Cache Manager continues.

**Administrator Response:** Remove the *-rootcell* specification from the DFSCM envar file and restart the Cache Manager. An OS/390 DFS Cache Manager does not support a diskless environment.

#### **IOEC05219E Cannot invoke TKN server: (code =** *error\_code***).**

**Severity:** svc\_c\_sev\_error

**Explanation:** An internal Cache Manager error has occurred because it cannot create its internal token service threads.

**System Action:** Cache Manager terminates.

**Administrator Response:** Attempt to restart the Cache Manager. If the problem continues, contact the service representative.

## **IOEC05220E Cannot create secondary service object UUID: (code =** *error\_code***).**

**Severity:** svc\_c\_sev\_error

**Explanation:** An internal Cache Manager error occurred because it cannot create an object UUID.

**System Action:** Cache Manager terminates.

**Administrator Response:** Attempt to restart the Cache Manager. If the problem continues, contact the service representative.

#### **IOEC05221E Revocation threads pool setup failed.**

**Severity:** svc\_c\_sev\_error

**Explanation:** An internal Cache Manager error occurred because it cannot create token revocation service threads.

**System Action:** Cache Manager terminates.

**Administrator Response:** Attempt to restart the Cache Manager. If the problem continues, contact the service representative.

**IOEC05222E RPC listen failed: (code =** *error\_code***).**

**Severity:** svc\_c\_sev\_error

**Explanation:** A DCE RPC error occurred while attempting to activate the Cache Manager token service threads resulting in an internal Cache Manager error. The *error\_code* indicated in the message is from the invocation of the following DCE API:

• rpc\_server\_listen()

**System Action:** Cache Manager terminates.

**Administrator Response:** Additional information about the *error\_code* indicated by the message, is found in the *[OS/390 DCE Messages and Codes](#page-0-0)*, SC28-1591. If the problem continues, contact the service representative.

### **IOEC05223E Local cell name cannot be determined.**

**Severity:** svc\_c\_sev\_error

**Explanation:** An internal Cache Manager error occurred because the local cell name cannot be determined.

**System Action:** Cache Manager terminates.

**Administrator Response:** Configure the DCE environment.

### **IOEC05224E Cache base directory aggregate device number is missing.**

**Severity:** svc\_c\_sev\_error

**Explanation:** The *-cachedir* start up option was used, but did not specify a device number.

**System Action:** Cache Manager terminates.

**Administrator Response:** Specify a device number after the *-cachedir* option in the DFSCM envar file.

## **IOEC05225E dfstrace initialization failed: (code =** *error\_code***).**

**Severity:** svc\_c\_sev\_error

**Explanation:** The initialization of the OS/390 DFS **dfstrace** command *cm* log or *cmfx* set for Cache Manager failed.

**System Action:** Cache Manager continues.

**Administrator Response:** Try to restart the Cache Manager. If the problem continues, contact the service representative.

## **IOEC05226E Disk cache exceeded.**

**Severity:** svc\_c\_sev\_error

**Explanation:** The space on the aggregate used for the Cache Manager disk cache was exceeded.

**System Action:** The request fails. Cache Manager continues with reduced capability.

**Administrator Response:** Either Cache Manager calculated an incorrect cache size using default start up options, or you specified incorrect start up options that control number and size of cache entries. Check the current configuration. If the problem continues, contact the service representative.

#### **IOEC05227E Disk cache I/O error: (errno =** *errno***).**

**Severity:** svc\_c\_sev\_error

**Explanation:** Cache Manager experienced an input/output error reading from or writing to the aggregate used for the disk cache.

**System Action:** The request fails.

**Administrator Response:** Use the *error\_code* indicated by the message to determine the reason for the error. If the problem continues, contact the service representative.

## **IOEC05228I Cannot set RPC authentication and authorization information. Connection is unauthenticated.**

Severity: svc\_c\_sev\_warning

**Explanation:** Cache Manager cannot set RPC authentication and authorization information for a connection to a DFS File Server.

**System Action:** An authenicated connection will be attempted.

**IOEC05229I Waiting for busy fileset**

**(***fileset\_id\_hi***,,***fileset\_id\_lo***): (code =** *error\_code***).**

**Severity:** svc\_c\_sev\_warning

**Explanation:** An operation on the fileset is delayed because the fileset is busy. The fileset may be offline if it is being cloned.

**System Action:** The operation will automatically be attempted again.

**Administrator Response:** If the problem continues, contact the service representative.

## **IOEC05230I Waiting for busy fileset: (code =** *error\_code***).**

**Severity:** svc\_c\_sev\_warning

**Explanation:** An operation on the fileset is delayed because the fileset is busy. The fileset may be offline because it is being cloned.

**System Action:** The operation will automatically be attempted again.

**Administrator Response:** If the problem continues, contact the service representative.

## **IOEC05231E ACL permissions cannot be determined to allow the operation.**

**Severity:** svc\_c\_sev\_error

**Explanation:** The Access Control List (ACL) rights cannot be determined for the requested operation.

**System Action:** Permission to execute this request is denied. The request fails.

**Administrator Response:** There may be outstanding requests against the fileset that are not permitting this request to be executed successfully. Try the request again. If the problem continues, contact the service representative.

**IOEC05232E Initialize Token State request attempted from a server with a nil UUID.**

Severity: svc c sev error

**Explanation:** An Initialize Token State request from a DFS File Server with a nil object UUID was detected.

**System Action:** The request fails.

**Administrator Response:** If the problem continues, contact the service representative.

## **IOEC05233E Cannot obtain UUID from server RPC binding for Initialize Token State request: (code =** *error\_code***).**

**Severity:** svc\_c\_sev\_error

**Explanation:** The binding handle for a DFS File Server that is making an Initialize Token State request cannot be obtained. The *error\_code* indicated in the message is from the invocation of the following DCE API:

• rpc\_binding\_inq\_object()

#### **System Action:** The request fails.

**Administrator Response:** Additional information about the *error\_code* indicated by the message, is found in the *[OS/390 DCE Messages and Codes](#page-0-0)*, SC28-1591. If the problem continues, contact the service representative.

## **IOEC05234E Initialize Token State request attempted from an unknown server with address** *server\_addr* **was made.**

**Severity:** svc\_c\_sev\_error

**Explanation:** An Initialize Token State request from an unknown DFS File Server was detected.

**System Action:** The request fails.

**Administrator Response:** If the problem continues, contact the service representative.

### **IOEC05235E Token Revoke request attempted from server address** *server\_addr* **with a nil UUID.**

**Severity:** svc\_c\_sev\_error

**Explanation:** A Token Revoke request from a DFS File Server with a nil object UUID was detected.

**System Action:** The request fails.

**Administrator Response:** If the problem continues, contact the service representative.

## **IOEC05236E Cannot obtain UUID from server RPC binding for Token Revoke request: (code =** *error\_code***).**

**Severity:** svc\_c\_sev\_error

**Explanation:** The binding handle for a DFS File Server that is making a Token Revoke request cannot be obtained. The *error\_code* indicated in the message is from the invocation of the following DCE API:

• rpc\_binding\_ing\_object()

**System Action:** The request fails.

**Administrator Response:** Additional information about the *error\_code* indicated by the message, is found in the *[OS/390 DCE Messages and Codes](#page-0-0)*, SC28-1591. If the problem continues, contact the service representative.

## **IOEC05237E Initialize Token State request attempted from an unknown server with address** *server\_addr* **was made.**

**Severity:** svc\_c\_sev\_error

**Explanation:** A Token Revoke request from an unknown DFS File Server was detected.

**System Action:** The request fails.

**Administrator Response:** If the problem continues, contact the service representative.

### **IOEC05238E Set Parameters request attempted from a server with a nil UUID.**

Severity: svc\_c\_sev\_error

**Explanation:** A Set Parameters request from a DFS File Server with a nil object UUID was detected.

**System Action:** The request fails.

**Administrator Response:** If the problem continues, contact the service representative.

### **IOEC05239E Set Parameters request to set client parameters failed: (code =** *error\_code***).**

**Severity:** svc\_c\_sev\_error

**Explanation:** A Set Parameters request to set client capability parameters that tell a DFS File Server the maximum file size the Cache Manager can handle failed.

**System Action:** The request fails. The default maximum file size of  $(2^{31}-1)$  will be used.

**Administrator Response:** If the problem continues, contact the service representative.

### **IOEC05240E Set Parameters request to indicate TSR complete failed: (code =** *error\_code***).**

**Severity:** svc\_c\_sev\_error

**Explanation:** A Set Parameters request that sets client capability parameters that inform a DFS File Server that the Cache Manager completed Token State Recovery processing failed.

**System Action:** The request fails.

**Administrator Response:** If the problem continues, contact the service representative.

## **IOEC05241E Cannot obtain UUID from server RPC binding for Set Parameters request: (code =** *error\_code***).**

**Severity:** svc\_c\_sev\_error

**Explanation:** A binding handle cannot be obtained for the DFS File Server that is making a Set Parameters request. The *error\_code* indicated in the message is from the invocation of the following DCE API:

• rpc\_binding\_inq\_object()

**System Action:** The request fails.

**Administrator Response:** Additional information about the *error\_code* indicated by the message, is found in the *[OS/390 DCE Messages and Codes](#page-0-0)*, SC28-1591. If the problem continues, contact the service representative.

## **IOEC05242E Set Parameters request made from an unknown server with address** *server\_addr***.**

**Severity:** svc\_c\_sev\_error

**Explanation:** A Set Parameters request from an unknown DFS File Server was detected.

**System Action:** The request fails.

**Administrator Response:** If the problem continues, contact the service representative.

## **IOEC05243E Unknown Set Parameters request attempted from server: (type =** *request\_type***).**

**Severity:** svc\_c\_sev\_error

**Explanation:** An unknown type of Set Parameters request was detected from a DFS File Server.

**System Action:** The request fails.

**Administrator Response:** If the problem continues, contact the service representative.

## **IOEC05244E TSR failed for** *num\_files* **file(s):**

**Severity:** svc\_c\_sev\_error

**Explanation:** Token State Recovery processing failed for the number of files indicated in the message.

**System Action:** The program continues.

## **IOEC05245I Reason:***reason***, for file id** *file\_id* **on fileset (***fileset\_id\_hi***,,***fileset\_id\_lo***)**

**Severity:** svc\_c\_sev\_warning

**Explanation:** The message text contains the reason why Token State Recovery processing failed for the file on the specified fileset.

**System Action:** There are no tokens currently held for the specified file.

**Administrator Response:** If the problem continues, contact the service representative.

**IOEC05246I Reason:***reason***, for** *num\_files* **files on fileset (***fileset\_id\_hi***,,***fileset\_id\_lo***) - one for file id** *file\_id*

**Severity:** svc\_c\_sev\_warning

**Explanation:** The message text contains the reason why Token State Recovery processing failed for the files on the specified fileset.

**System Action:** There are no tokens currently held for the specified files.

**Administrator Response:** If the problem continues, contact the service representative.

## **IOEC05247E Failure to obtain a HERE token for fileset (***fileset\_id\_hi***,,***fileset\_id\_lo***) while in TSR mode (***tsr\_mode***): (code =** *error\_code***).**

**Severity:** svc\_c\_sev\_error

**Explanation:** An error occurred trying to reestablish the token state following a move of the specified fileset to a new location.

**System Action:** The request fails.

**Administrator Response:** Try to issue the OS/390 DFS **fts move** command again.

**IOEC05248I** *num\_entries* **dirty chunks were found for file id (***file\_id***) in fileset (***fileset\_id\_hi***,,***fileset\_id\_lo***) while in TSR mode (***tsr\_mode***).**

**Severity:** svc\_c\_sev\_notice\_verbose

**Explanation:** Modified cached data was detected while reestablishing the token state following a move of the specified fileset to a new location.

**System Action:** The modified data will be sent to the new location of the moved fileset on the DFS File Server.

## **IOEC05249I Modification flags (***mod\_flags***) were found for file id (***file\_id***) in fileset (***fileset\_id\_hi***,,***fileset\_id\_lo***) while in TSR mode (***tsr\_mode***).**

**Severity:** svc\_c\_sev\_notice\_verbose

**Explanation:** A modified access time was detected while reestablishing the token state following a move of the specified fileset to a new location.

**System Action:** The new modification access time will be sent to the new location of the moved fileset on the DFS File Server.

**IOEC05250E TSR failed for file id (***file\_id***) in fileset (***fileset\_id\_hi***,,***fileset\_id\_lo***).**

Severity: svc c sev error

**Explanation:** An error occurred trying to reestablish the token state for an open or modified file. This error is the result of either a disabled DFS File Server becoming available or because the indicated fileset is being move to a new location.

**System Action:** The request fails.

**Administrator Response:** Try to issue the request again. If the problem continues, contact the service representative.

#### **IOEC05251I Exiting a token return loop.**

**Severity:** svc\_c\_sev\_notice\_verbose

**Explanation:** Cache Manager was requested to invalidate all cached data holding a specific token by forcing the release of all such tokens held.

**System Action:** The program continues.

## **IOEC05252E DCE error encountered by dfsbind helper process: (code =** *error\_code***).**

**Severity:** svc\_c\_sev\_error

**Explanation:** A DCE error occurred in the Cache Manager DFSBIND process resulting in an internal Cache Manager error.

**System Action:** Cache Manager continues with reduced capability.

**Administrator Response:** Additional information about the *error\_code* indicated by the message, is found in the *[OS/390 DCE Messages and Codes](#page-0-0)*, SC28-1591. If the problem continues, contact the service representative.

**IOEC05253E Fileset (***fileset\_id\_hi***,,***fileset\_id\_lo***) in cell** *cell\_name* **has incorrect replication parameters (maxTotalLatency =** *maxTotalLatency***, hardMaxTotalLatency =** *hardMaxTotalLatency***, reclaimDally =** *reclaimDally***).**

**Severity:** svc\_c\_sev\_warning

**Explanation:** The fileset in the indicated cell has one or more incorrect replication parameters.

**System Action:** The replication parameters for the fileset will be ignored.

**Administrator Response:** Use the **fts setrepinfo** command to set correct replication parameters for the fileset. Additional information about the **fts setrepinfo** command is found in the *[OS/390 Distributed File](#page-0-0) [Service DFS Administration Guide and Reference](#page-0-0)*, SC28-1720.

**IOEC05254E Fileset (***fileset\_id\_hi***,,***fileset\_id\_lo***) in an unknown cell has incorrect replication parameters (maxTotalLatency =** *maxTotalLatency***, hardMaxTotalLatency =** *hardMaxTotalLatency***, reclaimDally =** *reclaimDally***).**

**Severity:** svc\_c\_sev\_warning

**Explanation:** The indicated fileset is in an undetermined cell and has one or more incorrect replication parameters.

**System Action:** The replication parameters for the fileset will be ignored.

**Administrator Response:** Use the **fts setrepinfo** to set correct replication parameters for the fileset. Additional information about the command is found in the *[OS/390 Distributed File Service DFS Administration](#page-0-0) [Guide and Reference](#page-0-0)*, SC28-1720.

**IOEC05255I Fileset (***fileset\_id\_hi***,,***fileset\_id\_lo***) for volume** *volume\_name* **moved to cell** *cell\_name***.**

**Severity:** svc\_c\_sev\_notice\_verbose

**Explanation:** The fileset, in the cell indicated, was moved to a new location.

**System Action:** The new location for the fileset is determined automatically.

**IOEC05256I Fileset (***fileset\_id\_hi***,,***fileset\_id\_lo***) moved to cell** *cell\_name***.**

**Severity:** svc\_c\_sev\_notice\_verbose

**Explanation:** The fileset, in the cell indicated, was moved to a new location.

**System Action:** The new location for the fileset is determined automatically.

## **IOEC05257I Fileset (***fileset\_id\_hi***,,***fileset\_id\_lo***) for volume** *volume\_name* **moved from an unknown cell.**

**Severity:** svc\_c\_sev\_notice\_verbose

**Explanation:** The indicated fileset was moved from an undetermined cell to a new location.

**System Action:** The new location for the fileset is determined automatically.

**IOEC05258I Fileset (***fileset\_id\_hi***,,***fileset\_id\_lo***) moved from an unknown cell.**

**Severity:** svc\_c\_sev\_notice\_verbose

**Explanation:** The indicated fileset was moved from an undetermined cell to a new location.

**System Action:** The new location of the fileset is determined automatically.

**IOEC05259I Fileset (***fileset\_id\_hi***,,***fileset\_id\_lo***) for volume** *volume\_name* **does not exist in cell** *cell\_name***.**

**Severity:** svc\_c\_sev\_notice\_verbose

**Explanation:** The fileset, in the cell indicated, does not exist.

**System Action:** Internal Cache Manager information for this fileset is discarded.

**IOEC05260I Fileset (***fileset\_id\_hi***,,***fileset\_id\_lo***) does not exist in cell** *cell\_name***.**

**Severity:** svc\_c\_sev\_notice\_verbose

**Explanation:** The fileset, in the cell indicated, does not exist.

**System Action:** Internal Cache Manager information for this fileset is discarded.

## **IOEC05261I Fileset (***fileset\_id\_hi***,,***fileset\_id\_lo***) for volume** *volume\_name* **does not exist in an unknown cell.**

**Severity:** svc\_c\_sev\_notice\_verbose

**Explanation:** The indicated fileset, in an undetermined cell, does not exist.

**System Action:** Internal Cache Manager information for this fileset is discarded.

## **IOEC05262I Fileset (***fileset\_id\_hi***,,***fileset\_id\_lo***) does not exist in an unknown cell.**

**Severity:** svc\_c\_sev\_notice\_verbose

**Explanation:** The indicated fileset, in an undetermined cell, does not exist.

**System Action:** Internal Cache Manager information for this fileset is discarded.

**IOEC05263I Fileset (***fileset\_id\_hi***,,***fileset\_id\_lo***) for volume** *volume\_name* **now exists in cell** *cell\_name***.**

**Severity:** svc\_c\_sev\_notice\_verbose

**Explanation:** The fileset, which previously did not exist, now exists in the cell indicated.

**System Action:** The program continues.

**IOEC05264I Fileset (***fileset\_id\_hi***,,***fileset\_id\_lo***) now exists in cell** *cell\_name***.**

**Severity:** svc\_c\_sev\_notice\_verbose

**Explanation:** The fileset, which previously did not exist, now exists in the cell indicated.

**System Action:** The program continues.

**IOEC05265I Fileset (***fileset\_id\_hi***,,***fileset\_id\_lo***) for volume** *volume\_name* **now exists in an unknown cell.**

**Severity:** svc\_c\_sev\_notice\_verbose

**Explanation:** The fileset, which previously did not exist, now exists in a cell that cannot be determined.

**System Action:** The program continues.

**IOEC05266I Fileset (***fileset\_id\_hi***,,***fileset\_id\_lo***) now exists in an unknown cell.**

**Severity:** svc\_c\_sev\_notice\_verbose

**Explanation:** The fileset, which previously did not exist, now exists in a cell that cannot be determined.

**System Action:** The program continues.

## **IOEC05267E Cannot initialize thread pool.**

**Severity:** svc\_c\_sev\_error

**Explanation:** The Cache Manager cannot intialize an internal thread pool resulting in an internal Cache Manager error.

**System Action:** Cache Manager terminates.

**Administrator Response:** Try to restart the Cache Manager. If the problem continues, contact the service representative.

#### **IOEC05268E Cannot initialize auxiliary thread pool.**

**Severity:** svc\_c\_sev\_error

**Explanation:** The Cache Manager cannot initialize an internal auxiliary thread pool, resulting in an internal error.

**System Action:** Cache Manager terminates.

**Administrator Response:** Try to restart the Cache Manager. If the problem continues, contact the service representative.

#### **IOEC05269I File server** *server\_info* **is back up!**

**Severity:** svc\_c\_sev\_notice\_verbose

**Explanation:** The Cache Manager restored communication with the DFS File Server indicated.

**System Action:** The DFS File Server is ready to service requests.

**IOEC05270I Replication server** *server\_info* **is back up!**

**Severity:** svc\_c\_sev\_notice\_verbose

**Explanation:** The Cache Manager restored communication with the DFS Replication Server indicated.

**System Action:** The DFS Replication Server is ready to service requests.

#### **IOEC05271I File server** *server\_info* **has a nil object UUID.**

**Severity:** svc\_c\_sev\_warning

**Explanation:** A connection to the indicated server has a nil object UUID.

**System Action:** The Cache Manager will establish a new connection with the DFS File Server and try the request again.

## **IOEC05272I An internal problem with File Exporter server** *server\_info* **has occurred.**

**Severity:** svc\_c\_sev\_warning

**Explanation:** The indicated DFS File Server server encountered an internal error.

**System Action:** The Cache Manager will establish a new connection with the DFS File Server and try the request again.

## **IOEC05273I File Exporter server** *server\_info* **is no longer in TSR mode.**

**Severity:** svc\_c\_sev\_notice\_verbose

**Explanation:** The DFS File Server indicated is no longer in Token State Recovery mode.

**System Action:** The DFS File Server is ready to service requests.

**IOEC05274I File Exporter server** *server\_info* **was rebooted.**

**Severity:** svc\_c\_sev\_notice\_verbose

**Explanation:** The indicated DFS File Server may have been disabled.

**System Action:** The Cache Manager will establish a new connection with the DFS File Server and try the request again.

**IOEC05275I DCE authentication to** *server\_info* **for** *user\_id* **has expired.**

**Severity:** svc\_c\_sev\_notice\_verbose

**Explanation:** Your ticket-granting ticket for DCE authentication has expired.

**System Action:** The Cache Manager will establish a new connection with the DFS File Server to determine if the client is now authenticated and attempt the request again.

**IOEC05276I Communication failure with file server** *server\_info* **for** *time* **seconds.**

**Severity:** svc\_c\_sev\_warning

**Explanation:** The Cache Manager detected a DCE RPC communication failure with the DFS File Server indicated.

**System Action:** The Cache Manager will establish a new connection with the DFS File Server and try the request again.

**IOEC05277I File server** *server\_info* **is in TSR mode.**

**Severity:** svc\_c\_sev\_warning

**Explanation:** The Cache Manager detected that the DFS File Server indicated is in Token State Recovery mode.

**System Action:** The request fails.

**Administrator Response:** Try the request again.

#### **IOEC05278I Client is doing TSR on file server** *server\_info***.**

**Severity:** svc\_c\_sev\_warning

**Explanation:** The Cache Manager is performing Token State Recovery processing for the DFS File Server indicated.

**System Action:** The request fails.

**Administrator Response:** Try the request again.

## **IOEC05279I Fileset** *fileset* **is an older version than the latest fileset on file server** *server\_info***.**

Severity: svc\_c\_sev\_warning

**Explanation:** The Cache Manager detected that the fileset operated on is an older version of the fileset already on the DFS File Server indicated.

**System Action:** The request fails.

**Administrator Response:** Use either the **fts release** or the **fts update** command to initiate the immediate update of the fileset. Alternatively, if the replication type is *scheduled*, you can wait for the scheduled replication to occur, then try the request again.

## **IOEC05280I Fileset** *fileset* **is reestablishing tokens after a move on file server** *server\_info***.**

Severity: svc\_c\_sev\_warning

**Explanation:** Cache Manager detected that the fileset was moved to the DFS File Server indicated and the server is currently reestablishing tokens that were held before the move.

**System Action:** The request fails.

**Administrator Response:** Try the request again.

## **IOEC05281I Fileset** *fileset* **is busy on file server** *server\_info***: (code =** *error\_code***).**

**Severity:** svc\_c\_sev\_warning

**Explanation:** The DFS File Server indicated is reporting that the fileset is busy.

**System Action:** The request fails.

**Administrator Response:** Try the request again.

## **IOEC05282I Fileset** *fileset* **is waiting for clone cleanup on file server** *server\_info***.**

Severity: svc\_c\_sev\_warning

**Explanation:** The DFS File Server indicated is currently performing post fileset clone processing.

**System Action:** The request fails.

**Administrator Response:** Try the request again.

## **IOEC05283I Fileset** *fileset* **is waiting for move cleanup on file server** *server\_info***.**

**Severity:** svc\_c\_sev\_warning

**Explanation:** The DFS File Server indicated is currently performing post fileset move processing.

**System Action:** The request fails.

**Administrator Response:** Try the request again.

**IOEC05284E Fileset** *fileset* **is damaged on file server** *server\_info***.**

Severity: svc\_c\_sev\_error

**Explanation:** The DFS File Server indicated is reporting that the fileset is damaged.

**System Action:** The request fails.

**Administrator Response:** Check for error messages being reported by the DFS File Server or OS/390 to determine the reason why the aggregate where the fileset resides is experiencing problems.

## **IOEC05285E Fileset** *fileset* **error with file server** *server\_info***: (code =** *error\_code***).**

**Severity:** svc\_c\_sev\_error

**Explanation:** The DFS File Server indicated is reporting an unknown error with the fileset.

**System Action:** The request fails.

**Administrator Response:** Check for error messages being reported by the DFS File Server or OS/390 to determine the reason for the fileset problem. If the problem continues, contact the service representative.

**IOEC05286I** *server\_name* **server** *server\_info* **is back up!**

**Severity:** svc\_c\_sev\_notice\_verbose

**Explanation:** The Cache Manager restored communication with the DFS Server indicated.

**System Action:** The DFS Server is ready to service requests.

**IOEC05287E Authenticated communication failure with** *server\_name* **server** *server\_info***.**

**Severity:** svc\_c\_sev\_error

**Explanation:** A DCE RPC authenticated communications error occurred with the indicated DFS server. The RPC runtime calling a remote procedure stopped waiting for the procedure to start or complete. The RPC runtime determined that it is not communicating with the remote server.

**System Action:** The request fails.

**Administrator Response:** Ensure that OS/390 DCE is currently running. If it is running, check for DCE and OS/390 error messages to determine why the failure occurred, then try the request again.

**IOEC05288E Communication failure with** *server\_name* **server** *server\_info***.**

**Severity:** svc\_c\_sev\_error

**Explanation:** A DCE RPC communications error occurred with the DFS server indicated. The RPC runtime that is calling a remote procedure stopped waiting for the procedure to start or complete. The RPC runtime determined that it is not communicating with the remote server.

**System Action:** The request fails.

**Administrator Response:** Ensure that OS/390 DCE is currently running. If it is running, check for DCE and OS/390 error messages to determine why the failure occurred, then try the request again.

## **IOEC05289E Timeout on authenticated RPC to** *server\_name* **server** *server\_info***.**

**Severity:** svc\_c\_sev\_error

**Explanation:** An authenticated DCE RPC connection to the DFS server indicated timed out.

**System Action:** The request fails.

**Administrator Response:** Ensure that OS/390 DCE is currently running. If it is running, check for DCE and OS/390 error messages to determine why the failure occurred, then try the request again.

#### **IOEC05290E Timeout on RPC to** *server\_name* **server** *server\_info***.**

**Severity:** svc\_c\_sev\_error

**Explanation:** A DCE RPC connection to the indicated DFS server timed out.

**System Action:** The request fails.

**Administrator Response:** Ensure that OS/390 DCE is currently running. If it is running, check for DCE and OS/390 error messages to determine why the failure occurred, then try the request again.

### **IOEC05291E No quorum from** *server\_name* **server** *server\_info***.**

**Severity:** svc\_c\_sev\_error

**Explanation:** The DFS server indicated is not ready to service requests.

**System Action:** The request fails.

**Administrator Response:** Try the request again.

## **IOEC05292E RPC 'who are you' failure at** *server\_name* **server** *server\_info***.**

**Severity:** svc\_c\_sev\_error

**Explanation:** A DCE RPC *who are you* callback failure occurred with the DFS server indicated. Either the RPC timed out, a communications error occurred, or a security or authentication error occurred during the callback.

**System Action:** The request fails.

**Administrator Response:** Ensure that OS/390 DCE is currently running. If it is running, check for DCE and OS/390 error messages to determine why the failure occurred, then try the request again.

## **IOEC05293E Authenticated RPC errors from** *server\_name* **server** *server\_info***: (code =** *error\_code***).**

**Severity:** svc\_c\_sev\_error

**Explanation:** An authenticated DCE RPC error occurred with the DFS server indicated.

**System Action:** The request fails.

**Administrator Response:** Additional information about the *error\_code* indicated by the message, is found in the *[OS/390 DCE Messages and Codes](#page-0-0)*, SC28-1591. Use the error information to correct the error, then try the request again.

# **IOEC05294E Authenticated DFS errors from**

*server\_name* **server** *server\_info***: (code =** *error\_code***).**

**Severity:** svc\_c\_sev\_error

**Explanation:** The DFS server indicated has returned an error.

**System Action:** The request fails.

**Administrator Response:** Check for DFS File Server error messages to determine why the failure occurred, then try the request again.

**IOEC05295E Authenticated DCE errors from** *server\_name* **server** *server\_info***: (code =** *error\_code***).**

**Severity:** svc\_c\_sev\_error

**Explanation:** An authenticated DCE error occurred with the DFS server indicated.

**System Action:** The request fails.

**Administrator Response:** Additional information about the *error\_code* indicated by the message, is found in the *[OS/390 DCE Messages and Codes](#page-0-0)*, SC28-1591. Use the error information to correct the error, then try the request again.

**IOEC05296E RPC errors from** *server\_name* **server** *server\_info***: (code =** *error\_code***).**

**Severity:** svc\_c\_sev\_error

**Explanation:** A DCE RPC error occurred with the DFS server indicated.

**System Action:** The request fails.

**Administrator Response:** Additional information about the *error\_code* indicated by the message, is found in the *[OS/390 DCE Messages and Codes](#page-0-0)*, SC28-1591. Use the error information to correct the error, then try the request again.

**IOEC05297E DFS errors from** *server\_name* **server** *server\_info***: (code =** *error\_code***).**

Severity: svc\_c\_sev\_error

**Explanation:** The DFS server indicated returned an error.

**System Action:** The request fails.

**Administrator Response:** Check for DFS server error messages to determine why the failure occurred. Then try the request again.

**IOEC05298E DCE errors from** *server\_name* **server** *server\_info***: (code =** *error\_code***).**

**Severity:** svc\_c\_sev\_error

**Explanation:** A DCE error has occurred with the DFS server indicated.

**System Action:** The request fails.

**Administrator Response:** Additional information about the *error\_code* indicated by the message, is found in the *[OS/390 DCE Messages and Codes](#page-0-0)*, SC28-1591. Use the error information to correct the error, then try the request again.

## **IOEC05299E Authenticated communication failure with** *server\_name* **server** *server\_info***. Lost contact with server.**

**Severity:** svc\_c\_sev\_error

**Explanation:** A DCE RPC authenticated communications error occurred with the DFS server indicated. The RPC runtime that is calling a remote procedure stopped waiting for the procedure to start or complete. The RPC runtime determined that it is not communicating with the remote server.

**System Action:** Communication with the server was lost. The request fails.

**Administrator Response:** Ensure that OS/390 DCE is currently running. If it is running, check for DCE and OS/390 error messages determine why the failure occurred, then try the request again.

## **IOEC05300E Communication failure with** *server\_name* **server** *server\_info***. Lost contact with server.**

**Severity:** svc\_c\_sev\_error

**Explanation:** A DCE RPC communications error has occurred with the DFS server indicated. The RPC runtime that is calling a remote procedure stopped waiting for the procedure to start or complete. The RPC runtime determined that it is not communicating with the remote server.

**System Action:** Communication with the server was lost. The request fails.

**Administrator Response:** Ensure that OS/390 DCE is currently running. If it is running, check for DCE and OS/390 error messages to determine why the failure occurred, then try the request again.

## **IOEC05301E Timeout on authenticated RPC to** *server\_name* **server** *server\_info***. Lost contact with server.**

Severity: svc c sev error

**Explanation:** An authenticated DCE RPC connection to the indicated DFS server timed out.

**System Action:** Communication with the server was lost. The request fails.

**Administrator Response:** Ensure that OS/390 DCE is currently running. If it is running, check for DCE and OS/390 error messages to determine why the failure occurred, then try the request again.

**IOEC05302E Timeout on RPC to** *server\_name* **server** *server\_info***. Lost contact with server.**

**Severity:** svc\_c\_sev\_error

**Explanation:** A DCE RPC connection to the indicated DFS server timed out.

**System Action:** Communication with the server was lost. The request fails.

**Administrator Response:** Ensure that OS/390 DCE is currently running. If it is running, check for DCE and OS/390 error messages to determine why the failure occurred, then try the request again.

**IOEC05303E No quorum from** *server\_name* **server** *server\_info***. Lost contact with server.**

**Severity:** svc\_c\_sev\_error

**Explanation:** The DFS server indicated is not ready to service requests.

**System Action:** Communication with the server was lost. The request fails.

**Administrator Response:** Try the request again.

## **IOEC05304E RPC 'who are you' failure at** *server\_name* **server** *server\_info***. Lost contact with server.**

#### **Severity:** svc\_c\_sev\_error

**Explanation:** A DCE RPC *who are you* callback failure occurred with the DFS server indicated. Either the RPC timed out, a communications error occurred, or a security or authentication error occurred during the callback.

**System Action:** Communication with the server was lost. The request fails.

**Administrator Response:** Ensure that OS/390 DCE is currently running. If it is running, check for DCE and OS/390 error messages to determine why the failure occurred, then try the request again.

#### **IOEC05305E Authenticated RPC errors from**

*server\_name* **server** *server\_info***: (code =** *error\_code***). Contact with server has been lost.**

**Severity:** svc c sev error

**Explanation:** An authenticated DCE RPC error has occurred with the DFS server indicated.

**System Action:** Communication with the server was lost. The request fails.

**Administrator Response:** Additional information about the *error\_code* indicated by the message, is found in the *[OS/390 DCE Messages and Codes](#page-0-0)*, SC28-1591. Use the error information to correct the error, then try the request again.

## **IOEC05306E Authenticated DFS errors from** *server\_name* **server** *server\_info***: (code =** *error\_code***). Lost contact with server.**

**Severity:** svc\_c\_sev\_error

**Explanation:** The DFS server indicated returned an error.

**System Action:** Communication with the server was lost. The request fails.

**Administrator Response:** Check for DFS server error messages to determine why the failure occurred, then try the request again.

## **IOEC05307E Authenticated DCE errors from** *server\_name* **server** *server\_info***: (code =** *error\_code***). Lost contact with server.**

**Severity:** svc\_c\_sev\_error

**Explanation:** An authenticated DCE error occurred with the DFS server indicated.

**System Action:** Communication with the server was lost. The request fails.

**Administrator Response:** Additional information about the *error\_code* indicated by the message, is found in the *[OS/390 DCE Messages and Codes](#page-0-0)*, SC28-1591. Use the error information to correct the error, then try the request again.

**IOEC05308E RPC errors from** *server\_name* **server** *server\_info***: (code =** *error\_code***). Lost contact with server.**

**Severity:** svc\_c\_sev\_error

**Explanation:** A DCE RPC error occurred with the DFS server indicated.

**System Action:** Communication with the server was lost. The request fails.

**Administrator Response:** Additional information about the *error\_code* indicated by the message, is found in the *[OS/390 DCE Messages and Codes](#page-0-0)*, SC28-1591. Use the error information to correct the error, then try the request again.

**IOEC05309E DFS errors from** *server\_name* **server** *server\_info***: (code =** *error\_code***). Lost contact with server.**

**Severity:** svc\_c\_sev\_error

**Explanation:** The DFS server indicated has returned an error.

**System Action:** Communication with the server was lost. The request fails.

**Administrator Response:** Check for DFS server error messages to determine why the failure occurred, then try the request again.

## **IOEC05310E DCE errors from** *server\_name* **server** *server\_info***: (code =** *error\_code***). Lost contact with server.**

**Severity:** svc\_c\_sev\_error

**Explanation:** A DCE error occurred with the DFS server indicated.

**System Action:** Communication with the server was lost. The request fails.

**Administrator Response:** Additional information about the *error\_code* indicated by the message, is found in the *[OS/390 DCE Messages and Codes](#page-0-0)*, SC28-1591. Use the error information to correct the error, then try the request again.

## **IOEC05311I Setting clock back** *time* **seconds from server** *server\_info***.**

**Severity:** svc\_c\_sev\_notice\_verbose

**Explanation:** Cache Manager is setting the local clock time back to synchronize with the clock time of the machine running the DFS File Server indicated.

**System Action:** The program continues.

#### **IOEC05312I Setting clock ahead** *time* **seconds from server** *server\_info***.**

**Severity:** svc\_c\_sev\_notice\_verbose

**Explanation:** Cache Manager is setting the local clock time ahead to synchronize with the clock time of the machine running the indicated DFS File Server.

**System Action:** The program continues.

## **IOEC05313I File server** *server\_info* **has completed TSR and is ready for requests.**

**Severity:** svc\_c\_sev\_notice\_verbose

**Explanation:** The DFS File Server indicated is reporting that it has completed Token State Recovery processing.

**System Action:** The DFS File Server is ready to service requests.

#### **IOEC05318I Unauthenticated set auth binding failed.**

**Severity:** svc\_c\_sev\_notice\_verbose

**Explanation:** Cache Manager encountered a problem with the current authorization binding.

**System Action:** The program continues.

## **IOEC05319I Set auth binding failed (code** *error\_code***); running unauthenticated.**

**Severity:** svc\_c\_sev\_notice\_verbose

**Explanation:** Cache Manager encountered a problem with a set authorization binding. The request will run unauthenticated.

**System Action:** The program continues.

**IOED01016I Login for** *userid* **at** *date\_time***.**

**Severity:** svc\_c\_sev\_notice

**Explanation:** This message specifies the date and time that the cell administrator logs into DCE.

**System Action:** The program continues.

## **IOED01017I Group** *dfs\_grp* **already exists...continuing ...**

**Severity:** svc\_c\_sev\_notice

**Explanation:** The group being added already exists in the registry.

**System Action:** The program continues.

**IOED01018I Member** *dfs\_member* **exists in group** *dfs\_grp* **...continuing ...**

**Severity:** svc\_c\_sev\_notice

**Explanation:** The member being added already exists in the registry.

**System Action:** The program continues.

#### **IOED01019I Adding necessary principals to registry database for** *hostname***.**

**Severity:** svc c sev notice

**Explanation:** The principals are being added to the registry for the DFS hostname entered.

**System Action:** The program continues.

#### **IOED01020I Creating the dfs-server principal for** *hostname***.**

**Severity:** svc\_c\_sev\_notice

**Explanation:** The dfs-server principal was added to the registry for the DFS hostname entered from the ISPF panels.

**System Action:** The program continues.

#### **IOED01021I Modify ACL for** *hostname***.**

**Severity:** svc\_c\_sev\_notice

**Explanation:** The dfs-server acl information was modified for the DFS hostnamame

**System Action:** The program continues.

#### **IOED01022I Configure Initial Registry Information**

**Severity:** svc\_c\_sev\_notice

**Explanation:** The registry will be modified to contain the neccessary principal information for the DFS server.

**System Action:** The program continues.

#### **IOED01023I Creating Security Group**

**Severity:** svc\_c\_sev\_notice

**Explanation:** The registry will be modified to contain the account information for the DFS server.

**System Action:** The program continues.

#### **IOED01024I Configure Initial Name Service Information**

**Severity:** svc\_c\_sev\_notice

**Explanation:** The namespace will be modified for the DFS server.

**System Action:** The program continues.

## **IOED01032I DFS deconfiguration initiated at** *date\_time***.**

**Severity:** svc\_c\_sev\_notice

**Explanation:** This message specifies the date and time that a deconfiguration is initiated. If the TZ environment variable is not set, the time is specified in GMT format.

**System Action:** The program continues.

## **IOED01033I DFS configuration initiated at** *date\_time***.**

**Severity:** svc\_c\_sev\_notice

**Explanation:** This message specifies the date and time that a configuration is initiated. If the TZ environment variable is not set, the time is specified in GMT format.

**System Action:** The program continues.

#### **IOED01034I Starting** *daemon***.**

Severity: svc\_c\_sev\_notice

**Explanation:** The specified daemon is starting.

**System Action:** The program continues.

#### **IOED01035I Stopping** *daemon***.**

**Severity:** svc\_c\_sev\_notice

**Explanation:** The specified daemon is stopping.

**System Action:** The program continues.

### **IOED01036A DFSCONF cannot retrieve host name from TCP/IP.** *error\_text***.**

**Severity:** svc\_c\_sev\_fatal

**Explanation:** The gethostname() socket call cannot return the local host name.

**System Action:** The request fails.

**Administrator Response:** Ensure that TCP/IP is installed correctly. Use the TCP/IP **testsite** utility to verify that a host name is available. If the problem continues, contact the service representative.

**IOED01037E Error creating file** *filename***.** *error\_text***.**

**Severity:** svc\_c\_sev\_error

**Explanation:** The specified file cannot be created.

**System Action:** The request fails.

**Administrator Response:** Correct the error based on the error condition described in the C library error text. If the problem continues, contact the service representative.

**IOED01038E Error opening file** *filename***.** *error\_text***.**

Severity: svc\_c\_sev\_error

**Explanation:** The specified file cannot be opened.

**System Action:** The request fails.

**Administrator Response:** Correct the error based on the error condition described in the C library error text. If the problem continues, contact the service representative.

**IOED01039E Error writing to file** *filename***.** *error\_text***.**

**Severity:** svc\_c\_sev\_error

**Explanation:** The specified file cannot be updated.

**System Action:** The request fails.

**Administrator Response:** Correct the error based on the error condition described in the C library error text. If the problem continues, contact the service representative.

## **IOED01040E Error closing file** *filename***.** *error\_text***.**

**Severity:** svc\_c\_sev\_error

**Explanation:** The specified file cannot be closed.

**System Action:** The request fails.

**Administrator Response:** Correct the error based on the error condition described in the C library error text. If the problem continues, contact the service representative.

#### **IOED01041E Error reading file** *filename***.** *error\_text***.**

**Severity:** svc\_c\_sev\_error

**Explanation:** The specified file cannot be read.

**System Action:** The request fails.

**Administrator Response:** Correct the error based on the error condition described in the C library error text. If the problem continues, contact the service representative.

## **IOED01042E Error accessing record position for file** *filename***.** *error\_text***.**

**Severity:** svc\_c\_sev\_error

**Explanation:** The record position for the specified file cannot be obtained.

**System Action:** The request fails.

**Administrator Response:** Correct the error based on the error condition described in the C library error text. If the problem continues, contact the service representative.

## **IOED01043E RPC control program cannot find Security daemon.**

**Severity:** svc\_c\_sev\_error

**Explanation:** The RPC control program cannot find the Security daemon binding information in the DCE daemon (endpoint map) running on the Security daemon machine.

**System Action:** The request fails.

**Administrator Response:** Do the following:

- Ensure that the correct machine is specified for the Security daemon.
- Issue the **rpccp show mapping** command to verify that Security daemon bindings exist for the machine specified on the configuration panel.
- Ensure that the Security daemon is running.

If the problem continues, contact the service representative.

## **IOED01044I Error occurs while running** *command* **command.**

#### **Severity:** svc\_c\_sev\_notice

**Explanation:** The error occurs while running the specified command. Additional information is contained in the default log file which is located in the administrator's home directory in the **dceconf.log** file.

**System Action:** The program continues.

**Administrator Response:** Check for other DCE messages, delivered to the screen or stored in the DFSCONF log file (depending on the the inform verbosity level, set via the \_IOE\_CFG\_INFORM\_LEVEL environment variable). If necessary, correct the problem according to these other messages. If there are no DCE messages indicating why the command was unsuccessful, check for any probes or dumps and contact the system representative.

## **IOED01045E Error occurs while issuing kernel request. DCE kernel return code:** *retcode***.**

**Severity:** svc\_c\_sev\_error

**Explanation:** A request sent to the DCE kernel was not successful.

**System Action:** The request fails.

**Administrator Response:** Refer to the console log for related messages. Use the information associated with the following return codes to help correct the error:

- 201 Requestor not authorized.
- 202 Cannot retrieve requestor's TSO userid.
- 301 Daemon not configured.
- 302 Daemon status precludes the request.
- 303 Time out occurred.
- 305 Error in **/opt/dcelocal/etc/euvpdcf** file.
- 306 Cannot create process.
- 307 Cannot kill process.
- 310 Exception detected.
- 401 Socket create failed.
- 402 Socket connect failed.
- 403 Socket write failed.
- 404 Socket read failed.
- 501 Cannot open **/opt/dfslocal/etc/ioepdcf** file.
- 502 Cannot read **/opt/dfslocal/etc/ioepdcf** file.
- 601 Cannot allocate memory.
- 602 Cannot obtain mutex.
- 603 Cannot release mutex.

If a return code occurs that does not appear in the above list, contact the service representative.

## **IOED01046E Error occurs while requesting** *daemon* **status. DCE kernel return code:** *retcode***.**

**Severity:** svc\_c\_sev\_error

**Explanation:** The status of the specified daemon cannot be obtained from the DCE kernel.

**System Action:** The request fails.

**Administrator Response:** Use the response information associated with the DCE kernel return code to help resolve the problem. If the problem continues, contact the service representative.

## **IOED01047E DFSCONF cannot determine if daemon has stopped. DCE kernel return code:** *retcode***.**

**Severity:** svc\_c\_sev\_error

**Explanation:** A daemon stop request timed out while waiting for an acknowledgement from the DCE kernel.

**System Action:** The request fails.

**Administrator Response:** Use the response information associated with the DCE kernel return code to help resolve the problem. If the problem continues, contact the service representative.

## **IOED01048E DFSCONF cannot obtain ISPLINK module.**

Severity: svc\_c\_sev\_error

**Explanation:** The ISPLINK load module cannot be dynamically loaded.

**System Action:** The request fails.

**Administrator Response:** Ensure that the ISPLINK module is available on your system, and ensure that it exists in the LPA list, LINK list, or STEPLIB path active for TSO user ID of the administrator.

## **IOED01049A DCE kernel is not running.**

**Severity:** svc\_c\_sev\_fatal

**Explanation:** The DCE kernel is not active.

**System Action:** The request fails.

**Administrator Response:** Ensure that the DCE kernel is active and running, then try the request again.

## **IOED01050A DFSCONF cannot run** *module\_name***. Return code:** *return\_code* **- Reason code:** *reason\_code***.** *error\_text*

**Severity:** svc\_c\_sev\_fatal

**Explanation:** The specified load module cannot be run.

**System Action:** The request fails.

**Administrator Response:** Ensure that the module is installed on your system, and ensure that it exists in the LPA list, LINK list, or STEPLIB path active for the TSO user ID of the administrator.

## **IOED01051A DFSCONF cannot determine if program ran.** *error\_text***.**

**Severity:** svc\_c\_sev\_fatal

**Explanation:** The exit status of a command process cannot be determined.

**System Action:** The request fails.

**Administrator Response:** If the problem continues, contact the service representative.

## **IOED01052E DFSCONF cannot obtain a valid ISPF environment.**

**Severity:** svc\_c\_sev\_error

**Explanation:** There is no valid ISPF environment.

**System Action:** The request fails.

**Administrator Response:** Ensure that the DFSCONF is invoked from ISPF. For example, it cannot be invoked from the TSO READY prompt.

### **IOED01060I This configuration was successful for this machine.**

Severity: svc\_c\_sev\_notice

**Explanation:** Configuration of the machine is successful. The option selected is now enabled within the DCE cell.

**System Action:** The program continues.

### **IOED01061I This machine has been successfully deconfigured.**

**Severity:** svc\_c\_sev\_notice

**Explanation:** The selected deconfiguration options were successful.

**System Action:** The program continues.

## **IOED01062I Review the DFSCONF log file for more information.**

**Severity:** svc\_c\_sev\_notice

**Explanation:** An error occurred running DFSCONF. More information is contained in the log file which is located in the administrator's home directory in the **dceconf.log** file.

**System Action:** The program continues.

#### **IOED01063A Internal programming error occurred.**

**Severity:** svc\_c\_sev\_error

**Explanation:** An internal programming error has occurred within the DFSCONF program.

**System Action:** The request fails.

**Administrator Response:** If the problem continues, contact the service representative.

## **IOED01064E Error encountered while performing a dcecp command.**

Severity: svc\_c\_sev\_error

**Explanation:** An attempt was made to perform a DCECP command but an error was detected.

**System Action:** Configuration ends.

**Administrator Response:** Examine the dfsconf.log for details, then run the deconfigure option again. Contact the service representative if the problem continues.

## **IOED01065E Error encountered while performing a rgy\_edit.**

Severity: svc\_c\_sev\_error

**Explanation:** An attempt was made to perform a DCECP command but an error was detected.

**System Action:** Configuration ends.

**Administrator Response:** Examine the dfsconf.log for details, then run the deconfigure option again. Contact the service representative if the problem continues.

#### **IOED01066E Error encountered while performing a acl\_edit.**

Severity: svc\_c\_sev\_error

**Explanation:** An attempt was made to perform a dcecp acl command but an error was detected.

**System Action:** Configuration ends.

**Administrator Response:** Examine the dfsconf.log for details, then run the deconfigure option again. Contact the service representative if the problem continues.

#### **IOED01067E Cannot allocate storage.**

**Severity:** svc\_c\_sev\_error

**Explanation:** There is no virtual storage available.

**System Action:** The request fails.

**User Response:** Acquire more storage and try the request again.

#### **IOED01069I Group or member already deleted ...**

**Severity:** svc\_c\_sev\_notice

**Explanation:** The requested member or group has already been deleted.

**System Action:** The program continues.

**IOED01070A DFSCONF cannot obtain the IP address for** *hostname*

**Severity:** svc\_c\_sev\_fatal

**Explanation:** The gethostbyname() socket call cannot return the hostname ip address.

**System Action:** The request fails.

**Administrator Response:** Ensure that TCP/IP is installed correctly. Use the TCP/IP **testsite** utility to verify that a host name is available. If the problem continues, contact the service representative.

#### **IOED01075A Error creating symbolic link** *error\_text* **.**

**Severity:** svc\_c\_sev\_fatal

**Explanation:** An error was detected while attempting to create a symbolic link.

**System Action:** The request fails.

**Administrator Response:** Ensure that the person performing the configuration has a  $UID = 0$  and that the file system is mounted R/W.

#### **IOED01076A Error deleting symbolic link** *error\_text* **.**

**Severity:** svc\_c\_sev\_fatal

**Explanation:** An error was detected while attempting to delete a symbolic link.

**System Action:** The request fails.

**Administrator Response:** Ensure that the person performing the deconfiguration has a  $UID = 0$  and that the file system is mounted R/W.

**IOEF06001E ftserver: cannot open-to-write in log file** *logfile***.**

**Severity:** svc\_c\_sev\_error

**Explanation:** Message logging is disabled because the ftserver log file cannot be opened.

**System Action:** The program continues.

**Administrator Response:** Determine why the log file cannot be opened; remember that this file resides in HFS. If the problem continues, contact the service representative.
## **IOEF06004A ftserver: Cannot install interface description:** *error\_text***. Exiting.**

**Severity:** svc\_c\_sev\_error

**Explanation:** The ftserver cannot install the interface description during initialization which prevents the ftserver from starting.

**System Action:** The ftserver will not start.

**Administrator Response:** Use the error text to determine what is causing this failure. If the problem continues, contact the service representative.

### **IOEF06005A ftserver: Cannot determine the local cell name:** *error\_text***. Exiting.**

**Severity:** svc\_c\_sev\_error

**Explanation:** The ftserver cannot determine the cell name.

**System Action:** The ftserver will not start.

**Administrator Response:** Use the error text to determine why the ftserver cannot determine the name of the local cell. Ensure that the ftserver is configured correctly and the cell is operational. If the problem continues, contact the service representative.

#### **IOEF06006A ftserver: cannot create a nil uuid:** *error\_code***. Exiting.**

**Severity:** svc\_c\_sev\_error

**Explanation:** The ftserver needs a uuid and is unable to obtain one.

**System Action:** The ftserver will not start.

**Administrator Response:** Use the error code to determine why the ftserver cannot create a nil uuid. If the problem continues, contact the service representative.

# **IOEF06007A ftserver: rpc\_register\_dfs\_server ended, code =** *error\_code***. Exiting.**

Severity: svc\_c\_sev\_error

**Explanation:** The ftserver is attempting to register itself as a server, but the RPC call failed.

**System Action:** The ftserver will not start.

**Administrator Response:** Use the error code to determine why the call failed. This is an RPC call so it may be an RPC problem. If the problem continues, contact the service representative.

## **IOEF06008A ftserver: pthread\_create ended, code =** *error\_code***. Exiting.**

**Severity:** svc\_c\_sev\_error

**Explanation:** The ftserver was unable to create the main thread for the ftserver process.

**System Action:** The ftserver will not start.

**Administrator Response:** Use the error code to determine why this function failed. If the problem continues, contact the service representative.

**IOEF06009A ftserver: RPC unable to listen, code =** *error\_code***. Exiting.**

**Severity:** svc\_c\_sev\_error

**Explanation:** The ftserver initialized and is ready to listen for any RPC activity, but the RPC listen failed.

**System Action:** The ftserver will not start.

**Administrator Response:** Use the error code to determine why the listen failed. This is an RPC call so it may be an RPC problem. If the problem continues, contact the service representative.

# **IOEF06010I ftserver: unable to unregister server for VL interface:** *error\_text***.**

**Severity:** svc\_c\_sev\_warning

**Explanation:** The ftserver is not able to unregister the server and is trying to clean up before exiting.

**System Action:** The ftserver will not start.

**Administrator Response:** Use the messages that preceded this message to determine why the ftserver did not start. This error occurred during cleanup processing before the ftserver exited.

# **IOEF06011A ftserver: Unexpected exception raised, errno=***error\_code* **(***error\_text***): program information is** *possible\_added\_information***.**

**Severity:** svc\_c\_sev\_error

**Explanation:** This is a general message issued when the ftserver identifies an exception of unknown origin.

**System Action:** The ftserver abended.

**Administrator Response:** Use the error message to determine what caused the ftserver abend. If the problem continues, contact the service representative.

### **IOEF06016E ftserver: cannot export ICL interface, code =** *error\_code***.**

**Severity:** svc\_c\_sev\_error

**Explanation:** The internal trace function cannot be set up for the ftserver. This will only affect receiving the internal trace output.

**System Action:** The program continues.

**Administrator Response:** Use the error code to determine why the trace environment cannot be set up. If the problem continues, contact the service representative.

## **IOEF06017E ftserver: unable to create the ICL log, code =** *error\_code***.**

**Severity:** svc\_c\_sev\_error

**Explanation:** The internal trace function cannot be set up for the ftserver. This will only affect receiving the internal trace output.

**System Action:** The program continues.

**Administrator Response:** Use the error code to determine why the trace environment cannot be set up. If the problem continues, contact the service representative.

## **IOEF06018E ftserver: unable to create ICL event set, code =** *error\_code***.**

**Severity:** svc\_c\_sev\_error

**Explanation:** The internal trace function cannot be set up for the ftserver. This will only affect receiving the internal trace output.

**System Action:** The program continues.

**Administrator Response:** Use the error code to determine why the trace environment cannot be set up. If the problem continues, contact the service representative.

### **IOEF06019E ftserver: unable to create ftutil ICL event set, code =** *error\_code***.**

**Severity:** svc\_c\_sev\_error

**Explanation:** The internal trace function cannot be set up for the ftserver. This will only affect receiving the internal trace output.

**System Action:** The program continues.

**Administrator Response:** Use the error code to determine why the trace environment cannot be set up. If the problem continues, contact the service representative.

## **IOEF06020E ftserver: unable to start ICL signal catcher, code =** *error\_code***.**

**Severity:** svc\_c\_sev\_error

**Explanation:** The internal trace function cannot be set up for the ftserver. This will only affect receiving the internal trace output.

**System Action:** The program continues.

**Administrator Response:** Use the error code to determine why the trace environment cannot be set up. If the problem continues, contact the service representative.

## **IOEF06026E ftserver: cannot set up dump routing.**

**Severity:** svc\_c\_sev\_error

**Explanation:** The internal dump routing cannot be set up for the ftserver.

**System Action:** The program continues.

**Administrator Response:** Because of this routing error, dumps from the ftserver will not go to a separate ftserver DD.

## **IOEF06031I ftserver: error from dce\_svc\_register, code =** *rccode***.**

**Severity:** svc\_c\_sev\_warning

**Explanation:** The ftserver is unable to register the ftserver message table.

**System Action:** The program continues.

**Administrator Response:** Although the ftserver will continue to run, ftserver messages may not be in the correct format. Use the return code to identify the problem.

**IOEF06032E ftserver: unable to perform pthread\_cond\_init, code =** *error\_code***.**

**Severity:** svc\_c\_sev\_error

**Explanation:** The ftserver is unable to initialize a condition variable for the ftserver shutdown process.

**System Action:** The ftserver will start but problems may occur when the ftserver shuts down.

**Administrator Response:** Use the error code to determine why this function failed. If the problem continues, contact the service representative.

## **IOEF06033E ftserver: unable to perform pthread\_mutex\_init, code =** *error\_code***.**

**Severity:** svc\_c\_sev\_error

**Explanation:** The ftserver is unable to create a mutex for the ftserver shutdown process.

**System Action:** The ftserver will start but problems may occur when the ftserver shuts down.

**Administrator Response:** Use the error code to determine why this function failed. If the problem continues, contact the service representative.

## **IOEF06046E ftserver op** *ftserver\_op\_code* **not set in bit vector** *ftserver\_op\_vector* **at file** *file\_name* **line** *line\_num***.**

Severity: svc\_c\_sev\_error

**Explanation:** This is a fileset server interface problem indicating that the ftserver does not recognize the requested operation.

**System Action:** The ftserver will not process the requested operation.

**Administrator Response:** This problem may result if incompatible DFS releases are running. If the problem continues, contact the service representative.

## **IOEF06047E** *program\_name***: dfs\_disable\_cancel ended with errno** *error\_code***.**

**Severity:** svc\_c\_sev\_warning

**Explanation:** The ftserver internal routine failed when invoked by the specified program.

**System Action:** The program continues.

**Administrator Response:** If the problem continues, contact the service representative.

### **IOEF06048E** *program\_name***: dfs\_enable\_cancel ended with errno** *error\_code***.**

**Severity:** svc\_c\_sev\_warning

**Explanation:** The ftserver internal routine failed when invoked by the specified program.

**System Action:** The program continues.

**Administrator Response:** If the problem continues, contact the service representative.

## **IOEF06067E** *program\_name***: ftserver not authorized for operation:** *error\_text***.**

Severity: svc c sev error

**Explanation:** The ftserver is not authorized to perform the attempted operation.

**System Action:** The ftserver will not process the requested operation.

**Administrator Response:** Use the error text to determine why the ftserver is not authorized to execute the request. Certain fts related requests require the server be in both the admin.ft and admin.fl administration lists. If the problem continues, contact the service representative.

## **IOEF06068E** *program\_name***: ftserver dump exception, error information:** *exception\_info***.**

**Severity:** svc\_c\_sev\_error

**Explanation:** The ftserver found an exception while processing an ftserver dump request.

**System Action:** The ftserver will not process the dump operation.

**Administrator Response:** Use the error information to determine the cause of the exception. If the problem continues, contact the service representative.

**IOEF06071E** *program\_name***: ftserver restore exception, error information:** *exception\_info***.**

**Severity:** svc\_c\_sev\_error

**Explanation:** The ftserver found an exception while executing an ftserver restore request.

**System Action:** The ftserver will not process the restore operation.

**Administrator Response:** Use the error information to determine the cause of the exception. If the problem continues, contact the service representative.

**IOEF06074I sftserver\_ListVolumes: cannot open** *fileset\_id\_hi***,,***fileset\_id\_low***, error code =** *error\_code***.**

**Severity:** svc\_c\_sev\_notice\_verbose

**Explanation:** While processing the list volumes request, the ftserver found a fileset that could not be opened.

**System Action:** The request will continue.

**Administrator Response:** There may be a valid reason why the fileset could not be opened. Use the error text to determine whether additional action is necessary. If the problem continues, contact the service representative.

## **IOEF06075E** *program\_name***: ftserver unable to list attached aggregates:** *error\_text***.**

**Severity:** svc\_c\_sev\_error

**Explanation:** The ftserver cannot determine the initial number of attached aggregates.

**System Action:** The ftserver will not process the requested operation.

**Administrator Response:** Use the error text to determine why the ftserver failed this call. If the problem continues, contact the service representative.

## **IOEF06081E** *program\_name***: ftserver forward write dump exception, error information:** *exception\_info*

**Severity:** svc\_c\_sev\_error

**Explanation:** The ftserver found an exception while processing an ftserver forward request during dump processing. The exception occurred in the thread that was created to perform the dump processing.

**System Action:** The ftserver will not process the forward operation.

**Administrator Response:** Use the error information to determine the cause of the exception. If the problem continues, contact the service representative.

# **IOEF06083E** *program\_name***: ftserver forward write set RPC binding timeout error:** *error\_text***.**

**Severity:** svc\_c\_sev\_error

**Explanation:** The ftserver is attempting to create a new connection to the target server before beginning the restore process during the ftserver forward request. The failure occurred when trying to set the RPC timeout value.

**System Action:** The ftserver will not process the forward operation.

**Administrator Response:** Use the error text to determine what caused the failure. This is an RPC call so it may be an RPC problem. If the problem continues, contact the service representative.

## **IOEF06084E** *program\_name***: ftserver forward write restore exception, error information:** *exception\_info***.**

**Severity:** svc\_c\_sev\_error

**Explanation:** The ftserver found an exception while executing an ftserver forward request during restore processing.

**System Action:** The ftserver will not process the forward operation.

**Administrator Response:** Use the error information to determine the cause of the exception. If the problem continues, contact the service representative.

**IOEF06085I** *program\_name***: ftserver forward write pthread join error, errno =** *error\_code***.**

**Severity:** svc\_c\_sev\_warning

**Explanation:** The ftserver attempted to perform thread cleanup at the end of the ftserver forward request process and failed on a pthread\_join call. The actual ftserver forward request may have completed successfully. The log will indicate any failures during the actual dump and restore process.

**System Action:** The program continues.

**Administrator Response:** Use the error code to determine what caused the failure. If the problem continues, contact the service representative.

**IOEF06086I** *program\_name***: ftserver forward write pthread detach error, errno =** *error\_code*

**Severity:** svc\_c\_sev\_warning

**Explanation:** The ftserver attempted to perform thread cleanup at the end of the ftserver forward request process and failed on a pthread\_detach call. The actual ftserver forward request may have completed successfully. The log will indicate any failures during the actual dump and restore process.

**System Action:** The program continues.

**Administrator Response:** Use the error code to determine what caused the failure. If the problem continues, contact the service representative.

# **IOEF06087E forward request ended (***fileset\_id\_hi***,,***fileset\_id\_low***/***aggregate\_id***), dump and restore errors were:** *dump\_code***,** *restore\_code*

**Severity:** svc\_c\_sev\_error

**Explanation:** The ftserver failed both the dump and restore during an ftserver forward request.

**System Action:** The ftserver will not process the forward operation.

**Administrator Response:** Use the error information to determine the cause of each problem. If the dump process failed for the fileset, then the restore process from this dump will also fail. If the problem continues, contact the service representative.

### **IOEF06501E Cannot clone fileset** *fileset\_descriptor* **to fileset** *fileset\_descriptor***:** *error\_text***.**

**Severity:** svc\_c\_sev\_error

**Explanation:** The fileset cannot be cloned for the reason indicated in the error message.

**System Action:** The command or request running ends.

**Administrator Response:** Refer to the error message to determine what caused the problem and try the request again. If the problem continues, contact the service representative.

**IOEF06502E Cannot unclone fileset** *fileset\_descriptor* **from fileset** *fileset\_descriptor***:** *error\_text***.**

Severity: svc\_c\_sev\_error

**Explanation:** The fileset cannot be uncloned for the reason indicated in the error message.

**System Action:** The command or request running ends.

**Administrator Response:** Refer to the error message to determine what caused the problem and try the request again. If the problem continues, contact the service representative.

**IOEF06503E Cannot reclone fileset** *fileset\_descriptor* **from fileset** *fileset\_descriptor***:** *error\_text***.**

**Severity:** svc\_c\_sev\_error

**Explanation:** The fileset cannot be recloned for the reason indicated in the error message.

**System Action:** The command or request running ends.

**Administrator Response:** Refer to the error message to determine what caused the problem and try the request again. If the problem continues, contact the service representative.

**IOEF06504E Cannot deplete fileset** *fileset\_descriptor***:** *error\_text***.**

Severity: svc\_c\_sev\_error

**Explanation:** The fileset cannot be depleted for the reason indicated in the error message.

**System Action:** The command or request running ends.

**Administrator Response:** Refer to the error message to determine what caused the problem and try the request again. If the problem continues, contact the service representative.

## **IOEF06505E ftserver: got** *size* **bytes, not** *requested\_size***, reading file.**

**Severity:** svc\_c\_sev\_error

**Explanation:** During the dump operation, some of the bytes were not read from the file but processing continues.

**System Action:** The program continues.

**Administrator Response:** Although processing continues, attempt the operation again after this one completes. If the problem continues, contact the service representative.

# **IOEF06506E vols\_DumpDir: Dumped name is longer than allowed on this system (***size* **bytes, when only** *max\_size* **bytes allowed).**

**Severity:** svc\_c\_sev\_error

**Explanation:** The length of the dumped name is too long.

**System Action:** The program continues.

**Administrator Response:** Specify name lengths that are less than the maximum length allowed on this system.

**IOEF06509E ftserver dump: ACL** *acl\_type* **(id** *fileset\_id***) too long:** *size***, maximum is** *max\_size***.**

**Severity:** svc\_c\_sev\_error

**Explanation:** The length of the dumped ACL is too long.

**System Action:** The program continues.

**Administrator Response:** Specify ACL lengths that are less than the maximum length specified in this message.

## **IOEF06513E ftserver dump: fileset**

*fileset\_id\_hi***,,***fileset\_id\_low* **index** *index***: get attributes request ended with** *error\_code***.**

**Severity:** svc\_c\_sev\_error

**Explanation:** The dump process cannot get the attributes for a file.

**System Action:** The program continues.

**Administrator Response:** Refer to the error code to determine the cause of the problem, then try the request again. If the problem continues, contact the service representative.

## **IOEF06519E Unable to get information for aggregate** *aggregate\_id***, code =** *error\_code* **(***error\_text***).**

**Severity:** svc\_c\_sev\_error

**Explanation:** The program cannot get the aggregate information for the reason indicated in the error message.

**System Action:** The command or request running ends.

**Administrator Response:** Refer to the error code to determine the cause of the problem, then try the request again. If the problem continues, contact the service representative.

## **IOEF06520E Unable to synchronize aggregate** *aggregate\_id***, code =** *error\_code* **(***error\_text***).**

**Severity:** svc\_c\_sev\_error

**Explanation:** The program cannot synchronize the aggregate for the reason indicated in the error message.

**System Action:** The command or request running ends.

**Administrator Response:** Refer to the error code to determine the cause of the problem, then try the request again. If the problem continues, contact the service representative.

**IOEF06522E Unable to create fileset** *fileset\_name* **(***fileset\_id\_hi***,,***fileset\_id\_low***), code =** *error\_code* **(***error\_text***)**

**Severity:** svc\_c\_sev\_error

**Explanation:** The program cannot create the fileset for the reason indicated in the error message.

**System Action:** The command or request running ends.

**Administrator Response:** Refer to the error code to determine the cause of the problem, then try the request again. If the problem continues, contact the service representative.

#### **IOEF06523E Unable to open fileset**

*aggregate\_id***:***fileset\_id\_hi***,,***fileset\_id\_low***, code =** *error\_code* **(***error\_text***).**

**Severity:** svc\_c\_sev\_error

**Explanation:** The program cannot open the fileset for the reason indicated in the error message.

**System Action:** The command or request running ends.

**Administrator Response:** Refer to the error code to determine the cause of the problem, then try the

request again. If the problem continues, contact the service representative.

**IOEF06524E Unable to close fileset** *fileset\_descriptor***, code =** *error\_code* **(***error\_text***).**

**Severity:** svc\_c\_sev\_error

**Explanation:** The program cannot close the fileset for the reason indicated in the error message.

**System Action:** The command or request running ends.

**Administrator Response:** Refer to the error code to determine the cause of the problem, then try the request again. If the problem continues, contact the service representative.

**IOEF06525E Unable to close fileset** *fileset\_descriptor***, code =** *error\_code* **(***error\_text***).**

Severity: svc\_c\_sev\_error

**Explanation:** The program cannot close the fileset while aborting for the reason indicated in the error message.

**System Action:** The command or request running ends.

**Administrator Response:** Refer to the error code to determine the cause of the problem, then try the request again. If the problem continues, contact the service representative.

**IOEF06526E Unable to enumerate filesets on aggregate** *aggregate\_id***, code =** *error\_code* **(***error\_text***).**

**Severity:** svc\_c\_sev\_error

**Explanation:** The program cannot enumerate filesets on the aggregate for the reason indicated in the error message.

**System Action:** The command or request running ends.

**Administrator Response:** Refer to the error code to determine the cause of the problem, then try the request again. If the problem continues, contact the service representative.

**IOEF06527E Unable to look up fileset** *fileset\_name* **on aggregate** *aggregate\_id***, code =** *error\_code* **(***error\_text***).**

Severity: svc c sev error

**Explanation:** The program cannot lookup the fileset on the aggregate for the reason indicated in the error message.

**System Action:** The command or request running ends.

**Administrator Response:** Refer to the error code to determine the cause of the problem, then try the request again. If the problem continues, contact the service representative.

# **IOEF06528E Cannot get status for fileset**

*fileset\_descriptor***, code =** *error\_code* **(***error\_text***).**

**Severity:** svc\_c\_sev\_error

**Explanation:** The program cannot get status for the fileset for the reason indicated in the error message.

**System Action:** The command or request running ends.

**Administrator Response:** Refer to the error code to determine the cause of the problem, then try the request again. If the problem continues, contact the service representative.

#### **IOEF06529E Cannot set status for fileset**

*fileset\_descriptor***, code =** *error\_code* **(***error\_text***).**

Severity: svc\_c\_sev\_error

**Explanation:** The program cannot set status for the fileset for the reason indicated in the error message.

**System Action:** The command or request running ends.

**Administrator Response:** Refer to the error code to determine the cause of the problem, then try the request again. If the problem continues, contact the service representative.

# **IOEF06530E Unable to set status for** *number\_of\_filesets* **filesets, code =** *error\_code* **(***error\_text***).**

**Severity:** svc\_c\_sev\_error

**Explanation:** The program cannot set status for *nn* filesets for the reason indicated in the error message.

**System Action:** The command or request running ends.

**Administrator Response:** Refer to the error code to determine the cause of the problem, then try the request again. If the problem continues, contact the service representative.

## **IOEF06531E Cannot push status for fileset** *fileset\_descriptor***, code =** *error\_code* **(***error\_text***).**

**Severity:** svc\_c\_sev\_error

**Explanation:** The program cannot push status for the fileset for the reason indicated in the error message.

**System Action:** The command or request running ends.

**Administrator Response:** Refer to the error code to determine the cause of the problem, then try the request again. If the problem continues, contact the service representative.

**IOEF06532E Unable to synchronize fileset** *fileset\_descriptor***, code =** *error\_code* **(***error\_text***).**

**Severity:** svc\_c\_sev\_error

**Explanation:** The program cannot synchronize the fileset for the reason indicated in the error message.

**System Action:** The command or request running ends.

**Administrator Response:** Refer to the error code to determine the cause of the problem, then try the request again. If the problem continues, contact the service representative.

**IOEF06536E Unable to open and delete fileset** *fileset\_name***, code =** *error\_code* **(***error\_text***).**

**Severity:** svc\_c\_sev\_error

**Explanation:** The program cannot open the fileset for the reason indicated in the error message.

**System Action:** The command or request running ends.

**Administrator Response:** Refer to the error code to determine the cause of the problem, then try the request again. If the problem continues, contact the service representative.

**IOEF06538E Clone operation ended, code =** *error\_code* **(***error\_text***).**

**Severity:** svc\_c\_sev\_error

**Explanation:** The clone operation failed for the reason indicated in the error message.

**System Action:** The command or request running ends.

**Administrator Response:** Refer to the error code to determine the cause of the problem, then try the request again. If the problem continues, contact the service representative.

#### **IOEF06540E Unable to reclone fileset**

*fileset\_id\_hi***,,***fileset\_id\_low***, code =** *error\_code* **(***error\_text***).**

**Severity:** svc\_c\_sev\_error

**Explanation:** The program cannot reclone the fileset for the reason indicated in the error message.

**System Action:** The command or request running ends.

**Administrator Response:** Refer to the error code to determine the cause of the problem, then try the request again. If the problem continues, contact the service representative.

#### **IOEF06548E Cannot delete fileset**

*fileset\_id\_hi***,,***fileset\_id\_low***, code =** *error\_code* **(***error\_text***).**

**Severity:** svc\_c\_sev\_error

**Explanation:** The program cannot delete the fileset for the reason indicated in the error message.

**System Action:** The command or request running ends.

**Administrator Response:** Refer to the error code to determine the cause of the problem, then try the request again. If the problem continues, contact the service representative.

#### **IOEF06550E Unable to dump fileset**

*fileset\_id\_hi***,,***fileset\_id\_low***, code =** *error\_code* **(***error\_text***).**

**Severity:** svc\_c\_sev\_error

**Explanation:** The program cannot dump the fileset for the reason indicated in the error message.

**System Action:** The command or request running ends.

**Administrator Response:** Refer to the error code to determine the cause of the problem, then try the request again. If the problem continues, contact the service representative.

# **IOEF06552I Restored inconsistent fileset (***fileset\_id\_hi***,,***fileset\_id\_low***).**

**Severity:** svc\_c\_sev\_notice\_verbose

**Explanation:** The filset restored correctly but it was inconsistent before the restore and remains that way.

**System Action:** The program continues.

**Administrator Response:** Try to determine why this fileset is inconsistent.

#### **IOEF06553E Cannot restore fileset**

*fileset\_id\_hi***,,***fileset\_id\_low***, code =** *error\_code* **(***error\_text***).**

**Severity:** svc\_c\_sev\_error

**Explanation:** The program cannot restore the fileset for the reason indicated in the error message.

**System Action:** The command or request running ends.

**Administrator Response:** Refer to the error code to determine the cause of the problem, then try the

request again. If the problem continues, contact the service representative.

#### **IOEF06555E vols\_RestoreString: cannot find null in** *length* **byte character string.**

**Severity:** svc\_c\_sev\_error

**Explanation:** The restore process did not find a null in what should have been a null terminated string.

**System Action:** The command or request running ends.

**Administrator Response:** The string found by the restore process should have been a null terminated string. This problem may have originated when the data was dumped and cannot be corrected now. If a previous level exists, try the process again using that level.

**IOEF06557E vols\_RestoreShort: expected length** *length\_expected***, found** *length\_found***.**

**Severity:** svc\_c\_sev\_error

**Explanation:** The restore process encountered an incorrect length when restoring a short variable type.

**System Action:** The command or request running ends.

**Administrator Response:** The error may have originated when the data was dumped and cannot be corrected now. If a previous level exists, try the process using that level.

**IOEF06558E vols\_RestoreLong: expected length** *length\_expected***, found** *length\_found***.**

**Severity:** svc\_c\_sev\_error

**Explanation:** The restore process encountered an incorrect length when restoring a long variable type.

**System Action:** The command or request running ends.

**Administrator Response:** The error may have originated when the data was dumped and cannot be corrected now. If a previous level exists, try the process using that level.

**IOEF06559E vols\_RestoreHyper: expected length** *length\_expected***, found** *length\_found***.**

**Severity:** svc\_c\_sev\_error

**Explanation:** The restore process encountered an incorrect length when restoring a hyper variable type.

**System Action:** The command or request running ends.

**Administrator Response:** The error may have originated when the data was dumped and cannot be corrected now. If a previous level exists, try the process using that level.

#### **IOEF06560E vols\_RestoreTime: expected length** *length\_expected***, found** *length\_found***.**

**Severity:** svc\_c\_sev\_error

**Explanation:** The restore process encountered an incorrect length when restoring a time value variable type.

**System Action:** The command or request running ends.

**Administrator Response:** The error may have originated when the data was dumped and cannot be corrected now. If a previous level exists, try the process using that level.

#### **IOEF06561E vols\_SmashVnode: expected length** *length\_expected***, found** *length\_found***.**

Severity: svc\_c\_sev\_error

**Explanation:** The restore process encountered an incorrect length when restoring a vnode variable type.

**System Action:** The command or request running ends.

**Administrator Response:** The error may have originated when the data was dumped and cannot be corrected now. If a previous level exists, try the process using that level.

## **IOEF06566E vols\_SmashAllVnodes: expected length** *length\_expected***, found** *length\_found***.**

**Severity:** svc\_c\_sev\_error

**Explanation:** The restore process encountered an incorrect length when restoring a vnode variable type.

**System Action:** The command or request running ends.

**Administrator Response:** The error may have originated when the data was dumped and cannot be corrected now. If a previous level exists, try the process using that level.

# **IOEF06571E vols\_RestoreData: expected length of at least** *length\_expected***, found** *length\_found***.**

Severity: svc\_c\_sev\_error

**Explanation:** The restore process encountered an incorrect length error when restoring data.

**System Action:** The command or request running ends.

**Administrator Response:** The error may have originated when the data was dumped and cannot be corrected now. If a previous level exists, try the process using that level.

**IOEF06575E vols\_RestoreDir: expected length** *length\_expected***, found** *length\_found***.**

**Severity:** svc\_c\_sev\_error

**Explanation:** The restore process encountered an incorrect length error when restoring directory data.

**System Action:** The command or request running ends.

**Administrator Response:** The error may have originated when the data was dumped and cannot be corrected now. If a previous level exists, try the process using that level.

## **IOEF06576E vols\_RestoreDir: unknown directory dump version:** *version***.**

Severity: svc\_c\_sev\_error

**Explanation:** The restore process encountered a version error when restoring a directory.

**System Action:** The command or request running ends.

**Administrator Response:** This unknown dump version may have originated when the data was dumped and cannot be corrected now. If a previous level exists, try the process using that level.

**IOEF06577E vols\_RestoreDir: expected length of** *length\_expected***, found** *length\_found***.**

**Severity:** svc\_c\_sev\_error

**Explanation:** The restore process encountered an incorrect length when restoring a directory vnode.

**System Action:** The command or request running ends.

**Administrator Response:** The error may have originated when the data was dumped and cannot be corrected now. If a previous level exists, try the process using that level.

**IOEF06578E vols\_RestoreDir: Directory name of** *length\_expected* **bytes is longer than maximum of** *length\_found* **bytes.**

**Severity:** svc\_c\_sev\_error

**Explanation:** The restore process encountered an incorrect length when restoring a directory name.

**System Action:** The command or request running ends.

**Administrator Response:** The error may have originated when the data was dumped and cannot be corrected now. If a previous level exists, try the process using that level.

## **IOEF06579E vols\_RestoreVnode: expected length** *length\_expected***, found** *length\_found***.**

**Severity:** svc\_c\_sev\_error

**Explanation:** The restore encountered an incorrect string length restoring a vnode variable type.

**System Action:** The command or request running ends.

**Administrator Response:** The error may have originated when the data was dumped and cannot be corrected now. If a previous level exists, try the process using that level.

## **IOEF06580E vols\_RestoreAcl: expected minimum length of** *length\_expected***, found** *length\_found***.**

**Severity:** svc\_c\_sev\_error

**Explanation:** The restore process encountered an incorrect string length when restoring a vnode ACL variable type.

**System Action:** The command or request running ends.

**Administrator Response:** The error may have originated when the data was dumped and cannot be corrected now. If a previous level exists, try the process using that level.

### **IOEF06581E vols\_RestoreAcl(copy): expected length** *length\_expected***, found** *length\_found***.**

**Severity:** svc\_c\_sev\_error

**Explanation:** The restore process encountered an incorrect string length when restoring a vnode ACL variable type.

**System Action:** The command or request running ends.

**Administrator Response:** The error may have originated when the data was dumped and cannot be corrected now. If a previous level exists, try the process using that level.

**IOEF06586E ftserver restore: (***vnode***,** *unique\_id***): cannot get attributes:** *error\_code***.**

**Severity:** svc\_c\_sev\_error

**Explanation:** The ftserver was unable to get the attributes during the restoration of a vnode.

**System Action:** The program continues.

**Administrator Response:** After the vnode was restored and the attributes were reset, they could not be read. Use the error code to determine how to correct the problem. If the problem continues, contact the service representative.

**IOEF06587E ftserver restore: (***vnode***,** *unique\_id***): set to** *set\_fileset\_id\_hi***,,***set\_fileset\_id\_low***, but returned as** *ret\_fileset\_id\_hi***,,***ret\_fileset\_id\_low***.**

**Severity:** svc\_c\_sev\_error

**Explanation:** During the restoration of a vnode, the attributes were set to an unexpected value.

**System Action:** The program continues.

**Administrator Response:** The attributes were not reset to the expected values after the vnode was restored. If the problem continues, contact the service representative.

## **IOEF06588E vols\_RestoreUnique: expected length** *length\_expected***, found** *length\_found***.**

**Severity:** svc\_c\_sev\_error

**Explanation:** The restore process encountered an incorrect string length when restoring a vnode opcode variable type.

**System Action:** The command or request running ends.

**Administrator Response:** The error may have originated when the data was dumped and cannot be corrected now. If a previous level exists, try the process using that level.

**IOEF06589E vols\_Restore(dumpstyle): expected length** *length\_expected***, found** *length\_found***.**

**Severity:** svc\_c\_sev\_error

**Explanation:** The restore process encountered an incorrect string length restoring a header variable type.

**System Action:** The command or request running ends.

**Administrator Response:** The error may have originated when the data was dumped and cannot be corrected now. If a previous level exists, try the process using that level.

**IOEF06590E ftserver restore: set status ended with** *error\_code***.**

**Severity:** svc\_c\_sev\_error

**Explanation:** The status could not be set during the restoration of a fileset.

**System Action:** The program continues.

**Administrator Response:** This error occurred after the fileset was restored and an attempt was made to set the status. Use the error code to determine what caused the problem. If the problem continues, contact the service representative.

### **IOEF06591E ftserver restore: get status ended with** *error\_code***.**

**Severity:** svc\_c\_sev\_error

**Explanation:** The ftserver was unable to get the status during the restoration of a fileset.

**System Action:** The program continues.

**Administrator Response:** This error occurred after the fileset was restored and an attempt was made to get the status. Use the error code to determine what caused the problem. If the problem continues, contact the service representative.

#### **IOEF06592E ftserver restore: set to**

*set\_fileset\_id\_hi***,,***set\_fileset\_id\_low***, but returned as** *ret\_fileset\_id\_hi***,,***ret\_fileset\_id\_low***.**

Severity: svc\_c\_sev\_error

**Explanation:** During the restoration process, the status was set to an unexpected value.

**System Action:** The program continues.

**Administrator Response:** The error occurred after the fileset was restored and the status was set successfully. The get status attempt returned the wrong values. If the problem continues, contact the service representative.

#### **IOEF06594E vols\_RestoreVnode: cannot set acl type** *acl\_type* **in vnode** *vnode***: error** *rccode*

**Severity:** svc\_c\_sev\_error

**Explanation:** While attempting to set an ACL, the restore process of the vnode for a file failed.

**System Action:** The program continues.

**Administrator Response:** If the problem continues, contact the service representative.

## **IOEF06595E vols\_RestoreNUnique: expected multiple of 4, not** *length*

**Severity:** svc\_c\_sev\_error

**Explanation:** The unique ID generator for the file system must be a multiple of 4 in length.

**System Action:** Restore is terminated. The program continues.

**Administrator Response:** If the problem continues, contact the service representative.

**IOEF06596E Ignoring bogus forward ID in fileset** *cur\_fileset\_id\_hi***,,***cur\_fileset\_id\_low* **(was** *fwd\_fileset\_id\_hi***,,***fwd\_fileset\_id\_low***)**

**Severity:** svc\_c\_sev\_error

**Explanation:** A forward ID points to the fileset being removed. The pointer is ignored because the repserver can leave filesets in this state.

**System Action:** The program continues.

**IOEF06597E Cannot swap IDs for descriptions** *filedesc1* **and** *filedesc2***, code =** *rccode* **(***message***)**

**Severity:** svc\_c\_sev\_error

**Explanation:** Two fileset identifiers are being swapped. An error occurred in a service called while performing the swap.

**System Action:** The program continues.

**Administrator Response:** The filesets are in an unpredictable state and you may need to take action to correct this. For example, the FLDB may need to be unlocked. If the problem continues, contact the service representative.

# **IOEF06598E Ignoring bogus back ID in fileset**

*cur\_fileset\_id\_hi***,,***cur\_fileset\_id\_low* **(was** *back\_fileset\_id\_hi***,,***back\_fileset\_id\_low***)**

**Severity:** svc\_c\_sev\_error

**Explanation:** A backward ID points to the fileset being removed. The pointer is ignored because the repserver can leave filesets in this state.

**System Action:** The program continues.

**IOEF07062E Cannot access file** *filename***:** *error\_text***.**

**Severity:** svc\_c\_sev\_error

**Explanation:** Cannot open the specified file name.

**System Action:** The request fails.

**Administrator Response:** Additional information is found in the preceding message. Correct the error listed. Then try the request again.

### **IOEF07063E StartVOLSER\_Restore ended=***error\_code*

**Severity:** svc\_c\_sev\_error

**Explanation:** The call to the **StartVOLSER\_Restore()** function failed.

**System Action:** The request fails.

**Administrator Response:** Correct the error listed. Then try the request again.

**IOEF07064E Cannot open file '***filename***' (error** *error\_code***):** *error\_text***.**

**Severity:** svc\_c\_sev\_error

**Explanation:** Cannot open the specified file name.

**System Action:** The request fails.

**Administrator Response:** Additional information is found in the preceding message. Correct the error listed. Then try the request again.

**IOEF07065E Cannot create file '***filename***' (error** *error\_code***):** *error\_text*

**Severity:** svc\_c\_sev\_error

**Explanation:** Cannot create the specified file name.

**System Action:** The request fails.

**Administrator Response:** Additional information is found in the preceding message. Correct the error listed. Then try the request again.

#### **IOEF07113E** *dir\_name* **is not a mount point.**

**Severity:** svc\_c\_sev\_error

**Explanation:** The directory name specified is not a mount point for a fileset.

**System Action:** The request fails.

**Administrator Response:** Correct the directory name or use the **fts crmount** command to create the desired directory name mount point. Then try the request again.

**IOEF07114E** *dfs\_command dfs\_option***: Fileset** *fileset\_name* **already exists.**

Severity: svc\_c\_sev\_error

**Explanation:** The specified fileset already exists in the FLDB.

**System Action:** The request fails.

**Administrator Response:** Specify a different fileset name. Then try the request again.

**IOEF07115E** *dfs\_command dfs\_option***: neither -server nor -aggregate may be used with -fileset.**

**Severity:** svc\_c\_sev\_error

**Explanation:** Cannot use the **-server** or the **-aggregate** options with the **-fileset** option.

**System Action:** The request fails.

**Administrator Response:** Correct the command syntax. Then try the request again.

## **IOEF07116E** *dfs\_command dfs\_option***: Null prefix incorrect without -server or -aggregate.**

**Severity:** svc\_c\_sev\_error

**Explanation:** A string value needs to be specified for the **-prefix** option when the **-server** and the **-aggregate** are not specified.

**System Action:** The request fails.

**Administrator Response:** Specify a string value for the -prefix option. Then try the request again.

**IOEF07117E** *dfs\_command dfs\_option***: Must specify either -time or -version: exiting.**

**Severity:** svc\_c\_sev\_error

**Explanation:** Specify either a **-time** or a **-version** option with this command.

**System Action:** The request fails.

**Administrator Response:** Correct the command syntax. Then try the request again.

**IOEF07118E** *dfs\_command dfs\_option***: Specify either -time or -version, not both: exiting.**

**Severity:** svc\_c\_sev\_error

**Explanation:** Specify either a **-time** or a **-version** option with this command; not both.

**System Action:** The request fails.

**Administrator Response:** Correct the command syntax. Then try the request again.

**IOEF07119E** *dfs\_command dfs\_option***: Bad -time argument** *time***:** *time\_description***.**

Severity: svc\_c\_sev\_error

**Explanation:** Cannot convert the value specified with the **-time** option.

**System Action:** The request fails.

**Administrator Response:** Correct the value specified with the **-time** option. Then try the request again.

**IOEF07120E** *dfs\_command dfs\_option***: Cannot parse** *version\_number* **as a version number (high.low or high,,low).**

**Severity:** svc\_c\_sev\_error

**Explanation:** The number specified with the **-version** option is not valid and and cannot be parsed by **fts\_IsNumeric()**.

**System Action:** The request fails.

**Administrator Response:** Correct the specified version number. Then try the request again. If the problem continues, contact the service representative.

## **IOEF07121E** *dfs\_command dfs\_option***: Cannot use -server, -aggregate, or -locked with -fileset.**

**Severity:** svc\_c\_sev\_error

**Explanation:** The **-server**, **-aggregate**, or **-locked** options cannot be used when **-fileset** option is specified.

**System Action:** The request fails.

**Administrator Response:** Correct the command syntax. Then try the request again.

## **IOEF07122E** *dfs\_command dfs\_option***: Replication type and values must be set before releasing this fileset (***fileset\_name***).**

Severity: svc\_c\_sev\_error

**Explanation:** Replication type and values have not been set for this command.

**System Action:** The request fails.

**Administrator Response:** Run the **fts setrepinfo** command to set the replication type and values necessary to run the **fts release** command. After successfully running **fts setrepinfo**, try the **fts release** command again.

# **IOEF07123E** *dfs\_command dfs\_option***: 'release' not supported with scheduled replication.**

**Severity:** svc\_c\_sev\_error

**Explanation:** This command cannot be used for a fileset that has been set to scheduled type by the **fts setrepinfo** command.

**System Action:** The request fails.

**Administrator Response:** Change the desired fileset replication type by running the **fts setrepinfo** command using both the **'-change'** and **'-release'** options. After successfully running **fts setrepinfo**, try the **fts release** command again.

**IOEF07124E** *dfs\_command dfs\_option***: Cannot find entry for fileset** *old\_fileset\_name* **or** *new\_fileset\_name* **(***error\_code1***,** *error\_code2***).**

**Severity:** svc\_c\_sev\_error

**Explanation:** The specified fileset entry name was not found.

**System Action:** The request fails.

**Administrator Response:** Specify a different fileset name. Then try the request again.

**IOEF07125E** *dfs\_command dfs\_option***: The fileset** *fileset\_name* **(***fileset\_id\_hi***,,***fileset\_id\_low***) already exists in the FLDB.**

**Severity:** svc\_c\_sev\_error

**Explanation:** The specified fileset name was found in the FLDB.

**System Action:** The program continues.

**Administrator Response:** None.

**IOEF07126E** *dfs\_command dfs\_option***: Use the '-overwrite' option to overwrite it.**

**Severity:** svc\_c\_sev\_error

**Explanation:** Specify the **-overwrite** option if you want to overwrite an existing fileset on a restore.

**System Action:** The request fails.

**Administrator Response:** Correct the command syntax by adding the **-overwrite** option. Then try the request again.

**IOEF07127I** *dfs\_command dfs\_option***: Overwriting the existing entry.**

**Severity:** svc\_c\_sev\_notice\_verbose

**Explanation:** This is an informational message displayed when you are restoring to a fileset that already exists.

**System Action:** The program continues.

**Administrator Response:** None.

# **IOEF07128E Fileset** *fileset\_name* **does not exist, cannot create on non-LFS aggregate** *aggregate\_name* **of** *server\_name***.**

**Severity:** svc\_c\_sev\_error

**Explanation:** The fileset name specified does not exist and cannot be created on a non-LFS aggregate.

**System Action:** The request fails.

**Administrator Response:** Check to make sure the aggregate name specified exists and is an LFS aggregate. Correct the command syntax. Then try the request again. If the problem continues, contact the service representative.

**IOEF07129I Fileset** *fileset\_name* **does not exist, creating it in** *aggregate\_name* **of** *server\_name***.**

**Severity:** svc\_c\_sev\_notice\_verbose

**Explanation:** This is a informational message displayed when you are restoring to a fileset that does not exist but will be created.

**System Action:** The program continues.

**Administrator Response:** None.

#### **IOEF07130E** *dfs\_command dfs\_option***: Use only one of '-release' and '-scheduled' options.**

**Severity:** svc\_c\_sev\_error

**Explanation:** Specify either the **-release** or a **-scheduled** option with this command; not both.

**System Action:** The request fails.

**Administrator Response:** Correct the command syntax. Then try the request again.

# **IOEF07131E** *dfs\_command dfs\_option***: '-change' is inappropriate; replication style for fileset** *fileset\_name* **is not yet defined.**

**Severity:** svc\_c\_sev\_error

**Explanation:** The **-change** option cannot be used because the fileset replication type has not been set.

**System Action:** The request fails.

**Administrator Response:** Remove the **-change** option. Then try the request again. Only use the **-change** option after successfully running the **fts** setrepinfo command to set the replication type. Then try the request again.

## **IOEF07132E** *dfs\_command dfs\_option***: '-change' must be used with either '-release' or '-scheduled' options.**

**Severity:** svc\_c\_sev\_error

**Explanation:** Specify either **-release** or **-scheduled** when the **-change** option is specified.

**System Action:** The request fails.

**Administrator Response:** Correct the command syntax. Then try the request again.

# **IOEF07133E** *dfs\_command dfs\_option***: Fileset** *fileset\_name* **is already** *rep\_type* **replicated;**

**Severity:** svc\_c\_sev\_error

**Explanation:** The specified fileset name was already replicated. More information will follow this message.

**System Action:** The program continues.

**Administrator Response:** None.

# **IOEF07136E** *dfs\_command dfs\_option***: Replication type must be specified for the fileset** *fileset\_name* **for this command.**

**Severity:** svc\_c\_sev\_error

**Explanation:** Specify either the **-release** option or the **-scheduled** option for this command.

**System Action:** The request fails.

**Administrator Response:** Correct the command syntax. Then try the request again.

**IOEF07137E** *dfs\_command dfs\_option***: Cannot set replication information for** *fileset\_name***: ID for R/O fileset is missing.**

**Severity:** svc\_c\_sev\_error

**Explanation:** Cannot find the identifier for the read-only fileset.

**System Action:** The request fails.

**Administrator Response:** Ensure that the correct fileset name or identifier was specified. If necessary, run the **fts syncfldb** command. Also ensure that the **fts setrepinfo** and the **fts addsite** commands have been run before running this command. Then try the request again. If the problem continues, contact the service representative.

**IOEF07138E** *dfs\_command dfs\_option***: Cannot set replication information for** *fileset\_name***: site for R/W fileset is missing.**

**Severity:** svc\_c\_sev\_error

**Explanation:** Cannot find the site for the specified read-write fileset.

**System Action:** The request fails.

**Administrator Response:** Ensure that the correct fileset name was specified. Run the **fts syncfldb** command before running this command. If necessary, recreate the fileset for the site by using the **fts delete** command and then call the **fts create** command to recreate the fileset. Be aware that running **fts delete** and **fts create** will delete the entire contents of the specified fileset. Then try the request again. If the problem continues, contact the service representative.

# **IOEF07139E** *dfs\_command dfs\_option***: Must have a local staging replica for -release replication, exiting.**

**Severity:** svc\_c\_sev\_error

**Explanation:** The command cannot complete setting release replication information because there is no local staging replica.

**System Action:** The request fails.

**Administrator Response:** Ensure that the following conditions have been met:

- Read-write fileset root.dfs is a DCE LFS fileset.
- root.dfs was mounted with an explicit read-write mount point
- root.dfs is replicated.

Additional information about configuring root.dfs to support replication can be found in the *[OS/390](#page-0-0) [Distributed File Service DFS Administration Guide and](#page-0-0) [Reference](#page-0-0)*, SC28-1720. Then try the request again. If the problem continues, contact the service representative.

# **IOEF07140E** *dfs\_command dfs\_option***: Must specify all parameters if -***option***, -***option***, or -***option* **is given.**

Severity: svc c sev error

**Explanation:** Specify all replication parameters for scheduled replication if you specified any of the options listed in the error message.

#### **System Action:** The request fails.

**Administrator Response:** Correct the command syntax. Then try the request again. Additional information about **fts setrepinfo** is found in the *[OS/390](#page-0-0) [Distributed File Service DFS Administration Guide and](#page-0-0) [Reference](#page-0-0)*, SC28-1720.

**IOEF07141E** *dfs\_command dfs\_option***: Must specify -***option* **and -***option* **if -***option* **is given.**

**Severity:** svc\_c\_sev\_error

**Explanation:** Specify both the **-maxage** and **-reclaimwait** options if the **-failage** option is specified for release replication.

**System Action:** The request fails.

**Administrator Response:** Correct the command syntax. Then try the request again. Additional information about **fts setrepinfo** be is found in the *[OS/390 Distributed File Service DFS Administration](#page-0-0) [Guide and Reference](#page-0-0)*, SC28-1720.

# **IOEF07145E** *dfs\_command dfs\_option***: Error: Each site requires a** *name***.**

**Severity:** svc\_c\_sev\_error

**Explanation:** The default site age was not specified for this command.

**System Action:** The program continues.

**Administrator Response:** Correct the command syntax. Then try the request again.

#### **IOEF07147E** *dfs\_command dfs\_option***: Error:** *bad\_time***, the** *time* **for** *time***, must not be smaller.**

**Severity:** svc\_c\_sev\_error

**Explanation:** An error was found while trying to set or change time replication parameters. More information will follow this message.

**System Action:** The program continues.

**Administrator Response:** Correct the error listed in the error message. Then try the request again.

## **IOEF07151E** *dfs\_command dfs\_option***: Replication information for** *fileset\_name* **is inconsistent. Exiting.**

**Severity:** svc\_c\_sev\_error

**Explanation:** A previous error was found with replication information for the fileset. The processing for this command will be halted.

**System Action:** The request fails.

**Administrator Response:** Additional information is found in the preceding message. Correct the error listed. Then try the request again.

## **IOEF07152E** *dfs\_command dfs\_option***: Error deleting previous replication for** *fileset\_name***.**

**Severity:** svc\_c\_sev\_error

**Explanation:** An error occurred while trying to delete a fileset release replication. The **volc\_Call()** function failed.

**System Action:** The request fails.

**Administrator Response:** Additional information is found in the preceding message. Correct the error listed after this message. Then try the request again.

# **IOEF07154E** *dfs\_command dfs\_option***: Cannot delete formerly identified replication type.**

**Severity:** svc\_c\_sev\_error

**Explanation:** An error occurred while trying to change from release replication type to scheduled replication type for the specified fileset. The call to **vldb\_ReplaceEntry()** failed and the release type replica was deleted.

**System Action:** The request fails.

**Administrator Response:** Additional information is found in the preceding message. Correct the error listed after this message. Then try the request again.

### **IOEF07155E** *dfs\_command dfs\_option***: Must specify either -all or a server name.**

**Severity:** svc\_c\_sev\_error

**Explanation:** Specify either the **-all** option or the **-server** option for this command.

**System Action:** The request fails.

**Administrator Response:** Correct the command syntax. Then try the request again.

**IOEF07156I** *dfs\_command dfs\_option***: Ignoring '-server', because '-all' was given.**

**Severity:** svc\_c\_sev\_notice\_verbose

**Explanation:** When both the **-all** and **-server** options are specified, the **-server** option is ignored.

**System Action:** The program continues.

**Administrator Response:** None.

# **IOEF07157E** *dfs\_command dfs\_option***: Cannot find read-only fileset ID for** *fileset\_id\_hi***,,***fileset\_id\_low***.**

Severity: svc\_c\_sev\_error

**Explanation:** The read-only identifier for the specified fileset cannot be found.

**System Action:** The request fails.

**Administrator Response:** Make sure the correct fileset identifer was specified. Run a **fts lsfldb** command to make sure the fileset entry is valid. Make sure the commands **fts setrepinfo** and **fts addsite** are run for the fileset identifier. Additional information can be found in the *[OS/390 Distributed File Service DFS](#page-0-0) [Administration Guide and Reference](#page-0-0)*, SC28-1720. Then try the request again. If the problem continues, contact the service representative.

**IOEF07158E** *dfs\_command dfs\_option***: repserver on** *server\_name* **cannot update:** *error\_text***.**

**Severity:** svc\_c\_sev\_error

**Explanation:** An error occurred while trying to update replicas of a read-write fileset that uses schedule replication.

**System Action:** The program continues.

**Administrator Response:** Refer to the error text that is provided with this message. Correct the problem. Then try the request again. If the problem continues, contact the service representative.

#### **IOEF07159E** *dfs\_command dfs\_option***: Cannot find (IP) servers in FLDB for**

*fileset\_id\_hi***,,***fileset\_id\_low* **(***server\_entry***) to match** *server\_name***/***aggregate\_id***.**

Severity: svc\_c\_sev\_error

**Explanation:** The specified server for the fileset to be replicated was not found.

**System Action:** The request fails.

**Administrator Response:** Ensure that the **-fileset** and the **-server** values are correct. Run the **fts lsfldb** command to make sure entry for this fileset is valid. Make sure the **fts setrepinfo** and **fts addsite** have been run. Try the request again. If the problem continues, contact the service representative. Additional information can be found in the *[OS/390](#page-0-0) [Distributed File Service DFS Administration Guide and](#page-0-0) [Reference](#page-0-0)*, SC28-1720.

**IOEF07160E** *dfs\_command dfs\_option***: Cannot find (IP) R/O servers in FLDB for**

*fileset\_id\_hi***,,***fileset\_id\_low* **(***server\_entry***).**

**Severity:** svc\_c\_sev\_error

**Explanation:** The specified server for the fileset to be replicated was not found.

**System Action:** The request fails.

**Administrator Response:** Ensure that the **-fileset** value is correct. Run the **fts lsfldb** command to make sure the entry for this fileset is valid. Verify that the **fts setrepinfo** and **fts addsite** have been run. Try the request again. If the problem continues, contact the service representative. Additional information can be found in the *[OS/390 Distributed File Service DFS](#page-0-0) [Administration Guide and Reference](#page-0-0)*, SC28-1720.

### **IOEF07161E** *dfs\_command dfs\_option***: requires a numeric fileset ID, not a fileset name.**

**Severity:** svc\_c\_sev\_error

**Explanation:** Specify a fileset ID and not a fileset name for this command.

**System Action:** The request fails.

**Administrator Response:** Change the **-ftid** option to a numeric value. Then try the request again.

# **IOEF07162E** *dfs\_command dfs\_option***: Cannot use** *bad\_number* **as a numeric argument to -quota.**

**Severity:** svc\_c\_sev\_error

**Explanation:** Specify a numeric value on the **-quota** option for this command.

**System Action:** The request fails.

**Administrator Response:** Change the **-quota** option to a numeric value. Then try the request again.

#### **IOEF07163E** *dfs\_command dfs\_option***: Either delete the server address or change it; cannot do both.**

**Severity:** svc\_c\_sev\_error

**Explanation:** Specify either the **-rmaddr** or the **-changeaddr** option for this command; not both.

**System Action:** The request fails.

**Administrator Response:** Correct the command syntax. Then try the request again.

#### **IOEF07164E** *dfs\_command dfs\_option***: Fileset** *fileset\_name* **is not replicated, exiting.**

**Severity:** svc\_c\_sev\_error

**Explanation:** The specified fileset for the **-fileset** option has not been replicated.

**System Action:** The request fails.

**Administrator Response:** Ensure that the fileset name is correct. To set replication type and parameters, use the **fts setrepinfo** command. Then try the request again.

**IOEF07165E** *dfs\_command dfs\_option***: Cannot get status of repserver** *server\_name***:** *error\_text***.**

**Severity:** svc\_c\_sev\_error

**Explanation:** An error occurred while trying to get replication status.

**System Action:** The request fails.

**Administrator Response:** Refer to the error text that is provided with this message. Verify that the repserver is up and running properly. Correct the problem. Then try the request again. If the problem continues, contact the service representative.

## **IOEF07166E** *dfs\_command dfs\_option***: Cannot find repserver-managed replicas for fileset** *fileset\_name***.**

**Severity:** svc\_c\_sev\_error

**Explanation:** No replicas where found for the specified fileset.

**System Action:** The program continues.

**Administrator Response:** Ensure that the correct fileset was specified. Then try the request again.

**IOEF07167E** *dfs\_command dfs\_option***: Cannot find matching filesets for** *fileset\_name* **on** *server\_name***.**

**Severity:** svc\_c\_sev\_error

**Explanation:** No replicas where found for the specified fileset and server.

**System Action:** The program continues.

**Administrator Response:** Ensure that the correct fileset and server were specified. Then try the request again.

**IOEF07168E** *dfs\_command dfs\_option***: Unable to find replicas on server** *server\_name***.**

**Severity:** svc\_c\_sev\_error

**Explanation:** No replicas were found on the specified server.

**System Action:** The program continues.

**Administrator Response:** Ensure that the value for the **-server** option is correct. Then try the request again.

**IOEF07169E** *dfs\_command dfs\_option***: 'crfldbentry' is used for non-LFS fileset entries.**

**Severity:** svc\_c\_sev\_error

**Explanation:** The attempt to create an LFS fileset entry in the FLDB failed. Use the **fts crfldbentry** command for non-LFS filesets and the **fts create** command for LFS filesets.

**System Action:** The request fails.

**Administrator Response:** Use a non-LFS fileset. Then try the request again.

**IOEF07170E** *dfs\_command dfs\_option***: Internal inconsistency: asked for 3 IDs, got** *id\_count***.**

**Severity:** svc\_c\_sev\_error

**Explanation:** A request to get three new fileset IDs failed.

**System Action:** The request fails.

## **IOEF07171E** *dfs\_command dfs\_option***: Fileset does not exist at the site indicated by** *component***.**

**Severity:** svc\_c\_sev\_error

**Explanation:** The specified fileset name or ID was not found for the site.

**System Action:** The request fails.

**Administrator Response:** Ensure that the correct fileset name or ID was specified. Then try the request again.

## **IOEF07172E** *dfs\_command dfs\_option***: Error: Options need to be specified.**

**Severity:** svc\_c\_sev\_error

**Explanation:** Options need to be specified for this command.

**System Action:** The request fails.

**Administrator Response:** Correct the command syntax. Then try the request again. Additional information about the **fts lsquota** command is found in the *[OS/390 Distributed File Service DFS Administration](#page-0-0) [Guide and Reference](#page-0-0)*, SC28-1720.

#### **IOEF07173E** *dfs\_command dfs\_option***: DFS cache manager must be initialized.**

**Severity:** svc\_c\_sev\_error

**Explanation:** The cache manager must be configured and running before this command will work.

**System Action:** The request fails.

**Administrator Response:** Additional information about the cache manager is found in the *[OS/390](#page-0-0) [Distributed File Service DFS Administration Guide and](#page-0-0) [Reference](#page-0-0)*, SC28-1720.

**IOEF07174E** *dfs\_command dfs\_option***: Cannot read target name for** *sym\_link* **symbolic link.**

**Severity:** svc\_c\_sev\_error

**Explanation:** The system **readlink()** command failed to read the directory name for the symbolic link.

**System Action:** The request fails.

**Administrator Response:** Ensure that the directory name is correct and that all directories in the path to the symbolic link are searchable. Then try the request again.

## **IOEF07175E** *dfs\_command dfs\_option***: '.' or '..' cannot be used as the last component of a name.**

**Severity:** svc\_c\_sev\_error

**Explanation:** The last element in the specified pathname must be an actual name. A . (dot) or .. (dot dot) cannot be used in the last element of the pathname for a mount point.

**System Action:** The program continues.

**Administrator Response:** Correct the command syntax. Then try the request again.

**IOEF07176E** *dfs\_command dfs\_option***: error for file** *directory\_name***:** *error\_text*

Severity: svc\_c\_sev\_error

**Explanation:** An error occurred while trying to call **pioctl()**.

**System Action:** The program continues.

**Administrator Response:** Correct the error listed in the message. Then try the request again.

# **IOEF07177E** *dfs\_command dfs\_option***: mount points must be created within the DFS file system.**

**Severity:** svc\_c\_sev\_error

**Explanation:** The call to **fts\_InDFS()** indicates that the parent directory for the directory name specified is not in DFS filespace.

**System Action:** The request fails.

**Administrator Response:** Ensure that the correct directory name was specified and that the parent directory is in the DFS filespace. Then try the request again.

**IOEF07179E** *dfs\_command dfs\_option***: Attention: fileset** *fileset\_name* **does not exist in cell** *cell\_name***.**

**Severity:** svc\_c\_sev\_error

**Explanation:** The specified fileset name or ID was not found in the cell.

**System Action:** The program continues.

**Administrator Response:** None.

### **IOEF07180E Error: the fileset name** *fileset\_name* **is not valid, mount point not created**

**Severity:** svc\_c\_sev\_error

**Explanation:** The specified fileset name or ID is not valid.

**System Action:** The request fails.

**Administrator Response:** Correct the fileset specified. Then try the request again.

**IOEF07181E** *dfs\_command dfs\_option***: Attention: error checking for fileset** *fileset\_name* **in cell** *cell\_name***:** *error\_text***.**

**Severity:** svc\_c\_sev\_error

**Explanation:** An error occurred while trying to check for the specified fileset in the cell.

**System Action:** The program continues.

**Administrator Response:** Correct the error indicated in the error text. Then try the request again.

**IOEF07182E** *dfs\_command dfs\_option***: error making mount point for** *directory\_name***:** *error\_text***.**

**Severity:** svc\_c\_sev\_error

**Explanation:** An error occurred while trying to call the **syslink()** function.

**System Action:** The request fails.

**Administrator Response:** Correct the error indicated in the error text. Then try the request again.

**IOEF07183E** *dfs\_command dfs\_option***: error removing mount point for** *directory\_name***:** *error\_text***.**

Severity: svc\_c\_sev\_error

**Explanation:** An error occurred while trying to remove a mount point.

**System Action:** The request fails.

**Administrator Response:** Correct the error specified in the error text. Ensure that the directory name specified with the **-dir** option is valid. Then try the request again.

**IOEF07184E** *dfs\_command dfs\_option***: Cannot use** *bad\_number* **as a numeric argument to -size.**

**Severity:** svc\_c\_sev\_error

**Explanation:** The value specified with the **-size** option must be numeric.

**System Action:** The request fails.

**Administrator Response:** Correct the value for the **-size** option. Then try the request again.

## **IOEF07185E** *dfs\_command dfs\_option***: Specify options for this command.**

**Severity:** svc\_c\_sev\_error

**Explanation:** Options must be specified with this command.

**System Action:** The request fails.

**Administrator Response:** Use the **-help** option to see the syntax for this command. Correct the syntax for the command. Then try the request again.

**IOEF07186E** *program\_name***: localauth security initialization ended:** *error\_text***.**

**Severity:** svc\_c\_sev\_error

**Explanation:** An error occurred while trying to initialize client authorization.

**System Action:** The request fails.

**Administrator Response:** Correct the error indicated in the error text. Then try the request again. If the problem continues, contact the service representative.

#### **IOEF07187E** *program\_name***: missing argument to '-cell': exiting.**

**Severity:** svc\_c\_sev\_error

**Explanation:** Specify a cell name with the **-cell** option.

**System Action:** The request fails.

**Administrator Response:** Provide a cell name value with the **-cell** option. Then try the request again.

**IOEF07208E Fileset name** *fileset\_name* **too long; must be less than** *bad\_number* **chars.**

Severity: svc\_c\_sev\_error

**Explanation:** The specified fileset name length is too long.

**System Action:** The request fails.

**Administrator Response:** Correct the fileset name length to be fewer than the maximum number of characters listed in the error message.

**IOEF07209E** *program\_name***: Number (***bad\_number***) is too large. Specify a smaller number.**

**Severity:** svc\_c\_sev\_error

**Explanation:** The specified volume number is too large.

**System Action:** The program continues.

**Administrator Response:** Specify a smaller volume number. Then try the request again.

### **IOEF07210E Incorrect fileset name** *fileset\_name***; should not be a number.**

**Severity:** svc\_c\_sev\_error

**Explanation:** The specified fileset must be a name, not a number.

**System Action:** The program continues.

**Administrator Response:** Correct the fileset to be a character name. Then try the request again.

# **IOEF07211E Incorrect fileset name** *fileset\_name***; cannot end in .readonly or .backup**

**Severity:** svc\_c\_sev\_error

**Explanation:** Specify a fileset name that does not end in **.readonly** or **.backup**.

**System Action:** The program continues.

**Administrator Response:** Correct the fileset name. Then try the request again.

## **IOEF07212E GetServer: numeric host address** *bad\_address* **is not valid.**

Severity: svc\_c\_sev\_error

**Explanation:** The specified host address of the server machine is not valid.

**System Action:** The program continues.

**Administrator Response:** Specify a valid address for the file server machine using the machine's DCE pathname, host name, or IP address. Refer to the **fts help** command for more information. Correct the file server machine host address. Then try the request again.

### **IOEF07213E GetServer: cannot create nil UUID:** *error\_text***.**

**Severity:** svc\_c\_sev\_error

**Explanation:** An error occurred while trying to call **uuid\_create\_nil()** to create a nil UUID for specified server machine.

**System Action:** The program continues.

**Administrator Response:** Correct the error specified in the error text. Then try the request again. If the problem continues, contact the service representative.

## **IOEF07214E GetServer: host** *server\_name* **cannot be translated:** *error\_text***.**

**Severity:** svc\_c\_sev\_error

**Explanation:** An error occurred calling the **rpc\_locate\_dfs\_server()** function.

**System Action:** The program continues.

**Administrator Response:** Correct the error specified

in the error text. Then try the request again. If the problem continues, contact the service representative.

# **IOEF07215E GetServer: host** *server\_name* **cannot be translated to an address.**

**Severity:** svc\_c\_sev\_error

**Explanation:** An error occurred calling the **rpcx\_binding\_to\_sockaddr()** function.

**System Action:** The program continues.

**Administrator Response:** Ensure that the specified server name is correct. Then try the request again. If the problem continues, contact the service representative.

### **IOEF07216E Incorrect aggregate ID (***aggregate\_id***): must be numeric.**

**Severity:** svc\_c\_sev\_error

**Explanation:** The specified aggregate identifier must be numeric.

**System Action:** The program continues.

**Administrator Response:** Ensure that the specified aggregate ID is numeric. Then try the request again.

# **IOEF07217E Cannot evaluate aggregate** *aggregate\_name* **without a server specification.**

**Severity:** svc\_c\_sev\_error

**Explanation:** A file server machine must be specified for the aggregate name.

**System Action:** The program continues.

**Administrator Response:** Specify the file server machine for the command. Then try the request again.

### **IOEF07218E Aggregate ID** *aggregate\_id* **is not exported from the server.**

**Severity:** svc\_c\_sev\_error

**Explanation:** The specified aggregate identifier is not exported from the specified file server machine.

**System Action:** The program continues.

**Administrator Response:** Ensure that the aggregate identifier and file server machine values are correct. Verify that the aggregate for the specified aggregate identifier has been exported by using the **dfsexport** command from OMVS or the **f dfs,start export** command from the operator's console. Once the aggregate is exported successfully, try the request again.

#### **IOEF07219E Aggregate name** *aggregate\_name* **is not exported from the server.**

**Severity:** svc\_c\_sev\_error

**Explanation:** The specified aggregate name is not exported from file server machine.

**System Action:** The program continues.

**Administrator Response:** Ensure that the aggregate name and file server machine values are correct. Verify that the aggregate for the specified aggregate name has been exported by using the **dfsexport** command from OMVS or the **f dfs,start export** command from the operator's console. Once the aggregate is exported successfully, try the request again.

### **IOEF07220E Cannot get the specified type of aggregate** *aggregate\_id***.**

**Severity:** svc\_c\_sev\_error

**Explanation:** An error occurred trying to get the aggregate type for the specified aggregate identifier and file server machine.

**System Action:** The program continues.

**Administrator Response:** Ensure that the aggregate identifier and file server machine values are correct. Verify that the aggregate for the specified aggregate identifier has been exported by using the **dfsexport** command from OMVS or the **f dfs,start export** command from the operator's console. Once the aggregate is exported successfully, try the request again.

# | **IOEF07221E** *cmdname* **supported only on** | *supported\_filesets* **filesets (e.g. not on this** | *unsupported\_fileset\_type* **one).**

| **Severity:** svc\_c\_sev\_error

| **Explanation:** An error occurred running the **fts** | command. This error occurred because the fileset is | not an LFS fileset.

| **System Action:** The requested action is not | performed. The program continues.

| **Administrator Response:** Change the command to | operate on an LFS fileset or use another method to | perform the required task on the non-LFS fileset.

### **IOEF07222E** *program\_name***: Cannot identify a fileset from the non-DFS path** *path\_name***.**

**Severity:** svc\_c\_sev\_error

**Explanation:** An error occurred running the **pioctl()** function. The program was unable to identify the fileset from the pathname specified.

**System Action:** The program continues.

**Administrator Response:** Correct the pathname. Then try the request again. If the problem continues, contact the service representative.

**IOEF07223E** *program\_name***: Cannot evaluate name** *path\_name***:** *error\_text*

**Severity:** svc\_c\_sev\_error

**Explanation:** An error occurred running the **pioctl()** function. The program is unable to identify the fileset name from the pathname specified.

**System Action:** The program continues.

**Administrator Response:** Verify that the pathname is correct. Then try the request again. If the problem continues, contact the service representative.

**IOEF07224E** *program\_name***: Cannot identify the DFS cell storing** *path\_name***:** *error\_text***.**

Severity: svc\_c\_sev\_error

**Explanation:** An error occurred running the **pioctl()** function. The program is unable to get the name of the cell containing the fileset for the pathname specified.

**System Action:** The program continues.

**Administrator Response:** Verify that the pathname is correct. Then try the request again. If the problem continues, contact the service representative.

## **IOEF07231E Cannot obtain list of entries from the FLDB.**

**Severity:** svc\_c\_sev\_error

**Explanation:** An error was encountered while trying to get the list of entries from the FLDB.

**System Action:** The program continues.

**Administrator Response:** Additional information is found in the preceding message. Correct the error listed in the error message. Then try the request again. If the problem continues, contact the service representative.

**IOEF07232E Unable to remove fileset from FLDB, code =** *error\_code***.**

**Severity:** svc\_c\_sev\_error

**Explanation:** An error occurred while trying to remove a fileset from the FLDB.

**System Action:** The program continues.

## **IOEF07233E Multiple occurrence of read-write filesets** *fileset\_name* **on aggregate** *aggregate\_id***.**

**Severity:** svc\_c\_sev\_error

**Explanation:** The aggregate type specified for the aggregate identifier is read-write. This type would allow multiple read-write filesets on the aggregate which is not allowed.

**System Action:** The program continues.

**Administrator Response:** Change the specified aggregate type. Then try the request again.

## **IOEF07234E Unknown type for fileset** *fileset\_name* **(***fileset\_id\_hi***,** *fileset\_id\_low***), aggregate** *aggregate\_id***.**

**Severity:** svc\_c\_sev\_error

**Explanation:** The aggregate type specified for the fileset and aggregate in not known.

**System Action:** The program continues.

**Administrator Response:** Specify the correct aggregate type. Then try the request again.

#### **IOEF07235E Incorrect queue entry.**

**Severity:** svc\_c\_sev\_error

**Explanation:** Bad queue entry value was found during synchronization of the FLDB.

**System Action:** The program continues.

**Administrator Response:** The volume type specified is not valid. The type must be read-write, read-only, or backup. Run the **fts lsfldb** command to verify that the fileset entry is valid. If the problem continues, contact the service representative.

# **IOEF07237E Cannot fetch the entry for fileset** *fileset\_id\_hi***,,***fileset\_id\_low* **from FLDB:** *error\_text***.**

Severity: svc\_c\_sev\_error

**Explanation:** An error occurred while trying to get the entry from the FLDB.

**System Action:** The program continues.

**Administrator Response:** Additional information is found in the preceding message. Correct the error listed in the error message. Then try the request again. If the problem continues, contact the service representative.

## **IOEF07239E Incorrect FLDB entry: RW ID or server not found (***fileset\_id\_hi***,,***fileset\_id\_low***).**

**Severity:** svc\_c\_sev\_error

**Explanation:** A fileset entry in the FLDB is not valid because either the read-write identifier is missing or the server name cannot be located.

**System Action:** The program continues.

**Administrator Response:** Additional information is found in the preceding message. Ensure that the correct fileset was specified. Verify the fileset entry by running the **fts lsfldb** command to see why the entry is not valid. It may be necessary to recreate the fileset by using the **fts delete** command and then the **fts create** command. Be aware that issuing the **fts delete** and **fts create** commands will delete the entire contents of the specified fileset. Then try the request again. If the problem continues, contact the service representative.

### **IOEF07240E RW** *fileset\_id\_hi***,,***fileset\_id\_low* **is not valid because the RW identifier is missing.**

**Severity:** svc\_c\_sev\_error

**Explanation:** An entry in the FLDB is not valid because there is no read-write identifier for the specified fileset.

**System Action:** The program continues.

**Administrator Response:** Additional information is found in the preceding message. Ensure that the correct fileset was specified. Verify the fileset entry by running the **fts lsfldb** command to see why the entry is not valid. It may be necessary to recreate the fileset by using the **fts delete** command and then the **fts create** command. Be aware that issuing the **fts delete** and **fts create** command will delete the entire contents of the specified fileset. Then try the request again. If the problem continues, contact the service representative.

**IOEF07241E Conflict of RO IDs: deleting ID** *fileset\_id\_hi***,,***fileset\_id\_low***.**

**Severity:** svc\_c\_sev\_error

**Explanation:** All the read only volumes listed in the FLDB are being deleted because they are not up to date.

**System Action:** The program continues.

**Administrator Response:** None.

## **IOEF07245E STKN\_InitTokenState: cannot read UUID from binding:** *error\_text***.**

**Severity:** svc\_c\_sev\_error

**Explanation:** An error occurred while calling the **rpc\_binding\_inq\_object()** function.

**System Action:** The program continues.

**Administrator Response:** Additional information is found in the preceding message. Correct the error listed in the error message. Then try the request again. If the problem continues, contact the service representative.

## **IOEF07246E STKN\_TokenRevoke: nil server UUID:** *error\_text***.**

Severity: svc\_c\_sev\_error

**Explanation:** An error occurred while calling the **uuid\_is\_nil()** function.

**System Action:** The program continues.

**Administrator Response:** Additional information is found in the preceding message. Correct the error listed in the error message. Then try the request again. If the problem continues, contact the service representative.

## **IOEF07247E STKN\_TokenRevoke: cannot read UUID from binding:** *error\_text***.**

Severity: svc\_c\_sev\_error

**Explanation:** An error occurred while calling the **rpc\_binding\_inq\_object()** function.

**System Action:** The program continues.

**Administrator Response:** Additional information is found in the preceding message. Correct the error listed in the error message. Then try the request again. If the problem continues, contact the service representative.

## **IOEF07248E Insufficient memory for fsconn structure; quitting.**

**Severity:** svc\_c\_sev\_error

**Explanation:** An error occurred while attempting to allocate memory for the fsconn structure.

**System Action:** The request fails.

**Administrator Response:** Ensure that sufficient memory is available, then try the request again.

## **IOEF07249E getFSConn(***principal***): cannot find principal:** *error\_text*

**Severity:** svc\_c\_sev\_error

**Explanation:** The principal is unable to obtain the principle name for the site information.

**System Action:** The program continues.

**Administrator Response:** Additional information is found in the preceding message. Correct the error listed in the error message. Then try the request again. If the problem continues, contact the service representative.

# **IOEF07250E getFSConn(***principal***): Cannot create a UUID:** *error\_text***.**

Severity: svc\_c\_sev\_error

**Explanation:** An error occurred while calling the **dfsuuid\_Create()** function to create a UUID to be used in binding.

**System Action:** The program continues.

**Administrator Response:** Additional information is found in the preceding message. Correct the error listed in the error message. Then try the request again. If the problem continues, contact the service representative.

# **IOEF07251E getFSConn(***principal***): cannot set object ID in binding:** *error\_text***.**

**Severity:** svc\_c\_sev\_error

**Explanation:** An error occurred while calling the **rpc\_binding\_set\_object()** function to set an object identifier for the binding.

**System Action:** The program continues.

**Administrator Response:** Additional information is found in the preceding message. Correct the error listed in the error message. Then try the request again. If the problem continues, contact the service representative.

**IOEF07252E getFSConn(***principal***): error setting authentication information for binding:** *error\_text***.**

**Severity:** svc\_c\_sev\_error

**Explanation:** An error occurred while calling the **dfsAuth\_client\_InitBindingAuth()** function to set authentication information for binding.

**System Action:** The program continues.

### **IOEF07253E getFSConn(***principal***): Unable to find principal for connection.**

**Severity:** svc\_c\_sev\_error

**Explanation:** A principal name is required on the call to get site information used in the client binding authentication.

**System Action:** The program continues.

**Administrator Response:** Additional information is found in the preceding message. Correct the error listed in the error message. Then try the request again. If the problem continues, contact the service representative.

### **IOEF07254E AFS\_SetContext(***principal***) ends:** *error\_text***.**

**Severity:** svc\_c\_sev\_error

**Explanation:** An error occurred while trying to call the **AFS\_SetContext()** function.

**System Action:** The request fails.

**Administrator Response:** Additional information is found in the preceding message. Correct the error listed in the error message. Then try the request again. If the problem continues, contact the service representative.

# **IOEF07255E Select for** *number* **seconds returned error** *error\_code***:** *error\_text***.**

**Severity:** svc\_c\_sev\_error

**Explanation:** An error occurred while calling the **select()** function.

**System Action:** The request fails.

**Administrator Response:** Additional information is found in the preceding message. Correct the error listed in the error message. Then try the request again. If the problem continues, contact the service representative.

# **IOEF07256E Cannot get** *token\_type* **token on** *fileset\_id\_hi***,,***fileset\_id\_low***, server** *server\_name***:** *error\_text***.**

**Severity:** svc\_c\_sev\_error

**Explanation:** The program cannot get the specified token on the call to the **AFS\_GetToken()** function.

**System Action:** The program continues.

**Administrator Response:** Additional information is found in the preceding message. Correct the error listed in the error message. Then try the request again. If the problem continues, contact the service representative.

## **IOEF07257E RPC no longer listening to network:** *error\_text***.**

**Severity:** svc\_c\_sev\_error

**Explanation:** An error occurred during the call to the **rpc\_server\_listen()** function.

**System Action:** The program continues.

**Administrator Response:** Additional information is found in the preceding message. Correct the error listed in the error message. Then try the request again. If the problem continues, contact the service representative.

**IOEF07258E Cannot create token-keep-alive thread: error** *error\_code* **(***error\_text1***);** *error\_text2***.**

Severity: svc\_c\_sev\_error

**Explanation:** An error occurred while trying to call the **pthread\_create()** function to create a thread.

**System Action:** The request fails.

**Administrator Response:** Additional information is found in the preceding message. Correct the error listed in the error message. Then try the request again. If the problem continues, contact the service representative.

# **IOEF07259E Cannot create nil UUID: error** *error\_code***;** *error\_text***.**

**Severity:** svc\_c\_sev\_error

**Explanation:** An error occurred while trying to call the **uuid\_create\_nil()** function to create a nil UUID.

**System Action:** The request fails.

**Administrator Response:** Additional information is found in the preceding message. Correct the error listed in the error message. Then try the request again. If the problem continues, contact the service representative.

**IOEF07260E Cannot export the token RPC interface:** *error\_text***. Exiting.**

**Severity:** svc\_c\_sev\_error

**Explanation:** An error occurred while calling the **register\_dfs\_server\_noauth()** function to export the token RPC interface.

**System Action:** The request fails.

### **IOEF07261E Cannot list RPC bindings:** *error\_text***. Exiting.**

**Severity:** svc\_c\_sev\_error

**Explanation:** An error occurred while calling the **rpc\_server\_inq\_bindings()** function to get the RPC bindings listing.

**System Action:** The request fails.

**Administrator Response:** Additional information is found in the preceding message. Correct the error listed in the error message. Then try the request again. If the problem continues, contact the service representative.

**IOEF07262E Cannot get string binding number** *value***:** *error\_text***. Exiting.**

**Severity:** svc\_c\_sev\_error

**Explanation:** An error occurred while calling the **rpc\_binding\_to\_string\_binding()** function to get a string binding from a binding handle.

**System Action:** The request fails.

**Administrator Response:** Additional information is found in the preceding message. Correct the error listed in the error message. Then try the request again. If the problem continues, contact the service representative.

#### **IOEF07263E Cannot parse string binding number** *value***,** *bind\_string***:** *error\_text***. Exiting.**

**Severity:** svc\_c\_sev\_error

**Explanation:** An error occurred while calling the **rpc\_string\_binding\_parse()** function to parse out the string binding.

**System Action:** The request fails.

**Administrator Response:** Additional information is found in the preceding message. Correct the error listed in the error message. Then try the request again. If the problem continues, contact the service representative.

### **IOEF07264E Cannot free the vector of RPC bindings:** *error\_text***. Exiting.**

**Severity:** svc\_c\_sev\_error

**Explanation:** An error occurred while calling the **rpc** binding vector free() function to free storage for the binding vector.

**System Action:** The request fails.

**Administrator Response:** Additional information is found in the preceding message. Correct the error listed in the error message. Then try the request again. If the problem continues, contact the service representative.

**IOEF07265E Cannot create RPC listener thread: errno** *error\_code* **(***error\_text1***);** *error\_text2***.**

**Severity:** svc\_c\_sev\_error

**Explanation:** An error occurred while trying to call the **pthread\_create()** function to create a RPC listener thread.

**System Action:** The request fails.

**Administrator Response:** Additional information is found in the preceding message. Correct the error listed in the error message. Then try the request again. If the problem continues, contact the service representative.

## **IOEF07266E Insufficient memory for getting a token, quitting.**

**Severity:** svc\_c\_sev\_error

**Explanation:** An error occurred while attempting to allocate memory for the tknList structure.

**System Action:** The request fails.

**Administrator Response:** Ensure that sufficient memory is available, then try the request again.

**IOEF07267E No longer waiting for token** *token\_name* **on** *fileset\_id\_hi***,,***fileset\_id\_low* **(***server\_name***):** *error\_text***.**

**Severity:** svc\_c\_sev\_error

**Explanation:** The time limit for waiting for a token has elasped.

**System Action:** The program continues.

**Administrator Response:** Additional information is found in the preceding message. Correct the error listed in the error message. Then try the request again. If the problem continues, contact the service representative.

**IOEF07268E Cannot get** *token\_name* **token on** *fileset\_id\_hi***,,***fileset\_id\_low***, server** *server\_name***:** *error\_text***.**

Severity: svc\_c\_sev\_error

**Explanation:** An error occurred while trying to call the **AFS\_GetToken()** function.

**System Action:** The program continues.

### **IOEF07269E Cannot find token with descriptor** *token\_descriptor***.**

**Severity:** svc\_c\_sev\_error

**Explanation:** The token for the specified descriptor cannot be found and released.

**System Action:** The program continues.

**Administrator Response:** None.

#### **IOEF07270E Cannot release the token on**

*fileset\_id\_hi***,,***fileset\_id\_low* **(***server\_name***):** *error\_text***.**

**Severity:** svc\_c\_sev\_error

**Explanation:** An error occurred while trying to call the **AFS\_ReleaseTokens()** function.

**System Action:** The program continues.

**Administrator Response:** Additional information is found in the preceding message. Correct the error listed in the error message. Then try the request again. If the problem continues, contact the service representative.

# **IOEF07271E Cannot determine the local cell name:** *error\_text***; Exiting.**

**Severity:** svc\_c\_sev\_error

**Explanation:** An error occurred while trying to call the **dce\_cf\_get\_cell\_name()** function to find the local cell name.

**System Action:** The request fails.

**Administrator Response:** Additional information is found in the preceding message. Correct the error listed in the error message. Then try the request again. If the problem continues, contact the service representative.

# **IOEF07272E Local cell name of** *cell\_name* **is unusable. Exiting.**

**Severity:** svc\_c\_sev\_error

**Explanation:** The local cell name returned from the **dce\_cf\_get\_cell\_name()** function is not valid.

**System Action:** The request fails.

**Administrator Response:** Additional information is found in the preceding message. Correct any error listed in the error message. Then try the request again. If the problem continues, contact the service representative.

## **IOEF07273E** *program\_name***: Using unauthenticated connection for cell** *cell\_name***:** *error\_text***.**

**Severity:** svc\_c\_sev\_error

**Explanation:** An error occurred while trying to call the **dfs\_GetJunctionName()** function to get the junction name for the cell.

**System Action:** The program continues.

**Administrator Response:** In most cases, the reasons for the failure are:

- No current login context.
- Authentication ticket has expired.
- The Security daemon is not available.

Do one of the following, then try the request again:

- Ensure the Security daemon is running.
- Perform a DCE login.

Additional information is found in the preceding message. Correct any error listed in the error message. Then try the request again. If the problem continues, contact the service representative.

# **IOEF07274E** *program\_name***: User unauthenticated, unable to turn off authentication:** *error\_text***.**

**Severity:** svc\_c\_sev\_error

**Explanation:** An error occurred while trying to call the **rpc\_ns\_set\_authn()** function to turn off authentication.

**System Action:** The program continues.

**Administrator Response:** Additional information is found in the preceding message. Correct any error listed in the error message. Then try the request again. If the problem continues, contact the service representative.

**IOEF07275E** *program\_name***: DFS junction for cell** *cell\_name* **not found:** *error\_text***.**

**Severity:** svc\_c\_sev\_error

**Explanation:** An error occurred while trying to call the **dfs\_GetJunctionName()** function to determine the junction name.

**System Action:** The program continues.

**IOEF07276E** *program\_name***: cell** *cell\_name* **not found (group** *group\_name***).**

**Severity:** svc\_c\_sev\_error

**Explanation:** The program cannot find the specified cell name.

**System Action:** The request fails.

**Administrator Response:** Ensure that the cell name is correct and the DCE kernel is running. Then try the request again.

# **IOEF07277E fldb\_InitUbikHandle: ubik client inititialization for** *cell\_name* **ended:** *error\_text***.**

**Severity:** svc\_c\_sev\_error

**Explanation:** An error occurred while calling the **ubik\_ClientInit()** function for client initialization.

**System Action:** The request fails.

**Administrator Response:** Additional information is found in the preceding message. Correct any error listed in the error message. Ensure that the DCE kernel and the DFS kernel are running. Then try the request again. If the problem continues, contact the service representative.

## **IOEF07280E Cannot create FLDB entry for fileset** *fileset\_name***.**

Severity: svc\_c\_sev\_error

**Explanation:** An error occurred on the **ubik\_Call()** function while trying to create a fileset entry in the FLDB.

**System Action:** The request fails.

**Administrator Response:** Correct the error displayed following this message. Then try the request again. If the problem continues, contact the service representative.

**IOEF07281E Cannot delete FLDB entry (id=***fileset\_id\_hi***,,***fileset\_id\_low***, type=***fileset\_type***).**

**Severity:** svc\_c\_sev\_error

**Explanation:** An error occurred on the **ubik\_Call()** function while trying to delete a fileset entry in the FLDB.

**System Action:** The request fails.

**Administrator Response:** Correct the error displayed following this message. Then try the request again. If the problem continues, contact the service representative.

**IOEF07282E Cannot fetch FLDB entry (id=***fileset\_id\_hi***,,***fileset\_id\_low***, type=***fileset\_type***).**

**Severity:** svc\_c\_sev\_error

**Explanation:** An error occurred on the **ubik\_Call()** function while trying to find the specified fileset ID in the FLDB.

**System Action:** The request fails.

**Administrator Response:** Correct the error displayed following this message. Then try the request again. If the problem continues, contact the service representative.

### **IOEF07283E Cannot fetch FLDB entry (name=***fileset\_name***).**

**Severity:** svc\_c\_sev\_error

**Explanation:** An error occurred on the **ubik\_Call()** function while trying to find the specified fileset name in the FLDB.

**System Action:** The request fails.

**Administrator Response:** Correct the error displayed following this message. Then try the request again. If the problem continues, contact the service representative.

## **IOEF07284E Cannot get the highest allocated fileset ID from FLDB.**

**Severity:** svc\_c\_sev\_error

**Explanation:** An error occurred on the **ubik\_Call()** function while trying to get the new highest fileset identifier from the FLDB.

**System Action:** The request fails.

**Administrator Response:** Correct the error displayed following this message. Then try the request again. If the problem continues, contact the service representative.

#### **IOEF07285E Cannot get** *count* **new IDs from FLDB.**

**Severity:** svc\_c\_sev\_error

**Explanation:** An error occurred on the **ubik\_Call()** function while trying to get a new fileset identifier from the FLDB.

**System Action:** The request fails.

**Administrator Response:** Correct the error displayed following this message. Then try the request again. If the problem continues, contact the service representative.

## **IOEF07286E Cannot update the FLDB entry for the fileset** *fileset\_id\_hi***,,***fileset\_id\_low***.**

**Severity:** svc\_c\_sev\_error

**Explanation:** An error occurred on the **ubik\_Call()** function while trying to replace the fileset entry in the FLDB.

**System Action:** The request fails.

**Administrator Response:** Correct the error displayed following this message. Then try the request again. If the problem continues, contact the service representative.

# **IOEF07287E Cannot lock FLDB entry (id=***fileset\_id\_hi***,,***fileset\_id\_low***, type=***fileset\_type***, op=***fileset\_op***).**

**Severity:** svc\_c\_sev\_error

**Explanation:** An error occurred on the **ubik\_Call()** function while trying to lock the fileset entry in the FLDB.

**System Action:** The request fails.

**Administrator Response:** Correct the error displayed following this message. Then try the request again. If the problem continues, contact the service representative.

## **IOEF07288E Cannot release lock on FLDB entry (id=***fileset\_id\_hi***,,***fileset\_id\_low***, type=***fileset\_type***).**

**Severity:** svc\_c\_sev\_error

**Explanation:** An error occurred on the **ubik\_Call()** function while trying to release the lock on the fileset entry in the FLDB.

**System Action:** The request fails.

**Administrator Response:** Correct the error displayed following this message. Then try the request again. If the problem continues, contact the service representative.

## **IOEF07289E Cannot access the FLDB for attributes.**

**Severity:** svc\_c\_sev\_error

**Explanation:** An error occurred on the **ubik\_Call()** function while trying to list the attributes of the fileset entry in the FLDB.

**System Action:** The request fails.

**Administrator Response:** Correct the error displayed

following this message. Then try the request again. If the problem continues, contact the service representative.

**IOEF07290E Cannot create the server entry:** *error\_text***.**

**Severity:** svc\_c\_sev\_error

**Explanation:** An error occurred on the **ubik\_Call()** function while trying to create the server entry in the FLDB.

**System Action:** The request fails.

**Administrator Response:** Correct the error displayed with this message. Then try the request again. If the problem continues, contact the service representative.

### **IOEF07291E Cannot alter the server entry:** *error\_text***.**

**Severity:** svc\_c\_sev\_error

**Explanation:** An error occurred on the **ubik\_Call()** function while trying to edit the server entry in the FLDB.

**System Action:** The request fails.

**Administrator Response:** Correct the error displayed with this message. Then try the request again. If the problem continues, contact the service representative.

## **IOEF07292E Cannot add the address to the server entry:** *error\_text***.**

**Severity:** svc\_c\_sev\_error

**Explanation:** An error occurred on the **ubik\_Call()** function while trying to add the specified address to the server entry in the FLDB.

**System Action:** The request fails.

**Administrator Response:** Correct the error displayed with this message. Then try the request again. If the problem continues, contact the service representative.

**IOEF07293E Cannot remove the address from the server entry:** *error\_text***.**

**Severity:** svc\_c\_sev\_error

**Explanation:** An error occurred on the **ubik\_Call()** function while trying to remove the specified address from the server entry in the FLDB.

**System Action:** The request fails.

**Administrator Response:** Correct the error displayed with this message. Then try the request again. If the problem continues, contact the service representative.

## **IOEF07294E Cannot change the address in the server entry:** *error\_text***.**

**Severity:** svc\_c\_sev\_error

**Explanation:** An error occurred on the **ubik\_Call()** function while trying to change the specified address for the server entry in the FLDB.

**System Action:** The request fails.

**Administrator Response:** Correct the error displayed with this message. Then try the request again. If the problem continues, contact the service representative.

## **IOEF07295E Cannot get basic cell information:** *error\_text***.**

**Severity:** svc\_c\_sev\_error

**Explanation:** An error occurred on the **ubik\_Call()** function while trying to get cell information.

**System Action:** The request fails.

**Administrator Response:** Correct the error displayed with this message. Then try the request again. If the problem continues, contact the service representative.

# **IOEF07296E Cannot get information about site** *site\_name***:** *error\_text***.**

**Severity:** svc\_c\_sev\_error

**Explanation:** An error occurred on the **ubik\_Call()** function while trying to get site information.

**System Action:** The request fails.

**Administrator Response:** Correct the error displayed with this message. Then try the request again. If the problem continues, contact the service representative.

#### **IOEF07297E Cannot get a list of sites:** *error\_text***.**

**Severity:** svc\_c\_sev\_error

**Explanation:** An error occurred on the **ubik\_Call()** function while trying to generate a list of known sites in the cell's FLDB.

**System Action:** The request fails.

**Administrator Response:** Correct the error displayed with this message. Then try the request again. If the problem continues, contact the service representative.

### **IOEF07298E Cannot reserve** *count* **fileset IDs:** *error\_text***.**

**Severity:** svc\_c\_sev\_error

**Explanation:** An error occurred on the **ubik\_Call()** function while trying to get a new fileset identifier.

**System Action:** The request fails.

**Administrator Response:** Correct the error displayed

with this message. Then try the request again. If the problem continues, contact the service representative.

#### **IOEF07299E There are no Read-Only filesets to report to the repservers.**

#### **Severity:** svc\_c\_sev\_error

**Explanation:** The replication server is only notified for read-write fileset entries.

**System Action:** The request fails.

**Administrator Response:** Ensure that the correct read-write fileset was specified. Run the following commands before issuing this command. Run the **fts lsfldb** command to verify that the specified fileset entry is valid. Run the **fts setrepinfo** command to define the replication parameters for the read-write fileset. Then run the **fts addsite** command. Define the correct replication parameters, then run the **fts release** command again.

# **IOEF07301I Attention: unable to notify any repserver of change.**

**Severity:** svc\_c\_sev\_error

**Explanation:** An error occurred while trying to notify the replication server about a fileset entry.

**System Action:** The program continues.

**Administrator Response:** Additional information is found in the preceding message. Correct the error(s) displayed with this message. Then try the request again. If the problem continues, contact the service representative.

**IOEF07303E Attention: Cannot talk to repserver on** *server\_name***:** *error\_text*

**Severity:** svc\_c\_sev\_error

**Explanation:** An error occurred while trying to get a connection to the replication server.

**System Action:** The program continues.

**Administrator Response:** Additional information is found in the preceding message. Correct the errors displayed with this message. Then try the request again. If the problem continues, contact the service representative.

## **IOEF07304E String** *bad\_time* **is not a valid time interval.**

**Severity:** svc\_c\_sev\_error

**Explanation:** The specified time interval value is not valid.

**System Action:** The request fails.

**Administrator Response:** Correct the time interval value. Then try the request again.

## **IOEF07305E Cannot fetch the entry for fileset** *fileset\_id\_hi***,,***fileset\_id\_low* **from FLDB (err=***error\_code***).**

**Severity:** svc\_c\_sev\_error

**Explanation:** An error occurred while trying to get the specified fileset identifier from the FLDB.

**System Action:** The request fails.

**Administrator Response:** Additional information is found in the preceding message. Ensure that the fileset identifier is correct. Then try the request again.

# **IOEF07306E Unable to find RW ID for** *fileset\_name* **(***fileset\_id\_hi***,,***fileset\_id\_low***). Exiting.**

**Severity:** svc\_c\_sev\_error

**Explanation:** The specified fileset identifier is not a read-write type. The fileset was not updated in the FLDB.

**System Action:** The request fails.

**Administrator Response:** Ensure that the fileset identifier is correct or specify a fileset that is a read-write type. Then try the request again.

## **IOEF07307E Set replication type and values before entering this command.**

**Severity:** svc\_c\_sev\_error

**Explanation:** The replication type and values must be set using the **fts setrepinfo** command before running this command.

**System Action:** The request fails.

**Administrator Response:** Run the **fts setrepinfo** command to set the replication type and values. Then try the request again.

#### **IOEF07308E Both RW and RO need fileset IDs.**

**Severity:** svc\_c\_sev\_error

**Explanation:** A replication site cannot be added for a fileset identifier that does not have read-write or read-only types.

**System Action:** The request fails.

**Administrator Response:** Ensure that the specified fileset identifier is correct. Run the **fts lsfldb** command to see if the entry for the fileset is valid in the FLDB. Run the **fts syncfldb** command to correct the problem. Then try the request again.

## **IOEF07309E fts: Unable to find read-write site for fileset** *fileset\_name***. Quitting.**

**Severity:** svc\_c\_sev\_error

**Explanation:** The specified fileset does not have a read-write site so the command is stopping.

**System Action:** The program continues.

**Administrator Response:** Additional information is found in the preceding message. Ensure that the correct fileset, server, and aggregate are specified. Run the **fts lsfldb** command to see if the specified fileset is read-write. Correct the error listed in the error message. Then try the request again.

## **IOEF07310E Error: Need a maxsiteage value for a scheduled-replication fileset.**

**Severity:** svc\_c\_sev\_error

**Explanation:** A maxsiteage value needs to be given when trying to add a replication site for a fileset with a schedule replication type.

**System Action:** The request fails.

**Administrator Response:** Correct the **fts addsite** command by adding a value for the **-maxsiteage** option. Then try the request again.

## **IOEF07311E Error: maxsiteage (***age***) must be larger than minrepdelay:**

**Severity:** svc\_c\_sev\_error

**Explanation:** The specified value for the **-maxsiteage** option must be greater than the value of the **-minrepdelay** option which was set on the **fts setrepinfo** command.

**System Action:** The request fails.

**Administrator Response:** Specify a new value for the **-maxsiteage** option. Then try the request again.

## **IOEF07313E Error: maxsiteage (***age***) must be smaller than maxage:**

**Severity:** svc\_c\_sev\_error

**Explanation:** The specified value for the **-maxsiteage** option must be smaller than the value of the **-maxage** option that was set on the **fts setrepinfo** command.

**System Action:** The request fails.

**Administrator Response:** Specify a new value for the **-maxsiteage** option. Then try the request again.

## **IOEF07315E Release replication must have a staging replica on the R/W server (***server\_name***) before adding others.**

**Severity:** svc\_c\_sev\_error

**Explanation:** When release replication is used with the fileset, the first site defined with this command must be on the same File Server machine as the read-write source fileset.

**System Action:** The request fails.

**Administrator Response:** Specify the correct fileset for the read-write server for this command. Then try the request again.

## **IOEF07316E A R/O replication on** *server\_name* **(***aggregate\_name***) already exists.**

**Severity:** svc\_c\_sev\_error

**Explanation:** A read only replication already exists on the specified server and aggregate name.

**System Action:** The request fails.

**Administrator Response:** Specify a different server or aggregate name. Then try the request again.

### **IOEF07317E Cannot create another R/O replication on** *server\_name* **(***aggregate\_name***).**

Severity: svc\_c\_sev\_error

**Explanation:** A read-only replication already exists on the specified server and aggregate name. More information will follow this message.

**System Action:** The request fails.

**Administrator Response:** Specify a different server or aggregate name. Then try the request again.

# **IOEF07319E Unable to find a RO fileset ID for** *fileset\_name***.**

Severity: svc\_c\_sev\_error

**Explanation:** The specified read-write fileset requires a read-only fileset on the replication site.

**System Action:** The request fails.

**Administrator Response:** Specify the correct fileset name or identifier. Then try the request again.

## **IOEF07320E Fileset** *fileset\_name* **does not have a read-only copy on** *fileset\_id\_hi***/***fileset\_id\_low***.**

Severity: svc c sev error

**Explanation:** The specified read-write fileset requires a read-only fileset on the replication site.

**System Action:** The program continues.

**Administrator Response:** Specify the correct fileset name/identifier and site information. Then try the request again.

**IOEF07321E Error deleting old distinguished replica for** *fileset\_name***:** *error\_text***.**

**Severity:** svc\_c\_sev\_error

**Explanation:** An error occurred while trying to delete a distinguished release replication for the specified fileset.

**System Action:** The request fails.

**Administrator Response:** Correct the error displayed with this message. Then try the request again. If the problem continues, contact the service representative.

#### **IOEF07322E Unable to find RW for** *fileset\_name***.**

**Severity:** svc\_c\_sev\_error

**Explanation:** The read-write fileset needed to remove the replication site for specified fileset identifier cannot be found.

**System Action:** The request fails.

**Administrator Response:** Additional information is found in the preceding message. Ensure that the correct fileset, server, and aggregate are specified. Run the **fts lsfldb** command verify that the specified fileset is read-write. Correct the error listed in the error message. Then try the request again.

#### **IOEF07323E Fileset type** *fileset\_type* **is unknown.**

**Severity:** svc\_c\_sev\_error

**Explanation:** An error occurred while trying to convert the specified fileset type to an index number.

**System Action:** The program continues.

**Administrator Response:** Correct the specified fileset type to a valid type. Then try the request again.

**IOEF07324E Cannot find site for** *fileset\_type* **fileset in FLDB entry for** *fileset\_name* **(***fileset\_id\_hi***,,***fileset\_id\_low***).**

**Severity:** svc\_c\_sev\_error

**Explanation:** The site for the specified fileset entry in the FLDB cannot be found.

**System Action:** The request fails.

**Administrator Response:** Run the command **fts lsserv -all** to ensure that the site information is listed. Run the **fts crserver** command to add the site information into the FLDB. Verify that the cell running is functioning properly. Then try the request again.

### **IOEF07325E Fileset type** *fileset\_type* **does not exist in the FLDB entry for** *fileset\_name***.**

**Severity:** svc\_c\_sev\_error

**Explanation:** The FLDB entry for the fileset type specified cannot be located.

**System Action:** The request fails.

**Administrator Response:** Specify a different fileset type. Then try the request again.

**IOEF07326E Cannot backup** *fileset\_name***; FLDB entry is not valid.**

**Severity:** svc\_c\_sev\_error

**Explanation:** Because the fileset entry in the FLDB is not valid, the requested backup cannot be performed.

**System Action:** The program continues.

**Administrator Response:** Additional information is found in the preceding message. Ensure that the correct fileset, server, and aggregate are specified. Run the **fts lsfldb** command to verify that the specified fileset is read-write. Correct the error listed in the error message. Then try the request again.

## **IOEF07327E ProcessByAttrs: incorrect command index** *index\_value***.**

**Severity:** svc\_c\_sev\_error

**Explanation:** An incorrect command index value was passed to the **vldb\_ProcessByAttrs()** function. The value must be 1, 2, 3, or 4.

**System Action:** The request fails.

**Administrator Response:** Correct the command index value. Then try the request again.

# **IOEF07349E fts\_GroupToUuid: cannot bind to registry site:** *error\_text***.**

Severity: svc\_c\_sev\_error

**Explanation:** An error occurred trying to call the **sec\_rgy\_site\_open()** function to get a handle to a security server.

**System Action:** The request fails.

**Administrator Response:** Correct the error displayed with this message. Additional information is found in the preceding message. Ensure that a security server is running properly. Then try the request again. If the problem continues, contact the service representative.

## **IOEF07350E FTSERVER\_CreateTrans of fileset =**

*fileset\_id\_hi***,,***fileset\_id\_low***, aggrId=***aggregate\_id***, flag=***attach\_flag* **ended.**

Severity: svc\_c\_sev\_error

**Explanation:** An error occurred while trying to call the **FTSERVER\_CreateTrans()** function.

**System Action:** The request fails.

**Administrator Response:** Correct the error displayed following this message. Then try the request again. If the problem continues, contact the service representative.

# **IOEF07351E FTSERVER\_CreateVolume is unable to create the fileset** *fileset\_name* **(***fileset\_id\_hi***,,***fileset\_id\_low***).**

**Severity:** svc\_c\_sev\_error

**Explanation:** An error occurred while trying to call the **FTSERVER\_CreateVolume()** function.

**System Action:** The request fails.

**Administrator Response:** Correct the error displayed following this message. Then try the request again. If the problem continues, contact the service representative.

# **IOEF07352E FTSERVER\_DeleteVolume cannot delete volume for fileset associated with transaction** *transaction\_id***.**

**Severity:** svc\_c\_sev\_error

**Explanation:** An error occurred while trying to call the **FTSERVER\_DeleteVolume()** function.

**System Action:** The request fails.

**Administrator Response:** Correct the error displayed following this message. Then try the request again. If the problem continues, contact the service representative.

#### **IOEF07353E FTSERVER\_Dump ended.**

**Severity:** svc\_c\_sev\_error

**Explanation:** An error occurred while trying to call the **FTSERVER\_Dump()** function.

**System Action:** The request fails.

**Administrator Response:** Correct the error displayed following this message. Then try the request again. If the problem continues, contact the service representative.

#### **IOEF07354E FTSERVER\_Restore ended.**

**Severity:** svc\_c\_sev\_error

**Explanation:** An error occurred while trying to call the **FTSERVER\_Restore()** function.

**System Action:** The request fails.

**Administrator Response:** Correct the error displayed following this message. Then try the request again. If the problem continues, contact the service representative.

**IOEF07355E FTSERVER\_Forward ended with error from transaction** *transaction\_id1* **to** *transaction\_id2* **in destination** *server\_name***.**

**Severity:** svc\_c\_sev\_error

**Explanation:** An error occurred while trying to call the **FTSERVER\_Forward()** function.

**System Action:** The request fails.

**Administrator Response:** Correct the error displayed following this message. Then try the request again. If the problem continues, contact the service representative.

**IOEF07356E FTSERVER\_Clone is unable to clone fileset (trans=***transaction\_id***, name=***fileset\_name***).**

**Severity:** svc\_c\_sev\_error

**Explanation:** An error occurred while trying to call the **FTSERVER\_Clone()** function.

**System Action:** The request fails.

**Administrator Response:** Correct the error displayed following this message. Then try the request again. If the problem continues, contact the service representative.

**IOEF07357E FTSERVER\_Reclone is unable to Reclone vol (trans=***transaction\_id***, newvol=***fileset\_id\_hi***,,***fileset\_id\_low***).**

**Severity:** svc\_c\_sev\_error

**Explanation:** An error occurred while trying to call the **VER\_ReClone()** function.

**System Action:** The request fails.

**Administrator Response:** Correct the error displayed following this message. Then try the request again. If

the problem continues, contact the service representative.

**IOEF07358E FTSERVER\_Getflags for transaction** *transaction\_id* **ended.**

**Severity:** svc\_c\_sev\_error

**Explanation:** An error occurred while trying to call the **FTSERVER\_GetFlags()** function.

**System Action:** The request fails.

**Administrator Response:** Correct the error displayed following this message. Then try the request again. If the problem continues, contact the service representative.

#### **IOEF07359E FTSERVER\_Setflags of** *flag\_value* **ended for transaction** *transaction\_id***.**

**Severity:** svc\_c\_sev\_error

**Explanation:** An error occurred while trying to call the **FTSERVER\_SetFlags()** function.

**System Action:** The request fails.

**Administrator Response:** Correct the error displayed following this message. Then try the request again. If the problem continues, contact the service representative.

**IOEF07360E FTSERVER\_GetStatus for transaction** *transaction\_id* **ended.**

**Severity:** svc\_c\_sev\_error

**Explanation:** An error occurred while trying to call the **FTSERVER\_GetStatus()** function.

**System Action:** The request fails.

**Administrator Response:** Correct the error displayed following this message. Then try the request again. If the problem continues, contact the service representative.

**IOEF07361E FTSERVER\_SetStatus for transaction** *transaction\_id* **(mask=***mask\_value***) ended.**

**Severity:** svc\_c\_sev\_error

**Explanation:** An error occurred while trying to call the **FTSERVER\_SetStatus()** function.

**System Action:** The request fails.

**Administrator Response:** Correct the error displayed following this message. Then try the request again. If the problem continues, contact the service representative.

#### **IOEF07362E FTSERVER\_ListAggregates ended.**

**Severity:** svc\_c\_sev\_error

**Explanation:** An error occurred while trying to call the **FTSEVER\_ListAggregates()** function.

**System Action:** The request fails.

**Administrator Response:** Correct the error displayed following this message. Then try the request again. If the problem continues, contact the service representative.

# **IOEF07363E FTSERVER\_AggregateInfo for aggrId** *aggregate\_id* **ended.**

**Severity:** svc\_c\_sev\_error

**Explanation:** An error occurred while trying to call the **FTSERVER\_AggregateInfo()** function.

**System Action:** The request fails.

**Administrator Response:** Correct the error displayed following this message. Then try the request again. If the problem continues, contact the service representative.

#### **IOEF07364E FTSERVER\_Monitor ended.**

**Severity:** svc\_c\_sev\_error

**Explanation:** An error occurred while trying to call the **FTSERVER\_Monitor()** function.

**System Action:** The request fails.

**Administrator Response:** Correct the error displayed following this message. Then try the request again. If the problem continues, contact the service representative.

## **IOEF07365E FTSERVER\_GetOneVolStatus of fileset =** *fileset\_id\_hi***,,***fileset\_id\_low***, aggrId=***aggregate\_id* **ended.**

**Severity:** svc\_c\_sev\_error

**Explanation:** An error occurred while trying to call the **FTSERVER\_GetOneVolStatus()** function.

**System Action:** The request fails.

**Administrator Response:** Correct the error displayed following this message. Then try the request again. If the problem continues, contact the service representative.

# **IOEF07366E FTSERVER\_SwapIDs were unable to swap IDs of filesets (transaction1=***transaction\_id1***, transaction2=***transaction\_id2***).**

**Severity:** svc\_c\_sev\_error

**Explanation:** An error occurred while trying to call the **FTSERVER\_SwapIDs()** function.

**System Action:** The request fails.

**Administrator Response:** Correct the error displayed following this message. Then try the request again. If the problem continues, contact the service representative.

**IOEF07442E connToServer(***server\_name***): error setting authorization information (***noauth\_info***,** *localauth\_info***,** *cell\_info***,** *server\_kind***) for binding;** *error\_text***, proceeding...**

Severity: svc\_c\_sev\_error

**Explanation:** An error occurred calling the **dfsauth\_client\_InitBindingAuth()** function to set the authentication information for binding.

**System Action:** The program continues.

**Administrator Response:** Correct the error displayed with this message. Then try the request again. If the problem continues, contact the service representative.

# **IOEF07443E connToServer(***server\_name***): principal is unknown for this** *server\_kind* **connection;** *error\_text***, proceeding...**

**Severity:** svc\_c\_sev\_error

**Explanation:** An error occurred while trying to call the **vldb\_GetSiteInfo()** function to obtain the principal to be used in the connection to the server.

**System Action:** The program continues.

**Administrator Response:** Correct the error displayed with this message. Then try the request again. If the problem continues, contact the service representative.

# **IOEF07444E connToServer(***server\_name***): error setting com\_timeout (***error\_code***):** *error\_text***.**

**Severity:** svc\_c\_sev\_error

**Explanation:** An error occurred while trying to call the **rpc\_mgmt\_set\_com\_timeout()** function to set the communication timeout for the connection.

**System Action:** The program continues.

**Administrator Response:** Correct the error displayed with this message. Then try the request again. If the problem continues, contact the service representative.

## **IOEF07445E Use 'rmsite', not 'delete', to remove R/O replicas.**

**Severity:** svc\_c\_sev\_error

**Explanation:** Use the **fts rmsite** command to remove a read-only fileset replication. Use the **fts delete** to remove a read-write or backup version of a fileset.

**System Action:** The request fails.

**Administrator Response:** Use the **fts rmsite** command to remove read-only replications. Additional information about the **fts rmsite -help** command can be found in the *[OS/390 Distributed File Service DFS](#page-0-0) [Administration Guide and Reference](#page-0-0)*, SC28-1720.

#### **IOEF07446I Fileset** *fileset\_id\_hi***,,***fileset\_id\_low* **does not exist.**

**Severity:** svc\_c\_sev\_error

**Explanation:** The fileset specified on the **fts delete** command is not found in the FLDB.

**System Action:** The request fails.

**Administrator Response:** Correct the specified fileset name or identifier. Then try the request again.

#### **IOEF07447E Backup ID in FLDB entry for**

*fileset\_id\_hi***,,***fileset\_id\_low* **does not exist.**

Severity: svc\_c\_sev\_error

**Explanation:** The fileset specified on the **fts clone** command is not found in the FLDB.

**System Action:** The request fails.

**Administrator Response:** Correct the specified fileset name or identifier. Then try the request again.

**IOEF07451E Cannot create file** *file\_name* **(errno** *error\_code***:** *error\_text***).**

**Severity:** svc\_c\_sev\_error

**Explanation:** The dump cannot be written to the file specified because the file cannot be opened.

**System Action:** The request fails.

**Administrator Response:** Ensure that a valid pathname and filename are specified for the **-file** option. Also, correct the error message listed with this message. Then try the request again.

#### **IOEF07452E Standard output not defined.**

**Severity:** svc\_c\_sev\_error

**Explanation:** An error occurred while trying to call the **fileno()** function for stdout.

**System Action:** The request fails.

**Administrator Response:** The **fileno()** system function call failed for stdout. Then try the request again. If the problem continues, contact the service representative.

**IOEF07454E Error during fileset dump, errno** *error\_code***,** *error\_text***.**

**Severity:** svc\_c\_sev\_error

**Explanation:** An error occurred while trying to dump the specified fileset.

**System Action:** The request fails.

**Administrator Response:** Correct the error displayed with this message. Then try the request again. If the problem continues, contact the service representative.

**IOEF07455E Cannot access file** *file\_name***: error** *error\_code***:** *error\_text***.**

**Severity:** svc\_c\_sev\_error

**Explanation:** An error occurred while trying to open the specified file to be restored.

**System Action:** The request fails.

**Administrator Response:** Ensure that a valid pathname and filename are specified for the **-file** option. Also, correct the error message listed with this message. Then try the request again.

#### **IOEF07456E Standard input not defined.**

**Severity:** svc\_c\_sev\_error

**Explanation:** An error occurred while trying to call the **fileno()** function for standard input.

**System Action:** The request fails.

**Administrator Response:** Define the standrad input. Then try the request again. If the problem continues, contact the service representative.

#### **IOEF07457E Fileset**

*fileset\_name***(***fileset\_id\_hi***,,***fileset\_id\_low***) already exists in aggregate** *aggregate\_name* **server** *server\_name***, cannot overwrite.**

**Severity:** svc\_c\_sev\_error

**Explanation:** The specified fileset already exists and cannot be overwritten.

**System Action:** The request fails.

**Administrator Response:** Specify a different fileset. Then try the request again.

**IOEF07460E Error during fileset restore: errno** *error\_code***,** *error\_text***.**

Severity: svc c sev error

**Explanation:** An error occurred while trying to restore the specified fileset.

**System Action:** The request fails.

**Administrator Response:** Correct the error displayed

with this message. Then try the request again. If the problem continues, contact the service representative.

#### **IOEF07461I Attention: The fileset was inconsistent before the move and remains inconsistent.**

**Severity:** svc\_c\_sev\_error

**Explanation:** The specified fileset was found to be in an inconsistent state.

**System Action:** The program continues.

**Administrator Response:** Use the **salvage** command to find and correct the inconsistency. Additional information can be found in the *[OS/390 Distributed File](#page-0-0) [Service DFS Administration Guide and Reference](#page-0-0)*, SC28-1720.

# **IOEF07462E The FLDB entry for** *fileset\_id\_hi***,,***fileset\_id\_low* **is missing its R/W fileset ID.**

**Severity:** svc\_c\_sev\_error

**Explanation:** The specified fileset cannot be moved because the read-write fileset identifier is missing.

**System Action:** The request fails.

**Administrator Response:** Only read-write filesets can be moved. For read-only filesets, create a new replication site with the **fts addsite** command and remove the existing site with the **fts rmsite** command. A backup fileset can only be moved by moving its read-write source fileset and issuing the **fts clone** command to create a new backup version. Additional information can be found in the *[OS/390 Distributed File](#page-0-0) [Service DFS Administration Guide and Reference](#page-0-0)*, SC28-1720

### **IOEF07463E Fileset** *fileset\_id\_hi***,,***fileset\_id\_low* **is not on either the source site or the destination site.**

**Severity:** svc\_c\_sev\_error

**Explanation:** The specified fileset cannot be found on either the source or the destination site specified.

**System Action:** The program continues.

**Administrator Response:** Ensure that the specified fileset, source server and aggregate, and destination server and aggregate are correct. Then try the request again.

#### **IOEF07464E FLDB entry for fileset**

*fileset\_id\_hi***,,***fileset\_id\_low* **is inconsistent, a R/W at both source and destination.**

**Severity:** svc\_c\_sev\_error

**Explanation:** A read-write fileset was found in the FLDB for both the specified source site and the destination site.

**System Action:** The request fails.

**Administrator Response:** The fileset cannot be moved because the destination site already has the read-write fileset. There may be an inconsistency in the FLDB. Use the **salvage** command to find and correct the inconsistency. Additional information can be found in the *[OS/390 Distributed File Service DFS](#page-0-0) [Administration Guide and Reference](#page-0-0)*, SC28-1720

**IOEF07465E Cannot check for an existing target fileset** *fileset\_id\_hi***,,***fileset\_id\_low* **on** *server\_name***/***aggregate\_name***:** *error\_text***.**

Severity: svc c sev error

**Explanation:** An error occurred while trying to check for the fileset on the destination site.

**System Action:** The request fails.

**Administrator Response:** Correct the error displayed with this message. Then try the request again. If the problem continues, contact the service representative.

**IOEF07466E Cannot get status of existing target fileset** *fileset\_id\_hi***,,***fileset\_id\_low* **on** *server\_name***/***aggregate\_name***:** *error\_text***.**

**Severity:** svc\_c\_sev\_error

**Explanation:** An error occurred while trying to get status for the specified destination site.

**System Action:** The request fails.

**Administrator Response:** Correct the error displayed with this message. Then try the request again. If the problem continues, contact the service representative.

**IOEF07467E Incorrect status on the existing target fileset** *fileset\_id\_hi***,,***fileset\_id\_low* **on** *server\_name***/***aggregate\_name***:** *state\_flags***.**

**Severity:** svc\_c\_sev\_error

**Explanation:** An incorrect status code was returned when requesting status for the destination site of the fileset that is to be moved.

**System Action:** The request fails.

**Administrator Response:** In most cases, the reasons for the failure are:

- The fileset is currently being deleted.
- The fileset is currently being cloned.
- The fileset is currently offline.
- The fileset is currently out of service.

Request status correctly. Then try the request again.

#### **IOEF07468E Error closing existing target fileset**

*fileset\_id\_hi***,,***fileset\_id\_low* **on** *server\_name***/***aggregate\_name***:** *error\_text***.**

Severity: svc c sev error

**Explanation:** An error occurred while trying close the specified destination fileset.

**System Action:** The request fails.

**Administrator Response:** Correct the error displayed with this message. Then try the request again. If the problem continues, contact the service representative.

#### **IOEF07469E Cannot delete old target fileset**

*fileset\_id\_hi***,,***fileset\_id\_low* **on** *server\_name***/***aggregate\_name***:** *error\_text***.**

**Severity:** svc\_c\_sev\_error

**Explanation:** An error occurred while trying to delete the destination fileset.

**System Action:** The request fails.

**Administrator Response:** Correct the error displayed with this message. Then try the request again. If the problem continues, contact the service representative.

### **IOEF07470E Error closing deleted target fileset**

*fileset\_id\_hi***,,***fileset\_id\_low* **on** *server\_name***/***aggregate\_name***:** *error\_text***.**

**Severity:** svc\_c\_sev\_error

**Explanation:** An error occurred while trying to close the old destination fileset.

**System Action:** The request fails.

**Administrator Response:** Correct the error displayed with this message. Then try the request again. If the problem continues, contact the service representative.

### **IOEF07471E Maximum number of FLDB entries for the destination server is exceeded.**

**Severity:** svc\_c\_sev\_error

**Explanation:** The maximum number of FLDB entries for the destination server is exceeded.

**System Action:** The request fails.

**Administrator Response:** Issue the **fts edserverentry** command to change the number of entries by using the **-quota** option, or use a different destination server. Then try the request again.

# **IOEF07472E Cannot repair old source fileset**

*fileset\_id\_hi***,,***fileset\_id\_low* **on** *server\_name***/***aggregate\_name***:** *error\_text***.**

**Severity:** svc\_c\_sev\_error

**Explanation:** An error occurred while trying to fix the old source fileset.

**System Action:** The request fails.

**Administrator Response:** Correct the error displayed with this message. Then try the request again. If the problem continues, contact the service representative.

# **IOEF07473E Attention: The fileset was inconsistent before the move; it remains inconsistent.**

**Severity:** svc\_c\_sev\_error

**Explanation:** The specified fileset is in an inconsistent state.

**System Action:** The program continues.

**Administrator Response:** Use the **salvage** command to find and correct the inconsistency. Additional information can be found in the *[OS/390 Distributed File](#page-0-0) [Service DFS Administration Guide and Reference](#page-0-0)*, SC28-1720

**IOEF07474E Fileset** *fileset\_id\_hi***,,***fileset\_id\_low* **is already on server** *server\_name* **(aggregate** *aggregate\_name***).**

**Severity:** svc\_c\_sev\_error

**Explanation:** The specified fileset is already on the destination server and aggregate.

**System Action:** The request fails.

**Administrator Response:** None.

**IOEF07475E Fileset** *fileset\_id\_hi***,,***fileset\_id\_low* **on aggregate** *server\_name* **of server** *aggregate\_name*

**Severity:** svc\_c\_sev\_error

**Explanation:** The specified fileset is locally mounted and cannot be moved.

**System Action:** The request fails.

**Administrator Response:** Remove the local mount for the fileset. Then try the request again.

# **IOEF07477E Source fileset is marked as a destination. Earlier move did not complete.**

**Severity:** svc\_c\_sev\_error

**Explanation:** The specified source fileset is already being used by another move process.

**System Action:** The request fails.

**Administrator Response:** Wait until the previous move has completed. Then try the request again.

# **IOEF07478E Fileset** *fileset\_id\_hi***,,***fileset\_id\_low* **is already on server** *server\_name* **(aggregate** *aggregate\_name***); deleting source fileset.**

Severity: svc\_c\_sev\_error

**Explanation:** The specified fileset is already on the destination server and aggregate. Deleting the source fileset.

**System Action:** The program continues.

**Administrator Response:** None.

**IOEF07479I Fileset** *fileset\_id\_hi***,,***fileset\_id\_low* **moved to server** *server\_name* **(aggregate** *aggregate\_name***); deleting source fileset.**

Severity: svc\_c\_sev\_error

**Explanation:** The specified fileset is was moved to the destination server and aggregate.

**System Action:** The program continues.

**Administrator Response:** None.

**IOEF07480E Replication type and values must be set for fileset** *fileset\_id\_hi***,,***fileset\_id\_low* **before entering this command.**

**Severity:** svc\_c\_sev\_error

**Explanation:** The replication type and values must be set for the specified fileset before this command can be run.

**System Action:** The request fails.

**Administrator Response:** Run the **fts setrepinfo** to define the replication parameters for the read-write fileset. Then run **fts addsite** command. Once the replication parameters are successfully defined, run the **fts release** command again.

# **IOEF07481E 'release' not supported with scheduled replication (fileset** *fileset\_id\_hi***,,***fileset\_id\_low***).**

**Severity:** svc\_c\_sev\_error

**Explanation:** The specified fileset is set up for scheduled replication and not release replication.

**System Action:** The request fails.

**Administrator Response:** Specify a fileset set up for release replication or use the **fts update** command for the specified fileset set up for scheduled replication.

# **IOEF07482E The fileset** *fileset\_id\_hi***,,***fileset\_id\_low* **does not have a read-only fileset ID.**

**Severity:** svc\_c\_sev\_error

**Explanation:** The specified fileset needs to have a read-only fileset identifier.

**System Action:** The request fails.

**Administrator Response:** Ensure that the correct read-write fileset was specified. Issue the following commands before running this command. Run the **fts setrepinfo** to define the replication parameters for the read-write fileset. Then run the **fts addsite** command. Once you have successfully defined the replication parameters, run the **fts release** command again.

# **IOEF07483E The fileset** *fileset\_id\_hi***,,***fileset\_id\_low* **being released is not a read-write fileset.**

**Severity:** svc\_c\_sev\_error

**Explanation:** The specified fileset needs to be a read-write fileset identifier.

**System Action:** The request fails.

**Administrator Response:** Specify a read-write fileset for this command.

# **IOEF07484E Fileset** *fileset\_id\_hi***,,***fileset\_id\_low* **is not release-replicated.**

**Severity:** svc\_c\_sev\_error

**Explanation:** The replication type and values must be set for the specified fileset before this command can be run.

**System Action:** The request fails.

**Administrator Response:** Run the **fts setrepinfo** to define the replication parameters for the read-write fileset. Once you have successfully defined the replication parameters, run the **fts release** command again.

**IOEF07485E Fileset** *fileset\_id\_hi***,,***fileset\_id\_low* **does not have a read-only staging site on the R/W server.**

**Severity:** svc\_c\_sev\_error

**Explanation:** A read-only staging site on the read-write server cannot be found for the specified fileset.

**System Action:** The program continues.

**Administrator Response:** Ensure that at least one replication site is defined before issuing this command. Run the **fts addsite** command to do this. Then try the request again.

# **IOEF07486E Cannot get site information for** *server\_name***:** *error\_text***.**

**Severity:** svc\_c\_sev\_error

**Explanation:** An error occurred while trying to get information about the site.

**System Action:** The request fails.

**Administrator Response:** Correct the error displayed with this message. Then try the request again. If the problem continues, contact the service representative.

# **IOEF07487E Cannot check replication site** *server\_name***/***aggregate\_name***:** *error\_text***.**

**Severity:** svc\_c\_sev\_error

**Explanation:** An error occurred while trying to get to a replication site.

**System Action:** The request fails.

**Administrator Response:** Correct the error displayed with this message. Then try the request again. If the problem continues, contact the service representative.

**IOEF07488E Fileset** *fileset\_id\_hi***,,***fileset\_id\_low* **cannot be released:** *error\_text***.**

**Severity:** svc\_c\_sev\_error

**Explanation:** An error occurred while trying to release the specified fileset.

**System Action:** The request fails.

**Administrator Response:** Additional information is found in the preceding message. Correct the errors displayed with this message. Then try the request again. If the problem continues, contact the service representative.

# **IOEF07489E Insufficient memory to allocate** *num\_structures* **ftserver\_status structures.**

Severity: svc\_c\_sev\_error

**Explanation:** An error occurred while attempting to allocate memory for ftserver\_status structure.

**System Action:** The request fails.

**Administrator Response:** Ensure that sufficient memory is available, then try the request again.

### **IOEF07490E Insufficient memory to allocate** *num\_structures* **ftserver\_status structures.**

**Severity:** svc\_c\_sev\_error

**Explanation:** An error occurred while attempting to allocate memory for ftserver\_status structure.

**System Action:** The request fails.

**Administrator Response:** Ensure that sufficient memory is available, then try the request again.

# **IOEF07491E Unable to replace fileset name in FLDB:** *error\_text***.**

**Severity:** svc\_c\_sev\_error

**Explanation:** An error occurred while trying to replace an entry in the FLDB.

**System Action:** The request fails.

**Administrator Response:** Correct the error displayed with this message. Then try the request again. If the problem continues, contact the service representative.

**IOEF07492E Unable to replace one or more names on filesets:** *error\_text*

**Severity:** svc\_c\_sev\_error

**Explanation:** An error occurred trying to rename an entry in the FLDB.

**System Action:** The request fails.

**Administrator Response:** Correct the error displayed with this message. Then try the request again. If the problem continues, contact the service representative.

**IOEF07493E Cannot process FLDB entry for fileset** *fileset\_name***:** *error\_code***.**

**Severity:** svc\_c\_sev\_error

**Explanation:** An error occurred while trying to process an FLDB entry during server synchronization.

**System Action:** The request fails.

**Administrator Response:** Correct the error displayed with this message. Then try the request again. If the problem continues, contact the service representative.

**IOEF07494E Cannot unlock FLDB entry for fileset** *fileset\_name***:** *error\_code***.**

**Severity:** svc\_c\_sev\_error

**Explanation:** An error occurred while trying to unlock an FLDB entry during server synchronization.

**System Action:** The request fails.

**Administrator Response:** Correct the error displayed with this message. Then try the request again. If the problem continues, contact the service representative.

**IOEF07495I Attention: fts\_DeleteVolume: fileset** *fileset\_id\_hi***,,***fileset\_id\_low* **does not exist. Ignoring.**

**Severity:** svc\_c\_sev\_error

**Explanation:** The specified fileset cannot be deleted because it does not exist.

**System Action:** The program continues.

**Administrator Response:** Specify the correct fileset identifier. Then try the request again.

# **IOEF07496E fts\_DeleteVolume: fileset** *fileset\_id\_hi***,,***fileset\_id\_low* **is not on aggregate** *aggregate\_id***.**

**Severity:** svc\_c\_sev\_error

**Explanation:** The fileset is not found on the specified aggregate.

**System Action:** The program continues.

**Administrator Response:** Specify the correct aggregate. Then try the request again.

# **IOEF07497E fts\_DeleteVolume: fileset**

*fileset\_id\_hi***,,***fileset\_id\_low* **is not attachable (code** *error\_code***).**

**Severity:** svc\_c\_sev\_error

**Explanation:** An error occurred while trying to get to the fileset volume.

**System Action:** The request fails.

**Administrator Response:** Additional information is found in the preceding message. Correct the error displayed. Then try the request again. If the problem continues, contact the service representative.

### **IOEF07498E Unable to get and set all tokens on fresh move target:** *error\_text***.**

**Severity:** svc\_c\_sev\_error

**Explanation:** An error occurred while trying to get and set new token values for the a newly cloned volume.

**System Action:** The request fails.

**Administrator Response:** Additional information is found in the preceding message. Correct the error displayed with this message. Then try the request again. If the problem continues, contact the service representative.

# **IOEF07499E Cannot dump from fileset** *fileset\_id\_hi***,,***fileset\_id\_low***: RW identifier missing.**

**Severity:** svc\_c\_sev\_error

**Explanation:** The specified fileset is not a read-write fileset identifier.

**System Action:** The request fails.

**Administrator Response:** Specify a read-write fileset for this command.

**IOEF07500E Cannot dump from fileset**

*fileset\_id\_hi***,,***fileset\_id\_low***: RO identifier missing.**

**Severity:** svc\_c\_sev\_error

**Explanation:** The specified fileset needs a read-only fileset identifier.

**System Action:** The request fails.

**Administrator Response:** Ensure that the correct read-write fileset is specified. Issue the following commands before running this command. Run the **fts setrepinfo** command to define the replication parameters for the read-write fileset. Then run **fts addsite** command. Once the replication parameters are successfully defined, run the **fts release** command again.

**IOEF07501E Source fileset** *fileset\_name* **(***fileset\_id\_hi***,,***fileset\_id\_low***) is inconsistent.**

**Severity:** svc\_c\_sev\_error

**Explanation:** While trying to get status information, the specified fileset was found in an inconsistent state.

**System Action:** The request fails.

**Administrator Response:** Use the **salvage** command to find and correct the inconsistency. Additional information is found in the *[OS/390 Distributed File](#page-0-0) [Service DFS Administration Guide and Reference](#page-0-0)*, SC28-1720.

# **IOEF07502E Cannot clear keep-alive function on destination:** *error\_text***.**

**Severity:** svc\_c\_sev\_error

**Explanation:** An error occurred trying to call the **ClearMoveTags()** function.

**System Action:** The request fails.

**Administrator Response:** Additional information is found in the preceding message. Correct the error displayed with this message. Then try the request again. If the problem continues, contact the service representative.

#### **IOEF07503E Cannot forward fileset:** *error\_text***.**

**Severity:** svc\_c\_sev\_error

**Explanation:** An error occurred calling the **ForwardVolume()** function to copy to a read-only fileset.

**System Action:** The request fails.

**Administrator Response:** Additional information is found in the preceding message. Correct the error displayed with this message. Then try the request

again. If the problem continues, contact the service representative.

#### **IOEF07504E FLDB entry error: RW ID is missing.**

**Severity:** svc\_c\_sev\_error

**Explanation:** The FLDB entry is missing a read-write fileset identifier.

**System Action:** The request fails.

**Administrator Response:** Ensure that the correct fileset identifier is specified. It may be necessary to run the **fts syncfldb** command and then run this command. Additional information is found in the *[OS/390 Distributed](#page-0-0) [File Service DFS Administration Guide and Reference](#page-0-0)*, SC28-1720.

### **IOEF07505E FLDB entry discrepancy: cannot find RW entry in fileset sites.**

Severity: svc\_c\_sev\_error

**Explanation:** The replication site for the read-write entry in the FLDB cannot be found.

**System Action:** The request fails.

**Administrator Response:** Ensure that the correct fileset identifier is specified. It may be necessary to run the **fts syncfldb** command and then run this command. Additional informaton is found in the *[OS/390 Distributed](#page-0-0) [File Service DFS Administration Guide and Reference](#page-0-0)*, SC28-1720.

# **IOEF07506E FLDB entry error: BACK ID is missing.**

**Severity:** svc\_c\_sev\_error

**Explanation:** The FLDB entry is missing a backup fileset identifier.

**System Action:** The request fails.

**Administrator Response:** Ensure that the correct fileset identifier is specified. It may be necessary to run the **fts syncfldb** command and then run this command. Additional information is found in the *[OS/390 Distributed](#page-0-0) [File Service DFS Administration Guide and Reference](#page-0-0)*, SC28-1720.

### **IOEF07507E FLDB discrepancy: cannot find BACK entry bit in fileset sites.**

**Severity:** svc\_c\_sev\_error

**Explanation:** The replication site for the backup fileset entry in the FLDB cannot be found.

**System Action:** The request fails.

**Administrator Response:** Ensure that the correct fileset identifier is specified. It may be necessary to run the **fts syncfldb** command and then run this command. Additional informaton is found in the *[OS/390 Distributed](#page-0-0) [File Service DFS Administration Guide and Reference](#page-0-0)*, SC28-1720.

#### **IOEF07508E FLDB entry error: RO ID is missing.**

**Severity:** svc\_c\_sev\_error

**Explanation:** The FLDB entry is missing a read-only fileset identifier.

**System Action:** The request fails.

**Administrator Response:** Ensure that the correct fileset identifier is specified. It may be necessary to run the **fts syncfldb** command and then run this command. Additional informaton is found in the *[OS/390 Distributed](#page-0-0) [File Service DFS Administration Guide and Reference](#page-0-0)*, SC28-1720.

**IOEF07510E Cannot create tag-keep-alive thread: error** *error\_code* **(***error\_text1***);** *error\_text2***.**

**Severity:** svc\_c\_sev\_error

**Explanation:** An error occurred while trying to call the **pthread\_create()** function to create a thread.

**System Action:** The request fails.

**Administrator Response:** Additional information is found in the preceding message. Correct the error listed in the error message. Then try the request again. If the problem continues, contact the service representative.

### **IOEF07511E MOVETAG\_FETCH and incorrect transaction.**

Severity: svc\_c\_sev\_error

**Explanation:** The transaction identifier is not valid on the call to SetMoveFlags.

**System Action:** The request fails.

**Administrator Response:** If the problem continues, contact the service representative.

**IOEF07527E Fileset** *fileset\_id\_hi***,,***fileset\_id\_low* **is busy:** *error\_text***.**

**Severity:** svc\_c\_sev\_error

**Explanation:** The fileset is busy and cannot be accessed.

**System Action:** The program continues.

**Administrator Response:** Correct the error listed in the error text. Then try the request again. If the problem continues, contact the service representative.

# **IOEF07528E** *dfs\_command dfs\_option***: '-aggregate** *aggregate\_name***' incorrect without '-server'.**

**Severity:** svc\_c\_sev\_error

**Explanation:** Specify the **-server** option when the **-aggregate** option is specified for this command.

**System Action:** The request fails.

**Administrator Response:** Correct the command syntax. Then try the request again.

# **IOEF07529E** *dfs\_command dfs\_option***: Cannot connect to repserver on** *server\_name***.**

**Severity:** svc\_c\_sev\_error

**Explanation:** An error occurred while trying to make a connection to the repserver.

**System Action:** The program continues.

**Administrator Response:** Additional information is found in the preceding message. Ensure that the correct server name was specified. Correct the error listed in the error message. Then try the request again. If the problem continues, contact the service representative.

**IOEF07530E** *dfs\_command dfs\_option***: Cannot convert owning group** *group\_name* **to a UUID:** *error\_text***.**

Severity: svc\_c\_sev\_error

**Explanation:** An error occurred trying to convert the specified **-owner** option value to a uuid.

**System Action:** The program continues.

**Administrator Response:** Correct the error listed in the error message. Also, verify that the **-owner** option value is correct. Then try the request again.

**IOEF07531E** *dfs\_command dfs\_option***: Error:** *type* **for** *option* **(***value***) must be**

**Severity:** svc\_c\_sev\_error

**Explanation:** An error was found while trying to set or change the replication type and parameters.

**System Action:** The program continues.

**Administrator Response:** Correct the error listed in the error message. Then try the request again.

# **IOEF07532E** *dfs\_command dfs\_option***: Fileset does not exist on the site indicated by the FLDB.**

**Severity:** svc\_c\_sev\_error

**Explanation:** The specified fileset cannot be found on the site.

**System Action:** The request fails.

**Administrator Response:** Ensure that the correct fileset name or ID is specified. Correct the fileset name or ID. Then try the request again.

**IOEF07533E** *dfs\_command dfs\_option***: Principal name** *principal\_name* **too long to store in FLDB,** *max\_value* **characters maximum.**

Severity: svc\_c\_sev\_error

**Explanation:** The value specified for the **-principal** option is greater than the maximum length allowed.

**System Action:** The request fails.

**Administrator Response:** Correct the **-principal** option value. Then try the request again.

# **IOEF07534E Cannot set call timeout value to repserver on** *server\_name***:** *error\_text***.**

**Severity:** svc\_c\_sev\_error

**Explanation:** An error occurred while trying to make an RPC call to **rpc\_mgmt\_set\_call\_timeout()** to set the timeout value for the repserver.

**System Action:** The request fails.

**Administrator Response:** Refer to the error text that is provided with this message. Correct the problem. Then try the request again. If the problem continues, contact the service representative.

# **IOEF07535E Deleting the damaged or incomplete read-only fileset**

*fileset\_id\_hi***,,***fileset\_id\_low***.**

**Severity:** svc\_c\_sev\_error

**Explanation:** The specified read-only fileset is being deleted because it is damaged or incomplete.

**System Action:** The program continues.

**Administrator Response:** Additional information is found in the preceding message.

### **IOEF07536E Destination fileset is marked as a source. Earlier move did not complete.**

**Severity:** svc\_c\_sev\_error

**Explanation:** The specified destination fileset is being used as a source for a move that has not completed yet.

**System Action:** The request fails.

**Administrator Response:** Try this request again later.

# **IOEF07537E Fileset** *fileset\_id\_hi***,,***fileset\_id\_low* **does not have a read-write fileset ID.**

**Severity:** svc\_c\_sev\_error

**Explanation:** The fileset specified is not a read-write fileset identifier.

**System Action:** The request fails.

**Administrator Response:** Specify a read-write fileset for this command.

# **IOEF07538E Attention:** *fileset\_name***.backup on aggregate** *aggregate\_id* **of server** *server\_name* **should be deleted.**

**Severity:** svc\_c\_sev\_error

**Explanation:** The backup fileset listed does not match the aggregate ID or the file server machine in the FLDB and needs to be deleted.

**System Action:** The program continues.

**Administrator Response:** Delete the backup using the **fts delete** command.

# **IOEH08501E** *componentid***: Using unauthenticated connection to bakserver for cell** *cellname***:** *errormsg***.**

**Severity:** svc\_c\_sev\_error

**Explanation:** An error was encountered getting the bak junction name for the cell while trying to initialize bakserver.

**System Action:** The program continues.

**Administrator Response:** In most cases, the reasons for the failure are:

- No current login context.
- Authentication ticket has expired.
- The Security daemon is not available.

Do one of the following, then try the request again:

- Ensure the Security daemon is running.
- Perform a DCE login.

# **IOEH08502E** *componentid***: Unable to turn off authentication:** *errormsg***.**

**Severity:** svc\_c\_sev\_error

**Explanation:** An error occurred while trying to turn off authentication.

**System Action:** The program ends.

**Administrator Response:** Correct the error listed in the error message. Then try the request again. If the problem continues, contact the service representative.

**IOEH08503E** *componentid***:** *function***: Unable to allocate memory**

**Severity:** svc\_c\_sev\_error

**Explanation:** An attempt to allocate memory failed.

**System Action:** The program ends.

**Administrator Response:** Ensure that sufficient memory is available, then try the request again.

**IOEH08504E** *componentid***: Using unauthenticated connection to fldb for cell** *cellname***:** *errormsg***.**

**Severity:** svc\_c\_sev\_error

**Explanation:** An error was encountered getting the bak junction name for the cell while trying to initialize flserver.

**System Action:** The program continues.

**Administrator Response:** In most cases, the reasons for the failure are:

- No current login context.
- Authentication ticket has expired.
- The Security daemon is not available.

Do one of the following, then try the request again:

- Ensure the Security daemon is running.
- Perform a DCE login

**IOEH08505E** *componentid***: Cannot determine junction name for cell** *cellname***:** *errormsg***.**

**Severity:** svc\_c\_sev\_error

**Explanation:** An error occurred while trying to determine the junction name.

**System Action:** The program ends.

**Administrator Response:** Correct the error listed in the error message. Then try the request again. If the problem continues, contact the service representative.

# **IOEH08506E** *componentid***: Cannot create thread attributes object for status initializer, errno** *errorcode***.**

**Severity:** svc\_c\_sev\_error

**Explanation:** An error occurred while trying to create a thread attributes object. This error should not occur during normal processing.

**System Action:** The program ends.

**Administrator Response:** A system failure prevents normal processing. If the problem continues, contact the service representative.

# **IOEH08507E** *componentid***: Cannot change stacksize attribute for status initializer, errno** *errorcode***.**

**Severity:** svc\_c\_sev\_error

**Explanation:** An error occurred while trying to change the stacksize attribute of new thread. This error should not occur during normal processing.

**System Action:** The program ends.

**Administrator Response:** A system failure prevents normal processing. If the problem continues, contact the service representative.

# **IOEH08508E** *componentid***: Cannot create thread object task for an interactive bakserver, errno** *errorcode***.**

**Severity:** svc\_c\_sev\_error

**Explanation:** An error occurred while trying to create a thread object and thread for an interactive bakserver. This error should not occur during normal processing.

**System Action:** The program ends.

**Administrator Response:** A system failure prevents normal processing. If the problem continues, contact the service representative.

### **IOEH08509E** *componentid***: Cannot create status watcher task, errno** *errorcode***.**

**Severity:** svc\_c\_sev\_error

**Explanation:** An error occurred while trying to create a thread object and thread for the watcher routine. This error should not occur during normal processing.

**System Action:** The program ends.

**Administrator Response:** A system failure prevents normal processing. If the problem continues, contact the service representative.

**IOEH08510E** *componentid***: Cannot initialize bak, function =** *function***.**

**Severity:** svc\_c\_sev\_error

**Explanation:** An attempt to allocate memory failed.

**System Action:** The program ends.

**Administrator Response:** Ensure that sufficient memory is available, then try the request again.

**IOEH08573E** *componentid***: Unable to parse command: '***errormsg***'.**

Severity: svc\_c\_sev\_error

**Explanation:** An error was found while trying to parse command syntax.

**System Action:** The program continues.

**Administrator Response:** Ensure that the command syntax is correct, then try the request again.

**IOEH08578E** *failednum* **of** *totalnum* **filesets ended due to errors.**

**Severity:** svc\_c\_sev\_error

**Explanation:** Errors were encountered while trying to get status from butc.

**System Action:** The program continues.

**Administrator Response:** Refer to the preceding message for additional information. Try the request again. If the problem continues, contact the service representative.

**IOEH08580I Job** *jobno***:** *taskname* **Ended due to a Kill request.**

**Severity:** svc\_c\_sev\_notice\_verbose

**Explanation:** The requested job was ended.

**System Action:** The program continues.

**Administrator Response:** None.

**IOEH08581E Job** *jobno***:** *taskname* **Ended, due to a Kill request, with errors.**

**Severity:** svc\_c\_sev\_error

**Explanation:** The requested job was aborted due to errors.

**System Action:** The program continues.

**Administrator Response:** Refer to the preceding message for additional information. If the problem continues, contact the service representative.

#### **IOEH08582E Job** *jobno***: Ended due to errors.**

**Severity:** svc\_c\_sev\_error

**Explanation:** The requested job failed due to errors.

**System Action:** The program continues.

**Administrator Response:** Refer to the preceding message for additional information. Try the request again. If the problem continues, contact the service representative.

# **IOEH08583E Job** *jobno***:** *taskname* **- StatusWatcher: internal error flags set incorrectly.**

**Severity:** svc\_c\_sev\_error

**Explanation:** This is an internal program error.

**System Action:** The program continues.

**Administrator Response:** Refer to the preceding message for additional information. Try the request again. If the problem continues, contact the service representative.

# **IOEH08584E Job** *jobno***:** *taskname***, Error found in job during cleanup.**

**Severity:** svc\_c\_sev\_error

**Explanation:** Errors were found while trying to destroy a task on the server.

**System Action:** The program continues.

**Administrator Response:** Refer to the preceding message for additional information. If the problem continues, contact the service representative.

### **IOEH08596E** *whoami***: pthread\_delay\_np ended due to error with code:** *errorcode***.**

**Severity:** svc\_c\_sev\_error

**Explanation:** The call to **pthread\_delay\_np** failed with the specified code.

**System Action:** The program continues.

**Administrator Response:** Refer to the preceding message for additional information. Try the request again. If the problem continues, contact the service representative.

#### **IOEH08604E Job** *jobno* **not found.**

**Severity:** svc\_c\_sev\_error

**Explanation:** The job number was not found and cannot be killed.

**System Action:** The program continues.

**Administrator Response:** Correct the job number. Try the request again.

## **IOEH08605E The file extentions .backup and .readonly are reserved by system.**

**Severity:** svc\_c\_sev\_error

**Explanation:** The extension name cannot be .backup or .readonly. These extensions are used for internal system purposes only.

**System Action:** The program continues.

**Administrator Response:** Change the extension name. Try the request again.

# **IOEH08607I Incorrect filesetfamily file format: Wrong number of arguments: Ignoring** *line***.**

**Severity:** svc\_c\_sev\_notice\_verbose

**Explanation:** An incorrect number of arguments were specified on restore fileset.

**System Action:** The program continues.

**Administrator Response:** Specify the correct number of arguments. Try the request again.

# **IOEH08609I No parent dump** *filesetname***.***pathname***, looking for a higher level dump.**

**Severity:** svc\_c\_sev\_notice\_verbose

**Explanation:** The program cannot find the most recent dump of the specified fileset name and path name. It will continue to look for the dump at a higher level.

**System Action:** The program continues.

**Administrator Response:** None.

# **IOEH08613I Warning: timestamp on fileset** *filesetname* **unchanged from previous incremental dump.**

**Severity:** svc\_c\_sev\_warning

**Explanation:** The timestamp has not changed from the last fileset incremental dump.

**System Action:** The program continues.

**Administrator Response:** None.

#### **IOEH08619I Database can be used.**

**Severity:** svc\_c\_sev\_notice\_verbose

**Explanation:** The Backup Database is not damaged.

**System Action:** The program continues.

**Administrator Response:** The Backup database is not damaged and can be used.

#### **IOEH08620E Database is damaged.**

**Severity:** svc\_c\_sev\_error

**Explanation:** The Backup Database is damaged.

**System Action:** The program continues.

**Administrator Response:** If the database was previously backed up using the **bak savedb** command, restore it from the tape using the **bak restoredb** command.

### **IOEH08621I Orphan blocks** *orphans***.**

**Severity:** svc\_c\_sev\_notice\_verbose

**Explanation:** A number of preallocated blocks cannot be used.

**System Action:** The program continues.

**Administrator Response:** Orphan blocks are not a problem for the Backup Database. To reduce disk usage on the machine where the database resides, eliminate the unusable blocks by saving the database to tape using the **bak savedb** command and then restoring the database with the **bak restoredb** command.

### **IOEH08641E tailCompPtr: cannot find / in name(***pathname***).**

**Severity:** svc\_c\_sev\_error

**Explanation:** The specified path name does not contain a slash (/).

**System Action:** The program continues.

**Administrator Response:** Correct path name. Try the request again.

### **IOEH08642I HostAdd:** *errormsg***, rpc\_string\_free ended due to error.**

**Severity:** svc\_c\_sev\_error

**Explanation:** The function failed while trying to free the memory used to store the string representation of an RPC binding handle.

**System Action:** The program continues.

**Administrator Response:** This error should not occur during normal processing. If this problem continues, it may cause a memory shortage.

# **IOEH08643E** *errormsg***:** *function***, rpc\_locate\_dfs\_server ended due to error.**

**Severity:** svc\_c\_sev\_error

**Explanation:** An error returned from the **rpc\_locate\_dfs\_server** function.

**System Action:** The program continues.

**Administrator Response:** Refer to the preceding message for additional information. Try the request again. If the problem continues, contact the service representative.

**IOEH08644E File** *filename* **line** *lineno***, incorrect queue head.**

Severity: svc\_c\_sev\_error

**Explanation:** The queue head type is not valid.

**System Action:** The program ends.

**Administrator Response:** If the problem continues, contact the service representative.

# **IOEH08645E dlqUnlink: Cannot unlink head queue type**

**Severity:** svc\_c\_sev\_error

**Explanation:** An attempt to unlink the specified item from the queue failed. The head queue type cannot be unlinked.

**System Action:** The program ends.

**Administrator Response:** If the problem continues, contact the service representative.

### **IOEH08646E bak:dsstub: Incorrect dump header for dump** *dumpid***.**

**Severity:** svc\_c\_sev\_error

**Explanation:** An attempt to call scan dump header failed.

**System Action:** The program continues.

**Administrator Response:** Verify that the dump file ID is correct and that the file is in the correct format. Then try the request again. If the problem continues, contact the service representative.

# **IOEH08647E bak:dsstub: Unable to delete specified child dump ID** *dumpid***.**

**Severity:** svc\_c\_sev\_error

**Explanation:** An attempt to delete the dump failed.

**System Action:** The program continues.

**Administrator Response:** Verify that the dump file ID is correct. Then try the request again. If the problem continues, contact the service representative.

### **IOEH08648E Fileset** *filesetname* **in inconsistent state: not dumping**

**Severity:** svc\_c\_sev\_error

**Explanation:** The fileset is in an inconsistent state and cannot be dumped.

**System Action:** The program continues.

**Administrator Response:** If the problem continues, contact the service representative.

# **IOEH08649E Unable to read tape label, ending read label operation**

**Severity:** svc\_c\_sev\_error

**Explanation:** The read tape label operation is ending because the label could not be read during the **BUTC\_ReadLabel call**.

**System Action:** The program continues.

**Administrator Response:** Refer to the preceding message for additional information. Correct the problem and try again. If the problem continues, contact the service representative.

### **IOEH08660W <Host Not Found>**

Severity: svc\_c\_sev\_warning

**Explanation: hostutil\_GetNameByINet** cannot get the host name from the address specified.

**System Action:** The program continues.

**Administrator Response:** None.

#### **IOEH08669E Add host request ended with error code:** *errorcode***.**

**Severity:** svc\_c\_sev\_error

**Explanation:** An error occurred while trying to add the specified host to the list of valid tape hosts.

**System Action:** The program continues.

**Administrator Response:** Try the request again. If the problem continues, contact the service representative.

### **IOEH08670E Request to save added host name ended with error code:** *errorcode***.**

**Severity:** svc\_c\_sev\_error

**Explanation:** An error occurred while trying to save the specified host information to disk or while trying to transmit to the ubik server.

**System Action:** The program continues.

**Administrator Response:** Try the request again. If the problem continues, contact the service representative.

### **IOEH08673E Request to delete host from list ended with error code:** *errorcode***.**

**Severity:** svc\_c\_sev\_error

**Explanation:** An error occurred while trying to delete a specified host from the list of valid tape hosts.

**System Action:** The program continues.

**Administrator Response:** Try the request again. If the problem continues, contact the service representative.

# **IOEH08674E Request to save deleted host name ended with error code:** *errorcode***.**

**Severity:** svc\_c\_sev\_error

**Explanation:** An error occurred while trying to save the specified host information to disk or while trying to transmit to the ubik server.

**System Action:** The program continues.

**Administrator Response:** Try the request again. If the problem continues, contact the service representative.

# **IOEH08678E bc\_ParseHosts:** *errormsg***, call to uuid\_from\_string ended due to error.**

**Severity:** svc\_c\_sev\_error

**Explanation:** The call to **uuid\_from\_string** failed.

**System Action:** The program continues.

**Administrator Response:** Correct the problem listed in the error message. Try the request again.

### **IOEH08682E Duplicate entry in fileset family** *filesetfam***: fileset entry not added.**

**Severity:** svc\_c\_sev\_error

**Explanation:** An attempt was made to add a fileset family that already exists.

**System Action:** The program continues.

**Administrator Response:** Change the fileset family name. Try the request again.

**IOEH08689E [***modname***:***routine***] Cannot compile regular expression '***compregex***', code is** *errcode***.**

**Severity:** svc\_c\_sev\_error

**Explanation:** An error occurred while trying to compile the regular expression in **bc\_EvalVolumeSet**.

**System Action:** The program continues.

**Administrator Response:** If the problem continues, contact the service representative.

# **IOEH08691E [***modname***:***routine***] Internal error in regular expression package, code** *errcode***.**

**Severity:** svc\_c\_sev\_error

**Explanation:** An internal program error occurred while trying to use the compiled regular expression.

**System Action:** The program continues.

**Administrator Response:** If the problem continues, contact the service representative.

# **IOEH08701E Pass** *fsnumber***: Fileset** *dumpset***(***fshigh***,,***fslow***) ended due to error; partially dumped;** *staterr***.**

**Severity:** svc\_c\_sev\_error

**Explanation:** The tape coordinator detected a failure and the request was partially dumped.

**System Action:** Tape processing ends.

**Administrator Response:** Try the request again. If the problem continues, contact the service representative.

# **IOEH08702E Pass** *fsnumber***: Fileset** *dumpset***(***fshigh***,,***fslow***) ended due to error; partially dumped;** *staterr***.**

**Severity:** svc\_c\_sev\_error

**Explanation:** The tape coordinator detected a failure and the request was partially dumped.

**System Action:** Tape processing ends.

**Administrator Response:** Try the request again. If the problem continues, contact the service representative.

### **IOEH08704I Tape coordinator detects an unexpired tape.**

**Severity:** svc\_c\_sev\_notice\_verbose

**Explanation:** The tape currently mounted has not expired.

**System Action:** The program continues.

**Administrator Response:** Verify that the correct tape is being used. Retry the tape operation. If the problem continues, contact the service representative.

# **IOEH08705I This tape (***tapevol***) expires** *expdate***.**

**Severity:** svc\_c\_sev\_notice\_verbose

**Explanation:** The tape volume listed in the messages expires on the date listed.

**System Action:** The program continues.

**Administrator Response:** None.

### **IOEH08707I Unacceptable tape label (***vollabel***) detected.**

**Severity:** svc\_c\_sev\_notice\_verbose

**Explanation:** The tape coordinator determined that the mounted tape volume is unacceptable or cannot be read.

**System Action:** The program continues.

**Administrator Response:** Verify that the correct tape was mounted. Retry the tape operation. If the problem continues, contact the service representative.

# **IOEH08708I Tape volume (***tapevol***) is write protected.**

**Severity:** svc\_c\_sev\_error

**Explanation:** A write to tape operation is being performed against a tape that is read-only mode.

**System Action:** The program continues.

**Administrator Response:** Remove the tape volume and enable it for write. Then retry the tape operation. If the problem continues, contact the service representative.

**IOEH08711E Task** *dumptask***: Unable to restore fileset** *currhigh***,,***currlow***:** *errstat***.**

**Severity:** svc\_c\_sev\_error

**Explanation:** The restore operation for the fileset is unable to complete.

**System Action:** Tape processing ends.

**Administrator Response:** Try the request again. If the problem continues, contact the service representative.

# **IOEH08722E Restore operation on fileset** *volume* **ended due to tape error.**

#### **Severity:** svc\_c\_sev\_error

**Explanation:** The requested restore operation encountered a tape error for the tape volume listed.

**System Action:** The restore processing for the tape volume listed failed. When prompted, continue restore processing.

**Administrator Response:** Try the request again. If the problem continues, contact the service representative.

#### **IOEH08727E Tape Device :** *tapedev* **error.**

**Severity:** svc\_c\_sev\_error

**Explanation:** The tape device listed has encountered a problem.

**System Action:** The program continues.

**Administrator Response:** Try the request again. If the problem continues, contact the service representative.

#### **IOEH08731I Tape volume name** *volume* **is not valid.**

**Severity:** svc\_c\_sev\_notice\_verbose

**Explanation:** A tape volume label write was attempted, however the volume name is not valid.

**System Action:** The program continues.

**Administrator Response:** Correct the volume name and try this operation again. If the problem continues, contact the service representative.

# **IOEH08736I Tape coordinator stopped tape operation.**

**Severity:** svc\_c\_sev\_notice\_verbose

**Explanation:** The tape coordinator stppped the tape process.

**System Action:** The program continues.

**Administrator Response:** Try the request again. If the problem continues, contact the service representative.

### **IOEH08743E Tape coordinator received an unknown tape operation.**

Severity: svc\_c\_sev\_error

**Explanation:** The tape coordinator received a request for an unknown tape operation.

**System Action:** Tape processing ends.

**Administrator Response:** Try the request again. If the problem continues, contact the service representative.

#### **IOEH08745E Unable to read label on tape** *volume***.**

**Severity:** svc\_c\_sev\_error

**Explanation:** The tape coordinator is unable to read the label on the tape volume that is mounted.

**System Action:** Tape processing ends.

**Administrator Response:** Try the request again. If the problem continues, contact the service representative.

# **IOEH08746E Label expected** *volume***, label seen** *volread***. dump ID expected** *volexp***; dump ID seen** *dumpid***.**

**Severity:** svc\_c\_sev\_error

**Explanation:** The tape coordinator detected an incorrect tape volume.

**System Action:** Tape processing ends.

**Administrator Response:** Verify that the correct tape volume is mounted and retry this operation. If the problem continues, contact the service representative.

# **IOEH08766E Errors encountered reading tape. Continuing to process additional tapes.**

**Severity:** svc\_c\_sev\_error

**Explanation:** The tape coordinator encountered errors reading the current dump tape. The processing of additional dump tapes will continue.

**System Action:** The program continues.

**Administrator Response:** None.

# **IOEH08767E Tape coordinator cannot process current tape, processing stops.**

**Severity:** svc\_c\_sev\_error

**Explanation:** The tape coordinator encountered errors reading the current dump tape. No additional dump tapes will be processed.

**System Action:** Tape processing ends.

**Administrator Response:** Try the request again. If the problem continues, contact the service representative.

**IOEH08770E Unable to add information to database,** *errorst***.**

**Severity:** svc\_c\_sev\_error

**Explanation:** The tape coordinator has encountered errors when attempting to add the scanned tape information to the database.

**System Action:** Tape processing ends.

**Administrator Response:** Try the request again. If the problem continues, contact the service representative.

# **IOEH08775E Unable to locate valid trailer at end of fileset.**

Severity: svc c sev error

**Explanation:** The tape coordinator has encountered an unexpected end of tape volume condition.

**System Action:** Tape processing ends.

**Administrator Response:** Try the request again. If

# **IOEH08776E - IOEH08803E**

the problem continues, contact the service representative.

#### **IOEH08776E Tape label** *tapeinfo* **has an incorrect label pointer.**

**Severity:** svc\_c\_sev\_error

**Explanation:** While attempting to determine the sequence number of the tape volume, the tape coordinator detected an incorrect label pointer.

**System Action:** Tape processing ends.

**Administrator Response:** Try the request again. If the problem continues, contact the service representative.

#### **IOEH08778E Tape inconsistency found in cell information.**

**Severity:** svc\_c\_sev\_error

**Explanation:** The tape coordinator detected tape inconsistencies while evaluating the cell information.

**System Action:** Tape processing ends.

**Administrator Response:** Try the request again. If the problem continues, contact the service representative.

# **IOEH08782I End-of-tape condition encountered before end-of-tape marker.**

**Severity:** svc\_c\_sev\_error

**Explanation:** During tape processing, a physical end-of-tape condition was encountered before a software end-of-tape marker was found.

**System Action:** Tape processing ends.

**Administrator Response:** Try the request again. If the problem continues, contact the service representative.

# **IOEH08785E Error** *errcode* **in skipping fileset data.**

**Severity:** svc\_c\_sev\_error

**Explanation:** The tape coordinator encountered an error while scanning the dump tape but will continue processing the tape.

**System Action:** Tape scan processing continues.

**Administrator Response:** Try the request again. If the problem continues, contact the service representative.

**IOEH08795E Tape label** *volume* **is not valid.**

**Severity:** svc\_c\_sev\_error

**Explanation:** The tape coordinator encountered a tape volume label that is not valid.

**System Action:** Tape processing ends.

**Administrator Response:** Try the request again. If the problem continues, contact the service representative.

**IOEH08801E GetDeviceConfig: cannot open** *filename***.**

**Severity:** svc\_c\_sev\_error

**Explanation:** The tape coordinator encountered an open error while attempting to open the TapeConfig file.

**System Action:** Tape processing ends for the tape coordinator.

**Administrator Response:** Try the request again. If the problem continues, contact the service representative.

### **IOEH08802E GetDeviceConfig: tape capacity parsing error in:** *linein***.**

**Severity:** svc\_c\_sev\_error

**Explanation:** The tape coordinator encountered an error while attempting to calculate the tape capacity.

**System Action:** Tape processing ends for the tape coordinator.

**Administrator Response:** Tape processing ends. Try the request again. If the problem continues, contact the service representative.

### **IOEH08803E GetDeviceConfig: error parsing file mark size.**

#### **Severity:** svc\_c\_sev\_error

**Explanation:** The tape coordinator attempted to calculate the tape file marks but was unable to convert this value.

**System Action:** Tape processing ends for the tape coordinator.

**Administrator Response:** Try the request again. If the problem continues, contact the service representative.

### **IOEH08804E GetDeviceConfig: parsing ended due to error on:** *fileptr***.**

### **Severity:** svc\_c\_sev\_error

**Explanation:** The tape coordinator encountered errors while attempting to read the device information.

**System Action:** Tape processing ends for the tape coordinator.

**Administrator Response:** Try the request again. If the problem continues, contact the service representative.

### **IOEH08805E GetDeviceConfig: incorrect units value** *covrtval***.**

**Severity:** svc\_c\_sev\_error

**Explanation:** The tape coordinator is unable to convert the units capacity from bytes to kbytes.

**System Action:** Tape processing ends for the tape coordinator.

**Administrator Response:** Try the request again. If the problem continues, contact the service representative.

### **IOEH08807E Cannot determine bak junction name for cell** *cellname***,** *errret***.**

**Severity:** svc\_c\_sev\_error

**Explanation:** The tape coordinator encountered errors while attempting to determine the bak server junction name from the cell information provided.

**System Action:** Tape coordinator initialization will terminate.

**Administrator Response:** Try the request again. If the problem continues, contact the service representative.

# **IOEH08808E butc: budbInitialize, ubik client initialization ended due to error.**

**Severity:** svc\_c\_sev\_error

**Explanation:** The initialization of the ubik client failed during butc initialization.

**System Action:** Tape coordinator initialization will terminate.

**Administrator Response:** Try the request again. If the problem continues, contact the service representative.

**IOEH08809E** *filereq***: Unable to open** *logfile***.**

**Severity:** svc\_c\_sev\_error

**Explanation:** The tape coordinator is unable to open the tape configuration log file.

**System Action:** Tape processing ends.

**Administrator Response:** Verify that the correct file permissions exist. Try the request again. If the problem continues, contact the service representative.

**IOEH08818E Cannot install interface description:** *errrstat***.**

**Severity:** svc\_c\_sev\_error

**Explanation:** The tape coordinator is unable to install the **BUTC\_v4\_0\_s\_ifspec**.

**System Action:** Tape processing will end.

**Administrator Response:** Try the request again. If the problem continues, contact the service representative.

# **IOEH08819E BUTC\_AbortDump: error creating thread attribute during initialization.**

**Severity:** svc\_c\_sev\_error

**Explanation:** Initialization of the pthread attribute failed.

**System Action:** Tape processing ends.

**Administrator Response:** Try the request again. If the problem continues, contact the service representative.

### **IOEH08820E BUTC\_AbortDump: error modifying thread stack size during inititialization.**

**Severity:** svc\_c\_sev\_error

**Explanation:** A modify of the pthreads stack size failed.

**System Action:** Tape processing ends.

**Administrator Response:** Try the request again. If the problem continues, contact the service representative.

# **IOEH08821E BUTC\_LabelTape: error creating thread attribute, code =** *errorc***;** *intstat***.**

**Severity:** svc\_c\_sev\_error

**Explanation:** Initialization of the pthread attribute failed.

**System Action:** Tape processing ends.

**Administrator Response:** Try the request again. If the problem continues, contact the service representative.

### **IOEH08822E BUTC\_LabelTape: error modifying stack size, code =** *errorc***;** *intstat***.**

**Severity:** svc\_c\_sev\_error

**Explanation:** A modify of the stacksize attribute failed.

**System Action:** Tape processing ends.

**Administrator Response:** Try the request again. If the problem continues, contact the service representative.

**IOEH08823E BUTC\_LabelTape: error creating labeller thread, code =** *function***;** *intstat***.**

**Severity:** svc\_c\_sev\_error

**Explanation:** A pthread create failed for the tape handler.

**System Action:** Tape processing ends.

**Administrator Response:** Try the request again. If the problem continues, contact the service representative.

# **IOEH08824E BUTC\_PerformDump: error creating thread attribute during initialization.**

**Severity:** svc\_c\_sev\_error

**Explanation:** Initialization of the pthread attribute failed.

**System Action:** Tape processing ends.

**Administrator Response:** Try the request again. If the problem continues, contact the service representative.

# **IOEH08825E BUTC\_PerformDump: error modifying stack size attribute during initialization.**

**Severity:** svc\_c\_sev\_error

**Explanation:** An attempt to modify the stacksize attribute failed.

**System Action:** Tape processing ends.

**Administrator Response:** Try the request again. If the problem continues, contact the service representative.

### **IOEH08826E BUTC\_PerformRestore: error creating thread attribute during initialization.**

**Severity:** svc\_c\_sev\_error

**Explanation:** Initialization of the pthread attribute failed.

**System Action:** Tape processing ends.

**Administrator Response:** Try the request again. If the problem continues, contact the service representative.

### **IOEH08827E BUTC\_PerformRestore: error modifying stack size attribute during initialization.**

**Severity:** svc\_c\_sev\_error

**Explanation:** A attempt to modify the stacksize attribute failed.

**System Action:** Tape processing ends.

**Administrator Response:** Try the request again. If the problem continues, contact the service representative.

**IOEH08828E BUTC\_ReadLabel: error creating thread attribute, code =** *function***;** *errstat***.**

**Severity:** svc\_c\_sev\_error

**Explanation:** Initialization of the pthread attribute failed.

**System Action:** Tape processing ends.

**Administrator Response:** Try the request again. If the problem continues, contact the service representative.

**IOEH08829E BUTC\_ReadLabel: error modifying stack size attribute, code =** *function***;** *errstat***.**

**Severity:** svc\_c\_sev\_error

**Explanation:** A attempt to modify the stacksize attribute failed.

**System Action:** Tape processing ends.

**Administrator Response:** Try the request again. If the problem continues, contact the service representative.

# **IOEH08830E BUTC\_ReadLabel: error creating readlabel thread, code =** *function***;** *errstat***.**

**Severity:** svc\_c\_sev\_error

**Explanation:** Initialization of the pthread attribute failed.

**System Action:** Tape processing ends.

**Administrator Response:** Try the request again. If the problem continues, contact the service representative.

# **IOEH08831E BUTC\_RestoreDb: error creating thread attribute during initialization.**

**Severity:** svc\_c\_sev\_error

**Explanation:** Initialization of the pthread attribute failed.

**System Action:** Tape processing ends.

**Administrator Response:** Try the request again. If

the problem continues, contact the service representative.

#### **IOEH08832E BUTC\_RestoreDb: error modifying thread attribute during initialization.**

**Severity:** svc\_c\_sev\_error

**Explanation:** A attempt to modify the stacksize attribute failed.

**System Action:** Tape processing ends.

**Administrator Response:** Try the request again. If the problem continues, contact the service representative.

### **IOEH08833E BUTC\_SaveDb: error creating thread attribute during initialization.**

**Severity:** svc\_c\_sev\_error

**Explanation:** Initialization of the pthread attribute failed.

**System Action:** Tape processing ends.

**Administrator Response:** Try the request again. If the problem continues, contact the service representative.

#### **IOEH08834E BUTC\_SaveDb: modifying stack size attribute during initialization.**

**Severity:** svc\_c\_sev\_error

**Explanation:** A attempt to modify the stacksize attribute failed.

**System Action:** Tape processing ends.

**Administrator Response:** Try the request again. If the problem continues, contact the service representative.

### **IOEH08835E BUTC\_ScanDumps: error creating thread attribute during initialization.**

**Severity:** svc\_c\_sev\_error

**Explanation:** Initialization of the pthread attribute failed.

**System Action:** Tape processing ends.

**Administrator Response:** Try the request again. If the problem continues, contact the service representative.

### **IOEH08836E BUTC\_ScanDumps: error modifying stack size attribute during initialization.**

**Severity:** svc\_c\_sev\_error

**Explanation:** A attempt to modify the stacksize attribute failed.

**System Action:** Tape processing ends.

**Administrator Response:** Try the request again. If the problem continues, contact the service representative.

#### **IOEH08837E Unable to read tape label;** *function***.**

**Severity:** svc\_c\_sev\_notice\_verbose

**Explanation:** The tape coordinator is either unable to read the tape volume label or the tape label does not exist.

**System Action:** Tape processing continues.

**Administrator Response:** Try the request again. If the problem continues, contact the service representative.

#### **IOEH08842E Database dump encountered errors.**

**Severity:** svc\_c\_sev\_error

**Explanation:** Although the dump has finished, errors were encountered.

**System Action:** Tape processing ended.

**Administrator Response:** Examine the log for errors. Try the request again. If the problem continues, contact the service representative.

# **IOEH08844E Tape volume cannot be used because of incorrect label.**

**Severity:** svc\_c\_sev\_error

**Explanation:** The tape coordinator detected a tape volume that cannot be used for the current tape operation because the label is incorrect.

**System Action:** Tape processing ends.

**Administrator Response:** Try the request again. If the problem continues, contact the service representative.

#### **IOEH08846I Database restore finished with errors.**

**Severity:** svc\_c\_sev\_error

**Explanation:** The dump finished, but errors were encountered.

**System Action:** Tape processing ended.

**Administrator Response:** Examine the log for errors. Try the request again. If the problem continues, contact the service representative.

#### **IOEH08849I read** *bytesrd* **bytes, done is** *bytespr***.**

**Severity:** svc\_c\_sev\_error

**Explanation:** The tape coordinator performed a successful tape read.

**System Action:** Tape processing continues.

**Administrator Response:** None.

# **IOEJ10001E ubik: ubik security group** *security\_group***; principal** *principal* **is not in the administrative list.**

Severity: svc\_c\_sev\_error

**Explanation:** The principal indicated in the message is not authorized in the appropriate adminlist.

**System Action:** The program continues.

**Administrator Response:** Use the principal name to determine which adminlist needs to be updated.

### **IOEJ10002E ubik: unable to perform ubik\_auth\_binding for host** *host\_name***;**

*error\_text***.**

**Severity:** svc\_c\_sev\_error

**Explanation:** The **rpc\_binding\_set\_auth\_info** DCE API is unable to set up the specified server binding handle needed to make authenticated remote procedure calls.

**System Action:** The program continues.

**Administrator Response:** Correct the errors on the ubik controlled server for the specified hostname, then restart both servers.

# **IOEJ10003E ubik: ubik security group** *security\_group***; server probe to** *server\_address* **is rejected for lack of authorization.**

**Severity:** svc\_c\_sev\_error

**Explanation:** The server is not in the administrators list of the authorized servers.

**System Action:** The program continues.

**Administrator Response:** Update the appropriate administrator list.

# **IOEJ10005E ubik: unable to perform ubik\_ClientInit authorization (***noauth***,** *localauth***): code** *error\_code***:** *error\_text***.**

**Severity:** svc\_c\_sev\_error

**Explanation:** The **rpc\_binding\_set\_auth\_info** DCE API is unable to set up the specified client binding handle needed to make authenticated remote procedure calls.

**System Action:** The program continues.

**Administrator Response:** Correct the authorization problem and restart the ubik client.

**IOEJ10006I udebug: error from dce\_svc\_register =** *rccode***.**

**Severity:** svc\_c\_sev\_warning

**Explanation:** The **udebug** command cannot register the udebug message table.

**System Action:** The program continues.

**Administrator Response:** The **udebug** command continues to run but udebug messages may not be in the correct format. Use the return code to help determine the problem.

### **IOEJ10007E udebug: unable to perform compat\_get\_group\_object\_uuid;** *error\_text***.**

**Severity:** svc\_c\_sev\_error

**Explanation:** An attempt was made to determine the UUID for the RPC group entered on the **Udebug** command. The group/uuid information for this call is in a DCE directry. A failure can occur if the information is not there or if there are multiple entries for the group. There may be other causes for the failure.

**System Action:** The program continues.

**Administrator Response:** Use the message text to help determine the cause of the failure.

# **IOEJ10008E udebug: gethostbyname unsuccessful when querying for local host name.**

Severity: svc\_c\_sev\_error

**Explanation:** An attempt was made to get the local host name by calling gethostname.

**System Action:** The program continues.

**Administrator Response:** Try manually pinging the local hostname to verify the name server.

### **IOEJ10009E udebug: cannot create a nill uuid;** *error\_text***.**

**Severity:** svc\_c\_sev\_error

**Explanation:** The **udebug** command cannot create a nil UUID. The UUID is needed to obtain the binding handle to the host server. The status text within the message may be helpful in debugging the problem.

**System Action:** The program continues.

**Administrator Response:** Use the associated DCE error message to correct the problem.

# **IOEJ10010E udebug: unable to locate ubik server** *server***;** *error\_text***.**

### **Severity:** svc\_c\_sev\_error

**Explanation: Udebug** is unable to get the binding handle for the server/hostname. The status text within the error message may be helpful in debugging the problem.

**System Action:** The program continues.

**Administrator Response:** Use the associated DCE error message to correct the problem.

# **IOEJ10011E udebug: unable to perform rpcx\_binding\_to\_sockaddr;** *error\_text***.**

**Severity:** svc\_c\_sev\_error

**Explanation:** Communication between the binding handle, an IP address and a socket failed. Status text within the message may be helpful in debugging the problem.

**System Action:** The program continues.

**Administrator Response:** Use the associated DCE error message to correct the problem.

# **IOEJ10012E udebug: unable to perform rpcx\_ipaddr\_from\_sockaddr;** *error\_text***.**

Severity: svc\_c\_sev\_error

**Explanation:** The call to **rpcx\_binding\_to\_sockaddr** failed while attempting to obtain the IP address from the socket.

**System Action:** The program continues.

**Administrator Response:** Use the associated DCE error message to correct the problem.

# **IOEJ10013E udebug: unable to perform rpc\_binding\_set\_object;** *error\_text***.**

Severity: svc\_c\_sev\_error

**Explanation: Udebug** issued an RPC call to associate a UUID with the server.

**System Action:** The program continues.

**Administrator Response:** Use the error text in the DCE message to correct the problem.

### **IOEJ10014E udebug: unable to obtain ubik server information;** *error\_text***.**

**Severity:** svc\_c\_sev\_error

**Explanation: Udebug** attempted to contact the Ubik server to obtain server status information.

**System Action:** The program continues.

**Administrator Response:** Use the associated DCE error message to correct the problem.

# **IOEJ10015E udebug: UBIKVOTE\_SDebug returned code** *error\_text***.**

**Severity:** svc\_c\_sev\_error

**Explanation: Udebug** is unable to get the low level Ubik lock after a defined number of tries.

**System Action:** The program continues.

**IOEL10503E flserver: site** *site\_number* **(***site\_addr***) cannot get site description:** *error\_code***,** *error\_text***.**

Severity: svc\_c\_sev\_error

**Explanation:** The fileset location server cannot find a server at the address specified. Many DFS commands and functions invoke this flserver function so the command or function will fail.

**System Action:** The program continues.

**Administrator Response:** Refer to the error code and text specified to determine why the server cannot be found at the specified address. If the problem continues, contact the service representative.

# **IOEL10510I flserver: cannot export ICL interface, code=***error\_code***.**

**Severity:** svc\_c\_sev\_warning

**Explanation:** The internal trace function cannot be set up for the flserver. This will only affect getting the internal trace output, if needed.

**System Action:** The program continues.

**Administrator Response:** Refer to the error code and text specified to determine why the trace environment cannot be set up. If the problem continues, contact the service representative.

# **IOEL10511I flserver: cannot start ICL signal watcher, code=***error\_code***, errno=***errno***.**

**Severity:** svc\_c\_sev\_warning

**Explanation:** The internal trace function cannot be set up for the flserver but this will only affect getting the internal trace output, if needed.

**System Action:** The program continues.

**Administrator Response:** Refer to the error code and text specified to determine why the trace environment cannot be set up. If the problem continues, contact the service representative.

# **IOEL10512I flserver: warning: cannot initialize ICL tracing, code** *error\_code***.**

**Severity:** svc\_c\_sev\_warning

**Explanation:** The internal trace function cannot be set up for the flserver.

**System Action:** The program continues.

**Administrator Response:** Refer to the error code and text specified to determine why the trace environment cannot be set up. If the problem continues, contact the service representative.

#### **IOEL10516I flserver: cannot open-to-write on** *logfile***.**

**Severity:** svc\_c\_sev\_warning

**Explanation:** Messages cannot be logged because the program was unable to open the flserver log file.

**System Action:** The program continues.

**Administrator Response:** Determine the reason the log file cannot be opened and try the request again. If the problem continues, contact the service representative.

# **IOEL10518A flserver: cannot install interface description:** *error\_text***. Exiting.**

**Severity:** svc\_c\_sev\_error

**Explanation:** The flserver cannot be initialized because the flserver is unable to setup the interface.

**System Action:** The flserver cannot initialize.

**Administrator Response:** If the problem continues, contact the service representative.

### **IOEL10519A flserver: cannot determine the local cell name (***error\_text***). Exiting.**

**Severity:** svc\_c\_sev\_error

**Explanation:** The flserver cannot determine the cell name.

**System Action:** The flserver will not come up.

**Administrator Response:** Refer to the error text specified to determine why the flserver cannot locate the local cell. Ensure that the flserver is configured correctly.

# **IOEL10520A flserver: cannot determine DFS junction for cell** *cellname***:** *error\_text***.**

**Severity:** svc\_c\_sev\_error

**Explanation:** The flserver cannot determine the DFS junction in the cell.

**System Action:** The flserver will not come up.

**Administrator Response:** Refer to the error text

specified to determine why the flserver is unable to locate the DFS junction. Ensure that the flserver is configured correctly.

### **IOEL10522A flserver: unable to determine address of specified host (***hostname***).**

**Severity:** svc\_c\_sev\_error

**Explanation:** The flserver cannot determine the address of the specified host name.

**System Action:** The flserver cannot initialize.

**Administrator Response:** Ensure that the flserver is configured correctly and verify that the host name is valid.

# **IOEL10523A flserver: unable to initialize authentication subsystem:** *error\_text***.**

**Severity:** svc\_c\_sev\_error

**Explanation:** The flserver is unable to authenticate itself as a server.

**System Action:** The flserver cannot initialize.

**Administrator Response:** Refer to the error text specified to determine why the flserver cannot be authenticated as a server. Ensure that the flserver is configured correctly.

#### **IOEL10524E flserver: no memory for** *numbytes* **bytes for creation of the FLDB.**

**Severity:** svc\_c\_sev\_error

**Explanation:** The flserver was unable to allocate storage while initializing FLDB.

**System Action:** The flserver cannot initialize.

**Administrator Response:** Determine why your system is not allocating storage.

# **IOEL10525I flserver: ubik\_ServerInit(***group***,** *secgroup***) stopped (***error\_code***,** *error\_text***); retry for** *retrytime* **seconds.**

**Severity:** svc\_c\_sev\_warning

**Explanation:** The ubik initialization of the server was unsuccessful. Another attempt will be made after the seconds specified in the error message.

**System Action:** The program continues.

**Administrator Response:** None at this time.

# **IOEL10526A flserver: ubik\_ServerInit(***group***,** *secgroup***) unable to initialize:** *error\_code* **(***error\_text***).**

**Severity:** svc\_c\_sev\_error

**Explanation:** The ubik initialization of the flserver failed.

**System Action:** The flserver cannot initialize.

**Administrator Response:** Refer to the error text specified to determine why the flserver cannot initialize with ubik. Ensure that the flserver is configured correctly. If the problem continues, contact the service representative.

# **IOEL10527I flserver: cannot get object uuid for** *group***:** *error\_text***; trying to create one.**

**Severity:** svc\_c\_sev\_notice\_verbose

**Explanation:** The flserver cannot get the object uuid and will try to create one.

**System Action:** The program continues.

**Administrator Response:** None.

## **IOEL10528E flserver: cannot create a uuid (***error\_text***). Exiting.**

**Severity:** svc\_c\_sev\_error

**Explanation:** The flserver is unable to create the required uuid.

**System Action:** The flserver cannot initialize.

**Administrator Response:** Refer to the error text specified to determine why the flserver cannot get or create a uuid. If the problem continues, contact the service representative.

# **IOEL10529E flserver: ubik\_GetServerList(***group***) did not return valid list (***error\_text***).**

Severity: svc\_c\_sev\_error

**Explanation:** Ubik did not return a valid list of flservers in the cell.

**System Action:** The program continues.

**Administrator Response:** Refer to the error text specified to determine why ubik did not return the server list. Ensure that the flserver is configured correctly and that the ubik component is operational.

### **IOEL10530E flserver: error enumerating bindings under** *group***:** *error\_text***.**

**Severity:** svc\_c\_sev\_error

**Explanation:** The flserver cannot get bindings for the list of flservers in the cell.

**System Action:** The flserver cannot initialize.

**Administrator Response:** Refer to the error text specified to determine why the flserver failed. Because this is an RPC call, it may be an RPC problem. If the problem continues, contact the service representative.

#### **IOEL10532E flserver:**

# **rpc\_mgmt\_set\_server\_stack\_size(60000) unable to set stack size:** *error\_text***.**

**Severity:** svc\_c\_sev\_error

**Explanation:** The flserver attempted to set the server stack size and failed.

**System Action:** The flserver cannot initialize.

**Administrator Response:** Refer to the error text specified to determine why the flserver failed. Because this is an RPC call, it may be an RPC problem. If the problem continues, contact the service representative.

# **IOEL10533E flserver: Unable to listen for RPC activity:** *error\_text***.**

**Severity:** svc\_c\_sev\_error

**Explanation:** The flserver initialized and is ready to listen for any RPC activity, but the RPC listen failed.

**System Action:** The flserver will not come up.

**Administrator Response:** Refer to the error text specified to determine why the flserver failed. Because this is an RPC call, it may be an RPC problem. If the problem continues, contact the service representative.

### **IOEL10548I flserver: cannot set up dump handler.**

**Severity:** svc\_c\_sev\_warning

**Explanation:** The internal dump function cannot be set up for the flserver.

**System Action:** The program continues.

**Administrator Response:** Any dumps from the flserver will not go to a separate flserver DD.

# **IOEL10550E flserver: unable to perform pthread\_cond\_init, code =** *error\_code*

**Severity:** svc\_c\_sev\_error

**Explanation:** The flserver was unable to initialize a condition variable for the flserver shutdown process.

**System Action:** The flserver will initialize but there may be a problem when the flserver shuts down.

**Administrator Response:** Refer to the error code to determine why this function failed. If the problem continues, contact the service representative.

# **IOEL10551E flserver: unable to perform pthread\_mutex\_init, code =** *error\_code***.**

**Severity:** svc\_c\_sev\_error

**Explanation:** The flserver was unable to create a mutex for the flserver shutdown process.

**System Action:** The flserver will initialize but there may be a problem when the flserver shuts down.

**Administrator Response:** Refer to the error code to determine why this function failed. If the problem continues, contact the service representative.

# **IOEL10553E flserver: FLDB unable to initialize vital header. Code** *error\_code***:** *error\_text***.**

Severity: svc\_c\_sev\_error

**Explanation:** The flserver is unable to use the FLDB.

**System Action:** The program continues.

**Administrator Response:** Refer to the error code and text to determine why the flserver cannot use the FLDB. The flserver will not operate correctly if it cannot read and write to the FLDB. If the problem continues, contact the service representative.

### **IOEL10554E flserver: FLDB unable to initialize site header. Code** *error\_code***:** *error\_text***.**

**Severity:** svc\_c\_sev\_error

**Explanation:** The flserver is unable to use the FLDB.

**System Action:** The program continues.

**Administrator Response:** Refer to the error code and text to determine why the flserver cannot use the FLDB. The flserver will not operate correctly if it cannot read and write to the FLDB. If the problem continues, contact the service representative.

### **IOEL10556E flserver:** *fileset\_type* **is not a valid converted fileset type.**

**Severity:** svc\_c\_sev\_error

**Explanation:** The fileset ID cannot convert because the fileset type value for an internal FLDB hash table is too large.

**System Action:** The program continues.

**Administrator Response:** This is an internal problem with the FLDB. It may be necessary to restore the FLDB with a previous valid version. If the problem continues, contact the service representative.

# **IOEL10557E flserver: site** *site\_number* **(***site\_addr***) cannot get addr entry:** *error\_code***,** *error\_text***.**

**Severity:** svc\_c\_sev\_error

**Explanation:** The flserver cannot find a server at the address specified. Many DFS commands and functions invoke this flserver function so the command or function will fail.

**System Action:** The program continues.

**Administrator Response:** Refer to the error code and text specified to determine why the server cannot be found at the specified address. If the problem continues, contact the service representative.

### **IOEL10558I flserver: ready to service requests.**

**Severity:** svc\_c\_sev\_warning

**Explanation:** The flserver has completed initialization and is now ready to begin processing requests from other servers.

**System Action:** The program continues.

**Administrator Response:** None

# **IOEM02000A DFS Identity Mapping Program cannot bind to security registry site.**

**Severity:** svc\_c\_sev\_error

**Explanation:** The DFS Identity Mapping Program cannot process the request because it cannot bind to a security registry site. In most cases, the reasons for the failure are:

- The administrator is not logged onto DCE.
- The Security daemon is not available.

The following message contains the DCE status code or DCE status code text returned from the DCE API **sec\_rgy\_site\_open**.

**System Action:** The program continues with reduced function.

**Administrator Response:** Do one of the following, then try the request again:

- Log in to DCE
- Ensure that the Security daemon is available.

If the problem continues, contact the service representative.

**IOEM02001I DFS Identity Mapping Program Server cannot open memory log,** *log\_name***. DCE status code:** *error\_status***.**

**Severity:** svc\_c\_sev\_notice

**Explanation:** The Distributed File Services Identity Mapping Program cannot open memory log *log\_name*.

**System Action:** The Distributed File Services Identity

Mapping Program should recover and continue operating but there will be no memory log.

**System Programmer Response:** Correct the error by using the DCE status code response information found in *[OS/390 DCE Messages and Codes](#page-0-0)*, SC28-1591. If the problem continues, contact the service representative.

# **IOEM02002A DFS Identity Mapping Program Server cannot configure Access Control List manager. DCE status code:** *status\_code***.**

**Severity:** svc\_c\_sev\_error

**Explanation:** The Distributed File Services Identity Mapping Program cannot configure the Access Control List manager. The DCE status code is *status\_code*.

**System Action:** The program ends.

**Administrator Response:** Ensure that all \*acl.dat files exist and are valid. For more information on the \*acl.dat files, refer to *[OS/390 Distributed File Service](#page-0-0) [DFS Administration Guide and Reference](#page-0-0)*, SC28-1720. Correct the error by using the DCE status code response information found in *[OS/390 DCE Messages](#page-0-0) [and Codes](#page-0-0)*, SC28-1591. Try the request again. If the problem continues, contact the service representative.

# **IOEM02003A DFS Identity Mapping Program Server cannot define PRINTSTRINGS for access control.**

**DCE status code:** *status\_code***.**

Severity: svc c sev error

**Explanation:** An internal error occurs when trying to define PRINTSTRINGS for the Distributed File Services Identity Mapping Program. The DCE status code is *status\_code*.

**System Action:** The Access Control List database file may not be generated and the Distributed File Services Identity Mapping Program may terminate.

**System Programmer Response:** Correct the error by using the DCE status code response information found in *[OS/390 DCE Messages and Codes](#page-0-0)*, SC28-1591. Try the request again. If the problem continues, contact the service representative.

# **IOEM02004A DFS Identity Mapping Program Server cannot export interface. DCE status code:** *status\_code***.**

**Severity:** svc\_c\_sev\_error

**Explanation:** An interface cannot be found during the Distributed File Services Identity Mapping Program initialization. The DCE status code is *status\_code*.

**System Action:** The program ends.

**System Programmer Response:** Ensure that all valid data sets where interfaces can be found in the STEPLIB in the Distributed File Services Identity Mapping Program JCL. Correct the error by using the DCE status code response information found in *[OS/390](#page-0-0) [DCE Messages and Codes](#page-0-0)*, SC28-1591. Try the request again. If the problem continues, contact the service representative.

# **IOEM02050A DFS cannot open identity mapping file.**

**Severity:** svc\_c\_sev\_error

**Explanation:** An error occurs when attempting to open the identity mapping file.

**System Action:** The program ends.

**Administrator Response:** Verify that the **\_IOE\_MVS\_IDMAP** environment variable is defined, and points to an Identity Mapping file. Try the Distributed File Services Identity Mapping Program again.

### **IOEM02051A DFS identity mapping file is damaged.**

**Severity:** svc\_c\_sev\_error

**Explanation:** The Distributed File Services Identity Mapping Program identity mapping file is damaged.

**System Action:** The program ends.

**System Programmer Response:** Ensure that the **\_IOE\_MVS\_IDMAP** environment variable contains the name of the current Identity Mapping file. If the problem continues, contact the service representative.

# **IOEM02052A DFS Identity Mapping Program finds duplicate identity mapping for principal** *principal***, and server name** *server***.**

**Severity:** svc\_c\_sev\_error

**Explanation:** Another entry, defining a mapping for the specified principal and server name, already exists.

**System Action:** The Distributed File Services Identity Mapping Program skips the duplicate entry and continues processing. The identity mapping file is not generated.

**Administrator Response:** Delete the duplicate entry from the input file and try the Distributed File Services Identity Mapping Program again.

# **IOEM02053A DFS Identity Mapping Program MVS identity** *identity* **is not found.**

**Severity:** svc\_c\_sev\_error

**Explanation:** The Distributed File Services Identity Mapping Program finds an MVS ID *identity* that is not valid.

**System Action:** Distributed File Services Identity

Mapping Program skips the incorrect identity mapping and continues processing. The identity mapping file is not generated.

**Administrator Response:** Ensure that the MVS ID is not longer than 8 characters and try the request again.

# **IOEM02054A DFS Identity Mapping Program cannot translate DCE identity** *dce\_identity* **to principal and cell UUIDs.**

**Severity:** svc\_c\_sev\_error

**Explanation:** The Distributed File Services Identity Mapping Program cannot translate the DCE identity into the principal and cell UUIDs.

**System Action:** The Distributed File Services Identity Mapping Program skips the Identity Mapping entry and continues processing. The identity mapping file is not generated.

**Administrator Response:** Verify that the DCE identity exists, and has the correct format. Try the Distributed File Services Identity Mapping Program again. If the problem continues, contact the service representative.

# **IOEM02055A DFS Identity Mapping Program cannot generate binary identity mapping file.**

**Severity:** svc\_c\_sev\_error

**Explanation:** The Distributed File Services Identity Mapping Program cannot generate a binary file because of severe errors in processing the identity mapping input file.

**System Action:** The program ends.

**Administrator Response:** Correct the errors in the identity mapping input file. Additional information on the DFS identity mapping program can be found in the *[OS/390 Distributed File Service DFS Administration](#page-0-0) [Guide and Reference](#page-0-0)*, SC28-1720. Try the Distributed File Services Identity Mapping Program again.

# **IOEM02056A DFS Identity Mapping Program detects error that is not expected.**

**Severity:** svc\_c\_sev\_error

**Explanation:** An error occurs in the Distributed File Services Identity Mapping Program that is not expected.

**System Action:** The program ends.

**Administrator Response:** Ensure that the Identity Mapping input file is correct and try the Distributed File Services Identity Mapping Program again. If the problem continues, contact the service representative.

# **IOEM02057A DFS Identity Mapping Program cannot open input file,** *file\_name***.** *error\_text***.**

**Severity:** svc\_c\_sev\_error

**Explanation:** The Distributed File Services Identity Mapping Program cannot open the input file *file\_name*. Ensure that the file exists and that the input file is correctly specified. Additional information about the error is given by the C library *error\_text*, which is returned from the **fopen()** routine.

**System Action:** The program ends.

**Administrator Response:** Ensure that the input file exists and try the Distributed File Services Identity Mapping Program again.

# **IOEM02058A DFS Identity Mapping Program cannot open output file,** *file\_name***.** *error\_text***.**

Severity: svc\_c\_sev\_error

**Explanation:** The Distributed File Services Identity Mapping Program cannot open the output file *file\_name*. Additional information about the error is given by the C library *error\_text*, which is returned from the **fopen()** routine.

**System Action:** The program ends.

**Administrator Response:** Ensure that if the file exists, the DFS identity mapping file can write to the output file. Try the Distributed File Services Identity Mapping Program again.

# **IOEM02059A Blank line is missing between two identity mapping entries.**

**Severity:** svc\_c\_sev\_error

**Explanation:** A blank line is needed to separate identity mapping entries.

**System Action:** The Distributed File Services Identity Mapping Program skips the Identity Mapping entry and continues processing. The identity mapping binary file is not generated.

**Administrator Response:** Ensure that a blank line exists between identity mappings. Then try the request again.

### **IOEM02060A Blank line detected in input identity mapping file.**

**Severity:** svc\_c\_sev\_error

**Explanation:** A blank line is detected in the input identity mapping file passed into the Distributed File Services Identity Mapping Program.

**System Action:** Distributed File Services Identity Mapping Program skips the Identity Mapping entry and continues processing. However, processing may be affected by this error.

**Administrator Response:** Remove any unnecessary blank lines from the input identity mapping file.

# **IOEM02061A Environment variable \_IOE\_MVS\_IDMAP is not specified correctly or is missing.**

**Severity:** svc\_c\_sev\_error

**Explanation:** The environment variable **\_IOE\_MVS\_IDMAP** is not specified correctly or is missing from the Distributed File Services Identity Mapping Program environment variable file.

**System Action:** The program ends.

**Administrator Response:** Ensure that the environment variable exists and is pointing to a binary identity mapping file generated by the Distributed File Services Identity Mapping Program. Try the request again.

# **IOEM02062A DFS Identity Mapping Program requires two input parameters.**

**Severity:** svc\_c\_sev\_error

**Explanation:** Two input parameters must be passed to the Distributed File Services Identity Mapping Program. The first input parameter must contain the input file name. The second input parameter must contain the output file name which the Distributed File Services Identity Mapping Program will use to generate identity mapping information.

**System Action:** The program ends.

**Administrator Response:** Specify two input parameters to Distributed File Services Identity Mapping Program and try the request again.

# **IOEM02067I DFS Identity Mapping Program is successful.**

Severity: svc c sev notice

**Explanation:** The Distributed File Services Identity Mapping Program is successful.

**System Action:** The program continues.

# **IOEM02068I Access control list database configuration is successful.**

**Severity:** svc\_c\_sev\_notice

**Explanation:** Distributed File Services Identity Mapping Program access control list database configuration is successful.

**System Action:** The program continues.

**IOEM02069A DCE return code is** *status\_code***.**

**Severity:** svc\_c\_sev\_error

**Explanation:** A call to a DCE service has failed. The return code *status\_code* explains the failure.

**System Action:** The program continues with reduced function.

**Administrator Response:** Correct the error by using the DCE status code response information found in *[OS/390 DCE Messages and Codes](#page-0-0)*, SC28-1591. Try the request again. If the problem continues, contact the service representative.

# **IOEM02100A DFS Identity Mapping Program cannot allocate storage for** *string***.**

Severity: svc\_c\_sev\_fatal

**Explanation:** The Distributed File Services Identity Mapping Program cannot allocate storage for *string*. This error should not occur during normal processing.

**System Action:** The program writes a dump and ends abnormally.

**Administrator Response:** Increase the region size for the Distributed File Services Identity Mapping Program and try the request again. Use the dump to help determine the probable cause of the failure. If the problem continues, save the dump and contact the service representative.

Additional information about dumps is found in the *[OS/390 Language Environment Debugging Guide and](#page-0-0) [Run-Time Messages](#page-0-0)*, SC28-1942.

# **IOEM02101A DFS Identity Mapping Program Server cannot allocate storage for** *string***.**

**Severity:** svc\_c\_sev\_error

**Explanation:** Distributed File Services Identity Mapping Program cannot allocate storage for *string*. This error should not occur during normal processing.

**System Action:** The program continues with reduced function.

**Operator Response:** Collect the dump and probe information and notify the system programmer.

**System Programmer Response:** Increase the region size for the Distributed File Services Identity Mapping Program. Try the request again. Use the dump to help determine the probable cause of the failure. If the problem continues, save the dump and contact the service representative.

Additional information about dumps is found in the *[OS/390 Language Environment Debugging Guide and](#page-0-0) [Run-Time Messages](#page-0-0)*, SC28-1942.

#### **IOEN00100I DFS daemon** *dfs\_process* **is starting.**

**Severity:** svc\_c\_sev\_warning

**Explanation:** The associated DFS process, *dfs\_process*, is starting. It is an indication that the program has been successfully loaded and started by the DFSCNTL task.

**System Action:** The program continues.

#### **IOEN00101I** *dfs\_process***: Stop command received.**

**Severity:** svc\_c\_sev\_warning

**Explanation:** The associated DFS process, *dfs\_process*, is stopping. It is an indication that the program has been terminated by the DFSCNTL taks.

**System Action:** The program continues.

### **IOEN00102I** *dfskern\_process***: Detaching aggregates that are still attached.**

**Severity:** svc\_c\_sev\_warning

**Explanation:** The DFSKERN process, *dfskern\_process*, is stopping and it is detaching all aggregates that were being exported at the time the stop command was received.

**System Action:** The program continues.

## **IOEN00103I** *dfskern\_process***: Signaling TKM service threads to stop.**

**Severity:** svc\_c\_sev\_warning

**Explanation:** The DFSKERN process, *dfskern\_process*, is stopping and terminating TKM (Token Manager) service threads.

**System Action:** The program continues.

### **IOEN00104I DFS daemon** *daemon\_name* **has stopped.**

**Severity:** svc\_c\_sev\_warning

**Explanation:** The specified DFS daemon has stopped. This message is issued if the daemon is stopped using the **STOP** command, or if the daemon stops unexpectedly. If the daemon stops unexpectedly, the Distributed File Service kernel attempts to start it again.

**System Action:** The program continues.

# **IOEN00105I** *module\_name***: rpc\_mgmt\_stop\_server\_listening() returned** *status\_code***.**

**Severity:** svc\_c\_sev\_warning

**Explanation:** The DFSKERN process, *module\_name*, is stopping with an error return code from the **rpc\_mgmt\_stop\_server\_listening** call.

**System Action:** The program continues.

**Administrator Response:** Additional information about return codes for

**rpc\_mgmt\_stop\_server\_listening** is found in the *[OS/390 Distributed File Service DFS Administration](#page-0-0) [Guide and Reference](#page-0-0)*, SC28-1720.

**IOEN00106I DFS daemon** *daemon\_name* **is ready for requests.**

**Severity:** svc\_c\_sev\_warning

**Explanation:** The specified DFS daemon has been started and is awaiting requests.

**System Action:** The program continues.

# **IOEN00107A Immediate end of processing requested:** *message\_string***.**

**Severity:** svc\_c\_sev\_fatal

**Explanation:** The DFSKERN process is stopping due to an unrecoverable error. A CEEDUMP is produced.

**System Action:** The program ends abnormally.

**Operator Response:** Collect the dump and probe information and notify the system programmer.

**System Programmer Response:** Use the dump to help determine the probable cause of the failure. If the problem continues, save the dump and contact the service representative.

Additional information about dumps is found in the *[OS/390 Language Environment Debugging Guide and](#page-0-0) [Run-Time Messages](#page-0-0)*, SC28-1942.

# **IOEN00108I DFS fx Token State Recovery (TSR) period ends.**

**Severity:** svc\_c\_sev\_warning

**Explanation:** Token State Recovery is performed each time the File Exporter (fx) is started. This is a function that allows remote clients to regain tokens for files for which it had tokens when the File Exporter was stopped. During this period, exported files cannot be accessed by remote clients.

**System Action:** The program continues.

# **IOEN00109A** *ProgramName***: Error with translation function** *functioName***.**

**Severity:** svc\_c\_sev\_error

**Explanation:** *ProgramName* encountered an error when obtaining the translation tables for EBCDIC to ASCII conversion (and vice-versa). There may be a risk if HFS data conversion is requested.

**System Action:** The program continues.

**Administrator Response:** Contact the service representative if you need to request HFS data

conversion. Conversion of binary files between HFS and clients may result in corruption of the file.

# **IOEN00110A DFSKERN: Detaching aggregates: unable to list aggregates:** *ErrorCode***.**

**Severity:** svc\_c\_sev\_error

**Explanation:** DFSKERN encountered an error while attempting to list attached aggregates.

**System Action:** The program ends.

**Administrator Response:** Contact the service representative.

# **IOEN00111A DFSKERN: Error detaching aggregate** *AggrId***: code=***ErrorCode* **(ignoring it).**

**Severity:** svc\_c\_sev\_error

**Explanation:** DFSKERN encountered an error while attempting to detach aggregate *AggrId*.

**System Action:** The program continues.

**Administrator Response:** Contact the service representative.

# **IOEN00112A DFSKERN: Unable to create key for thread\_specific alet storage.**

**Severity:** svc\_c\_sev\_error

**Explanation:** DFSKERN encountered an error while attempting to create thread specific storage.

**System Action:** The program ends.

**Administrator Response:** Try running DFS with a larger virtual storage size. If the problem continues, contact the service representative.

### **IOEN00113A DFSKERN: Error initializing signal handler.**

**Severity:** svc\_c\_sev\_error

**Explanation:** An error was encountered attempting to define posix signal (abend) handler.

**System Action:** The program ends.

**Administrator Response:** Contact the service representative.

# **IOEN00114A DFSKERN: Error setting up SIGTERM handler routine, code =** *ErrorCode***.**

**Severity:** svc\_c\_sev\_error

**Explanation:** An error was encountered attempting to define the routine used to handle SIGTERM signals from the DFSCNTL task. The result is that a **STOP DFSKERN** command will not function properly.

**System Action:** The program continues.

**Administrator Response:** Contact the service representative.

# **IOEN00115A DFSKERN: Error starting console thread, code =** *ErrorCode***.**

**Severity:** svc\_c\_sev\_error

**Explanation:** An error was encountered attempting to start a thread to accept commands from the DFSCNTL task. **SEND DFSKERN** commands will be disabled as a result.

**System Action:** The program ends.

**Administrator Response:** Contact the service representative.

**IOEN00116A** *ProgName***: Parameter** *Parameter* **is not valid for modify command** *CommandName***.**

Severity: svc\_c\_sev\_error

**Explanation:** The specified parameter *Parameter* is not valid for the *CommandName* command.

**System Action:** The program continues.

**Administrator Response:** Additional information about the syntax of the *CommandName* command is found in the *[OS/390 Distributed File Service DFS](#page-0-0) [Administration Guide and Reference](#page-0-0)*, SC28-1720.

**IOEN00117A** *ProgName***: SEND command is not valid -** *Parm***.**

**Severity:** svc\_c\_sev\_error

**Explanation:** The syntax of the **SEND** command is not correct.

**System Action:** The program continues.

**Administrator Response:** Additional information about the syntax of the *Parm* command is found in the *[OS/390 Distributed File Service DFS Administration](#page-0-0) [Guide and Reference](#page-0-0)*, SC28-1720.

**IOEN00118A** *ProgName***: SEND command -** *Parm* **failed.**

**Severity:** svc\_c\_sev\_error

**Explanation:** The **SEND** command *Parm* failed.

**System Action:** The program continues.

**Administrator Response:** Additional information about the syntax of the *Parm* command is found in the *[OS/390 Distributed File Service DFS Administration](#page-0-0) [Guide and Reference](#page-0-0)*, SC28-1720. Verify that the command was entered with valid parameters. If the problem continues, contact the service representative.

**IOEN00119I** *ProgName***: SEND command -** *Parm* **completed successfully.**

**Severity:** svc\_c\_sev\_notice

**Explanation:** The **SEND** command *Parm* was successful.

**System Action:** The program continues.

**Administrator Response:** None.

**IOEN00120A** *ProgName***: Unable to set up to receive Operator commands.**

**Severity:** svc\_c\_sev\_error

**Explanation:** The *ProgName* program was not able to setup to receive **MODIFY** commands from the operator.

**System Action:** The program continues.

**Administrator Response:** Contact the service representative.

### **IOEN00121A** *ProgName***: Unable to open DFS parameter file '***ParmFile***'.**

**Severity:** svc\_c\_sev\_error

**Explanation:** The *ProgName* program was not able to open the DFS/MVS parameter file. Default values will be used for DFS parameters.

**System Action:** The program continues.

**Administrator Response:** Ensure the the *ParmFile* file exists and that The *ProgName* program has read authority to the file. If problem continues, contact the service representative.

# **IOEN00122A** *ProgName***: Incorrect parameter record '***BadRecord***' is ignored.**

**Severity:** svc\_c\_sev\_error

**Explanation:** The *ProgName* program found an incorrect record in the DFS/MVS parameters file.

**System Action:** The program ends.

**Administrator Response:** Correct the record and start *ProgName* again.

# **IOEN00123A** *ProgName***: Operand must be numeric (***BadArg***).**

**Severity:** svc\_c\_sev\_error

**Explanation:** The *ProgName* program found a non-numeric value specified for a numeric operand.

**System Action:** The program ends.

**Administrator Response:** Specify a numeric value and start *ProgName* again.

## **IOEN00124A** *ProgName***:** *BadArg* **exceeds maximum value** *MaxValue***.**

**Severity:** svc\_c\_sev\_error

**Explanation:** The *ProgName* program found a numeric operand that was too large.

**System Action:** The program ends.

**Administrator Response:** Ensure that the operand *BadArg* is not larger than the *MaxValue* and restart *ProgName*.

**IOEN00125A** *ProgName***: Operand must be string (***BadArg***).**

**Severity:** svc\_c\_sev\_error

**Explanation:** The *ProgName* program found a missing string operand.

**System Action:** The program ends.

**Administrator Response:** Ensure the *BadArg* operand is specified and restart *ProgName*.

**IOEN00126A** *ProgName***:** *BadArg* **exceeds max string length** *Maxlen***.**

**Severity:** svc\_c\_sev\_error

**Explanation:** The *ProgName* program found a string operand that is too long.

**System Action:** The program ends.

**Administrator Response:** Ensure the *BadArg* operand string is not greater than *Maxlen* and restart *ProgName*.

**IOEN00127A** *ProgName***: Partition start list '***BadArg***' not delimited by parentheses.**

**Severity:** svc\_c\_sev\_error

**Explanation:** The *ProgName* program found a syntax error in operand *BadArg* in the DFS/MVS parameter file.

**System Action:** The program ends.

**Administrator Response:** Ensure the *BadArg* operand string is delimited by parentheses and restart *ProgName*.

**IOEN00128I** *ProgName***: Modify complete for** *Parameter Value***.**

**Severity:** svc\_c\_sev\_notice

**Explanation:** The *ProgName* program has successfully set the value of program parameter *Parameter* to *Value*.

**System Action:** The program continues.

**Administrator Response:** None.

### **IOEN00129A** *ProgName***: Incorrect parameter debug record '***BadRecord***'.**

**Severity:** svc\_c\_sev\_error

**Explanation:** The *ProgName* program found than a syntax error in an ioedebug record *BadRecord*.

**System Action:** The program ends.

**Administrator Response:** Correct the error in the ioedebug record and restart *ProgName*.

**IOEN00130A** *ProgName***: Incorrect parameter** *BadParameter***.**

**Severity:** svc\_c\_sev\_error

**Explanation:** The *ProgName* program found an incorrect parameter *BadParameter* in the DFS/MVS parameters file.

**System Action:** The program ends.

**Administrator Response:** Specify a valid parameter and restart *ProgName*.

# **IOEN00131A** *ProgName***: Incorrect time zone name (***TZname***).**

**Severity:** svc\_c\_sev\_error

**Explanation:** The *ProgName* program found an incorrect time zone name *TZname*.

**System Action:** The program ends.

**Administrator Response:** Specify a valid timezone and restart *ProgName*.

# **IOEN00132A** *ProgName***: glue debug level must be integer between 0 and 9.**

Severity: svc\_c\_sev\_error

**Explanation:** The specified glue debug level is not in the proper range.

**System Action:** The program continues.

**Administrator Response:** Specify the **GLUEDEBUG** modify command with a value between 0 and 9.

# **IOEN00133A** *ProgName***: cminitdebug parameter must be either the word 'ON' or 'OFF'.**

**Severity:** svc\_c\_sev\_error

**Explanation:** An incorrect cminit debug value was specified.

**System Action:** The program continues.

**Administrator Response:** Enter the **CMINITDEBUG** modify command with a value of 'ON' or 'OFF'.

### **IOEN00134A** *ProgName***: Error encountered while reading dfsparms file.**

**Severity:** svc\_c\_sev\_error

**Explanation:** An error was encountered while attempting to read the DFS/MVS parameter file.

**System Action:** The program ends.

**Administrator Response:** This message is preceeded by additional messages detailing the cause of error. The most likely cause is that the DFS/MVS parameter file does not exist or contains a syntax error. Correct the error and restart *ProgName*.

# **IOEN00135A** *SubrName***: Cannot validate protocol sequence,** *ProtSeq* **(code** *Status***).**

**Severity:** svc\_c\_sev\_error

**Explanation:** The DCE/MVS function **rpc\_network\_is\_protseq\_valid** returned an error code during program initialization. This function is called to determine if the protocol sequence *ProtSeq* is valid. *Status* is a DCE/MVS status code.

**System Action:** The program ends.

**Administrator Response:** Additional information about the error is found in *[OS/390 DCE Messages and](#page-0-0) [Codes](#page-0-0)*, SC28-1591.

**IOEN00136A** *SubrName***: The protocol sequence,** *ProtSeq***, is not valid.**

**Severity:** svc\_c\_sev\_error

**Explanation:** The DFS protocol sequence *ProtSeq* is incorrect.

**System Action:** The program ends.

**Administrator Response:** Contact the service representative.

**IOEN00137A** *SubrName***: Cannot register protseq,** *ProtSeq* **(code** *Status***).**

**Severity:** svc\_c\_sev\_error

**Explanation:** The DCE/MVS function

**rpc\_server\_use\_protseq** returned an error code during program initialization. This function is called to indicate to the DCE/RPC runtime to listen for remote procedure calls using the *ProtSeq* protocol. *Status* is a DCE/MVS status code.

**System Action:** The program ends.

**Administrator Response:** Additional information about the error is found in *[OS/390 DCE Messages and](#page-0-0) [Codes](#page-0-0)*, SC28-1591.

# **IOEN00138A** *SubrName***: Cannot register** *ServName* **server (code** *Status***).**

**Severity:** svc\_c\_sev\_error

**Explanation:** The DCE/MVS function **rpc\_server\_register\_if** returned an error code during program initialization. This function is called to register the interface with the DCE/RPC runtime. *Status* is a DCE/MVS status code.

**System Action:** The program ends.

**Administrator Response:** Additional information about the error is found in *[OS/390 DCE Messages and](#page-0-0) [Codes](#page-0-0)*, SC28-1591.

# **IOEN00139A** *SubrName***: Cannot inquire bindings (code** *Status***).**

**Severity:** svc\_c\_sev\_error

**Explanation:** The DCE/MVS function **rpc\_server\_inq\_bindings** returned an error code during program initialization. This function is called to determine the protocol sequences supported by both the DCE/RPC runtime and the underlying operating system. *Status* is a DCE/MVS status code.

**System Action:** The program ends.

**Administrator Response:** Additional information about the error is found in *[OS/390 DCE Messages and](#page-0-0) [Codes](#page-0-0)*, SC28-1591.

# **IOEN00140A** *SubrName***: Cannot get string binding (code** *Status***).**

**Severity:** svc\_c\_sev\_error

**Explanation:** The DCE/MVS function **rpc** binding to string binding returned an error code during program initialization. This function is called to get an RPC binding in string form. *Status* is a DCE/MVS status code.

**System Action:** The program ends.

**Administrator Response:** Additional information about the error is found in *[OS/390 DCE Messages and](#page-0-0) [Codes](#page-0-0)*, SC28-1591.

# **IOEN00141A** *SubrName***: Cannot parse string binding (code** *Status***).**

**Severity:** svc\_c\_sev\_error

**Explanation:** The DCE/MVS function **rpc\_string\_binding\_parse** returned an error code during program initialization. This function is called to parse an RPC string binding handle. *Status* is a DCE/MVS status code.

**System Action:** The program ends.

**Administrator Response:** Additional information about the error is found in *[OS/390 DCE Messages and](#page-0-0) [Codes](#page-0-0)*, SC28-1591.

# **IOEN00142A** *SubrName***: Cannot compose string binding (code** *Status***).**

**Severity:** svc\_c\_sev\_error

**Explanation:** The DCE/MVS function **rpc\_string\_binding\_compose** returned an error code during program initialization. This function is called to create a string binding handle from binding handle components. *Status* is a DCE/MVS status code.

**System Action:** The program ends.

**Administrator Response:** Additional information about the error is found in *[OS/390 DCE Messages and](#page-0-0) [Codes](#page-0-0)*, SC28-1591.

**IOEN00143A** *SubrName***: Cannot get rpc binding from strings** *StringBinding* **(code** *Status***).**

**Severity:** svc\_c\_sev\_error

**Explanation:** The DCE/MVS function **rpc\_binding\_from\_string\_binding** returned an error code during program initialization. This function is called to create a DCE/RPC binding handle from a string binding. *StringBinding* is the string binding, *Status* is a DCE/MVS status code.

**System Action:** The program ends.

**Administrator Response:** Additional information about the error is found in *[OS/390 DCE Messages and](#page-0-0) [Codes](#page-0-0)*, SC28-1591.

# **IOEN00144A** *SubrName***: Cannot create the thread pool (code** *Status***).**

**Severity:** svc\_c\_sev\_error

**Explanation:** The DCE/MVS function **rpc\_server\_create\_thread\_pool** returned an error code during program initialization. This function is called to create a pool of threads to handle incoming remote procedure calls. *Status* is a DCE/MVS status code.

**System Action:** The program ends.

**Administrator Response:** Additional information about the error is found in *[OS/390 DCE Messages and](#page-0-0) [Codes](#page-0-0)*, SC28-1591.

# **IOEN00145A** *SubrName***: Cannot set the thread-pool function (code** *Status***).**

**Severity:** svc\_c\_sev\_error

**Explanation:** The DCE/MVS function **rpc\_server\_set\_thread\_pool\_fn** returned an error code during program initialization. This function is called to set the function that determines what thread pool should handle an incoming remote procedure call. *Status* is a DCE/MVS status code.

**System Action:** The program ends.

**Administrator Response:** Additional information about the error is found in *[OS/390 DCE Messages and](#page-0-0) [Codes](#page-0-0)*, SC28-1591.

**IOEN00146A** *ProgramName***: The local code page** *CodePage* **is not supported.**

**Severity:** svc\_c\_sev\_error

**Explanation:** *ProgramName* determined that the local code page is not supported for translation of DFS/MVS file data. Any translation parameters will be ignored and the file data will not be converted.

**System Action:** The program continues.

**Administrator Response:** Use a supported local code page.

# **IOEN00147I DFSKERN: RFS Attributes file** *file* **was not found or could not be opened, errno=***errno***. DFS Server default attributes will be used.**

**Severity:** svc\_c\_sev\_error

**Explanation:** DFS cannot open the RFS Attributes file specified by the \_IOE\_RFS\_ATTRIBUTES\_FILE environment variable. Either the file does not exist, or another error condition occurred.

**System Action:** The DFS File Server will use the system default attributes as a result of this error.

**Operator Response:** Ensure that the command syntax is correct, then try the request again.

**Administrator Response:** Use the *errno* value indicated in the message to determine the cause of the failure. Correct the problem and restart the DFS File Server if the use of a specific attributes file is desired.

# **IOEN00148I** *ThisProgram***: Cannot create socket - (errno** *errno***).**

**Severity:** svc\_c\_sev\_error

**Explanation:** The program is unable to create a socket and the API returned the error value on invocation.

**System Action:** The program continues. The DFS Cache Manager needs to create a socket in order to determine DFS File Server ranking preferences; therefore, the setting of DFS File Server ranking preferences may be effected.

**Administrator Response:** Additional information about the cause of the errno value is found in the *OS/390 C/C*++ *[Run-Time Library Reference](#page-0-0)*, SC28-1663.

# **IOEN00149I** *ThisProgram***: Cannot determine all configured network interfaces - (errno** *errno***).**

**Severity:** svc\_c\_sev\_error

**Explanation:** The program is unable to determine all the configured network interfaces. The errno value was returned by the ioctl API invocation.

**System Action:** The program continues. The DFS Cache Manager needs to determine all configured network interfaces in order to determine DFS File Server ranking preferences; therefore, the setting of DFS File Server ranking preferences may be effected.

**Administrator Response:** Additional information about the cause of the errno value is found in the *OS/390 C/C*++ *[Run-Time Library Reference](#page-0-0)*, SC28-1663.

**IOEN00150I** *ThisProgram***: Cannot determine the network interface network mask - (errno** *errno***).**

Severity: svc c sev error

**Explanation:** The program is unable to determine a network interface network mask. The errno value was returned by the ioctl API invocation.

**System Action:** The program continues. The DFS Cache Manager needs to determine the network interface network mask in order to determine DFS File Server ranking preferences; therefore, the setting of DFS File Server ranking preferences may be effected.

**Administrator Response:** Additional information about the cause of the errno value is found in the *OS/390 C/C*++ *[Run-Time Library Reference](#page-0-0)*, SC28-1663.

### **IOEN00151I DFS daemon** *daemon\_name* **is ready to process** *protocol\_name* **requests.**

**Severity:** svc\_c\_sev\_notice

**Explanation:** The specified DFS daemon has been started and is awaiting requests for the specified protocol.

**System Action:** The program continues.

# **IOEN00152I** *ProgName***: Using default values for DFS parameters.**

**Severity:** svc\_c\_sev\_notice

**Explanation:** The *ProgName* program is using default values for DFS parameters.

**System Action:** The program continues.

**Administrator Response:** None.

#### **IOEN00153I dfskern is ending with return code** *ReturnCode***.**

**Severity:** svc\_c\_sev\_notice

**Explanation:** The dfskern file server is ending with return code *ReturnCode*.

**System Action:** The program ends.

**Administrator Response:** If the return code is 0, no action is needed. If the return code is greater than 0, the message will be preceded by other messages detailing the exact reason for termination.

### **IOEN00154A Assertion Failed:***Assertion* **Line:***LineNo* **File:***FileName***.**

**Severity:** svc\_c\_sev\_error

**Explanation:** An assertion occurred in the code.

**System Action:** The program ends.

**Administrator Response:** Contact IBM service.

# **IOEN00180I Clonesys starting for aggregate id** *AggrId***, fileset** *Filesets*

**Severity:** svc\_c\_sev\_notice

**Explanation:** A clone of all filesets indicated by *Filesets* is starting for aggregate identifier *AggrId*.

**System Action:** The program continues.

**IOEN00181I Clonesys ending for aggregate id** *AggrId* **(Total:** *Total***, Failed:** *Failed***, Time** *Seconds***.***Fraction***)**

**Severity:** svc\_c\_sev\_notice

**Explanation:** A clone of all filesets indicated by *Total* has ended for aggregate identifier *AggrId*.

**System Action:** The program continues.

### **IOEN00182A Clone failed for aggregate id** *AggrId***, fileset** *Fileset***, error code** *Fileset*

**Severity:** svc\_c\_sev\_error

**Explanation:** A clone of the indicated fileset has failed during a clonesys operation.

**System Action:** The program continues.

**Administrator Response:** A fileset that has been moved or deleted since the clonesys operation started may experience an error and if this is the case then no specific action needs to be taken. If the fileset still exists on the aggregate and is valid, and further

attempts at a clone of the fileset continue to fail then contact your service representative.

# **IOEN00183A Cannot get hostname for fast clonesys, error message** *ErrorMsg*

**Severity:** svc\_c\_sev\_error

**Explanation:** A clonesys operation failed because it could not get the local host name.

**System Action:** The program continues.

**Administrator Response:** Use the information in the error message to correct the problem, then retry the operation. If the problem continues, contact the service representative.

# **IOEN00184A Cannot get host address for fast clonesys, error message** *ErrorMsg*

**Severity:** svc\_c\_sev\_error

**Explanation:** A clonesys operation failed because it could not get the local host socket address.

**System Action:** The program continues.

**Administrator Response:** Use the information in the error message to correct the problem, then retry the operation. If the problem continues, contact the service representative.

**IOEN00185A Fileset server function** *Function* **failed, code** *ErrorCode***, aggregate** *aggrId*

**Severity:** svc\_c\_sev\_error

**Explanation:** A clonesys operation failed because it could not get the list of filesets from the flserver. Subsequent error messages explain the error.

**System Action:** The program continues.

**Administrator Response:** Use the information in the error message to correct the problem, then retry the operation. If the problem continues, contact the service representative.

# **IOEN00186A Error creating clonesys thread, pthread\_create return code** *ErrorCode*

**Severity:** svc\_c\_sev\_error

**Explanation:** A clonesys operation failed because it could not create the task to perform the operation.

**System Action:** The program continues.

**Administrator Response:** Retry the operation. If the problem continues, contact the service representative.

# **IOEN00187A Error detaching clonesys thread, pthread\_detach return code** *ErrorCode*

**Severity:** svc\_c\_sev\_error

**Explanation:** A clonesys operation failed to clean up storage used by the clonesys task.

**System Action:** The program continues.

**Administrator Response:** This problem does not prevent the clonesys operation from running. If the problem continues, contact the service representative.

#### **IOEN00188A Aggregate** *AggrId* **not exported**

**Severity:** svc\_c\_sev\_error

**Explanation:** A clonesys operation failed because the specified aggregate was not exported.

**System Action:** The program continues.

**Administrator Response:** Make sure the aggregate identifier was correctly specified, export the aggregate if necessary, and retry the operation.

# **IOEN00189A Aggregate** *AggrId* **is not an LFS aggregate**

**Severity:** svc\_c\_sev\_error

**Explanation:** A clonesys operation failed because the specified aggregate was not an LFS aggregate.

**System Action:** The program continues.

**Administrator Response:** Make sure the aggregate identifier was correctly specified, note that clonesys is only valid for LFS aggregates.

# **IOEN00190A Error in** *Function***, code =** *ErrorCode***, aggregate** *AggrId*

**Severity:** svc\_c\_sev\_error

**Explanation:** An error occured while processing a clonesys operation for aggregate *AggrId*. Subsequent error messages follow to explain the error.

**System Action:** The program continues.

**Administrator Response:** Examine the error messages and correct the problem. Retry the operation. If the problem continues, contact the service representative.

**IOEN00191A Error in** *Function***, code =** *ErrorCode***, aggregate** *AggrId***, fileset** *FilesetHigh***,,***FilesetLow*

**Severity:** svc\_c\_sev\_error

**Explanation:** An error occured while processing a clonesys operation for aggregate *AggrId*. Subsequent error messages follow to explain the error.

**System Action:** The program continues.

**Administrator Response:** Examine the error messages and correct the problem. Retry the operation. If the problem continues, contact the service representative.

### **IOEN00192A Error explanation:** *ErrorMsg*

**Severity:** svc\_c\_sev\_error

**Explanation:** An error occured while processing a clonesys operation. This message indicates the meaning of a preceeding error message.

**System Action:** The program continues.

**Administrator Response:** Examine the error messages and correct the problem. Retry the operation. If the problem continues, contact the service representative.

**IOEN00193A Fileset server function** *Function* **failed, code** *ErrorCode***, aggregate** *aggrId***, fileset** *FilesetHigh***,,***FilesetLow*

**Severity:** svc\_c\_sev\_error

**Explanation:** A clone of the indicated fileset has failed due to an error in flserver function *Function*. Subsequent error messages explain the error.

**System Action:** The program continues.

**Administrator Response:** Use the information in the error message to correct the problem, then retry the operation. If the problem continues, contact the service representative.

# **IOEN00194A Failed to get read token for fileset** *FilesetHigh***,,***FilesetLow*

**Severity:** svc\_c\_sev\_error

**Explanation:** A clone of the indicated fileset has failed due to an inability to obtain the required whole fileset token.

**System Action:** The program continues.

**Administrator Response:** Retry the operation. If the problem continues, contact the service representative.

**IOEN00195I** *progname***:** *prodname featurename* **Version** *ver***.***rel***.***mod* **Service Level** *slv***. Created on** *date***.**

**Severity:** svc\_c\_sev\_notice

**Explanation:** This message is issued when the level of DFS is queried using the QUERY command. The system returns the product name, feature name, version, release, modlevel, service level and creation date of the DFS Server Daemon.

**System Action:** The program continues.

# **IOEN00196I** *progname***: Initializing** *prodname featurename* **Version** *ver***.***rel***.***mod* **Service Level** *slv***. Created on** *date***.**

#### **Severity:** svc\_c\_sev\_notice

**Explanation:** This message is issued when the DFS control program begins initializing the DFS address space. It identifies the product name,feature name, version, release, modlevel, service level and creation date of the DFS Daemon.

**System Action:** The program continues.

# **IOEN00200A Error "***error\_message***" opening devtab file.**

**Severity:** svc\_c\_sev\_error

**Explanation:** The OEFS adapter cannot open the devtab file. A strerror() message is displayed.

**System Action:** The program continues.

**Administrator Response:** Ensure that the devtab file was created and permitted correctly. Verify that the application is authorized and is running as UID 0 (root).

# **IOEN00201A ATTACH processing cannot access its parameters - Error** *error\_code***.**

**Severity:** svc\_c\_sev\_error

**Explanation:** An error occurred while copying parameters from the calling address space during an aggregate attach operation.

**System Action:** The program continues.

**Operator Response:** Ensure that the command syntax is correct, then try the request again.

**Administrator Response:** If the problem continues, contact the service representative.

# **IOEN00202A Incorrect device specification encountered in devtab file.**

**Severity:** svc\_c\_sev\_error

**Explanation:** An incorrect definition was encountered in the devtab file while attaching an HFS file system.

**System Action:** The program continues.

**Operator Response:** Ensure that the command syntax is correct, then try the request again.

**Administrator Response:** Verify that the devtab file contains only correct device definitions.

### **IOEN00203A Missing device specification for minor device** *minor\_number***.**

**Severity:** svc\_c\_sev\_error

**Explanation:** While attaching an HFS file system, no device definition was found in the devtab file for the minor device number specified.

**System Action:** The program continues.

**Operator Response:** Ensure that the command syntax is correct, then try the request again.

**Administrator Response:** Verify that a definition exists in the devtab file for the specified minor device number. Check that the minor device name is specified correctly in the dfstab file.

### **IOEN00204A HFS translation set ON, binaries may not translate correctly.**

**Severity:** svc\_c\_sev\_error

**Explanation:** The requested translation for HFS data ended in error because either there is not a 1-1 mapping between the current host code page and ISO8859-1, or an error was encountered while attempting to determine if there is a 1-1 mapping.

**System Action:** The program continues.

**Operator Response:** Ensure that the command syntax is correct, then try the request again.

**Administrator Response:** Copying binary files between client machines and HFS may result in corruption and should be avoided.

### **IOEN00205A Missing data set specification for ufs minor device** *minor\_dev***.**

**Severity:** svc\_c\_sev\_error

**Explanation:** While attaching a ufs file system, the data set name was not found in the devtab file for the minor device number specified.

**System Action:** The program continues.

**Operator Response:** Ensure that the command syntax is correct, then try the request again.

**Administrator Response:** Verify that a data set name exists on the line following the specified ufs minor device number in the devtab file.

**IOEN00207A Rfstab entry "***bad\_keyword***" on line** *line\_num* **is not valid.**

**Severity:** svc\_c\_sev\_error

**Explanation:** While reading and processing the rfstab file, a line with an unknown keyword was found, or the value for a known keyword was not in the supported range of values.

**System Action:** The program ends.

**Operator Response:** Ensure that the command syntax is correct, then try the request again.

**Administrator Response:** Edit the rfstab file and correct the line containing the unknown keyword, or value that is out-of-range.

**IOEN00208A Rfstab entry "***keyword\_val***" on line** *line\_num* **is ignored by DFS.**

**Severity:** svc\_c\_sev\_warning

**Explanation:** While reading and processing the rfstab file, a keyword was encountered that is valid for the DFSMS/MVS NFS Server, but is not a supported keyword for the DFS File Server.

**System Action:** The program continues.

**Operator Response:** Ensure that the command syntax is correct, then try the request again.

**Administrator Response:** No response is necessary. The keyword and value are ignored. DFS Server processing continues.

**IOEN00209A Devtab entry for ufs minor device** *minor\_dev* **contains the incorrect value** *value***.**

**Severity:** svc\_c\_sev\_error

**Explanation:** While attaching a ufs file system, the incorrect value indicated in the message was found for this devtab entry.

**System Action:** The program continues.

**Operator Response:** Ensure that the command syntax is correct, then try the request again.

**Administrator Response:** Additional information about the syntax of a devtab entry is found in the *[OS/390 DCE Messages and Codes](#page-0-0)*, SC28-1591. Correct the problem, syntax of a devtab entry and correct the problem. then attempt to export the failed aggregate to the DFS namespace again.

# **IOEN00210A Devtab entry for ufs minor device** *minor\_dev* **has no attributes filename specified.**

**Severity:** svc\_c\_sev\_error

**Explanation:** While attaching a ufs file system, the **attrfile** keyword was specified, without an Attributes filename.

**System Action:** The program continues.

**Operator Response:** Ensure that the command syntax is correct, then try the request again.

**Administrator Response:** Either remove the **attrfile** keyword or specify an Attributes filename following the keyword.

**IOEN00211A Devtab entry for ufs minor device** *minor\_dev* **attributes file** *file* **not found.**

**Severity:** svc\_c\_sev\_error

**Explanation:** While attaching a ufs file system, the specified Attributes file was not found.

**System Action:** The program continues.

**Operator Response:** Ensure that the command syntax is correct, then try the request again.

**Administrator Response:** Specify an Attributes file name that exists or remove the **attrfile** keyword and the filename following the keyword to allow:

- the attributes specified by the DFSKERN \_IOE\_RFS\_ATTRIBUTES\_FILE environment variable to be used if one has been specifed. Otherwise,
- the DFS Server system default attributes will be used.

## **IOEN00212A RFS translation set ON, binaries may not translate correctly.**

**Severity:** svc\_c\_sev\_error

**Explanation:** Translation for RFS data was requested, however either there is not a 1-1 mapping between the current host code page and ISO8859-1, or an error was encountered while attempting to determine if there is a 1-1 mapping.

**System Action:** The program continues.

**Operator Response:** Ensure that the command syntax is correct, then try the request again.

**Administrator Response:** Copying binary files between client machines and RFS may result in corruption and should be avoided.

**IOEN00213A DFSKERN: Error opening file** *attrfile* **errno =** *errno***.**

**Severity:** svc\_c\_sev\_error

**Explanation:** The dfskern program cannot open the HFS Attributes file. This file is specified by the environment variable \_IOE\_HFS\_ATTRIBUTES\_FILE in the DFSKERN envar file.

**System Action:** The program ends.

**Administrator Response:** Use the **errno** value to resolve the problem, then restart the DFS Server.

# **IOEN00214A DFSKERN: The line '***attrfile\_line***' is not valid in file** *attrfile***.**

# **Severity:** svc\_c\_sev\_error

**Explanation:** The dfskern program encountered a line in the HFS Attributes file that is not in the correct format. This file is specified in the environment variable \_IOE\_HFS\_ATTRIBUTES\_FILE in the DFSKERN envar file. Possible causes for this problem are the line exceeded the maximum line length of 1024 or the line does not contain enough tokens. A minimum of 4 tokens are required.

### **System Action:** The program ends.

**Administrator Response:** Correct the specified HFS Attributes file then restart the DSF Server. Additional information about the format of the HFS Attributes file is found in the *[OS/390 Distributed File Service DFS](#page-0-0) [Administration Guide and Reference](#page-0-0)*, SC28-1720.

# **IOEN00215A DFSKERN: The suffix '***suffix***' in line number** *line\_number* **is not valid in file** *attrfile***.**

**Severity:** svc\_c\_sev\_error

**Explanation:** The dfskern program encountered a specified suffix in the HFS Attributes file that is not in the correct format. This attributes file is specified in the environment variable IOE HFS ATTRIBUTES FILE in the DFSKERN envar file.

**System Action:** The program ends.

**Administrator Response:** Correct the specified HFS Attributes file, then restart the DFS Server. Additional information about the format of the HFS Attributes file is found in the *[OS/390 Distributed File Service DFS](#page-0-0) [Administration Guide and Reference](#page-0-0)*, SC28-1720.

### **IOEN00216A DFSKERN: The suffix '***suffix***' conflicts with the previous use in file** *attrfile***.**

**Severity:** svc\_c\_sev\_error

**Explanation:** The dfskern program encountered a suffix in the HFS Attributes file that conflicts with a previous use of the same suffix. The extension cannot be specified as both binary and ebcdic. The HFS Attributes file is specified in the environment variable \_IOE\_HFS\_ATTRIBUTES\_FILE in the DFSKERN envar file.

**System Action:** The program ends.

**Administrator Response:** Correct the specified HFS Attributes file, and restart the DFS Server. Additional information about the format of the HFS Attributes file is found in the *[OS/390 Distributed File Service DFS](#page-0-0) [Administration Guide and Reference](#page-0-0)*, SC28-1720.

# **IOEN00217I DFSKERN: The suffix '***suffix***' in line number** *line\_num* **in file** *attrfile* **is ignored.**

**Severity:** svc\_c\_sev\_notice

**Explanation:** The dfskern program encountered an incorrect special suffix in the HFS Attributes file. This attributes file is specified in the environment variable \_IOE\_HFS\_ATTRIBUTES\_FILE in the DFSKERN envar file.

**System Action:** The program continues.

**Administrator Response:** None.

# **IOEN00218I DFSKERN: Translation type could not be determined for an HFS file.**

**Severity:** svc\_c\_sev\_notice

**Explanation:** The dfskern program was presented with a DFS-style file ID (FID), for an exported HFS file. The file format field has never been set for this file, and since the file name was not made available to the DFS Server, the translation setting remains unknown.

**System Action:** The program continues.

**Administrator Response:** None.

# **IOEN00300A Error "***error\_message***" opening devtab file.**

Severity: svc\_c\_sev\_error

**Explanation:** The device driver cannot open the devtab file. A strerror() message is displayed.

**System Action:** The program continues.

**Administrator Response:** Make sure the devtab file has been created and is permitted. Then ensure the application is authorized and is running as UID 0 (root).

# **IOEN00301A Incorrect device specification "***bad\_line***" encountered in devtab file.**

**Severity:** svc\_c\_sev\_error

**Explanation:** An incorrect definition was encountered in the devtab file while attaching an LFS file system.

**System Action:** The program continues.

**Administrator Response:** Correct the devtab entry displayed and insure the devtab file contains only correct device definitions.

# **IOEN00302A Missing device specification for minor device** *minor\_number***.**

Severity: svc c sev error

**Explanation:** While attaching an LFS file system, the device definition was not found in the devtab file for the specified minor device number.

**System Action:** The program continues.
**Administrator Response:** Verify that the a definition exists in the devtab file for the specified minor device number and that the minor device name is the dfstab file is specified correctly.

#### **IOEN00303A While opening minor device** *minor\_number***, could not open dataset** *dataset\_name***.**

**Severity:** svc\_c\_sev\_error

**Explanation:** The device driver cannot open a linear dataset.

**System Action:** The program continues.

**Administrator Response:** Verify that the definition for the minor device is correct, and that the named dataset exists and is accessible.

**IOEN00304I Loading dataset '***dataset\_name***'.**

Severity: svc\_c\_sev\_notice

**Explanation:** The device driver encountered an unformatted linear dataset and is loading it.

**System Action:** The program continues.

**IOEN00305I Dataset '***dataset\_name***' loaded successfully.**

**Severity:** svc\_c\_sev\_notice

**Explanation:** The device driver has finished loading the named linear dataset.

**System Action:** The program continues.

#### **IOEN00306E An error occurred while loading dataset '***dataset\_name***'.**

**Severity:** svc\_c\_sev\_error

**Explanation:** An error occurred while the device driver was loading the named linear dataset.

**System Action:** The program continues.

**Administrator Response:** Verify that dataset exists and the application can write to it.

## **IOEN00307E LFS I/O error** *errorcode* **occured for linear dataset** *dataset\_name*

**Severity:** svc\_c\_sev\_warning

**Explanation:** An I/O error occured to dataset *dataset\_name*.

**System Action:** The program continues.

**Administrator Response:** If a real physical I/O error did not occur then contact your service representative. **IOEN00308E MMRE error id=***id* **cis=***cis* **if=***if* **of=***of* **buf=***buf* **RBA=***RBA*

**Severity:** svc\_c\_sev\_warning

**Explanation:** MMRE contents for an LFS I/O error.

**System Action:** The program continues.

**Administrator Response:** If a real physical I/O error did not occur then contact your service representative.

**IOEN00401E** *routine***not bind to registry site:** *pgoError*

**Severity:** svc\_c\_sev\_error

**Explanation:** A call to **sec\_rgy\_site\_open** ended with a status other than **error\_status\_ok** resulting in no binding to a security server.

**System Action:** The program ends abnormally.

**User Response:** Verify that the security server is up and running and try the request again.

**IOEN00403W** *routineName***: Unexpected return code from sec\_login\_get\_current\_context:** *contextError*

**Severity:** svc\_c\_sev\_warning

**Explanation:** As part of an attempt to locate a dfs server using **rpc\_locate\_dfs\_server** a call to **sec\_login\_get\_context** to determine whether the client was authenticated returned a status code other than **error\_status\_ok** or **sec\_login\_no\_current\_context**. **rpc\_locate\_dfs\_server** will continue as if **sec\_login\_no\_current\_context** was returned.

**System Action:** The program continues.

**User Response:** None.

#### **IOEN00404I Standard system errno table gives:** *msg***.**

**Severity:** svc\_c\_sev\_notice

**Explanation:** A standard system error code was detected and displayed during the lookup of a status or error code using the dce\_err program.

**System Action:** The program continues.

**User Response:** None.

**IOEN00405E** *programName***: Unable to fully convert** *entered* **(***statusToConvert***):** *errorString***.**

**Severity:** svc\_c\_sev\_error

**Explanation:** The code was not found during a lookup of a status or error code using the dce\_err program.

**System Action:** The program continues.

**User Response:** Verify the code entered and try the request again.

#### **IOEN00406I dce\_err**

**<decimal\_or\_0x-prefixed\_hex\_number>... [-help]**

**Severity:** svc\_c\_sev\_notice

**Explanation:** Correct dce\_err program syntax consists of the program name and one or more message numbers in decimal or 0x-prefixed\_hex\_number format

**System Action:** The program continues.

**User Response:** None.

#### **IOEN00407I Signal** *Signal* **received, dump in progress.**

**Severity:** svc\_c\_sev\_warning

**Explanation:** DFS is abending and a dump is in progress.

**System Action:** The program continues.

## **IOEN00408I DFS: PSW from Machine State:** *psw1 psw2* **Abend Code from CIB:** *abend* **Reason Code from CIB:** *reason* **Load Module Name:** *module*

Severity: svc\_c\_sev\_warning

**Explanation:** Abend information at time of dump.

**System Action:** The program continues.

## **IOEN00409A** *ServerName***: DCE principle login failed:** *ErrorText***.**

Severity: svc\_c\_sev\_error

**Explanation:** A DFS server tried to acquire DCE permissions to run as itself, but the login failed.

**System Action:** The program ends.

**Administrator Response:** Insure that DCE is running and that the principal associated with the specified server is able to authenticate as itself.

#### **IOEN00410A** *ProgName***: Reload,idmap is not allowed when dce is not running.**

Severity: svc\_c\_sev\_error

**Explanation:** This command is not valid without DCE running.

**System Action:** The program continues.

**Administrator Response:** None.

### **IOEO11500A** *Sub-routine***: dfs server authentication ended in error,** *ErrorMsg***.**

**Severity:** svc\_c\_sev\_error

**Explanation:** OE DCE DFS is unable to authenticate the name service.

**System Action:** The program continues.

**Administrator Response:** Contact the service representative.

## **IOEO11501A** *SubRoutine***: Unable to disable authentication to name service.**

**Severity:** svc\_c\_sev\_error

**Explanation:** OE DCE DFS is unable to disable authentication to the name service via RPC runtime function **rpc\_ns\_set\_authn**.

**System Action:** The program continues.

**Administrator Response:** Contact the service representative.

## **IOEO11502A Unable to initialize client authentication,** *ErrorMsg***.**

**Severity:** svc\_c\_sev\_error

**Explanation:** An error occurred while an OE DCE DFS client program was attempting to initialize for authenticated RPCs to an OE DCE DFS server.

**System Action:** The program continues.

**Administrator Response:** Contact the service representative.

#### **IOEO11504A Unable to authenticate client binding,** *ErrorMsg***.**

**Severity:** svc\_c\_sev\_error

**Explanation:** An error occurred while an OE DCE DFS client was attempting to obtain a binding handle to an OE DCE DFS server.

**System Action:** The program continues.

**Administrator Response:** Contact the service representative.

**IOEO11505A** *SubRoutine***: Client authentication ended in error for** *EntryName***,** *ErrorMsg***.**

**Severity:** svc\_c\_sev\_error

**Explanation:** Client authentication failed for entry *EntryName*.

**System Action:** The program continues.

**Administrator Response:** Contact the service representative.

## **IOEO11506A** *SubRoutine***: Unable to reset authentication to name service:** *ErrorCode***.**

**Severity:** svc\_c\_sev\_error

**Explanation:** An OE DCE DFS client is unable to reset name space authentication using the DCE **rpc\_ns\_set\_authn** function.

**System Action:** The program continues.

**Administrator Response:** Contact the service representative.

**IOEO11507I** *Binding***: binding is** *StringBinding***.**

**Severity:** svc\_c\_sev\_notice

**Explanation:** This message displays a string binding and its associated binding handle.

**System Action:** The program continues.

**Administrator Response:** None.

#### **IOEO11508I Binding Vector size =** *Size***.**

**Severity:** svc\_c\_sev\_notice

**Explanation:** This message displays the size of a binding vector.

**System Action:** The program continues.

**Administrator Response:** None.

#### **IOEO11509I Registered interface count:** *Number***.**

**Severity:** svc\_c\_sev\_notice

**Explanation:** This message displays the number of registered interfaces for a binding.

**System Action:** The program continues.

**Administrator Response:** None.

**IOEO11510I addr** *Addr***, i/f uuid=***UUID***, majVer=***Major***, minVer=***Minor***.**

**Severity:** svc\_c\_sev\_notice

**Explanation:** This message displays the major and minor version numbers of an interface given by uuid *Addr*.

**System Action:** The program continues.

**Administrator Response:** None.

**IOEO11511I i/f uuid=***UUID***, majVer=***Major***, minVer=***Minor***.**

**Severity:** svc\_c\_sev\_notice

**Explanation:** This message displays the major and minor version numbers of an interface given by uuid *UUID*.

**System Action:** The program continues.

**Administrator Response:** None.

#### **IOEO11512I uuid =** *UUID***.**

Severity: svc\_c\_sev\_notice

**Explanation:** This message displays a uuid.

**System Action:** The program continues.

**Administrator Response:** None.

#### **IOEO11600A panic:** *ErrorMsg*

**Severity:** svc\_c\_sev\_error

**Explanation:** An OE DCE DFS program is aborting; *ErrorMsg* details the cause of the failure.

**System Action:** The program continues.

**Administrator Response:** None

#### **IOEO11700A dfs\_installInterfaceDescription: interface installed already.**

**Severity:** svc\_c\_sev\_error

**Explanation:** An OE DCE DFS program requested that a previously installed interface be installed again.

**System Action:** The program continues.

**Administrator Response:** Contact the service representative.

#### **IOEO11701A dfs\_installInterfaceDescription: unable to allocate memory.**

**Severity:** svc\_c\_sev\_error

**Explanation:** The OE DCE DFS program is unable to install an interface description due to an out of storage condition.

**System Action:** The program continues.

**Administrator Response:** Try running the OE DCE DFS program with a larger virtual storage size. If the problem continues, contact the service representative.

# **IOEO11702A - IOEP01000A**

#### **IOEO11702A Original interface is not installed.**

**Severity:** svc\_c\_sev\_error

**Explanation:** An OE DCE DFS program encountered an internal processing error.

**System Action:** The program continues.

**Administrator Response:** Contact the service representative.

**IOEO11800A** *Routine***: unexpected error from** *Callee***:** *ErrorMsg***.**

**Severity:** svc\_c\_sev\_error

**Explanation:** An internal error occurred in an OE DCE DFS program.

**System Action:** The program continues.

**Administrator Response:** Contact the service representative.

#### **IOEO11900A (unknown routine): Error: required pointer parameter, (unknown parameter), has NULL value.**

Severity: svc\_c\_sev\_error

**Explanation:** An OE DCE DFS subroutine determined there was an internal error in an input parameter.

**System Action:** The program continues.

**Administrator Response:** Contact the service representative.

#### **IOEO11901A (unknown routine): Error: required pointer parameter,** *Parameter***, has NULL value.**

**Severity:** svc\_c\_sev\_error

**Explanation:** An OE DCE DFS subroutine determined there was an internal error in an input parameter.

**System Action:** The program continues.

**Administrator Response:** Contact the service representative.

## **IOEO11902A** *Routine***: Error: required pointer parameter, (unknown parameter), has NULL value.**

**Severity:** svc\_c\_sev\_error

**Explanation:** An OE DCE DFS subroutine determined there was an internal error in an input parameter.

**System Action:** The program continues.

**Administrator Response:** Contact the service representative.

## **IOEO11903A** *Routine***: Error: required pointer parameter,** *Parameter***, has NULL value.**

**Severity:** svc\_c\_sev\_error

**Explanation:** An OE DCE DFS subroutine determined there was an internal error in an input parameter.

**System Action:** The program continues.

**Administrator Response:** Contact the service representative.

#### **IOEO11904A** *Filename***,** *Line***.**

**Severity:** svc\_c\_sev\_error

**Explanation:** An OE DCE DFS subroutine determined there was an internal error in an input parameter.

**System Action:** The program continues.

**Administrator Response:** Contact the service representative.

#### **IOEO11905A (unknown file),** *Line***.**

**Severity:** svc\_c\_sev\_error

**Explanation:** An OE DCE DFS subroutine determined there was an internal error in an input parameter.

**System Action:** The program continues.

**Administrator Response:** Contact the service representative.

**IOEP01000A DFS kernel cannot create system anchor. System return code:** *return\_code***.**

**Severity:** svc\_c\_sev\_error

**Explanation:** The Distributed File Service kernel cannot create a primary level name or token pair. The value *return\_code* is returned from the **ieantcr()** callable service. This error should not occur during normal processing.

**System Action:** The program ends abnormally.

**Operator Response:** Collect the dump and probe information and notify the system programmer.

**System Programmer Response:** Use the dump to help determine the probable cause of the failure. If the problem continues, save the dump and contact the service representative.

Additional information about the system return code is found in the *[OS/390 MVS Programming: Authorized](#page-0-0) [Assembler Services Reference ALE-DYN](#page-0-0)*, GC28-1764 to GC28-1767.

Additional information about dumps is found in the *[OS/390 Language Environment Debugging Guide and](#page-0-0) [Run-Time Messages](#page-0-0)*, SC28-1942.

## **IOEP01001A DFS kernel cannot initialize condition variable.** *error\_text*

#### **Severity:** svc\_c\_sev\_error

**Explanation:** The Distributed File Service kernel cannot initialize a condition variable. Additional information about the error is given by the C library *error\_text*, which is returned from the **pthread\_cond\_init()** function. This error should not occur during normal processing.

**System Action:** The program ends abnormally.

**Operator Response:** Collect the dump and probe information and notify the system programmer.

**System Programmer Response:** Use the dump to help determine the probable cause of the failure. If the problem continues, save the dump and contact the service representative.

Additional information about dumps is found in the *[OS/390 Language Environment Debugging Guide and](#page-0-0) [Run-Time Messages](#page-0-0)*, SC28-1942.

### **IOEP01100I DFS daemon** *daemon\_name* **has stopped.**

Severity: svc\_c\_sev\_notice

**Explanation:** The specified DFS daemon has stopped. This message is issued when the daemon is stopped by the **STOP** command, or if the daemon stops unexpectedly. If the daemon stops unexpectedly, the Distributed File Service kernel attempts to start it again.

**System Action:** The program continues.

#### **IOEP01101I DFS daemon** *daemon\_name* **status is** *status\_string* **and process ID is** *daemon\_pid***.**

Severity: svc c sev notice

**Explanation:** This message is issued when a daemon is queried using the **QUERY** command. The system returns one of the following status values:

## **DOWN**

The daemon is not running.

#### **STOPPING**

The Distributed File Service kernel is attempting to end the daemon.

#### **INITIALIZING**

The daemon is running but has not completed initialization.

## **READY**

The daemon is running, initialized, and ready to receive requests.

#### **UNKNOWN**

The daemon started, but the Distributed File Service kernel cannot determine if the daemon has completed initialization.

**System Action:** The program continues.

### **IOEP01102I DFS kernel is attempting to start daemon** *daemon\_name***.**

**Severity:** svc\_c\_sev\_notice

**Explanation:** The Distributed File Service kernel detects the unexpected termination of the daemon and is attempting to automatically start it.

**System Action:** The program attempts to automatically start the daemon.

#### **IOEP01103I DFS kernel initialization complete.**

**Severity:** svc\_c\_sev\_notice

**Explanation:** The Distributed File Service kernel successfully completed initialization.

**System Action:** The program continues.

#### **IOEP01104I DFS kernel has received STOP command.**

**Severity:** svc\_c\_sev\_notice

**Explanation:** The Distributed File Service kernel received the **STOP** command.

**System Action:** The Distributed File Service kernel ends all DFS daemons and terminates.

# **IOEP01105I DFS kernel detects missing parameters for MODIFY command.**

Severity: svc c sev warning

**Explanation:** The Distributed File Service kernel receives a **MODIFY** command that is missing required parameters. As the result, the Distributed File Service kernel ignores the command. The *[OS/390 Distributed](#page-0-0) [File Service DFS Administration Guide and Reference](#page-0-0)*, SC28-1720, contains additional information about the MODIFY command and associated options.

**System Action:** The Distributed File Service kernel ignores the command and continues.

**Operator Response:** Ensure that the command syntax is correct, then try the request again.

#### **IOEP01106E MODIFY command syntax is too long.**

**Severity:** svc\_c\_sev\_warning

**Explanation:** The **MODIFY** command directed to the Distributed File Service kernel contains syntax that is longer than the maximum length permitted. The *[OS/390 Distributed File Service DFS Administration](#page-0-0) [Guide and Reference](#page-0-0)*, SC28-1720, contains additional information about the MODIFY command and associated options.

**System Action:** The Distributed File Service kernel ignores the command and continues.

**Operator Response:** Do one of the following, then try the request again:

- Ensure the command syntax is correct.
- Use abbreviations for command parameters to reduce the length of the command syntax.

## **IOEP01107A DFS kernel detects internal error.** *parameter\_name***:** *value***.**

**Severity:** svc\_c\_sev\_error

**Explanation:** A call to an internal Distributed File Service kernel routine specifies a parameter value that is not valid. This error should not occur during normal processing.

**System Action:** The program continues.

**Operator Response:** Collect the dump and probe information and notify the system programmer.

**System Programmer Response:** Use the dump to help determine the probable cause of the failure. If the problem continues, save the dump and contact the service representative.

Additional information about dumps is found in the *[OS/390 Language Environment Debugging Guide and](#page-0-0) [Run-Time Messages](#page-0-0)*, SC28-1942.

# **IOEP01108A DFS kernel cannot retrieve MODIFY command data.**

**Severity:** svc\_c\_sev\_error

**Explanation:** The Distributed File Service kernel encounters a severe error while attempting to retrieve the **MODIFY** command data from the communications area.

**System Action:** The program continues with reduced function. **MODIFY** commands are no longer processed.

**Operator Response:** Collect the dump and probe information and notify the system programmer.

**System Programmer Response:** Use the dump to help determine the probable cause of the failure. If the problem continues, save the dump and contact the service representative.

Additional information about dumps is found in the *[OS/390 Language Environment Debugging Guide and](#page-0-0) [Run-Time Messages](#page-0-0)*, SC28-1942.

#### **IOEP01109A MODIFY command contains no verb.**

**Severity:** svc\_c\_sev\_error

**Explanation:** The required verb parameter is not specified on the **MODIFY** command. The *[OS/390](#page-0-0) [Distributed File Service DFS Administration Guide and](#page-0-0) [Reference](#page-0-0)*, SC28-1720, contains additional information about the **MODIFY** command and associated options.

**System Action:** The request fails.

**Operator Response:** Ensure that the command syntax is correct, then try the request again.

## **IOEP01110A DFS kernel does not recognize verb** *verb\_name***.**

**Severity:** svc\_c\_sev\_error

**Explanation:** The verb parameter supplied on the **MODIFY** command is not valid. The *[OS/390 Distributed](#page-0-0) [File Service DFS Administration Guide and Reference](#page-0-0)*, SC28-1720, contains additional information about the **MODIFY** command and associated options.

**System Action:** The request fails.

**Operator Response:** Ensure that the command syntax is correct, then try the request again.

## **IOEP01111A Daemon name parameter required for** *command\_name* **command.**

**Severity:** svc\_c\_sev\_error

**Explanation:** The **MODIFY** command does not specify the required daemon name parameter. The *[OS/390](#page-0-0) [Distributed File Service DFS Administration Guide and](#page-0-0) [Reference](#page-0-0)*, SC28-1720, contains additional information about the **MODIFY** command and associated options.

**System Action:** The request fails.

**Operator Response:** Ensure that the command syntax is correct, then try the request again.

## **IOEP01113A Daemon name** *daemon\_name* **specified for** *command\_name* **command is not valid.**

**Severity:** svc\_c\_sev\_error

**Explanation:** The daemon name parameter supplied on the **MODIFY** command is not valid. The *[OS/390](#page-0-0) [Distributed File Service DFS Administration Guide and](#page-0-0) [Reference](#page-0-0)*, SC28-1720, contains additional information about the **MODIFY** command and associated options.

**System Action:** The request fails.

**Operator Response:** Ensure that the command syntax is correct, then try the request again.

## **IOEP01114A Status parameter required for** *command\_name* **command.**

**Severity:** svc\_c\_sev\_error

**Explanation:** The **MODIFY** command does not specify the required status parameter. The *[OS/390 Distributed](#page-0-0) [File Service DFS Administration Guide and Reference](#page-0-0)*, SC28-1720, contains additional information about the **MODIFY** command and associated options.

**System Action:** The request fails.

**Operator Response:** Ensure that the command syntax is correct, then try the request again.

# **IOEP01115A Status** *daemon\_status***, specified for** *command\_name* **command is not valid.**

Severity: svc\_c\_sev\_error

**Explanation:** The status parameter specified for the **MODIFY** command is not valid. The *[OS/390 Distributed](#page-0-0) [File Service DFS Administration Guide and Reference](#page-0-0)*, SC28-1720, contains additional information about the **MODIFY** command and its associated options.

**System Action:** The request fails.

**Operator Response:** Ensure that the command syntax is correct, then try the request again.

### **IOEP01116A User** *user\_ID* **is not authorized to issue** *command\_name* **command.**

Severity: svc\_c\_sev\_error

**Explanation:** The user does not have the required authority to issue the specified command.

**System Action:** The program continues.

**Administrator Response:** Determine whether the user should be authorized to use the command. Information about authorizing users for DFS commands is found in the *[OS/390 Distributed File Service DFS](#page-0-0) [Administration Guide and Reference](#page-0-0)*, SC28-1720.

### **IOEP01117A DFS kernel cannot determine user ID of requestor.** *error\_text***.**

**Severity:** svc\_c\_sev\_error

**Explanation:** A user has requested an operation that requires authorization. The Distributed File Service kernel is not able to determine the user ID of the requestor in order to verify if the requestor has the correct authority. In most cases, the reasons for the failure are:

- The user ID of the requestor is not defined in the Security registry.
- An internal error occurs while retrieving the user ID.

Additional information about the error is given by the C library *error\_text*, which is returned from the

**get\_CallersId()** function. This error should not occur during normal processing.

**System Action:** The program continues.

**Operator Response:** Collect the dump and probe information and notify the system programmer.

**System Programmer Response:** Do the following:

- Ensure that the user ID of the requestor is defined in the Security registry, then try the request again.
- Use the dump to help determine the probable cause of the failure. If the problem continues, save the dump and contact the service representative.

Additional information about dumps is found in the *[OS/390 Language Environment Debugging Guide and](#page-0-0) [Run-Time Messages](#page-0-0)*, SC28-1942.

#### **IOEP01118A START command cannot start daemon** *daemon\_name* **because it is not configured.**

**Severity:** svc\_c\_sev\_error

**Explanation:** The **START** command cannot start the specified daemon because it is not configured.

**System Action:** The program continues.

**Operator Response:** Do the following, then try the request again:

- Ensure that the command syntax is correct.
- Ensure that the daemon specified is the daemon actually intended for starting.

**Administrator Response:** If the daemon specified is the daemon actually intended for starting then run the DFS configuration program to configure the daemon.

# **IOEP01119A Daemon** *daemon* **cannot be started because it has status of** *daemon\_status***.**

**Severity:** svc\_c\_sev\_error

**Explanation:** The daemon has a status other than DOWN. A **START** request is only honored if the daemon has a status of DOWN. If the status is READY, the daemon is already running.

**System Action:** The program continues.

**Operator Response:** Do the following, then try the request again:

- Ensure that the daemon specified is the one actually intended for starting.
- If the status is either INITIALIZING or STOPPING, then wait for the status to change to READY or DOWN.
- If the status is UNKNOWN, contact the DFS administrator.

**Administrator Response:** Additional information about corrective actions is found in the *[OS/390](#page-0-0) [Distributed File Service DFS Administration Guide and](#page-0-0) [Reference](#page-0-0)*, SC28-1720.

## **IOEP01120A Daemon** *daemon* **cannot be stopped because it has status of** *daemon\_status***.**

Severity: svc\_c\_sev\_error

**Explanation:** The daemon has a status other than UNKNOWN or READY. A stop request is only honoured if the daemon has a status of UNKNOWN or READY. If the daemon status is DOWN, the daemon is already stopped.

**System Action:** The program continues.

**Operator Response:** Do the following, then try the request again:

- Ensure that the daemon specified is the one actually intended for stopping.
- If the status is either INITIALIZING or STOPPING, then wait for the status to change to READY, DOWN, or UNKNOWN.

# **IOEP01121A Daemon** *daemon\_name* **initialization not complete.**

**Severity:** svc\_c\_sev\_error

**Explanation:** The Distributed File Service kernel attempts to start a daemon, but the daemon does not report that initialization is complete.

**System Action:** The Distributed File Service kernel sets the status of the daemon to UNKNOWN and continues.

**Operator Response:** Do the following:

- Query the status of the daemon using the **QUERY** command.
- If the daemon has a process ID other than zero, then do the following:
	- Issue a **STOP** command for the daemon.
	- Wait for a message indicating that the daemon has stopped.
	- Try the **START** command again.
- If the process ID is zero try the **START** command again.
- Check the console log for any messages, probes, or dumps that occur prior to this message, and notify the system programmer.

**System Programmer Response:** Use the diagnostic data collected by the operator to determine the probable cause of the failure. If the problem continues, contact the service representative.

## **IOEP01122I DFS kernel will stop CDS advertiser then start CDS advertiser and CDS clerk.**

**Severity:** svc\_c\_sev\_notice

**Explanation:** The Distributed File Service kernel detects unexpected termination of the CDS clerk.

**System Action:** The Distributed File Service kernel first attempts to end the CDS advertiser. If the CDS advertiser is active and can be successfully ended by the Distributed File Service kernel, then it will start the CDS advertiser and then start the CDS clerk.

# **IOEP01123A DFS kernel cannot start daemon** *daemon\_name* **because the daemon did not remain active through the restart time limit.**

**Severity:** svc\_c\_sev\_error

**Explanation:** The Distributed File Service kernel cannot automatically start the daemon *daemon\_name* because the previous instance of the daemon did not run long enough to demonstrate the stability of the next instance.

**System Action:** The program continues.

**Operator Response:** Collect the dump and probe information and notify the system programmer.

**System Programmer Response:** Use the dump to help determine the probable cause of the failure. If the problem continues, save the dump and contact the service representative.

Additional information about dumps is found in the *[OS/390 Language Environment Debugging Guide and](#page-0-0) [Run-Time Messages](#page-0-0)*, SC28-1942.

## **IOEP01124A No entry exists for daemon** *daemon\_name* **in daemon configuration file.**

**Severity:** svc\_c\_sev\_error

**Explanation:** The DFS daemon configuration file does not contain an entry for the daemon *daemon\_name*.

**System Action:** The program continues.

**Administrator Response:** Do the following:

- Ensure that the specified entry was not removed from the DFS daemon configuration file.
- Ensure that all daemon names are spelled correctly.

Additional information about valid syntax for the DFS daemon configuration file is found in the *[OS/390](#page-0-0) [Distributed File Service DFS Administration Guide and](#page-0-0) [Reference](#page-0-0)*, SC28-1720.

## **IOEP01125A DFS kernel detects unknown daemon name** *daemon\_name* **in DFS daemon configuration file.**

**Severity:** svc\_c\_sev\_error

**Explanation:** The DFS daemon configuration file contains a daemon name that is not known to the Distributed File Service kernel.

**System Action:** The program continues.

**Administrator Response:** Do the following:

- Examine the entry in the DFS daemon configuration file that contains the specified daemon name.
- Ensure that all daemon names are spelled correctly.
- Ensure that no other syntax errors exist in the file.

Additional information about valid syntax for the DFS daemon configuration file is found in the *[OS/390](#page-0-0) [Distributed File Service DFS Administration Guide and](#page-0-0) [Reference](#page-0-0)*, SC28-1720.

## **IOEP01126A Entry is missing parameter** *parameter\_name* **in DFS daemon configuration file.**

**Severity:** svc\_c\_sev\_error

**Explanation:** The Distributed File Service kernel encounters an entry in the DFS daemon configuration file that is missing the specified parameter.

**System Action:** The program continues.

**Administrator Response:** Do the following:

- Examine the entry in the DFS daemon configuration file and ensure that all entries contain the parameter.
- Ensure that the parameter is spelled correctly and that the value is valid.
- Ensure that no other syntax errors exist in the file.

Additional information about valid syntax for the DFS daemon configuration file is found in the *[OS/390](#page-0-0) [Distributed File Service DFS Administration Guide and](#page-0-0) [Reference](#page-0-0)*, SC28-1720.

# **IOEP01127A DFS kernel detects error in value** *value\_string* **in DFS daemon configuration file.**

Severity: svc\_c\_sev\_error

**Explanation:** The Distributed File Service kernel encounters an error in a parameter in the DFS daemon configuration file. Either the parameter or the value specified in the error message is not valid.

**System Action:** The program continues.

**Administrator Response:** Do the following:

- Examine the entry in the DFS daemon configuration file and ensure that the value contains valid characters.
- Ensure that no other syntax errors exist in the file.

Additional information about valid syntax for the DFS daemon configuration file is found in the *[OS/390](#page-0-0) [Distributed File Service DFS Administration Guide and](#page-0-0) [Reference](#page-0-0)*, SC28-1720.

**IOEP01128A DFS kernel detects missing quotation mark in value** *parameter\_value* **in DFS daemon configuration file.**

**Severity:** svc\_c\_sev\_error

**Explanation:** A close quotation mark is missing from an entry in the DFS daemon configuration file.

**System Action:** The program continues.

**Administrator Response:** Examine the entry in the DFS daemon configuration file and ensure that all quotation characters are matched. Additional information about valid syntax for the DFS daemon configuration file is found in the *[OS/390 Distributed File](#page-0-0) [Service DFS Administration Guide and Reference](#page-0-0)*, SC28-1720.

## **IOEP01129A DFS kernel cannot create child process. System return code:** *return\_code***-***reason\_code***.**

**Severity:** svc\_c\_sev\_error

**Explanation:** The Distributed File Service kernel fails to create a child process. This error occurs when a **START** command is processing or when an automatic start attempt is made for a daemon.

**System Action:** The program continues.

**Operator Response:** Collect the dump and probe information and notify the system programmer.

**System Programmer Response:** Use the dump to help determine the probable cause of the failure. If the problem continues, save the dump and contact the service representative.

Additional information about dumps is found in the *[OS/390 Language Environment Debugging Guide and](#page-0-0) [Run-Time Messages](#page-0-0)*, SC28-1942.

**IOEP01130A DFS kernel cannot end process** *process\_id***.** *error\_text***.**

**Severity:** svc\_c\_sev\_error

**Explanation:** The Distributed File Service kernel fails to end a child process. This error occurs when a **STOP** command is processing. The error indicates that the process ID is not valid. Additional information about the error is given by the C library *error\_text*, which is

returned from the **kill()** function. This error should not occur during normal processing.

**System Action:** The program continues.

**Operator Response:** Collect the dump and probe information and notify the system programmer.

**System Programmer Response:** Use the dump to help determine the probable cause of the failure. If the problem continues, save the dump and contact the service representative.

Additional information about dumps is found in the *[OS/390 Language Environment Debugging Guide and](#page-0-0) [Run-Time Messages](#page-0-0)*, SC28-1942.

## **IOEP01131A DFS kernel cannot determine process ID for daemon** *daemon\_name***.**

**Severity:** svc\_c\_sev\_error

**Explanation:** The Distributed File Service kernel has no record of a process ID for the specified daemon.

**System Action:** The program continues.

**Operator Response:** Collect the dump and probe information and notify the system programmer.

**System Programmer Response:** Use the dump to help determine the probable cause of the failure. If the problem continues, save the dump and contact the service representative.

Additional information about dumps is found in the *[OS/390 Language Environment Debugging Guide and](#page-0-0) [Run-Time Messages](#page-0-0)*, SC28-1942.

## **IOEP01132A DFS kernel cannot create local socket.** *error\_text***.**

**Severity:** svc\_c\_sev\_error

**Explanation:** The Distributed File Service kernel attempts to create a local socket, but the OS/390 UNIX System Services kernel returns an error. Additional information about the error is given by the C library *error\_text*, which is returned from the **socket()** function. This error should not occur during normal processing.

**System Action:** The program continues.

**Operator Response:** Collect the dump and probe information and notify the system programmer.

**System Programmer Response:** Use the dump to help determine the probable cause of the failure. If the problem continues, save the dump and contact the service representative.

Additional information about dumps is found in the *[OS/390 Language Environment Debugging Guide and](#page-0-0) [Run-Time Messages](#page-0-0)*, SC28-1942.

## **IOEP01133A DFS kernel cannot bind to local socket.** *error\_text***.**

**Severity:** svc\_c\_sev\_error

**Explanation:** The Distributed File Service kernel attempts to bind to a local socket, but the OS/390 UNIX System Services kernel returns an error. Additional information about the error is given by the C library *error\_text*, which is returned from the **bind()** function. This error should not occur during normal processing.

**System Action:** The program continues.

**Operator Response:** Collect the dump and probe information and notify the system programmer.

**System Programmer Response:** Use the dump to help determine the probable cause of the failure. If the problem continues, save the dump and contact the service representative.

Additional information about dumps is found in the *[OS/390 Language Environment Debugging Guide and](#page-0-0) [Run-Time Messages](#page-0-0)*, SC28-1942.

# **IOEP01134A DFS kernel cannot listen on local socket.** *error\_text***.**

**Severity:** svc\_c\_sev\_error

**Explanation:** The Distributed File Service kernel attempts to listen on a local socket, but the OS/390 UNIX System Services kernel returns an error. Additional information about the error is given by the C library *error\_text*, which is returned from the **listen()** function. This error should not occur during normal processing.

**System Action:** The program continues.

**Operator Response:** Collect the dump and probe information and notify the system programmer.

**System Programmer Response:** Use the dump to help determine the probable cause of the failure. If the problem continues, save the dump and contact the service representative.

Additional information about dumps is found in the *[OS/390 Language Environment Debugging Guide and](#page-0-0) [Run-Time Messages](#page-0-0)*, SC28-1942.

# **IOEP01135A DFS kernel cannot accept local socket request.** *error\_text***.**

**Severity:** svc\_c\_sev\_error

**Explanation:** The Distributed File Service kernel attempts to accept a request on a local socket, but the OS/390 UNIX System Services kernel returns an error. Additional information about the error is given by the C library *error\_text*, which is returned from the **accept()** function. This error should not occur during normal processing.

**System Action:** The program continues.

**Operator Response:** Collect the dump and probe information and notify the system programmer.

**System Programmer Response:** Use the dump to help determine the probable cause of the failure. If the problem continues, save the dump and contact the service representative.

Additional information about dumps is found in the *[OS/390 Language Environment Debugging Guide and](#page-0-0) [Run-Time Messages](#page-0-0)*, SC28-1942.

# **IOEP01136A DFS kernel cannot write to local socket.** *error\_text***.**

# **Severity:** svc\_c\_sev\_error

**Explanation:** The Distributed File Service kernel attempts to write to a local socket, but the OS/390 UNIX System Services kernel returns an error. Additional information about the error is given by the C library *error\_text*, which is returned from the **write()** function. This error should not occur during normal processing.

**System Action:** The program continues.

**Operator Response:** Collect the dump and probe information and notify the system programmer.

**System Programmer Response:** Use the dump to help determine the probable cause of the failure. If the problem continues, save the dump and contact the service representative.

Additional information about dumps is found in the *[OS/390 Language Environment Debugging Guide and](#page-0-0) [Run-Time Messages](#page-0-0)*, SC28-1942.

## **IOEP01137A DFS kernel cannot read from local socket.** *error\_text***.**

#### **Severity:** svc\_c\_sev\_error

**Explanation:** The Distributed File Service kernel attempts to read from a local socket, but the OS/390 UNIX System Services kernel returns an error. Additional information about the error is given by the C library *error\_text*, which is returned from the **read()** function. This error should not occur during normal processing.

**System Action:** The program continues.

**Operator Response:** Collect the dump and probe information and notify the system programmer.

**System Programmer Response:** Use the dump to help determine the probable cause of the failure. If the problem continues, save the dump and contact the service representative.

Additional information about dumps is found in the *[OS/390 Language Environment Debugging Guide and](#page-0-0) [Run-Time Messages](#page-0-0)*, SC28-1942.

#### **IOEP01138A DFS kernel cannot open the file** *file\_name***.**

#### **Severity:** svc\_c\_sev\_error

**Explanation:** The Distributed File Service kernel cannot open the file *file\_name*. This error occurs when a **START** command is processing or when an automatic start attempt is made for a daemon.

**System Action:** The program continues. The **START** request fails.

**Operator Response:** Collect the probe information and notify the system programmer.

**System Programmer Response:** Do the following:

- Ensure that there is a valid DD statement for the file in the Distributed File Service kernel PROC.
- Ensure that the Distributed File Service kernel has READ authority for the file.
- Ensure that the file exists and is not allocated by any other process.

If the problem continues, contact the service representative.

**IOEP01139A DFS kernel detects file error for file** *file\_name***.**

**Severity:** svc\_c\_sev\_error

**Explanation:** The Distributed File Service kernel detects a file error for the file *file\_name*. This error occurs when a **START** command is processing or when an automatic start attempt is made for a daemon.

**System Action:** The program continues. The **START** request fails.

**Operator Response:** Collect the dump and probe information and notify the system programmer.

**System Programmer Response:** Do the following:

- Ensure that the file is not empty.
- Ensure that the file contents are not corrupt.
- Use the dump to help determine the probable cause of the failure.

If the problem continues, save the dump and contact the service representative.

Additional information about dumps is found in the *[OS/390 Language Environment Debugging Guide and](#page-0-0) [Run-Time Messages](#page-0-0)*, SC28-1942.

#### **IOEP01140A DFS kernel cannot allocate memory.**

**Severity:** svc\_c\_sev\_error

**Explanation:** The Distributed File Service kernel is not able to allocate memory. This error should not occur during normal processing.

**System Action:** The program continues.

**Operator Response:** Collect the dump and probe information and notify the system programmer.

**System Programmer Response:** Increase region size for the Distributed File Service kernel and try the operation again. If the problem continues, save the dump and contact the service representative.

Additional information about dumps is found in the *[OS/390 Language Environment Debugging Guide and](#page-0-0) [Run-Time Messages](#page-0-0)*, SC28-1942.

## **IOEP01141A DFS kernel cannot lock mutex.** *error\_text***.**

**Severity:** svc\_c\_sev\_error

**Explanation:** The Distributed File Service kernel cannot lock a mutex. Additional information about the error is given by the C library *error\_text*, which is returned from the **pthread\_mutex\_lock()** function. This error should not occur during normal processing.

**System Action:** The program continues with reduced function.

**Operator Response:** Collect the dump and probe information and notify the system programmer.

**System Programmer Response:** Use the dump to help determine the probable cause of the failure. If the problem continues, save the dump and contact the service representative.

Additional information about dumps is found in the *[OS/390 Language Environment Debugging Guide and](#page-0-0) [Run-Time Messages](#page-0-0)*, SC28-1942.

## **IOEP01142A DFS kernel cannot unlock mutex.** *error\_text*

**Severity:** svc\_c\_sev\_error

**Explanation:** The Distributed File Service kernel cannot unlock a mutex. Additional information about the error is given by the C library *error\_text*, which is returned from the **pthread\_mutex\_unlock()** function. This error should not occur during normal processing.

**System Action:** The program continues with reduced function.

**Operator Response:** Collect the dump and probe information and notify the system programmer.

**System Programmer Response:** Use the dump to help determine the probable cause of the failure. If the problem continues, save the dump and contact the service representative.

Additional information about dumps is found in the *[OS/390 Language Environment Debugging Guide and](#page-0-0) [Run-Time Messages](#page-0-0)*, SC28-1942.

### **IOEP01143E DFS kernel cannot create thread.** *error\_text*

#### **Severity:** svc\_c\_sev\_error

**Explanation:** The Distributed File Service kernel is not able to create a thread. Additional information about the error is given by the C library *error\_text*, which is returned from the **pthread\_create()** function. The most likely reason for the failure is that the system limit for the maximum number of threads for each process is exceeded. This error should not occur during normal processing.

**System Action:** The program continues.

**Operator Response:** Collect the dump and probe information and notify the system programmer.

**System Programmer Response:** Do one of the following:

- Wait for at least one request in progress to complete, then try the request again.
- Ensure that the MAXTHREADTASKS and MAXTHREADS values in the OS/390 parmlib member are set to sufficient levels to accommodate the system load. To accommodate the requirements of the Distributed File Service kernel, the minimum recommended value for both MAXTHREADTASKS and MAXTHREADS is 500.

If the problem continues, contact the service representative.

## **IOEP01144E DFS kernel cannot detach thread.** *error\_text*

**Severity:** svc\_c\_sev\_error

**Explanation:** The Distributed File Service kernel is not able to detach a thread. Additional information about the error is given by the C library *error\_text*, which is returned from the **pthread\_detach()** function. This error should not occur during normal processing.

**System Action:** The program continues.

**Operator Response:** Collect the dump and probe information and notify the system programmer.

**System Programmer Response:** Use the dump to help determine the probable cause of the failure. If the problem continues, save the dump and contact the service representative.

Additional information about dumps is found in the *[OS/390 Language Environment Debugging Guide and](#page-0-0) [Run-Time Messages](#page-0-0)*, SC28-1942.

## **IOEP01145E DFS kernel cannot join to thread.** *error\_text*

**Severity:** svc\_c\_sev\_error

**Explanation:** The Distributed File Service kernel is not able to join to a thread. Additional information about the error is given by the C library *error\_text*, which is returned from the **pthread\_join()** function. This error should not occur during normal processing.

**System Action:** The program continues.

**Operator Response:** Collect the dump and probe information and notify the system programmer.

**System Programmer Response:** Use the dump to help determine the probable cause of the failure. If the problem continues, save the dump and contact the service representative.

Additional information about dumps is found in the *[OS/390 Language Environment Debugging Guide and](#page-0-0) [Run-Time Messages](#page-0-0)*, SC28-1942.

## **IOEP01146A DFS kernel cannot start all DFS daemons.**

Severity: svc\_c\_sev\_error

**Explanation:** The Distributed File Service kernel cannot start all of the DFS daemons because an error occurs during initialization of one of the daemons.

**System Action:** The program continues.

**Operator Response:** Check the console log for any messages, probes, or dumps that occur prior to this message, and notify the system programmer.

**System Programmer Response:** Use the diagnostic data collected by the operator to determine the probable cause of the failure. If the problem continues, contact the service representative.

#### **IOEP01147A DFS kernel cannot obtain status of DFS daemon.** *error\_text***.**

**Severity:** svc\_c\_sev\_error

**Explanation:** The Distributed File Service kernel is not able to determine the status of a DFS daemon. Additional information about the error is given by the C library *error\_text*, which is returned from the **waitpid()** function. This error should not occur during normal processing.

**System Action:** The program continues.

**Operator Response:** Collect the dump and probe information and notify the system programmer.

**System Programmer Response:** Use the dump to help determine the probable cause of the failure. If the problem continues, save the dump and contact the service representative.

Additional information about dumps is found in the *[OS/390 Language Environment Debugging Guide and](#page-0-0) [Run-Time Messages](#page-0-0)*, SC28-1942.

**IOEP01148A DFS kernel cannot retrieve signal.** *error\_text***.**

**Severity:** svc\_c\_sev\_error

**Explanation:** The Distributed File Service kernel is not able to retrieve a signal from the pending signals queue. Additional information about the error is given by the C library *error\_text*, which is returned from the **sigwait()** function. This error should not occur during normal processing.

**System Action:** The program continues.

**Operator Response:** Collect the dump and probe information and notify the system programmer.

**System Programmer Response:** Use the dump to help determine the probable cause of the failure. If the problem continues, save the dump and contact the service representative.

Additional information about dumps is found in the *[OS/390 Language Environment Debugging Guide and](#page-0-0) [Run-Time Messages](#page-0-0)*, SC28-1942.

## **IOEP01149A DFS kernel detects exception. The** *request\_name* **request fails.**

**Severity:** svc\_c\_sev\_error

**Explanation:** The Distributed File Service kernel detects an exception while processing a request. This request cannot complete, but no services are terminated.

**System Action:** The program continues.

**Operator Response:** Collect the dump and probe information and notify the system programmer.

**System Programmer Response:** Use the dump to help determine the probable cause of the failure. If the problem continues, save the dump and contact the service representative.

Additional information about dumps is found in the *[OS/390 Language Environment Debugging Guide and](#page-0-0) [Run-Time Messages](#page-0-0)*, SC28-1942.

### **IOEP01150A DFS kernel detects exception and is ending** *service\_name* **service.**

Severity: svc\_c\_sev\_error

**Explanation:** The Distributed File Service kernel detects an exception. The specified service is no longer available.

**System Action:** The program continues with reduced function. The specified service ends.

**Operator Response:** Collect the dump and probe information and notify the system programmer.

**System Programmer Response:** Use the dump to help determine the probable cause of the failure. If you do not wish the Distributed File Service kernel to continue without the specified service, then cancel the Distributed File Service kernel and start it again. If the problem continues, save the dump and contact the service representative.

Additional information about dumps is found in the *[OS/390 Language Environment Debugging Guide and](#page-0-0) [Run-Time Messages](#page-0-0)*, SC28-1942.

## **IOEP01151A DFS kernel cannot anchor control block. System return code:** *return\_code***.**

**Severity:** svc\_c\_sev\_fatal

**Explanation:** The Distributed File Service kernel is not able to anchor a control block.

**System Action:** The program ends.

**Operator Response:** Collect the dump and probe information and notify the system programmer.

**System Programmer Response:** Use the dump to help determine the probable cause of the failure. If the problem continues, save the dump and contact the service representative.

Additional information about dumps is found in the *[OS/390 Language Environment Debugging Guide and](#page-0-0) [Run-Time Messages](#page-0-0)*, SC28-1942.

#### **IOEP01152A DFS kernel cannot create required thread.**

**Severity:** svc\_c\_sev\_fatal

**Explanation:** The Distributed File Service kernel is not able to create a required thread. The most likely reason for the failure is that the system limit for the maximum number of threads for each process has been reached.

**System Action:** The program ends.

**Operator Response:** Collect the dump and probe information and notify the system programmer.

**System Programmer Response:** Ensure that the MAXTHREADTASKS and MAXTHREADS values in the OS/390 parmlib member are set to sufficient levels to accommodate the system load. To accommodate the requirements of the Distributed File Service kernel, the minimum recommended value for both

MAXTHREADTASKS and MAXTHREADS is 500. If the problem continues, contact the service representative.

#### **IOEP01153A DFS kernel cannot initialize mutex.** *error\_text*

**Severity:** svc\_c\_sev\_fatal

**Explanation:** The Distributed File Service kernel cannot initialize a mutex. Additional information about the error is given by the C library *error\_text*, which is returned from the **pthread\_mutex\_init()** function. This error should not occur during normal processing.

**System Action:** The program ends abnormally.

**Operator Response:** Collect the dump and probe information and notify the system programmer.

**System Programmer Response:** Use the dump to help determine the probable cause of the failure. If the problem continues, save the dump and contact the service representative.

Additional information about dumps is found in the *[OS/390 Language Environment Debugging Guide and](#page-0-0) [Run-Time Messages](#page-0-0)*, SC28-1942.

# **IOEP01154A DFS kernel cannot block signals.** *error\_text*

Severity: svc\_c\_sev\_fatal

**Explanation:** The Distributed File Service kernel is not able to block signals. Additional information about the error is given by the C library *error\_text*, which is returned from the **sigprocmask()** function. This error should not occur during normal processing.

**System Action:** The program ends.

**Operator Response:** Collect the dump and probe information and notify the system programmer.

**System Programmer Response:** Use the dump to help determine the probable cause of the failure. If the problem continues, save the dump and contact the service representative.

Additional information about dumps is found in the *[OS/390 Language Environment Debugging Guide and](#page-0-0) [Run-Time Messages](#page-0-0)*, SC28-1942.

# **IOEP01155A DFS kernel cannot initialize MODIFY command queue.**

**Severity:** svc\_c\_sev\_fatal

**Explanation:** Distributed File Service kernel initialization of the **MODIFY** command queue is not successful.

**System Action:** The program continues with reduced function. The **MODIFY** command service is not available.

**Operator Response:** Collect the dump and probe information and notify the system programmer.

**System Programmer Response:** Use the dump to help determine the probable cause of the failure. If the problem continues, save the dump and contact the service representative.

Additional information about dumps is found in the *[OS/390 Language Environment Debugging Guide and](#page-0-0) [Run-Time Messages](#page-0-0)*, SC28-1942.

### **IOEP01156A DFS kernel detects an exception and is ending DFS.**

**Severity:** svc\_c\_sev\_error

**Explanation:** The Distributed File Service kernel detects an exception. DFS is not able to continue operations.

**System Action:** The program ends.

**Operator Response:** Collect the dump and probe information and notify the system programmer.

**System Programmer Response:** Use the dump to help determine the probable cause of the failure. If the problem continues, save the dump and contact the service representative.

Additional information about dumps is found in the *[OS/390 Language Environment Debugging Guide and](#page-0-0) [Run-Time Messages](#page-0-0)*, SC28-1942.

## **IOEP01157A DFS kernel cannot retrieve DFS software clock. Condition code:** *condition\_code***.**

**Severity:** svc\_c\_sev\_error

**Explanation:** The Distributed File Service kernel received a **CLOCK** command on the **MODIFY** command queue. The associated operation cannot obtain a copy of the DFS software clock.

**System Action:** The request fails.

**Operator Response:** Ensure that the Distributed File Service kernel initialization is complete. If the problem persists, collect the dump and probe information and notify the system programmer.

**System Programmer Response:** Use the dump to help determine the probable cause of the failure. If the problem continues, save the dump and contact the service representative.

Additional information about dumps is found in the *[OS/390 Language Environment Debugging Guide and](#page-0-0) [Run-Time Messages](#page-0-0)*, SC28-1942.

### **IOEP01158A DFS kernel cannot set DFS software clock. Condition code:** *condition\_code***.**

**Severity:** svc\_c\_sev\_error

**Explanation:** The Distributed File Service kernel received a **CLOCK** command on the **MODIFY** command queue. The associated operation cannot set the DFS software clock.

**System Action:** The request fails.

**Operator Response:** Collect the dump and probe information and notify the system programmer.

**System Programmer Response:** Use the dump to help determine the probable cause of the failure. If the problem continues, save the dump and contact the service representative.

Additional information about dumps is found in the *[OS/390 Language Environment Debugging Guide and](#page-0-0) [Run-Time Messages](#page-0-0)*, SC28-1942.

## **IOEP01159A DFS software clock is not initialized.**

**Severity:** svc\_c\_sev\_error

**Explanation:** The Distributed File Service kernel received a **CLOCK** command on the **MODIFY** command queue. The associated operation fails because the DFS software clock is not initialized.

**System Action:** The request fails.

**Operator Response:** Ensure that the Distributed File Service kernel initialization is complete. If the problem persists, collect the dump and probe information and notify the system programmer.

**System Programmer Response:** Use the dump to help determine the probable cause of the failure. If the problem continues, save the dump and contact the service representative.

Additional information about dumps is found in the *[OS/390 Language Environment Debugging Guide and](#page-0-0) [Run-Time Messages](#page-0-0)*, SC28-1942.

#### **IOEP01160A DFS kernel initialization failure.**

**Severity:** svc\_c\_sev\_error

**Explanation:** The Distributed File Service kernel fails to initialize.

**System Action:** The program ends.

**Operator Response:** Do the following:

- Check for previous messages that indicate the reason for the failure.
- If the problem can be corrected, start the Distributed File Service kernel again.
- If the problem persists, collect the dump and probe information and notify the system programmer.

**System Programmer Response:** Use the dump to help determine the probable cause of the failure. If the problem continues, save the dump and contact the service representative.

Additional information about dumps is found in the *[OS/390 Language Environment Debugging Guide and](#page-0-0) [Run-Time Messages](#page-0-0)*, SC28-1942.

## **IOEP01161A DFS kernel cannot allocate storage during IPC initialization.**

**Severity:** svc\_c\_sev\_error

**Explanation:** The operating system cannot allocate storage for the Distributed File Service kernel during inter-process communication (IPC) initialization. This error should not occur during normal processing.

**System Action:** The program ends abnormally.

**Operator Response:** Collect the dump and probe information and notify the system programmer.

**System Programmer Response:** Increase region size for the Distributed File Service kernel and try the operation again. If the problem continues, save the dump and contact the service representative.

Additional information about dumps is found in the *[OS/390 Language Environment Debugging Guide and](#page-0-0) [Run-Time Messages](#page-0-0)*, SC28-1942.

## **IOEP01162A DFS kernel cannot retrieve system anchor. System return code:** *return\_code***.**

**Severity:** svc\_c\_sev\_error

**Explanation:** The Distributed File Service kernel cannot retrieve a primary level name or token pair. The value *return\_code* is returned from the **ieantrt()** callable service. This error should not occur during normal processing.

**System Action:** The program ends abnormally.

**Operator Response:** Collect the dump and probe information and notify the system programmer.

**System Programmer Response:** Use the dump to help determine the probable cause of the failure. If the problem continues, save the dump and contact the service representative.

Additional information about the system return code is found in the *[OS/390 MVS Programming: Authorized](#page-0-0) [Assembler Services Reference ALE-DYN](#page-0-0)*, GC28-1764 to GC28-1767.

Additional information about dumps is found in the *[OS/390 Language Environment Debugging Guide and](#page-0-0) [Run-Time Messages](#page-0-0)*, SC28-1942.

# **IOEP01163A DFS Kernel cannot obtain time zone and daylight saving time information for DFS software clock.**

**Severity:** svc\_c\_sev\_fatal

**Explanation:** The Distributed File Service kernel cannot retrieve time zone and daylight saving time information while setting up the DFS clock software clock. This error should not occur during normal processing.

**System Action:** The program ends abnormally.

**Operator Response:** Collect the dump and probe information and notify the system programmer.

**System Programmer Response:** Use the dump to help determine the probable cause of the failure. If the problem continues, save the dump and contact the service representative.

Additional information about dumps is found in the *[OS/390 Language Environment Debugging Guide and](#page-0-0) [Run-Time Messages](#page-0-0)*, SC28-1942.

**IOEP01164A DFS kernel cannot retrieve system anchor. System return code:** *return\_code***.**

**Severity:** svc\_c\_sev\_fatal

**Explanation:** The Distributed File Service kernel cannot retrieve a system level name/token pair. The value *return\_code* is returned from the **ieantrt()** callable service. This error should not occur during normal processing.

**System Action:** The program ends abnormally.

**Operator Response:** Collect the dump and probe information and notify the system programmer.

**System Programmer Response:** Use the dump to help determine the probable cause of the failure. If the problem continues, save the dump and contact the service representative.

Additional information about the system return code is found in the *[OS/390 MVS Programming: Authorized](#page-0-0) [Assembler Services Reference ALE-DYN](#page-0-0)*, GC28-1764 to GC28-1767.

Additional information about dumps is found in the *[OS/390 Language Environment Debugging Guide and](#page-0-0) [Run-Time Messages](#page-0-0)*, SC28-1942.

## **IOEP01165A DFS kernel cannot delete system anchor. System return code:** *return\_code***.**

**Severity:** svc\_c\_sev\_fatal

**Explanation:** The Distributed File Service kernel cannot delete a system level name/token pair. The value *return\_code* is returned from the **ieantdl()** callable service. This error should not occur during normal processing.

**System Action:** The program ends abnormally.

**Operator Response:** Collect the dump and probe information and notify the system programmer.

**System Programmer Response:** Use the dump to help determine the probable cause of the failure. If the problem continues, save the dump and contact the service representative.

Additional information about the system return code is found in the *[OS/390 MVS Programming: Authorized](#page-0-0) [Assembler Services Reference ALE-DYN](#page-0-0)*, GC28-1764 to GC28-1767.

Additional information about dumps is found in the *[OS/390 Language Environment Debugging Guide and](#page-0-0) [Run-Time Messages](#page-0-0)*, SC28-1942.

# **IOEP01166A DFS kernel cannot create system anchor. System return code:** *return\_code***.**

Severity: svc\_c\_sev\_fatal

**Explanation:** The Distributed File Service kernel cannot create a system level name/token pair. The value *return\_code* is returned from the **ieantcr()** callable service. This error should not occur during normal processing.

**System Action:** The program ends abnormally.

**Operator Response:** Collect the dump and probe information and notify the system programmer.

**System Programmer Response:** Use the dump to help determine the probable cause of the failure. If the problem continues, save the dump and contact the service representative.

Additional information about the system return code is found in the *[OS/390 MVS Programming: Authorized](#page-0-0) [Assembler Services Reference ALE-DYN](#page-0-0)*, GC28-1764 to GC28-1767.

Additional information about dumps is found in the *[OS/390 Language Environment Debugging Guide and](#page-0-0) [Run-Time Messages](#page-0-0)*, SC28-1942.

## **IOEP01167A DFS Kernel cannot allocate storage. System return code:** *return\_code***.**

**Severity:** svc\_c\_sev\_fatal

**Explanation:** The operating system cannot allocate storage for the Distributed File Service kernel. The value *return\_code* is returned form the **STORAGE** macro. This error should not occur during normal processing.

**System Action:** The program ends abnormally.

**Operator Response:** Collect the dump and probe information and notify the system programmer.

**System Programmer Response:** Increase region size for the Distributed File Service kernel and try the operation again. If the problem continues, save the dump and contact the service representative.

Additional information about dumps is found in the *[OS/390 Language Environment Debugging Guide and](#page-0-0) [Run-Time Messages](#page-0-0)*, SC28-1942.

# **IOEP01168A DFS Kernel cannot release storage. System return code:** *return\_code***.**

**Severity:** svc\_c\_sev\_fatal

**Explanation:** The operating system cannot release storage for the Distributed File Service kernel. The value *return\_code* is returned form the **STORAGE** macro. This error should not occur during normal processing.

**System Action:** The program ends abnormally.

**Operator Response:** Collect the dump and probe information and notify the system programmer.

**System Programmer Response:** Use the dump to help determine the probable cause of the failure. If the problem continues, save the dump and contact the service representative.

Additional information about the system return code is found in the *[OS/390 MVS Programming: Authorized](#page-0-0) [Assembler Services Reference ALE-DYN](#page-0-0)*, GC28-1764 to GC28-1767.

Additional information about dumps is found in the *[OS/390 Language Environment Debugging Guide and](#page-0-0) [Run-Time Messages](#page-0-0)*, SC28-1942.

**IOEP01169A DFS Kernel cannot establish recovery routine. System return code:** *return\_code***.**

**Severity:** svc\_c\_sev\_fatal

**Explanation:** The Distributed File Service kernel cannot establish a recovery routine. The value *return\_code* is returned from the **ESATEX** macro. This error should not occur during normal processing.

**System Action:** The program ends abnormally.

**Operator Response:** Collect the dump and probe information and notify the system programmer.

**System Programmer Response:** Use the dump to help determine the probable cause of the failure. If the problem continues, save the dump and contact the service representative.

Additional information about the system return code is found in the *[OS/390 MVS Programming: Authorized](#page-0-0) [Assembler Services Reference ALE-DYN](#page-0-0)*, GC28-1764 to GC28-1767.

Additional information about dumps is found in the *[OS/390 Language Environment Debugging Guide and](#page-0-0) [Run-Time Messages](#page-0-0)*, SC28-1942.

## **IOEP01170A DFS Kernel vector initialization cannot initialize component** *component***.**

**Severity:** svc\_c\_sev\_fatal

**Explanation:** The Distributed File Service kernel cannot initialize the component *component* during vector initialization. This error should not occur during normal processing.

**System Action:** The program ends abnormally.

**Operator Response:** Collect the dump and probe information and notify the system programmer.

**System Programmer Response:** Use the dump to help determine the probable cause of the failure. If the problem continues, save the dump and contact the service representative.

Additional information about dumps is found in the *[OS/390 Language Environment Debugging Guide and](#page-0-0) [Run-Time Messages](#page-0-0)*, SC28-1942.

## **IOEP01171A DFS kernel cannot determine user authorization.**

#### **Severity:** svc\_c\_sev\_error

**Explanation:** The user issued a command that requires an authorization checking. The authorization check encounters a warning condition. In most cases, the reasons for the failure are:

- The DFS start request resource is not defined in your Security product.
- The Security product is not active.
- The FACILITY class is not defined in your Security product.
- The FACILITY class is not active.

**System Action:** The program continues.

**Operator Response:** Collect the dump and probe information and notify the system programmer.

**System Programmer Response:** Do the following:

- Ensure that your Security product is installed and active.
- Ensure that the FACILITY class is defined in your Security product and active.

If the problem continues, contact the service representative.

# **IOEP01172A DFS kernel cannot access file containing ethernet address.**

**Severity:** svc\_c\_sev\_fatal

**Explanation:** The Distributed File Service kernel cannot read the file **/opt/dcelocal/etc/ether\_addr**. This error should not occur during normal processing. In most cases, the reasons for the failure are:

- The file does not exist.
- The Distributed File Service kernel does not have the required permission to read the file.

**System Action:** The program ends abnormally.

**Administrator Response:** Do one of the following, then try the request again:

- Ensure that the file **/opt/dcelocal/etc/ether\_addr** exists. If the file does not exist, create the file.
- Ensure that the Distributed File Service kernel has read permission to the file.

If the problem continues, contact the service representative.

## **IOEP01173A DFS kernel detects that ethernet address contains characters that are not valid.**

Severity: svc\_c\_sev\_fatal

**Explanation:** The Distributed File Service kernel cannot process the ethernet address because the ethernet address contains characters that are not valid.

**System Action:** The program continues.

**Administrator Response:** Ensure that the contents of the file **/opt/dcelocal/etc/ether\_addr** are syntactically correct and try the request again. If the problem continues, contact the service representative.

## **IOEP01174A DFS kernel is not APF authorized.**

**Severity:** svc\_c\_sev\_fatal

**Explanation:** The Distributed File Service kernel cannot call a service which requires authorized program facility (APF) authorization. The request fails because the Distributed File Service kernel is not APF authorized. This error should not occur during normal processing.

**System Action:** The program ends abnormally.

**Operator Response:** Collect the dump and probe information and notify the system programmer.

**System Programmer Response:** APF authorize the Distributed File Service kernel program and try the request again. If the problem continues, save the dump and contact the service representative.

Additional information about dumps is found in the *[OS/390 Language Environment Debugging Guide and](#page-0-0) [Run-Time Messages](#page-0-0)*, SC28-1942.

## **IOEP01175A CDS clerk cannot start because CDS advertiser has status DOWN.**

## **Severity:** svc\_c\_sev\_error

**Explanation:** The Distributed File Service kernel detects that the CDS clerk has ended. As a result, the kernel attempts to stop the CDS advertiser and start it again before starting the clerk. However, the advertiser already had status DOWN, and the kernel does not attempt to automatically start the advertiser unless it has ended the advertiser first. If the advertiser is not started, the Distributed File Service kernel cannot start the clerk.

**System Action:** The program continues.

**Operator Response:** Check the console log for any messages, probes, or dumps that occur prior to this message, and notify the system programmer.

**System Programmer Response:** Use the diagnostic data collected by the operator to determine the probable cause of the failure. If the problem can be corrected, start the CDS advertiser, and start the CDS clerk. If the problem continues, contact the service representative.

#### **IOEP01176I START ALL command has completed.**

**Severity:** svc c sev notice

**Explanation:** The Distributed File Service kernel has completed processing of the **START ALL** command issued by the operator.

**System Action:** The program continues.

## **IOEP01500I DFS software clock reset.**

**Severity:** svc\_c\_sev\_notice

**Explanation:** The DFS software clock is reset. The software clock time is now the same as the hardware clock time on the system.

**System Action:** The request is successful.

# **IOEP01501I DFS software clock is removed from system.**

**Severity:** svc\_c\_sev\_notice

**Explanation:** The DFS software clock is removed from the system.

**System Action:** The request is successful.

#### **IOEP01502I DFS software clock destroyed.**

**Severity:** svc\_c\_sev\_notice

**Explanation:** The DFS software clock is destroyed.

**System Action:** The request is successful.

### **IOEP01503A Value** *dst\_value* **is not valid for keyword SETDST.**

#### **Severity:** svc\_c\_sev\_error

**Explanation:** The **clock** verb of the **MODIFY** command contains a value *dst\_value* which is not valid for the keyword SETDST. The Additional information about the MODIFY command and associated options is found in the *[OS/390 Distributed File Service DFS](#page-0-0) [Administration Guide and Reference](#page-0-0)*, SC28-1720.

**System Action:** The request fails.

**Operator Response:** Ensure that the specified value *dst\_value* is syntactically correct for the keyword SETDST then try the request again.

#### **IOEP01504I DFS software clock DST flag is set.**

**Severity:** svc\_c\_sev\_notice

**Explanation:** The DFS software clock daylight saving time (DST) flag is set.

**System Action:** The request is successful.

## **IOEP01505A Value is required for keyword SETDST.**

**Severity:** svc\_c\_sev\_error

**Explanation:** The **clock** verb of the **MODIFY** command requires a value for the keyword SETDST. Additional information about the MODIFY command and associated options is found in the *[OS/390 Distributed](#page-0-0) [File Service DFS Administration Guide and Reference](#page-0-0)*, SC28-1720.

**System Action:** The request fails.

**Operator Response:** Ensure that a value for the SETDST keyword is specified then try the request again.

#### **IOEP01506A Keyword** *keyword* **is not valid for clock verb of MODIFY command.**

**Severity:** svc\_c\_sev\_error

**Explanation:** The **clock** verb of the **MODIFY** command contains a keyword *keyword* which is not valid. Additional information about the MODIFY command and associated options is found in the *[OS/390 Distributed File Service DFS Administration](#page-0-0) [Guide and Reference](#page-0-0)*, SC28-1720.

**System Action:** The request fails.

**Operator Response:** Ensure that the specified keyword *keyword* is syntactically correct then try the request again.

### **IOEP01507A One parameter is required for clock verb of MODIFY command.**

#### **Severity:** svc\_c\_sev\_error

**Explanation:** The **clock** verb of the **MODIFY** requires one input parameter. Additional information about the MODIFY command and associated options is found in the *[OS/390 Distributed File Service DFS Administration](#page-0-0) [Guide and Reference](#page-0-0)*, SC28-1720.

**System Action:** The request fails.

**Operator Response:** Ensure that one parameter is specified for the **clock** verb, then try the request again.

## **IOEP01508A Relative time value required for keyword SETREL.**

**Severity:** svc\_c\_sev\_error

**Explanation:** The **clock** verb of the **MODIFY** command requires a value for the keyword SETREL. Additional information about the MODIFY command and associated options is found in the *[OS/390 Distributed](#page-0-0) [File Service DFS Administration Guide and Reference](#page-0-0)*, SC28-1720.

**System Action:** The request fails.

**Operator Response:** Ensure that a value for the SETREL keyword is specified then try the request again.

#### **IOEP01509A Absolute time value required for keyword SET.**

**Severity:** svc\_c\_sev\_error

**Explanation:** The **clock** verb of the **MODIFY** command requires a value for the keyword SET. Additional information about the MODIFY command and associated options is found in the *[OS/390 Distributed](#page-0-0) [File Service DFS Administration Guide and Reference](#page-0-0)*, SC28-1720.

**System Action:** The request fails.

**Operator Response:** Ensure that a value for the SET keyword is specified then try the request again.

# **IOEP01510A Value** *rel\_time* **is not valid for keyword SETREL.**

#### **Severity:** svc\_c\_sev\_error

**Explanation:** The **clock** verb of the **MODIFY** command contains a value *rel\_time* which is not valid for the keyword SETREL. Additional information about the MODIFY command and associated options is found in the *[OS/390 Distributed File Service DFS](#page-0-0) [Administration Guide and Reference](#page-0-0)*, SC28-1720.

**System Action:** The request fails.

**Operator Response:** Ensure that the specified value *rel\_time* is syntactically correct for the keyword SETREL then try the request again.

#### **IOEP01511A Value** *abs\_time* **is not valid for keyword SET.**

**Severity:** svc\_c\_sev\_error

**Explanation:** The **clock** verb of the **MODIFY**

command contains a value *abs\_time* which is not valid for the keyword SET. Additional information about the MODIFY command and associated options is found in the *[OS/390 Distributed File Service DFS Administration](#page-0-0) [Guide and Reference](#page-0-0)*, SC28-1720.

**System Action:** The request fails.

**Operator Response:** Ensure that the specified value *abs\_time* is syntactically correct for the keyword SET then try the request again.

# **IOEP01512A DFS kernel cannot retrieve current time to perform SETREL.**

#### **Severity:** svc\_c\_sev\_fatal

**Explanation:** The Distributed File Service kernel is not able to retrieve the current time with which to calculate an absolute time value with the given relative time. This error should not occur during normal processing.

**System Action:** The request fails.

**Operator Response:** Check the console log for any messages, probes, or dumps that occur prior to this message, and notify the system programmer.

**System Programmer Response:** Use the diagnostic data collected by the operator to determine the probable cause of the failure. If the problem continues, contact the service representative.

## **IOEP01513A DFS kernel cannot set relative time to complete SETREL request.**

**Severity:** svc\_c\_sev\_fatal

**Explanation:** The Distributed File Service kernel is not able to set the relative time specified by the SETREL keyword. This error should not occur during normal processing.

**System Action:** The request fails.

**Operator Response:** Check the console log for any messages, probes, or dumps that occur prior to this message, and notify the system programmer.

**System Programmer Response:** Use the diagnostic data collected by the operator to determine the probable cause of the failure. If the problem continues, contact the service representative.

### **IOEP01514A DFS kernel cannot set absolute time to complete SET request.**

#### **Severity:** svc\_c\_sev\_fatal

**Explanation:** The Distributed File Service kernel is not able to set the absolute time specified by the SET keyword. This error should not occur during normal processing.

**System Action:** The request fails.

**Operator Response:** Check the console log for any messages, probes, or dumps that occur prior to this message, and notify the system programmer.

**System Programmer Response:** Use the diagnostic data collected by the operator to determine the probable cause of the failure. If the problem continues, contact the service representative.

## **IOEP01515I DFS software clock is modified.**

**Severity:** svc\_c\_sev\_notice

**Explanation:** The DFS software clock is set. The software clock time is now modified by the relative value specified with the SETREL keyword.

**System Action:** The request is successful.

#### **IOEP01516I DFS software clock is set.**

**Severity:** svc\_c\_sev\_notice

**Explanation:** The DFS software clock is set. The software clock time is now the value specified with the SET keyword.

**System Action:** The request is successful.

## **IOEP01517I DFS kernel receives a** *request\_name* **request from TSO user** *user\_ID***.**

**Severity:** svc\_c\_sev\_notice

**Explanation:** The Distributed File Service kernel received the specified request from the TSO user indicated.

**System Action:** The Distributed File Service kernel processes the request and continues.

## **IOEP01518A DFS kernel encounters error during stop request.** *error\_text***.**

#### **Severity:** svc\_c\_sev\_error

**Explanation:** The Distributed File Service kernel cannot perform the stop request synchronously. Additional information about the error is provided by the DFS library *error\_text*, which is returned from the **pthread\_get\_expiration\_np()** function. If the request is to stop all processes, they are stopped asynchronously. This error should not occur during normal processing.

**System Action:** The program continues with reduced function.

**Operator Response:** Collect the dump and probe information and notify the system programmer.

**System Programmer Response:** Use the dump to help determine the probable cause of the failure. If the problem continues, save the dump and contact the service representative.

Additional information about dumps is found in the *[OS/390 Language Environment Debugging Guide and](#page-0-0) [Run-Time Messages](#page-0-0)*, SC28-1942.

## **IOEP01519A DFS kernel encounters error during stop request.** *error\_text***.**

**Severity:** svc\_c\_sev\_error

**Explanation:** The Distributed File Service kernel cannot perform the stop request synchronously. Additional information about the error is provided by the C library *error\_text*, which is returned from the **pthread\_cond\_timedwait()** function. If the request is to stop all processes, they are stopped asynchronously. This error should not occur during normal processing.

**System Action:** The program continues with reduced function.

**Operator Response:** Collect the dump and probe information and notify the system programmer.

**System Programmer Response:** Use the dump to help determine the probable cause of the failure. If the problem continues, save the dump and contact the service representative.

Additional information about dumps is found in the *[OS/390 Language Environment Debugging Guide and](#page-0-0) [Run-Time Messages](#page-0-0)*, SC28-1942.

## **IOEP01520A DFS kernel encounters error during stop request.** *error\_text***.**

**Severity:** svc\_c\_sev\_error

**Explanation:** The Distributed File Service kernel encounters an error while stopping. Additional information about the error is provided by the C library *error\_text*, which is returned from the **pthread\_kill()** function. The STOP Distributed File Service kernel processing continues. This error should not occur during normal processing.

**System Action:** The program continues with reduced function.

**Operator Response:** Collect the dump and probe information and notify the system programmer.

**System Programmer Response:** Use the dump to help determine the probable cause of the failure. If the problem continues, save the dump and contact the service representative.

Additional information about dumps is found in the *[OS/390 Language Environment Debugging Guide and](#page-0-0) [Run-Time Messages](#page-0-0)*, SC28-1942.

## **IOEP01521A DFS kernel cannot open the clock offset file.** *error\_text***.**

**Severity:** svc\_c\_sev\_fatal

**Explanation:** The Distributed File Service kernel encounters an error attempting to open the clock offset file, /opt/dcelocal/var/swc\_offset. Additional information about the error is provided by the C library *error\_text*, which is returned from the **fopen()** function. This error should not occur during normal processing.

**System Action:** The program ends abnormally.

**Operator Response:** Collect the dump and probe information and notify the system programmer.

**System Programmer Response:** If the problem continues, save the dump and contact the service representative.

Additional information about dumps is found in the *[OS/390 Language Environment Debugging Guide and](#page-0-0) [Run-Time Messages](#page-0-0)*, SC28-1942.

## **IOEP01522A DFS kernel encounters a premature end-of-file in the clock offset file.**

Severity: svc\_c\_sev\_fatal

**Explanation:** The Distributed File Service kernel encounters a premature end-of-file marker while reading the clock offset file, /opt/dcelocal/var/swc\_offset. This error should not occur during normal processing.

**System Action:** The program ends abnormally.

**Operator Response:** Collect the dump and probe information and notify the system programmer.

**System Programmer Response:** Delete the clock offset file and restart the DFS kernel.

If the problem continues, save the dump and contact the service representative.

Additional information about dumps is found in the *[OS/390 Language Environment Debugging Guide and](#page-0-0) [Run-Time Messages](#page-0-0)*, SC28-1942.

## **IOEP01523A DFS kernel cannot validate the contents of the clock offset file.**

**Severity:** svc\_c\_sev\_fatal

**Explanation:** The Distributed File Service kernel encounters an error while parsing the contents of the clock offset file, /opt/dcelocal/var/swc\_offset. This error should not occur during normal processing.

**System Action:** The program ends abnormally.

**Operator Response:** Collect the dump and probe information and notify the system programmer.

**System Programmer Response:** Delete the clock offset file and restart the DFS kernel.

If the problem continues, save the dump and contact the service representative.

Additional information about dumps is found in the *[OS/390 Language Environment Debugging Guide and](#page-0-0) [Run-Time Messages](#page-0-0)*, SC28-1942.

## **IOEP01524A DFS kernel cannot close the clock offset file.** *error\_text***.**

**Severity:** svc\_c\_sev\_fatal

**Explanation:** The Distributed File Service kernel encounters an error attempting to close the clock offset file, /opt/dcelocal/var/swc\_offset. Additional information about the error is provided by the C library *error\_text*, which is returned from the **fclose()** function. This error should not occur during normal processing.

**System Action:** The program ends abnormally.

**Operator Response:** Collect the dump and probe information and notify the system programmer.

**System Programmer Response:** If the problem continues, save the dump and contact the service representative.

Additional information about dumps is found in the *[OS/390 Language Environment Debugging Guide and](#page-0-0) [Run-Time Messages](#page-0-0)*, SC28-1942.

## **IOEP01525A DFS kernel cannot update the clock offset file.** *error\_text***.**

**Severity:** svc\_c\_sev\_fatal

**Explanation:** The Distributed File Service kernel encounters an error attempting to update the clock offset file, /opt/dcelocal/var/swc\_offset. Additional information about the error is provided by the C library *error\_text*, which is returned from the **fprintf()** function. This error should not occur during normal processing.

**System Action:** The program ends abnormally.

**Operator Response:** Collect the dump and probe information and notify the system programmer.

**System Programmer Response:** If the problem continues, save the dump and contact the service representative.

Additional information about dumps is found in the *[OS/390 Language Environment Debugging Guide and](#page-0-0) [Run-Time Messages](#page-0-0)*, SC28-1942.

## **IOEP01526A DFS kernel cannot delete the clock offset file.** *error\_text***.**

### **Severity:** svc\_c\_sev\_fatal

**Explanation:** The Distributed File Service kernel encounters an error attempting to delete the clock offset file, /opt/dcelocal/var/swc\_offset. Additional information about the error is provided by the C library *error\_text*, which is returned from the **remove()** function. This error should not occur during normal processing.

**System Action:** The program ends abnormally.

**Operator Response:** Collect the dump and probe information and notify the system programmer.

**System Programmer Response:** If the problem continues, save the dump and contact the service representative.

Additional information about dumps is found in the *[OS/390 Language Environment Debugging Guide and](#page-0-0) [Run-Time Messages](#page-0-0)*, SC28-1942.

#### **IOEP01527I DFS software clock is modified.**

**Severity:** svc\_c\_sev\_notice

**Explanation:** The DFS software clock is set. The software clock time is now modified by the relative value specified with the SETREL keyword, but the DFS kernel encounters an error attempting to update the clock offset file. The new setting will not be propagated across the next system IPL.

**System Action:** The program continues.

#### **IOEP01528I DFS software clock is set.**

Severity: svc\_c\_sev\_notice

**Explanation:** The DFS software clock is set. The software clock time is now the value specified with the SETREL keyword, but the DFS kernel encounters an error attempting to update the clock offset file. The new setting will not be propagated across the next system IPL.

**System Action:** The program continues.

# **IOEP01700A Cannot retrieve a system level token,** *token\_name***. System return code:** *return\_code***.**

**Severity:** svc\_c\_sev\_error

**Explanation:** The DFS control task or a daemon control task cannot retrieve a system level named token. The value *return\_code* is returned from the **ieantrt()** callable service. The name of the token being retrieved is also displayed. This error should not occur during normal processing.

**System Action:** The DFS control task continues. The daemon may not start successfully.

**Operator Response:** Collect the dump and probe information and notify the system programmer.

**System Programmer Response:** Use the dump to help determine the probable cause of the failure. If the problem continues, save the dump and contact the service representative.

Additional information about the system return code is found in the *[OS/390 MVS Programming: Authorized](#page-0-0) [Assembler Services Reference ALE-DYN](#page-0-0)*, GC28-1764 to GC28-1767.

Additional information about dumps is found in the *[OS/390 Language Environment Debugging Guide and](#page-0-0) [Run-Time Messages](#page-0-0)*, SC28-1942.

# **IOEP01701A Cannot start the MVS pause service. System return code:** *return\_code***, system reason code** *reason\_code***.**

**Severity:** svc\_c\_sev\_error

**Explanation:** The DFS control task cannot wait for the event control blocks used by the DFS when starting a daemon in a separate address space. The values *return\_code* and *reason\_code* are returned from the **BPX1MP()** callable service. This error should not occur during normal processing.

**System Action:** The DFS control task continues, but cannot start any daemon in a separate address space.

**Operator Response:** Collect the dump and probe information and notify the system programmer.

**System Programmer Response:** Use the dump to help determine the probable cause of the failure. If the problem continues, save the dump and contact the service representative.

Additional information about the callable service and the system return code is found in the *[OS/390 UNIX](#page-0-0) [System Services Programming: Assembler Callable](#page-0-0) [Services Reference](#page-0-0)*, SC28-1899.

Additional information about dumps is found in the *[OS/390 Language Environment Debugging Guide and](#page-0-0) [Run-Time Messages](#page-0-0)*, SC28-1942.

# **IOEP01702A Cannot initialize MVS pause service. System return code:** *return\_code***, system reason code:** *reason\_code***.**

**Severity:** svc\_c\_sev\_error

**Explanation:** The DFS control task cannot identify the event control blocks used by DFS when starting a daemon in a separate address space. The values *return\_code* and *reason\_code* are returned from the **BPX1MPI()** callable service. This error should not occur during normal processing.

**System Action:** The DFS control task continues, but cannot start any daemon in a separate address space. **Operator Response:** Collect the dump and probe information and notify the system programmer.

**System Programmer Response:** Use the dump to help determine the probable cause of the failure. If the problem continues, save the dump and contact the service representative.

Additional information about the callable service and the system return code is found in the *[OS/390 UNIX](#page-0-0) [System Services Programming: Assembler Callable](#page-0-0) [Services Reference](#page-0-0)*, SC28-1899.

Additional information about dumps is found in the *[OS/390 Language Environment Debugging Guide and](#page-0-0) [Run-Time Messages](#page-0-0)*, SC28-1942.

#### **IOEP01703A Daemon** *daemon\_name* **cannot be started in a separate address space.**

**Severity:** svc\_c\_sev\_error

**Explanation:** The daemon specified in the message is on the list of daemons to be started by DFS in a separate address space. However, a previous problem with event control block initialization prevents DFS from doing this.

**System Action:** The DFS control task continues, but the daemon is not started. Additional daemons that start after this daemon will not be started.

**Operator Response:** Check the console log for any messages, probes, or dumps that occur prior to this message, and notify the system programmer.

**System Programmer Response:** Use the diagnostic data collected by the operator to determine the probable cause of the failure. If the problem continues, contact the service representative. To force all daemons to start within the DFS address space, specify an empty list for the value of the **\_IOE\_DAEMONS\_IN\_AS** environment variable in the **/opt/dfslocal/home/dfscntl/envar** file.

#### **IOEP01704A Start parameters for daemon** *daemon\_name* **are too long.**

**Severity:** svc\_c\_sev\_error

**Explanation:** The DFS kernel cannot start the daemon specified in the message in a separate address space because the start options specified on the **modify dcekern,start** command are too long. The maximum start options length for a daemon that runs in its own address space is 95.

**System Action:** The DFS control task continues, but the daemon is not started. Additional daemons that start after this daemon will not be started.

**Operator Response:** Either shorten the length of the start options on the **modify dcekern,start** command or contact the system programmer to start the daemon in the DFS address space.

**System Programmer Response:** To force this daemon to start within the DFS address space, specify a list that does not include the name of this daemon for the value of the **\_IOE\_DAEMONS\_IN\_AS** environment variable in the **/opt/dfslocal/home/dfscntl/envar** file. Then try the request again.

**IOEP01705A Cannot create a system level token,** *token\_name***. System return code:** *return\_code***.**

**Severity:** svc\_c\_sev\_error

**Explanation:** The DFS control task or a daemon control task cannot create a system level named token. The value *return\_code* is returned from the **ieantcr()** callable service. The name of the token being created is also displayed. This error should not occur during normal processing.

**System Action:** If the token is for the DFS control task, processing continues without the token. If the token is for a daemon control task, the daemon does not start and additional daemons that start after this daemon will not be started.

**Operator Response:** Collect the dump and probe information and notify the system programmer.

**System Programmer Response:** Use the dump to help determine the probable cause of the failure. If the problem continues, save the dump and contact the service representative.

Additional information about the system return code is found in the *[OS/390 MVS Programming: Authorized](#page-0-0) [Assembler Services Reference ALE-DYN](#page-0-0)*, GC28-1764 to GC28-1767.

Additional information about dumps is found in the *[OS/390 Language Environment Debugging Guide and](#page-0-0) [Run-Time Messages](#page-0-0)*, SC28-1942.

**IOEP01706A DFS kernel cannot start because it is already running.**

**Severity:** svc\_c\_sev\_error

**Explanation:** There can only be one active DFS control task. A second DFS control task cannot be started if one is already running.

**System Action:** The program ends abnormally.

**Operator Response:** Use the **stop** command to stop the active DFS control task. Then try the request again.

## **IOEP01707A Daemon** *daemon\_name* **cannot start because it is already running.**

**Severity:** svc\_c\_sev\_error

**Explanation:** There can be only one active instance of a daemon. A second daemon of the same type cannot be started if one is already running. This problem can occur if the daemon is started without using the **modify dfs,start** command.

**System Action:** The daemon is not started.

**Operator Response:** Use the **stop** command to stop the active daemon. Then try the request again. Always start daemons using the **modify dfs,start** command.

# **IOEP01708A Incorrect arguments used to start daemon** *daemon\_name* **in its own address space.**

**Severity:** svc\_c\_sev\_error

**Explanation:** The attempt to start the specified daemon in a separate address space failed because incorrect arguments were passed to the start procedure. This can occur if the procedure to start the daemon was invoked directly or if the procedure was modified incorrectly.

**System Action:** The daemon is not started.

**Operator Response:** Start all daemons, including those in separate address spaces, through the DFS kernel, using the **modify dfs,start** command.

**System Programmer Response:** If the problem occurs while using the **modify** command to start the daemon, turn debugging on for the daemon and start the daemon again. Use the debug output to determine the cause of the failure. If the problem continues, contact the service representative.

## **IOEP01709A The userid for this job does not have root authority,uid(0).**

**Severity:** svc\_c\_sev\_error

**Explanation:** Must have a uid of 0.

**System Action:** This job terminates.

**Operator Response:** Authorize the user ID for this job to root(uid(0)).

#### | **IOEP01710A Cannot update status. Reason code:** | *reason\_code***.**

| **Severity:** svc\_c\_sev\_fatal

| **Explanation:** The DFS daemon cannot inform the | DFS kernel of a status change. In most cases, the | reasons for the failure are:

• There is a local socket error in the OS/390 UNIX System Services kernel.

- | There is a memory shortage in the DFS kernel.
- | There is an internal error in the DFS kernel.

| **System Action:** The program continues.

| **Operator Response:** Collect the error information and | notify the system programmer.

| **System Programmer Response:** Verify that the value | of the envar DCE\_START\_SOCKET\_NAME in each | process envar file is the same. If the problem | continues, contact the service representative.

#### **IOEP12300I Usage:** *ProgramName*

**Severity:** svc\_c\_sev\_warning

**Explanation:** This message displays the command syntax when the **-help** parameter is entered.

**System Action:** The program ends.

**User Response:** None.

**IOEP12301I Usage:** *ProgramNameSubCommand*

**Severity:** svc\_c\_sev\_warning

**Explanation:** This message displays the command syntax when the **-help** parameter is entered.

**System Action:** The program ends.

**User Response:** None.

#### **IOEP12303I Aliases:**

**Severity:** svc\_c\_sev\_warning

**Explanation:** The request produces a list of all the aliases for a command.

**System Action:** The program ends.

**User Response:** None.

# **IOEP12304I Unable to find command as entered.**

**Severity:** svc\_c\_sev\_warning

**Explanation:** The **-apropos** parameter for this sub-command was entered without a description.

**System Action:** The program ends.

**User Response:** Ensure that the subcommand is entered correctly, then try the request again.

#### **IOEP12305I** *ProgramName* **Commands are:**

**Severity:** svc\_c\_sev\_warning

**Explanation:** When the **help** subcommand or **-help** parameter is the only argument supplied for a command, a list of the valid subcommands is returned.

**System Action:** The program ends.

**User Response:** None.

#### **IOEP12306I** *ProgramName* **Unknown topic '***SubCommand***'.**

**Severity:** svc\_c\_sev\_warning

**Explanation:** The **-help** parameter is not a valid subcommand for this command.

**System Action:** The program ends.

**User Response:** Enter the command again specifying a valid subcommand name.

**IOEP12307I** *ProgramName* **Ambiguous topic '***SubCommand***'; use 'apropos' to list.**

**Severity:** svc\_c\_sev\_warning

**Explanation:** The **-help** parameter is ambiguous for *SubCommand* because more than one subcommand or topic can match the string. Use **apropos** to list them.

**System Action:** The program ends.

**User Response:** Enter the command again using an appropriate topic that is not abbreviated.

# **IOEP12308I** *ProgramName***: Unable to create new argv array with** *Size***+2 slots.**

**Severity:** svc\_c\_sev\_warning

**Explanation:** The program cannot obtain enough storage to continue parsing the command.

**System Action:** The program ends.

**User Response:** Run the program again specifying a larger virtual storage size.

## **IOEP12309I** *ProgramName***: Insufficient storage to malloc initial opcode space.**

**Severity:** svc\_c\_sev\_warning

**Explanation:** The program cannot obtain enough storage to continue parsing the command.

**System Action:** The program ends.

**User Response:** Run the program again specifying a larger virtual storage size.

**IOEP12310I** *ProgramName***: Type '***ProgramName* **-help' for help.**

Severity: svc\_c\_sev\_warning

**Explanation:** The *ProgramName* command was entered without an argument; at least one is required.

**System Action:** The program ends.

**User Response:** Enter the command again with one or more arguments.

## **IOEP12311I** *ProgramName***: Type '***ProgramName* **help' or '***ProgramName* **help <topic>' for help.**

**Severity:** svc\_c\_sev\_warning

**Explanation:** The *ProgramName* command was entered without the required subcommand.

**System Action:** The program ends.

**User Response:** Enter the command again specifying an appropriate subcommand.

**IOEP12312I** *UnkownAmbig* **operation '***SubCommand***'; type '***ProgramName* **help' for list.**

**Severity:** svc\_c\_sev\_warning

**Explanation:** The subcommand *SubCommand* is either ambiguous or not valid. Commands cannot be abbreviated because multiple subcommands might match the abbreviation. Type *ProgramName* help for a list of valid subcommands.

**System Action:** The program ends.

**User Response:** Enter the *ProgramName* command again specifying a valid, unabbreviated subcommand.

# **IOEP12313I** *ProgramName* **Unable to insert implicit initialization opcode into command line.**

**Severity:** svc\_c\_sev\_warning

**Explanation:** There is not enough storage to parse the command line.

**System Action:** The program ends.

**User Response:** Enter the *ProgramName* command again specifying a larger virtual storage size.

#### **IOEP12314I** *UnkownAmbig* **operation '***SubCommand***'; type '***ProgramName* **help' for list.**

**Severity:** svc\_c\_sev\_warning

**Explanation:** The subcommand *SubCommand* is either ambiguous or not valid. Commands cannot be abbreviated because multiple subcommands might match the abbreviation. Type *ProgramName* help for a list of valid subcommands.

**System Action:** The program ends.

**User Response:** Enter the *ProgramName* command again specifying a valid, unabbreviated subcommand.

**IOEP12315I** *ProgramNameUnknownAmbig* **parameter '***Parameter***'; type.**

Severity: svc c sev warning

**Explanation:** The parameter *Parameter* is either ambiguous or not valid. Parameters cannot be abbreviated because multiple parameters might match the abbreviation.

**System Action:** The program ends.

**User Response:** Enter the command again with a valid, unabbreviated parameter.

#### **IOEP12318I** *ProgramName* **Internal parsing error.**

**Severity:** svc\_c\_sev\_warning

**Explanation:** An internal error was encountered while parsing the command line.

**System Action:** The program ends.

**User Response:** Contact the service representative.

#### **IOEP12319I** *ProgramName* **Too many arguments.**

**Severity:** svc\_c\_sev\_warning

**Explanation:** Too many arguments were entered for the *ProgramName* command.

**System Action:** The program ends.

**User Response:** Enter the command again specifying fewer arguments.

#### **IOEP12320I** *ProgramName* **Too many values after parameter** *Parameter*

Severity: svc c sev warning

**Explanation:** Too many values were entered for parameter *Parameter*. *Parameter* is a single-valued parameter and more than one value was provided on the command line.

**System Action:** The program ends.

**User Response:** Enter the command with only one value for the *Parameter* parameter.

#### **IOEP12321I** *ProgramName* **Missing required parameter '***Parameter***'.**

**Severity:** svc\_c\_sev\_warning

**Explanation:** A required parameter for this command was not entered.

**System Action:** The program ends.

**User Response:** Enter the command specifying a value for the required parameter.

**IOEP12322I** *ProgramNameAmbigUnk* **switch '***Switch***'; type**

**Severity:** svc\_c\_sev\_warning

**Explanation:** The switch name entered was either ambiguous, abbreviated, or an incorrect switch.

**System Action:** The program ends.

**User Response:** Enter the command with a valid, unabbreviated switch name.

## **IOEP12323I The parameters "***Parameter1***" and "***Parameter2***" cannot be used together.**

**Severity:** svc\_c\_sev\_warning

**Explanation:** The parameters *Parameter1* and *Parameter2* are mutually exclusive, both cannot be specified on same command line.

**System Action:** The program ends.

**User Response:** Enter the command with either *Parameter1* or *Parameter2* but not both.

**IOEP12400I The parameter,** *Parameter1***, requires** *String* **non-null argument value.**

**Severity:** svc\_c\_sev\_warning

**Explanation:** The parameter *Parameter1* requires one or more values but none were specified.

**System Action:** The program ends.

**User Response:** Enter the command specifying a value for *Parameter1*.

**IOEP12401I The argument,** *Argument***, does not represent a valid value for the parameter** *Parameter***.**

**Severity:** svc\_c\_sev\_warning

**Explanation:** The value specified for *Parameter* was not valid.

**System Action:** The program ends.

**User Response:** Enter the command with a valid value for *Parameter*.

**IOES00401I Current token expiration interval is** *currentInterval***.**

**Severity:** svc\_c\_sev\_notice\_verbose

**Explanation:** This is the current token expiration interval.

**System Action:** The program continues.

**Administrator Response:** None.

**IOES00402I Token expiration interval set from** *currentInterval* **to** *newInterval***.**

**Severity:** svc\_c\_sev\_notice\_verbose

**Explanation:** The token expiration interval was successfully changed and the previous value and new value are displayed.

**System Action:** The program continues.

**Administrator Response:** None.

#### **IOES00403I Current token quota is** *currentQuota***.**

**Severity:** svc\_c\_sev\_notice\_verbose

**Explanation:** This message shows the current token quota.

**System Action:** The program continues.

**Administrator Response:** None.

**IOES00404I Token quota set from** *currentQuota* **to** *newQuota***.**

**Severity:** svc\_c\_sev\_notice\_verbose

**Explanation:** The token quota was successfully changed and the previous value and new value are displayed.

**System Action:** The program continues.

**Administrator Response:** None.

#### **IOES00405I Minimum number of free tokens is** *currentQuota***.**

**Severity:** svc\_c\_sev\_notice\_verbose

**Explanation:** This is the current value for the minimum number of free tokens.

**System Action:** The program continues.

**Administrator Response:** None.

#### **IOES00406I Minimum number of free tokens set from** *currentQuota* **to** *newQuota***.**

**Severity:** svc\_c\_sev\_notice\_verbose

**Explanation:** The minimum number of free tokens value was sucessfully changed and the previous and new values are displayed.

**System Action:** The program continues.

**Administrator Response:** None.

#### **IOES00407I File structures quota is** *currentQuota***.**

**Severity:** svc\_c\_sev\_notice\_verbose

**Explanation:** This is the current value for the file structures quota.

**System Action:** The program continues.

**Administrator Response:** None.

#### **IOES00408I File structures quota set from** *currentQuota* **to** *newQuota***.**

**Severity:** svc\_c\_sev\_notice\_verbose

**Explanation:** The file structures quota value was successfully changed and the previous value and new value are displayed.

**System Action:** The program continues.

**Administrator Response:** None.

#### **IOES00409I Fileset structures quota is** *currentQuota***.**

**Severity:** svc\_c\_sev\_notice\_verbose

**Explanation:** This is the current value for the fileset structures quota.

**System Action:** The program continues.

**Administrator Response:** None.

**IOES00410I Fileset structures quota set from** *currentQuota* **to** *newQuota***.**

**Severity:** svc\_c\_sev\_notice\_verbose

**Explanation:** The fileset structures quota value was successfully changed and the previous value and new value are displayed.

**System Action:** The program continues.

**Administrator Response:** None.

#### **IOES00411E** *programName***: unable to convert** *rtnVal* **to a dce error string.**

**Severity:** svc\_c\_sev\_error

**Explanation:** An error was encountered during an attempt to parse the command but the associated error string failed to display.

**System Action:** The program continues.

**Administrator Response:** Use the **dce\_err** command to display the error string associated with the error code.

#### **IOES00412E TKM: out of file structures.**

**Severity:** svc\_c\_sev\_error

**Explanation:** Token manager ran out of file structures while attempting to add a file.

**System Action:** The program continues.

**Administrator Response:** Increase the file structure quota and try adding the file again.

#### **IOES00413E TKM: out of fileset structures.**

**Severity:** svc\_c\_sev\_error

**Explanation:** Token manager ran out of fileset structures while attempting to add a volume.

**System Action:** The program continues.

**Administrator Response:** Increase the fileset structure quota and try adding the volume again.

## **IOES00414E TKM: volreg\_Lookup() failed for fileset** *newVol->id.high***,,***newVol->id.low***.**

**Severity:** svc\_c\_sev\_error

**Explanation:** A **volreg\_Lookup** failed during an attempt to add a volume.

**System Action:** The program continues.

**Administrator Response:** Ensure that the volume ID is correct and try the request again.

#### **IOES00415E recyclevcache refcount**

**Severity:** svc\_c\_sev\_error

**Explanation:** TKC failed while attempting to delete the vnode cache entry.

**System Action:** The program continues.

**Administrator Response:** Contact your service representative.

#### **IOES00416E tkc datahold**

**Severity:** svc\_c\_sev\_error

**Explanation:** TKC failed while trying to release a vcache entry and a data hold.

**System Action:** The program continues.

**Administrator Response:** Contact your service representative.

## **IOES00417E tkc refcount**

**Severity:** svc\_c\_sev\_error

**Explanation:** TKC failed while trying to quickly release a vcache entry obtained using **tkc\_Get**.

**System Action:** The program continues.

**Administrator Response:** Contact your service representative.

#### **IOES00418E RDA tkc logic error.**

**Severity:** svc\_c\_sev\_error

**Explanation:** TKC failed while trying to handle a vnode deletion.

**System Action:** The program continues.

**Administrator Response:** Contact your service representative.

#### **IOES00419E tkc twice cooked token**

**Severity:** svc\_c\_sev\_error

**Explanation:** TKC failed while trying to grant an incoming token.

**System Action:** The program continues.

**Administrator Response:** Contact your service representative.

#### **IOES00420E TKM\_RETTOKEN failed!! =** *code***.**

**Severity:** svc\_c\_sev\_error

**Explanation:** TKC encountered an error while taking and returning a specified type of token using **tkc\_DelToken**

**System Action:** The program continues.

**Administrator Response:** If the problem continues, contact your service representative.

**IOES00421E zlc: Unable to reclaim vnodes down to** *zlc\_vnodeQuota***, only got to** *vnodesHeldcode*

Severity: svc\_c\_sev\_error

**Explanation:** zlc encountered an error while trying to reclaim vnodes

**System Action:** The program continues.

**Administrator Response:** Contact your service representative.

**IOES14000A (***SourceFile***:***SubRoutine***) Unable to allocate** *Amount* **bytes for scout window private space in base window.**

Severity: svc\_c\_sev\_error

**Explanation:** Because the scout program does not have enough storage to run, the scout window cannot be initialized.

**System Action:** The program ends.

**User Response:** Try running the scout program again using a larger virtual storage size.

**IOES14001A (***SourceFile***:***SubRoutine***) Cannot malloc()** *Amount* **bytes for new gwin structure: Errno is** *Errno***.**

**Severity:** svc\_c\_sev\_error

**Explanation:** Because the scout program does not have enough storage to run, the scout window cannot be initialized.

**System Action:** The program ends.

**User Response:** Try running the scout program again using a larger virtual storage size.

# **IOES14050A (***SourceFile***:***SubRoutine***) Unable to allocate** *Amount* **bytes for light object private data region, errno is** *Errno*

**Severity:** svc\_c\_sev\_error

**Explanation:** Because the scout program does not have enough storage to run, the scout window cannot be initialized.

**System Action:** The program ends.

**User Response:** Try running the scout program again using a larger virtual storage size.

# **IOES14051A (***SourceFile***:***SubRoutine***) Unable to allocate** *Amount* **bytes for light object label in private data region, errno is** *Errno***.**

**Severity:** svc\_c\_sev\_error

**Explanation:** Because the scout program does not have enough storage to run, the scout window cannot be initialized.

**System Action:** The program ends.

**User Response:** Try running the scout program again using a larger virtual storage size.

## **IOES14100A (***SourceFile***:***SubRoutine***) Unable to initialize object dictionary: error code is** *ErrCode***.**

**Severity:** svc\_c\_sev\_error

**Explanation:** Error code *ErrCode* was received while attempting to intialize the object dictionary in the scout window.

**System Action:** The program ends.

**User Response:** If this message was preceded by an out of storage message, try running the scout program again specifying a larger virtual storage size. If not, and the problem continues, contact the service representative.

**IOES14101A (***SourceFile***:***SubRoutine***) Cannot initialize gator windows for package** *PackageId***; error is:** *ErrorCode***.**

**Severity:** svc\_c\_sev\_error

**Explanation:** Error code *ErrorCode* was received while attempting to intialize the gator windows.

**System Action:** The program ends.

**User Response:** If this message was preceded by an out of storage message, try running the scout program again specifying a larger virtual storage size. If not, and the problem continues, contact the service representative.

# **IOES14102A (***SourceFile***:***SubRoutine***) Cannot allocate** *Amount* **bytes for new onode structure; errno is** *Errno***.**

**Severity:** svc\_c\_sev\_error

**Explanation:** Because the scout program does not have enough storage to run, the scout window cannot be initialized.

**System Action:** The program ends.

**User Response:** Try running the scout program again using a larger virtual storage size.

# **IOES14150A (***SubRoutine***) Unable to allocate** *Amount* **bytes for text buffer; errno is** *Errno***.**

**Severity:** svc\_c\_sev\_error

**Explanation:** Because the scout program does not have enough storage to run, the scout window cannot be initialized.

**System Action:** The program ends.

**User Response:** Try running the scout program again using a larger virtual storage size.

# **IOES14151A (***SubRoutine***) Unable to allocate** *Amount* **bytes for blank line buffer; errno is** *Errno***.**

**Severity:** svc\_c\_sev\_error

**Explanation:** Because the scout program does not have enough storage to run, the scout window cannot be initialized.

**System Action:** The program ends.

**User Response:** Try running the scout program again using a larger virtual storage size.

# **IOES14152A (***SubRoutine***) Cannot allocate** *Amount* **bytes for the** *Size***-member text entry array; errno is** *Errno***.**

**Severity:** svc\_c\_sev\_error

**Explanation:** Because the scout program does not have enough storage to run, the scout window cannot be initialized.

**System Action:** The program ends.

**User Response:** Try running the scout program again using a larger virtual storage size.

# **IOES14153A (***SubRoutine***) Cannot allocate** *Amount* **bytes for text circular buffer header; errno is** *Errno***.**

**Severity:** svc\_c\_sev\_error

**Explanation:** Because the scout program does not have enough storage to run, the scout window cannot be initialized.

**System Action:** The program ends.

**User Response:** Try running the scout program again using a larger virtual storage size.

## **IOES14154A (***SubRoutine***): Null pointer passed in for circular buffer header. Ending write operation.**

Severity: svc\_c\_sev\_error

**Explanation:** An internal error occurred while initializing the scout window.

**System Action:** The program ends.

**User Response:** Contact the service representative.

# **IOES14200A (***SourceFile***:***SubRoutine***) Cannot allocate** *Amount* **bytes for text object private data region, errno is** *Errno***.**

**Severity:** svc\_c\_sev\_error

**Explanation:** Because the scout program does not have enough storage to run, the scout window cannot be initialized.

**System Action:** The program ends.

**User Response:** Try running the scout program again using a larger virtual storage size.

### **IOES14201A (***SourceFile***:***SubRoutine***) Cannot create text object circular buffer.**

**Severity:** svc\_c\_sev\_error

**Explanation:** The program cannot initialize the scout window.

**System Action:** The program ends.

**User Response:** If this message was preceded by an out of storage message, try running the scout program again specifying a larger storage size. If the problem continues, contact the service representative.

#### **IOES14202A (***SourceFile***:***SubRoutine***) Text object missing its circular buffer.**

**Severity:** svc\_c\_sev\_error

**Explanation:** The program cannot initialize the scout window.

**System Action:** The program ends.

**User Response:** If this message was preceded by an out of storage message, try running the scout program again with a larger storage size. If the problem continues, contact the service representative.

## **IOES14203A (***SourceFile***:***SubRoutine***) Cannot write to text object circular buffer, error code is** *Errcode***.**

**Severity:** svc\_c\_sev\_error

**Explanation:** Error code *Errcode* was encountered while initializing scout window.

**System Action:** The program ends.

**User Response:** If this message was preceded by an out of storage message, try running the scout program again with a larger storage size. If the problem continues, contact the service representative.

# **IOES14204A (***SourceFile***:***SubRoutine***) Cannot write** *Amount* **blank lines to text object at** *Errno***.**

Severity: svc\_c\_sev\_error

**Explanation:** An internal processing error was encountered while initializing scout window.

**System Action:** The program ends.

**User Response:** If this message was preceded by an out of storage message, try running the scout program again with a larger storage size. If the problem continues, contact the service representative.

# **IOES14250A (***SourceFile***:***SubRoutine***) Error in dumb terminal initialization routine, gator\_dumbgwin\_init():** *Errcode***.**

**Severity:** svc\_c\_sev\_error

**Explanation:** An internal processing error was encountered while initializing scout window.

**System Action:** The program ends.

**User Response:** If this message was preceded by an out of storage message, try running the scout program again with a larger storage size. If the problem continues, contact the service representative.

#### **IOES14300A Wait ended with an error** *Errcode***.**

**Severity:** svc\_c\_sev\_error

**Explanation:** An internal processing error was encountered while displaying the scout window.

**System Action:** The program ends.

**User Response:** If this message was preceded by an out of storage message, try running the scout program again with a larger storage size. If the problem continues, contact the service representative.

#### **IOES14500I (***SubRoutine***) Closing debugging file.**

**Severity:** svc\_c\_sev\_notice

**Explanation:** The scout program is terminating and closing the debugging file.

**System Action:** The program ends.

**User Response:** None.

**IOES14501A (***SourceFile***:***SubRoutine***) Cannot create disk** *Index* **light object.**

**Severity:** svc\_c\_sev\_error

**Explanation:** The scout program encountered an error while initializing the screen. This message may have been preceded by other messages detailing the error.

**System Action:** The program ends.

**User Response:** If this message was preceded by a message indicating an out of storage condition, run the scout program again specifying a larger virtual storage size. If the message was not preceded by out of storage messages then try running the program again. If the problem continues, contact the service representative.

#### **IOES14502A (***SubRoutine***) Incorrect justification command:** *CmdCode***.**

**Severity:** svc\_c\_sev\_error

**Explanation:** An internal processing error was encountered in the scout program.

**System Action:** The program ends.

**User Response:** Try running the program again. If problem continues, contact the service representative.

## **IOES14503E (***SubRoutine***) Unable to display** *DiskName* **on server '***ServerName***'.**

**Severity:** svc\_c\_sev\_warning

**Explanation:** The scout program cannot display information on aggregate *DiskName* for file exporter *ServerName* because the scout program is already displaying information for 16 aggregates for file exporter *ServerName*.

**System Action:** The program continues.

**User Response:** The scout program can only display information on a maximum of 16 aggregates per file exporter and those 16 aggregates are already being used.

#### **IOES14504A (***SourceFile***) Error in printing out disk statistics.**

**Severity:** svc\_c\_sev\_error

**Explanation:** The scout program encountered an error while formatting the screen contents. This message may have been preceded by other messages detailing the error.

**System Action:** The program ends.

**User Response:** If this message was preceded by a message indicating an out of storage condition, run the scout program again specifying a larger virtual storage size. If the message was not preceded by out of storage messages, then try running the program again. Contact the service representative if the problem continues.

#### **IOES14506A (***SourceFile***:***Sub-routine***) Cannot create currConns light object.**

**Severity:** svc\_c\_sev\_error

**Explanation:** The scout program encountered an error while initializing a line on the screen. This message may have been preceded by other messages detailing the error.

**System Action:** The program ends.

**User Response:** If this message was preceded by a message indicating an out of storage condition, run the scout program again specifying a larger virtual storage size. If the message was not preceded by out of storage messages then try running the program again. Contact the service representative if the problem continues.

### **IOES14507A (***SourceFile***:***Sub-routine***) Cannot create fetches light object.**

**Severity:** svc\_c\_sev\_error

**Explanation:** The scout program encountered an error while initializing a line on the screen. This message may have been preceded by other messages detailing the error.

**System Action:** The program ends.

**User Response:** If this message was preceded by a message indicating an out of storage condition, run the scout program again specifying a larger virtual storage size. If the message was not preceded by out of storage messages then try running the program again. Contact the service representative if the problem continues.

## **IOES14508A (***SourceFile***:***Sub-routine***) Cannot create stores light object.**

**Severity:** svc\_c\_sev\_error

**Explanation:** The scout program encountered an error while initializing a line on the screen. This message may have been preceded by other messages detailing the error.

**System Action:** The program ends.

**User Response:** If this message was preceded by a message indicating an out of storage condition, run the scout program again specifying a larger virtual storage size. If the message was not preceded by out of storage messages then try running the program again. Contact the service representative if the problem continues.

#### **IOES14509A (***SourceFile***:***Sub-routine***) Cannot create workstations light object.**

**Severity:** svc\_c\_sev\_error

**Explanation:** The scout program encountered an error while initializing a line on the screen. This message may have been preceded by other messages detailing the error.

**System Action:** The program ends.

**User Response:** If this message was preceded by a message indicating an out of storage condition, run the scout program again specifying a larger virtual storage size. If the message was not preceded by out of storage messages then try running the program again. Contact the service representative if the problem continues.

## **IOES14510A (***SourceFile***:***Sub-routine***) Cannot create server name light object.**

**Severity:** svc\_c\_sev\_error

**Explanation:** The scout program encountered an error while initializing a line on the screen. This message may have been preceded by other messages detailing the error.

**System Action:** The program ends.

**User Response:** If this message was preceded by a message indicating an out of storage condition, run the scout program again specifying a larger virtual storage size. If the message was not preceded by out of storage messages then try running the program again. Contact the service representative if the problem continues.

## **IOES14511A (***SubRoutine***) Cannot center server name inside of light object.**

**Severity:** svc\_c\_sev\_error

**Explanation:** An internal processing error was encountered in the Scout program.

**System Action:** The program ends.

**User Response:** Try running the program again. If the problem continues, contact the service representative.

## **IOES14512A (***SourceFile***:***Sub-routine***) Cannot create disk light objects.**

**Severity:** svc\_c\_sev\_error

**Explanation:** The scout program encountered an error while initializing a line on the screen. This message may have been preceded by other messages detailing the error.

**System Action:** The program ends.

**User Response:** If this message was preceded by a message indicating an out of storage condition, run the scout program again specifying a larger virtual storage size. If the message was not preceded by out of storage messages then try running the program again. Contact the service representative if the problem continues.

## **IOES14513A (***SourceFile***:***Sub-routine***) Call to gtx\_Init() ended in error.**

**Severity:** svc\_c\_sev\_error

**Explanation:** The scout program encountered an error while initializing the scout screen. This message may have been preceded by other messages detailing the error.

**System Action:** The program ends.

**User Response:** If this message was preceded by a message indicating an out of storage condition, run the scout program again specifying a larger virtual storage size. If the message was not preceded by out of storage messages then try running the program again. Contact the service representative if the problem continues.

# **IOES14514A (***SourceFile***:***Sub-routine***) Call to gtxframe\_Create() ended in error.**

**Severity:** svc\_c\_sev\_error

**Explanation:** The scout program encountered an error while initializing the scout screen. This message may have been preceded by other messages detailing the error.

**System Action:** The program ends.

**User Response:** If this message was preceded by a message indicating an out of storage condition, run the scout program again specifying a larger virtual storage size. If the message was not preceded by out of storage messages then try running the program again. Contact the service representative if the problem continues.

## **IOES14515A (***SourceFile***:***Sub-routine***) Cannot allocate memory for full server name.**

**Severity:** svc\_c\_sev\_error

**Explanation:** The scout program cannot allocate memory to hold the full name of a file exporter the program has been requested to probe.

**System Action:** The program ends.

**User Response:** Run the program again specifying a larger virtual storage size.

#### **IOES14516A (***SubRoutine***) Cannot create nil uuid.**

**Severity:** svc\_c\_sev\_error

**Explanation:** The scout program cannot create a nil uuid. This uuid is needed to obtain the binding handle to a file exporter the scout program is querying. This message indicates that the DCE **uuid\_create\_nil** function has ended.

**System Action:** The program ends.

**User Response:** Additional information on the **uuid\_create\_nil** function is found in the *[OS/390 DCE](#page-0-0) [Application Development Reference](#page-0-0)*, SC28-1590. Because there are no error return codes for this function, there may be an internal error in the scout program. Contact a service representative.

#### **IOES14517A (***SubRoutine***) Hostname** *HostName* **is not valid.**

**Severity:** svc\_c\_sev\_error

**Explanation:** The scout program found that a server host name (*HostName*) passed as input to the program was not valid.

**System Action:** The program ends.

**User Response:** Run the program again specifying a valid host name.

## **IOES14518A (***Sub-routine***) Cannot malloc()** *NumBytes* **bytes for** *NumLines* **screen lines.**

**Severity:** svc\_c\_sev\_error

**Explanation:** The scout program cannot allocate memory to hold the storage that describes the layout of the scout screen.

**System Action:** The program ends.

**User Response:** Run the program again specifying a larger virtual storage size.

**IOES14525A (***SubRoutine***) Cannot initialize line for server** *Index***.**

**Severity:** svc\_c\_sev\_error

**Explanation:** The scout program encountered an error while initializing the scout screen. The error occured while initializing the line for server entry number *Index*. This message may have been preceded by other messages detailing the error.

**System Action:** The program ends.

**User Response:** If this message was preceded by a message indicating an out of storage condition, run the scout program again specifying a larger virtual storage size. If the message was not preceded by out of storage messages then try running the program again. Contact the service representative if the problem continues.

# **IOES14526A (***SubRoutine***) Cannot add client connections light to display list.**

**Severity:** svc\_c\_sev\_error

**Explanation:** The scout program encountered an error while initializing the scout screen. This message may have been preceded by other messages detailing the error.

**System Action:** The program ends.

**User Response:** If this message was preceded by a message indicating an out of storage condition, run the scout program again specifying a larger virtual storage size. If the message was not preceded by out of storage messages then try running the program again. Contact the service representative if the problem continues.

## **IOES14527A (***SubRoutine***) Cannot add fetches light to frame display list.**

**Severity:** svc\_c\_sev\_error

**Explanation:** The scout program encountered an error while initializing the scout screen. This message may have been preceded by other messages detailing the error.

**System Action:** The program ends.

**User Response:** If this message was preceded by a message indicating an out of storage condition, run the scout program again specifying a larger virtual storage size. If the message was not preceded by out of storage messages then try running the program again. Contact the service representative if the problem continues.

## **IOES14528A (***SubRoutine***) Cannot add stores light to frame display list.**

#### **Severity:** svc\_c\_sev\_error

**Explanation:** The scout program encountered an error while initializing the scout screen. This message may have been preceded by other messages detailing the error.

**System Action:** The program ends.

**User Response:** If this message was preceded by a message indicating an out of storage condition, run the scout program again specifying a larger virtual storage size. If the message was not preceded by out of storage messages then try running the program again. Contact the service representative if the problem continues.

#### **IOES14529A (***SubRoutine***) Cannot add workstation light to display list.**

**Severity:** svc\_c\_sev\_error

**Explanation:** The scout program encountered an error while initializing the scout screen. This message may have been preceded by other messages detailing the error.

**System Action:** The program ends.

**User Response:** If this message was preceded by a message indicating an out of storage condition, run the scout program again specifying a larger virtual storage size. If the message was not preceded by out of storage messages then try running the program again. Contact the service representative if the problem continues.

## **IOES14530A (***SubRoutine***) Cannot add server name light to display list.**

**Severity:** svc\_c\_sev\_error

**Explanation:** The scout program encountered an error while initializing the scout screen. This message may have been preceded by other messages detailing the error.

**System Action:** The program ends.

**User Response:** If this message was preceded by a message indicating an out of storage condition, run the scout program again specifying a larger virtual storage size. If the message was not preceded by out of storage messages then try running the program again. Contact the service representative if the problem continues.

## **IOES14531A (***Subroutine***) Cannot bind key 'e' or 'E', code is** *ErrorCode***.**

#### **Severity:** svc\_c\_sev\_error

**Explanation:** The scout program encountered an error while setting up the scout termination command. This message may have been preceded by other messages detailing the error.

**System Action:** The program ends.

**User Response:** If this message was preceded by a message indicating an out of storage condition, run the scout program again specifying a larger virtual storage size. If the message was not preceded by out of storage messages then try running the program again. Contact the service representative if the problem continues.

#### **IOES14532A (***Subroutine***) Error returned by fsprobe\_Init:** *ErrorCode***.**

**Severity:** svc\_c\_sev\_error

**Explanation:** The scout program encountered an error while initializing for file exporter communications. This message may have been preceded by other messages detailing the error.

**System Action:** The program ends.

**User Response:** If this message was preceded by a message indicating an out of storage condition, run the scout program again specifying a larger virtual storage size. If the message was not preceded by out of storage messages then try running the program again. Contact the service representative if the problem continues.

## **IOES14533A (***Subroutine***) Error exit from gtx\_InputServer(), error is** *ErrorCode***.**

**Severity:** svc\_c\_sev\_error

**Explanation:** The scout program encountered an error while attempting to display the scout screen. This message may have been preceded by other messages detailing the error.

**System Action:** The program ends.

**User Response:** If this message was preceded by a message indicating an out of storage condition, run the scout program again specifying a larger virtual storage size. If the message was not preceded by out of storage messages then try running the program again. Contact the service representative if the problem continues.

#### **IOES14534A (***Subroutine***) No threshold value given for '***Attention***'.**

**Severity:** svc\_c\_sev\_error

**Explanation:** No threshold was specified for the attention setting *Attention*. Every attention setting is required to have a corresponding threshold value.

**System Action:** The program ends.

**User Response:** Run the program again specifying a valid threshold for the attention name.

## **IOES14535I (***Subroutine***) Setting connection attention value to** *Threshold* **(default** *Default***).**

**Severity:** svc\_c\_sev\_notice

**Explanation:** The scout connection attention threshold value was set to *Threshold*. The default setting is *Default*.

**System Action:** The program continues.

**User Response:** None.

## **IOES14536A (***Subroutine***) Connection threshold value** *Threshold* **is not valid.**

**Severity:** svc\_c\_sev\_error

**Explanation:** The scout connection attention threshold value *Subroutine* must be a postive whole integer.

**System Action:** The program ends.

**User Response:** Run the program again specifying a valid threshold for the connection attention.

## **IOES14537I (***Subroutine***) New disk attention value: 0.***Threshold* **used (default** *Default***).**

Severity: svc\_c\_sev\_notice

**Explanation:** The scout disk attention threshold value is being set to 0.*Threshold* percent used disk space. The default setting is *Default*.

**System Action:** The program continues.

**User Response:** None.

## **IOES14538A (***Subroutine***) Disk attention value in used percentage mode** *Threshold* **percent is not valid.**

**Severity:** svc\_c\_sev\_error

**Explanation:** The scout disk attention threshold value *Subroutine* is not valid. When specifying a used percentage mode for a disk attention, the threshold must be a positive integer less than or equal to 100.

**System Action:** The program ends.

**User Response:** Run the program again specifying a valid threshold for the disk attention.

## **IOES14539I (***Subroutine***) New disk attention value:** *Threshold* **minimum free (default** *Default***).**

**Severity:** svc\_c\_sev\_notice

**Explanation:** The scout disk attention threshold value is being set to *Threshold* minimum free blocks. The default setting is *Default*.

**System Action:** The program continues.

**User Response:** None.

## **IOES14540A (***Subroutine***) Disk attention value in minimum block free mode** *Threshold* **is not valid.**

**Severity:** svc\_c\_sev\_error

**Explanation:** The scout disk attention threshold value *Subroutine* is not valid. When specifying a minimum number of blocks free for a disk attention, the threshold must be a positive integer.

**System Action:** The program ends.

**User Response:** Run the program again specifying a valid threshold for the disk attention.

## **IOES14541I (***Subroutine***) Setting fetch attention value to** *Threshold* **(default** *Default***).**

**Severity:** svc\_c\_sev\_notice

**Explanation:** The scout fetch attention threshold value is being set to *Threshold*. The default setting was *Default*.

**System Action:** The program continues.

**User Response:** None.

#### **IOES14542A (***Subroutine***) Fetch attention value** *Threshold* **is not valid.**

**Severity:** svc\_c\_sev\_error

**Explanation:** The scout fetch attention threshold value *Subroutine* is not valid. The fetch attention threshold setting must be a postive integer.

**System Action:** The program ends.

**User Response:** Run the program again specifying a valid threshold for the fetch attention.

## **IOES14543I (***Subroutine***) Setting store attention value to** *Threshold* **(default** *Default***).**

**Severity:** svc\_c\_sev\_notice

**Explanation:** The scout store attention threshold value is being set to *Threshold*. The default setting was *Default*.

**System Action:** The program continues.

**User Response:** None.
# **IOES14544A (***Subroutine***) Store attention value** *Threshold* **is not valid.**

**Severity:** svc\_c\_sev\_error

**Explanation:** The scout store attention threshold value *Subroutine* is not valid. The store attention threshold setting must be a postive integer.

**System Action:** The program ends.

**User Response:** Run the program again specifying a valid threshold for the store attention.

# **IOES14545I (***Subroutine***) Setting workstation attention value to** *Threshold* **(default** *Default***).**

**Severity:** svc\_c\_sev\_notice

**Explanation:** The scout workstation attention threshold value is being set to *Threshold*. The default setting was *Default*.

**System Action:** The program continues.

**User Response:** None.

## **IOES14546A (***Subroutine***) Workstation attention value** *Threshold* **is not valid.**

**Severity:** svc\_c\_sev\_error

**Explanation:** The scout workstations attention threshold value *Subroutine* is not valid. The workstations attention threshold setting must be a postive integer.

**System Action:** The program ends.

**User Response:** Run the program again specifying a valid threshold for the workstations attention.

#### **IOES14547A (***Subroutine***) Unknown attention item: '***Attention***'.**

**Severity:** svc\_c\_sev\_error

**Explanation:** The attention (*Attention*) specified on the scout command line was not valid. For additional information on valid attentions, see the *[OS/390](#page-0-0) [Distributed File Service DFS Administration Guide and](#page-0-0) [Reference](#page-0-0)*, SC28-1720.

**System Action:** The program ends.

**User Response:** Run the program again specifying a valid attention.

## **IOES14548A (***Subroutine***) Cannot open debugging file '***FileName***'.**

**Severity:** svc\_c\_sev\_error

**Explanation:** Cannot open the scout debug file *FileName*.

**System Action:** The program ends.

**User Response:** Ensure that the debug file name is valid and run the scout program again. Additional information on the syntax of the debug file name is found in the *[OS/390 Distributed File Service DFS](#page-0-0) [Administration Guide and Reference](#page-0-0)*, SC28-1720. If the debug file name is valid and the problem continues, contact the service representative.

**IOES14549I (***Subroutine***) Writing to scout debugging file '***FileName***'.**

**Severity:** svc\_c\_sev\_notice

**Explanation:** The scout debug file *FileName* was successfully opened in write mode.

**System Action:** The program continues.

**User Response:** None.

# **IOES14550A (***Subroutine***) Probing frequency** *ProbeFreq* **is not valid.**

Severity: svc\_c\_sev\_error

**Explanation:** The specified probing frequency *ProbeFreq* is not valid. The scout probe frequency must be a positive integer.

**System Action:** The program ends.

**User Response:** Run the scout program again specifying a valid probe frequency.

# **IOES14551A (***SourceFile***:***Sub-routine***) Cannot allocate memory for server name list.**

Severity: svc\_c\_sev\_error

**Explanation:** The scout program cannot allocate memory to hold the name array of the servers that scout has been requested to probe.

**System Action:** The program ends.

**User Response:** Run the program again specifying a larger virtual storage size.

**IOES14553A (***SubRoutine***) Error executing scout:** *ErrorCode***.**

Severity: svc c sev error

**Explanation:** The scout program encountered an error while initializing the screen. This message may have been preceded by other messages detailing the error.

**System Action:** The program ends.

**User Response:** If this message was preceded by a message indicating an out of storage condition, run the scout program again specifying a larger virtual storage size. If the message was not preceded by out of storage messages then try running the program again. Contact the service representative if the problem continues.

#### **IOES14561A dfsparms return code is: (***return\_code***).**

**Severity:** svc\_c\_sev\_error

**Explanation:** The scout program encountered an error in dfsparms.

**System Action:** The program ends.

**User Response:** Contact the service representative if the problem persists.

# **IOES14800A (***SubRoutine***) Refused; module not initialized.**

**Severity:** svc\_c\_sev\_error

**Explanation:** An internal processing error occurred in the scout program.

**System Action:** The program ends.

**User Response:** Try running the program again, if the problem continues, contact the service representative.

## **IOES14801A (***SubRoutine***) Incorrect number of servers to clean up (fsprobe\_numServers =** *NumServers***).**

**Severity:** svc\_c\_sev\_error

**Explanation:** An internal processing error occurred in the scout program.

**System Action:** The program ends.

**User Response:** Try running the program again, if the problem continues, contact the service representative.

**IOES14802A (***SubRoutine***) Handler routine returned error code** *ReturnCode***.**

**Severity:** svc\_c\_sev\_error

**Explanation:** An internal processing error occurred in the scout program while attempting to display the scout screen.

**System Action:** The program ends.

**User Response:** Try running the program again, if the problem continues, contact the service representative.

## **IOES14803A (***SubRoutine***) Select function returned error code** *ReturnCode***.**

**Severity:** svc\_c\_sev\_error

**Explanation:** An internal processing error occurred in the scout program while attempting to display the scout screen. The select function returned the error code *SubRoutine*.

**System Action:** The program ends.

User Response: Try running the program again. If the problem continues, contact the service representative.

#### **IOES14804A (***SubRoutine***) Called multiple times.**

**Severity:** svc\_c\_sev\_error

**Explanation:** An internal processing error occurred in the scout program.

**System Action:** The program ends.

**User Response:** Try running the program again, if the problem continues, contact the service representative.

# **IOES14805A (***SubRoutine***) Incorrect number of servers:** *NumServers***.**

**Severity:** svc\_c\_sev\_error

**Explanation:** An internal processing error occurred in the scout program.

**System Action:** The program ends.

**User Response:** Try running the program again, if the problem continues, contact the service representative.

# **IOES14806A (***SubRoutine***) Null server bindings argument.**

**Severity:** svc\_c\_sev\_error

**Explanation:** An internal processing error occurred in the scout program.

**System Action:** The program ends.

**User Response:** Try running the program again, if the problem continues, contact the service representative.

# **IOES14807A (***SubRoutine***) Error in probe frequency:** *ProbeFreq***.**

**Severity:** svc\_c\_sev\_error

**Explanation:** An internal processing error occurred in the scout program.

**System Action:** The program ends.

**User Response:** Try running the program again, if the problem continues, contact the service representative.

# **IOES14808A (***SubRoutine***) Null probe handler function argument.**

**Severity:** svc\_c\_sev\_error

**Explanation:** An internal processing error occurred in the scout program.

**System Action:** The program ends.

**User Response:** Try running the program again, if the problem continues, contact the service representative.

# **IOES14809A (***SubRoutine***) Cannot allocate** *NumStructs* **connection information structures (***Bytes* **bytes).**

**Severity:** svc\_c\_sev\_error

**Explanation:** The scout program cannot obtain storage for server connection information.

**System Action:** The program ends.

**User Response:** Try running the program with a larger virtual storage size.

# **IOES14810A (***SubRoutine***) Cannot allocate** *NumStructs* **statistics structures (***Bytes* **bytes).**

**Severity:** svc\_c\_sev\_error

**Explanation:** The scout program cannot obtain storage to hold file exporter statistics.

**System Action:** The program ends.

**User Response:** Try running the program with a larger virtual storage size.

# **IOES14811A (***SubRoutine***) Unable to allocate** *NumStructs* **probeOK array entries (***Bytes* **bytes).**

**Severity:** svc\_c\_sev\_error

**Explanation:** The scout program cannot obtain storage to hold file exporter statistics.

**System Action:** The program ends.

**User Response:** Try running the program with a larger virtual storage size.

# **IOES14812E (***SubRoutine***) Cannot get name from binding.**

Severity: svc\_c\_sev\_warning

**Explanation:** The scout program cannot get the server host name from the server binding.

**System Action:** The program continues.

**User Response:** None if the scout program continues

to function properly. If the problem continues and the scout program does not function properly, then contact the service representative.

**IOES14813I (***SubRoutine***) Host name from binding is** *HostName***.**

**Severity:** svc\_c\_sev\_notice

**Explanation:** The subroutine displays the server host name from the server binding. This is an informational message only.

**System Action:** The program continues.

**User Response:** None if the scout program continues to function properly. If the problem continues and the scout program does not function properly, then contact the service representative.

**IOES14814A (***SubRoutine***) Cannot create fsprobe thread; Error is** *ErrorCode***.**

**Severity:** svc\_c\_sev\_error

**Explanation:** The scout program cannot start the thread that probes the file exporters for scout statistics. *ErrorCode* is the return code from the DCE **pthread\_create** function.

**System Action:** The program ends.

**User Response:** The problem may be a lack of virtual storage to create a new thread; try running the program again specifying a larger virtual storage size, otherwise, contact the service representative. Additional information is found in the *[OS/390 DCE Application](#page-0-0) [Development Reference](#page-0-0)*, SC28-1590.

# **IOES14815A (***SubRoutine***) Must call fsprobe\_Init first.**

**Severity:** svc\_c\_sev\_error

**Explanation:** An internal processing error occurred in the scout program.

**System Action:** The program ends.

**User Response:** Try running the program again, if the problem continues, contact the service representative.

## **IOEU15507E Incorrect argument - null pathname.**

**Severity:** svc\_c\_sev\_error

**Explanation:** A path must be specified in the **upclient** command.

**System Action:** The program ends.

**Administrator Response:** Include a path in the **upclient** command and try the request again.

#### **IOEU15508E Malloc unsuccessful due to insufficient storage.**

**Severity:** svc\_c\_sev\_error

**Explanation:** The upclient program is unable to obtain sufficient storage for the item descriptor or the path name of the **upclient** command.

**System Action:** The program ends.

**Administrator Response:** Increase the storage and enter the command again. If the problem continues, contact the service representative.

# **IOEU15509E Malloc unsuccessful due to insufficient storage.**

**Severity:** svc\_c\_sev\_error

**Explanation:** The upclient program is unable to obtain sufficient storage for the cell directory service (CDS) host name.

**System Action:** The program ends.

**Administrator Response:** Increase the storage and enter the command again. If the problem continues, contact the service representative.

# **IOEU15510E Malloc unsuccessful due to insufficient storage.**

**Severity:** svc\_c\_sev\_error

**Explanation:** The upclient program is unable to obtain sufficient storage for the log structure.

**System Action:** The program ends.

**Administrator Response:** Increase the storage and enter the command again. If the problem continues, contact the service representative.

# **IOEU15511E Malloc unsuccessful due to insufficient storage.**

**Severity:** svc\_c\_sev\_error

**Explanation:** The program is unable to obtain sufficient storage for the upclient log file.

**System Action:** The program ends.

**Administrator Response:** Increase the storage and enter the command again. If the problem continues, contact the service representative.

**IOEU15512E Cannot open log file** *logFile***.**

**Severity:** svc\_c\_sev\_error

**Explanation:** The program is unable to open the log file specified for either the upclient or upserver program.

**System Action:** The program ends.

**Administrator Response:** Verify that the log file exists and is not corrupted. If the problem continues, contact the service representative.

#### **IOEU15514E Cannot create** *fileBuffer* **for writing.**

Severity: svc\_c\_sev\_error

**Explanation:** Upclient is unable to create a file buffer while attempting to fetch a specific file from the upserver.

**System Action:** The program ends.

**Administrator Response:** Verify that the file buffer exists and is not corrupted. If the problem continues, contact the service representative.

#### **IOEU15515E Error fetching file** *fileBuffer***.**

**Severity:** svc\_c\_sev\_error

**Explanation:** Upclient is unable to fetch the specified file from the upserver.

**System Action:** The program ends.

**Administrator Response:** Verify that the file exists and is not corrupted. If the problem continues, contact the service representative.

# **IOEU15516E Cannot change protection on** *fileBuffer* **to** *mode***; errno** *errno***.**

Severity: svc\_c\_sev\_error

**Explanation:** Upclient is unable to change the file buffer to the specified mode.

**System Action:** The program ends.

**Administrator Response:** Verify that authority exists for the changing the protection. If the problem continues, contact the service representative.

**IOEU15517E Attention: unable to set uid** *bufferUID***, gid** *bufferGID* **on** *fileBuffer***; errno** *errno***.**

**Severity:** svc\_c\_sev\_error

**Explanation:** Upclient is unable to change the uid and the gid for the file buffer specified.

**System Action:** The program continues.

**Administrator Response:** Contact the service representative.

# **IOEU15518E Attention: cannot change access and modify times on** *fileBuffer* **to** *time1 time2***; errno** *errno***.**

**Severity:** svc\_c\_sev\_error

**Explanation:** Upclient was unable to change the access and modify times for the file buffer specified.

**System Action:** The program continues.

**Administrator Response:** Contact the service representative.

# **IOEU15519E Cannot rename** *oldfileBuffer* **to** *newfileBuffer***; errno** *errno***.**

**Severity:** svc\_c\_sev\_error

**Explanation:** Upclient is unable to rename the specified file buffer to the new name.

**System Action:** The program ends.

**Administrator Response:** Verify that the file buffer exists and is not corrupted. If the problem continues, contact the service representative.

# **IOEU15522E Cannot create** *directoryBuffer* **for writing.**

**Severity:** svc\_c\_sev\_error

**Explanation:** Upclient is unable to create a directory buffer while attempting to fetch a specific directory from the upserver.

**System Action:** The program ends.

**Administrator Response:** Verify that the directory buffer exists and is not corrupted. If the problem continues, contact the service representative.

# **IOEU15523E Unable to perform UPDATE\_FetchInfo on object** *directoryName***.**

**Severity:** svc\_c\_sev\_error

**Explanation:** The RPC call to get the names and relevant information about all the files in the specified directory into file dirbuf failed.

**System Action:** The program ends.

**Administrator Response:** Verify that the files and directory exist and are not corrupted. If the problem continues, contact the service representative.

# **IOEU15524E fopen was unsuccessful on** *directoryBuffer***, retry** *numberTrys***; Error** *errno***.**

**Severity:** svc\_c\_sev\_error

**Explanation:** The program was unable to open the directory buffer after repeated attempts.

**System Action:** The program ends.

**Administrator Response:** Verify that the directory buffer exists and is not corrupted. If the problem continues, contact the service representative.

# **IOEU15527E Unable to create** *fileBuffer* **for writing.**

**Severity:** svc\_c\_sev\_error

**Explanation:** Upclient was unable to create a file buffer while attempting to fetch the file and filename from the host for placement into filebuf.

**System Action:** The program ends.

**Administrator Response:** Verify that the file buffer exists and is not corrupted. If the problem continues, contact the service representative.

# **IOEU15528E Unable to perform UPDATE\_FetchFile on object** *fileBuffer***.**

**Severity:** svc\_c\_sev\_error

**Explanation:** The RPC call to fetch the entire file and filename from the host and put it into filebuf has failed.

**System Action:** The program ends.

**Administrator Response:** Verify that the files and directory exist and are not corrupted. If the problem continues, contact the service representative.

# **IOEU15529E Attention: unable to change uid and gid on** *fileBuffer* **to** *bufferGID* **and** *bufferUID***.**

**Severity:** svc\_c\_sev\_error

**Explanation:** Upclient was unable to change the uid and the gid for the file buffer specified.

**System Action:** The program continues.

**Administrator Response:** Contact the service representative.

**IOEU15531E Attention: unable to change access and modify times on** *fileBuffer* **to** *time1 time2***.**

**Severity:** svc\_c\_sev\_error

**Explanation:** Upclient was unable to change the access and modify times for the file buffer specified.

**System Action:** The program ends.

**Administrator Response:** Contact the service representative.

# **IOEU15533E** *programName* **: Cannot open local dir** *directoryName***; errno** *errno***.**

**Severity:** svc\_c\_sev\_error

**Explanation:** The fetch directory routine was unable to open the specified directory.

**System Action:** The program ends.

**Administrator Response:** Verify that the directory exists and is not corrupted. If the problem continues, contact the service representative.

#### **IOEU15535E Cannot delete file** *fileName***; errno** *errno***.**

**Severity:** svc\_c\_sev\_error

**Explanation:** The fetch directory routine is unable to delete the redundant filename specified by the upclient program.

**System Action:** The program continues.

**Administrator Response:** Verify that the redundant file exists and is not corrupted. If the problem continues, contact the service representative.

# **IOEU15537E Cannot rename** *fileName* **to** *newfileName***; errno** *errno***.**

**Severity:** svc\_c\_sev\_error

**Explanation:** The fetch directory routine is unable to rename the filename specified to the new filename specified.

**System Action:** The program continues.

**Administrator Response:** Verify that the file exists and is not corrupted. If the problem continues, contact the service representative.

# **IOEU15539E Unable to determine type of remote object** *objectName***.**

**Severity:** svc\_c\_sev\_error

**Explanation:** The **keepUpToDate** routine cannot fetch the information for the object specified. The upclient program will either retry the request or continue with the next object.

**System Action:** The program continues.

**Administrator Response:** Verify that the object exists and is not corrupted. If the problem continues, contact the service representative.

# **IOEU15540E Remote object** *objectName***, incorrect type - ignoring.**

**Severity:** svc\_c\_sev\_error

**Explanation:** The **keepUpToDate** routine found an incorrect object type for the object specified. The program will continue with the next object.

**System Action:** The program continues.

**Administrator Response:** Verify that the object exists and is not corrupted. If the problem continues, contact the service representative.

# **IOEU15541E Unable to obtain statistics** *objectName* **(errno** *errno***) - ignoring.**

**Severity:** svc\_c\_sev\_error

**Explanation:** The **keepUpToDate** routine cannot get the statistics for the object specified. The program will continue with the next object.

**System Action:** The program continues.

**Administrator Response:** Verify that the object exists and is not corrupted. If the problem continues, contact the service representative.

# **IOEU15542E Ignoring remote directory**

*directoryName***, incorrect local object type.**

Severity: svc\_c\_sev\_error

**Explanation:** The **keepUpToDate** routine found an incorrect object type for the remote directory specified. The program continues with the next object.

**System Action:** The program continues.

**Administrator Response:** Verify that the directory exists and is not corrupted. If the problem continues, contact the service representative.

## **IOEU15543E Ignoring remote file** *fileName***, incorrect local object type.**

**Severity:** svc\_c\_sev\_error

**Explanation:** The **keepUpToDate** routine found an incorrect object type for the remote file specified. The program will continue with the next object.

**System Action:** The program continues.

**Administrator Response:** Verify that the file exists and is not corrupted. If the problem continues, contact the service representative.

# **IOEU15544E Remote object (***objectName***) not a file or directory - ignoring.**

**Severity:** svc\_c\_sev\_error

**Explanation:** The **keepUpToDate** routine found that the remote object was not a file or a directory. The program continues with the next object.

**System Action:** The program continues.

**Administrator Response:** Verify that the object is not corrupted. If the problem continues, contact the service representative.

# **IOEU15545E Upclient: cannot reset bindings;** *ErrTxt***; terminating.**

**Severity:** svc\_c\_sev\_error

**Explanation:** The **keepUpToDate** routine terminated due to an RPC binding reset failure.

**System Action:** The program ends.

**Administrator Response:** Refer to the error text for additional information and then contact the service representative or notify the DCE administrator.

# **IOEU15546E** *programName***: Error return (***errno***) from dfsparms.**

**Severity:** svc\_c\_sev\_error

**Explanation:** An error was returned while attempting to read the modify parameters in the client main routine.

**System Action:** The program ends.

**Administrator Response:** Note the error number and contact the service representative or notify the DCE administrator.

# **IOEU15547E Received rc=***errno* **from dfs\_svc\_setup\_stop\_handler().**

**Severity:** svc\_c\_sev\_error

**Explanation:** An error was returned while attempting to setup the stop handler in the client main routine.

**System Action:** The program ends.

**Administrator Response:** Note the error number and contact the service representative or notify the DCE administrator.

# **IOEU15548E Received rc=***errno* **from dfs\_svc\_setup\_console\_thread().**

**Severity:** svc\_c\_sev\_error

**Explanation:** An error was returned while attempting to setup a console thread in the client main routine.

**System Action:** The program ends.

**Administrator Response:** Note the error number and

contact the service representative or notify the DCE administrator.

# **IOEU15549E** *programName***: Error (***errno***) from dfs\_svc\_cancel\_console\_thread for communications thread.**

Severity: svc\_c\_sev\_error

**Explanation:** An error was returned while attempting to cancel a console thread in the client main routine.

**System Action:** The program ends.

**Administrator Response:** Note the error number and contact the service representative or notify the DCE administrator.

## **IOEU15550E** *programName***: Shutdown condition variable initialization ended in error.**

**Severity:** svc\_c\_sev\_error

**Explanation:** An error was returned from the **pthread\_cond\_init** routine when attempting to initialize the shutdown condition variable in the client main routine.

**System Action:** The program ends.

**Administrator Response:** Contact the service representative or notify the DCE administrator.

# **IOEU15551E** *programName***: Shutdown mutex variable initialization ended in error.**

**Severity:** svc\_c\_sev\_error

**Explanation:** An error was returned from the **pthread\_mutex\_init** routine when attempting to initialize the shutdown mutex variable in the client main routine.

**System Action:** The program ends.

**Administrator Response:** Contact the service representative or notify the DCE administrator.

# **IOEU15553E Unable to cancel keepUpToDate() thread, continuing.**

**Severity:** svc\_c\_sev\_error

**Explanation:** The call to the **pthread\_cancel** routine failed to cancel the keepUpToDate thread.

**System Action:** The program continues.

**Administrator Response:** Ignore, shutdown is occurring.

#### **IOEU15554E Upclient: unable to parse command line;** *ErrTxt***.**

**Severity:** svc\_c\_sev\_error

**Explanation:** An error was returned from the **cmd\_Dispatch** routine when attempting to parse the command line sent to the client main program.

**System Action:** The program ends.

**Administrator Response:** Refer to the error text for additional information and contact the service representative or notify the DCE administrator.

## **IOEU15555E Upclient: incorrect server name or path list.**

**Severity:** svc\_c\_sev\_error

**Explanation:** The server name or the path list used in the **upclient** command is not valid.

**System Action:** The program ends.

**Administrator Response:** Verify that the names or lists are correct and enter the command again.

**IOEU15556E Upclient: unable to create nil UUID;** *ErrTxt***.**

**Severity:** svc\_c\_sev\_error

**Explanation:** An error was returned from the **uuid\_create\_nil** routine when attempting to create a nil uuid in the client main program.

**System Action:** The program ends.

# **IOEU15557E Upclient: unable to locate upserver;** *ErrTxt***.**

**Severity:** svc\_c\_sev\_error

**Explanation:** The **rpc\_locate\_dfs\_server** routine failed to locate the upserver the client main program.

**System Action:** The program ends.

**Administrator Response:** Verify that the upserver is running. If it is, refer to the error text for additional information. Contact the service representative or notify the DCE administrator.

#### **IOEU15558E Cannot access desired interface.**

Severity: svc c sev error

**Explanation:** The **dfs\_selectInterface** routine is unable to access the desired RPC interface for the client in the client main program.

**System Action:** The program ends.

**Administrator Response:** Verify that the interface is available. If the problem continues, contact the service representative or notify the DCE administrator.

# **IOEU15559E Upclient: unable to select RPC interface;** *ErrTxt***; ending.**

**Severity:** svc\_c\_sev\_error

**Explanation:** The **dfs\_selectInterface** routine is unable to access the desired RPC interface for the client in the client main program.

**System Action:** The program ends.

**IOEU15567E Object** *objectName1* **ignored, incompatible with previous object** *objectName2***.**

**Severity:** svc\_c\_sev\_error

**Explanation:** The **isCompatibleObject** routine determined that the objects specified are not compatible.

**System Action:** The program continues.

**Administrator Response:** Enter the request again specifying compatible objects.

#### **IOEU15569I upclient: cannot set up dump handler.**

**Severity:** svc\_c\_sev\_warning

**Explanation:** The internal dump function cannot be set up for the upclient.

**System Action:** The program continues.

**Administrator Response:** Any dumps from the upclient will not go to a separate upclient DD.

# **IOEU15570E Error creating mutex attribute during initialization; errno =** *errno***.**

**Severity:** svc\_c\_sev\_error

**Explanation:** An error was returned from the **pthread\_mutexattr\_create** routine when attempting to create a mutex attribute during initialization in the **updatePthreadInit** routine in the upserver program.

**System Action:** The program ends.

**Administrator Response:** Contact the service representative or notify the DCE administrator.

# **IOEU15571E Error setting kind of mutex attribute during initialization; errno =** *errno***.**

**Severity:** svc\_c\_sev\_error

**Explanation:** An error was returned from the **pthread\_mutexattr\_setkind\_np** routine when attempting to set the kind of mutex attribute during initialization in the **updatePthreadInit** routine in the upserver program.

**System Action:** The program ends.

**Administrator Response:** Contact the service representative or notify the DCE administrator.

## **IOEU15572E Error initializing update server mutex; errno =** *errno***.**

# **Severity:** svc\_c\_sev\_error

**Explanation:** An error was returned from the **pthread\_mutex\_init** routine when attempting to update the server mutex during initialization in the **updatePthreadInit** routine in the upserver program.

**System Action:** The program ends.

**Administrator Response:** Contact the service representative or notify the DCE administrator.

# **IOEU15573E Error deleting mutex attribute during initialization; errno =** *errno***.**

**Severity:** svc\_c\_sev\_error

**Explanation:** An error was returned from the **pthread\_mutexattr\_delete** routine when attempting to delete the mutex attribute during initialization in the **updatePthreadInit** routine in the upserver program.

**System Action:** The program ends.

**Administrator Response:** Contact the service representative or notify the DCE administrator.

#### **IOEU15574E Incorrect argument - null pathname.**

**Severity:** svc\_c\_sev\_error

**Explanation:** The pathname was not specified on the upserver command.

**System Action:** The program ends.

**Administrator Response:** Include the pathname and enter the command again.

# **IOEU15575E Item** *itemName* **not exported; status cannot be determined.**

**Severity:** svc\_c\_sev\_error

**Explanation:** The item specified was not exported, therefore the **status** routine cannot find it.

**System Action:** The program ends.

**Administrator Response:** Export the item and then enter the command again.

# **IOEU15576E Path** *pathName* **does not specify a file or directory.**

**Severity:** svc\_c\_sev\_error

**Explanation:** The pathname specified needs to contain a valid file or directory.

**System Action:** The program ends.

**Administrator Response:** Include a file or directory in the pathname and enter the command again.

## **IOEU15577E addServerItem: insufficient storage for malloc.**

**Severity:** svc\_c\_sev\_error

**Explanation:** The program was unable to obtain sufficient storage for the addServerItem.

**System Action:** The program ends.

**Administrator Response:** Increase storage and enter the command again. If the problem continues, contact the service representative.

# **IOEU15578E Insufficient storage for malloc initializing log file.**

**Severity:** svc\_c\_sev\_error

**Explanation:** The program was unable to obtain sufficient storage for the upserver log file.

**System Action:** The program ends.

**Administrator Response:** Increase the storage and enter the command again. If the problem continues, contact the service representative.

## **IOEU15579E upserver: unable to shutdown duplicate server.**

**Severity:** svc\_c\_sev\_error

#### **Explanation:** The

**compat\_ShutdownDuplicateServer** routine in the upserver main routine was unable to shutdown a duplicate server.

**System Action:** The program ends.

**Administrator Response:** Contact the service representative or notify the DCE administrator.

# **IOEU15580E upserver: unable to obtain registered interface.**

**Severity:** svc\_c\_sev\_error

**Explanation:** The **dfs\_installInterfaceDescription** routine in the upserver main routine was unable to record a registered interface.

**System Action:** The program ends.

**Administrator Response:** Contact the service representative or notify the DCE administrator.

#### **IOEU15581E Upserver: cannot create nil UUID.**

**Severity:** svc\_c\_sev\_error

**Explanation:** An error was returned from the **uuid\_create\_nil** routine when attempting to create a nil uuid in the upserver main program.

**System Action:** The program ends.

**Administrator Response:** Contact the service representative or notify the DCE administrator.

#### **IOEU15582E Upserver: unable to register server.**

**Severity:** svc\_c\_sev\_error

**Explanation:** The **rpc\_register\_dfs\_server** routine in the upserver main routine was unable to register the upserver.

**System Action:** The program ends.

**Administrator Response:** Contact the service representative or notify the DCE administrator.

#### **IOEU15584E upserver: server unable to listen.**

Severity: svc\_c\_sev\_error

**Explanation:** The **rpc\_server\_listen** routine in the upserver main routine returned an error when attempting to listen to the server.

**System Action:** The program ends.

**Administrator Response:** Contact the service representative or notify the DCE administrator.

## **IOEU15585E upserver: unable to unregister interface.**

Severity: svc\_c\_sev\_error

**Explanation:** The **compat\_UnregisterServe** routine in the upserver main routine was unable to unregister the interface.

**System Action:** The program ends.

**Administrator Response:** Contact the service representative or notify the DCE administrator.

# **IOEU15586E** *programName***: error locking update server global mutex; errno=***errno***.**

Severity: svc\_c\_sev\_error

**Explanation:** An error was returned from the **pthread\_mutex\_lock** routine when attempting to lock the update server global mutex.

**System Action:** The program ends.

**Administrator Response:** Contact the service representative or notify the DCE administrator.

# **IOEU15587E** *programName***: error unlocking update server global mutex; errno=***errno***.**

**Severity:** svc\_c\_sev\_error

**Explanation:** An error was returned from the **pthread\_mutex\_unlock** routine when attempting to unlock the update server global mutex.

**System Action:** The program ends.

**Administrator Response:** Contact the service representative or notify the DCE administrator.

# **IOEU15588E** *programName***:** *routineName* **DFS\_DISABLE\_CANCEL ended.**

**Severity:** svc\_c\_sev\_error

**Explanation:** An error was returned from the **DFS\_DISABLE\_CANCEL** routine in one of the following routines in the manager program:

**UPDATE\_GetServerInterfaces** which sends a list of registered upserver interfaces to the caller;

**UPDATE\_FetchFile** which sends the contents of a file to the caller; **UPDATE\_FetchInfo** which fetches directory information about the directory name and sends it to a remote client; or,

**UPDATE\_FetchObjectInfo** which returns a status of the named object.

**System Action:** The program ends.

**Administrator Response:** Contact the service representative or notify the DCE administrator.

# **IOEU15589E** *programName***:** *routineName* **dfsauth\_server\_CheckAuthorization ended.**

**Severity:** svc\_c\_sev\_error

**Explanation:** An error was returned from the **dfsauth\_server\_CheckAuthorization** routine in one of the following routines in the manager program: **UPDATE\_GetServerInterfaces** which sends a list of registered upserver interfaces to the caller; **UPDATE\_FetchFile** which sends the contents of a file to the caller; **UPDATE\_FetchInfo** which fetches directory information about the directory name and sends it to a remote client; or, **UPDATE\_FetchObjectInfo** which returns a status of

the named object.

**System Action:** The program ends.

**Administrator Response:** Contact the service representative or notify the DCE administrator.

# **IOEU15590E** *programName***:** *routineName* **dfs\_GetServerInterfaces ended.**

**Severity:** svc\_c\_sev\_error

**Explanation:** An error was returned from the **dfs\_GetServerInterfaces** routine in the **UPDATE\_GetServerInterfaces** routine which sends a list of registered upserver interfaces to the caller.

**System Action:** The program ends.

**Administrator Response:** Contact the service representative or notify the DCE administrator.

# **IOEU15591E** *programName***:** *routineName* **DFS\_ENABLE\_CANCEL ended.**

**Severity:** svc\_c\_sev\_error

**Explanation:** An error was returned from the **DFS\_ENABLE\_CANCEL** routine in one of the following routines in the manager program:

**UPDATE\_GetServerInterfaces** which sends a list of registered upserver interfaces to the caller;

**UPDATE\_FetchFile** which sends the contents of a file to the caller; **UPDATE\_FetchInfo** which fetches directory information about the directory name and sends it to a remote client; or,

**UPDATE\_FetchObjectInfo** which returns a status of the named object.

**System Action:** The program ends.

**Administrator Response:** Contact the service representative or notify the DCE administrator.

## **IOEU15592E Request for** *filedirName* **denied - not in export list.**

#### Severity: svc c sev error

**Explanation:** An error was returned from the **canExportObject** routine indicating that the specified filename or directory was not in the export list. This occurred in the **UPDATE\_FetchFile** routine which sends the contents of a file to the caller or the **UPDATE\_FetchInfo** which fetches directory information about the directory name and sends it to a remote client.

**System Action:** The program ends.

**Administrator Response:** Verify that the filename has been exported. If it has, contact the service representative or notify the DCE administrator.

#### **IOEU15593E Unable to open file** *fileName***.**

**Severity:** svc\_c\_sev\_error

**Explanation:** An error was returned from the **open** routine indicating that the specified filename could not be opened. This occurred in the **UPDATE\_FetchFile** routine which sends the contents of a file to the caller.

**System Action:** The program ends.

**Administrator Response:** Verify that the filename exists and is not corrupted. If the problem continues, contact the service representative or notify the DCE administrator.

#### **IOEU15594E Unable to open directory** *directoryName***.**

**Severity:** svc\_c\_sev\_error

**Explanation:** An error was returned from the open routine indicating that the specified directory could not be opened. This occurred in the **UPDATE\_FetchInfo** routine, which fetches directory information about the directory name and sends it to a remote client.

**System Action:** The program ends.

**Administrator Response:** Verify that the directory exists and is not corrupted. If the problem continues, contact the service representative or notify the DCE administrator.

#### **IOEU15595E Object** *objectName* **is not a directory.**

**Severity:** svc\_c\_sev\_error

**Explanation:** The object specified is not a directory. This occurred in the **UPDATE\_FetchInfo** routine which fetches directory information about the directory name and sends it to a remote client.

**System Action:** The program ends.

**Administrator Response:** Verify that the object specified is correct and enter the command again.

# **IOEU15596E** *programName***: Insufficient storage for malloc; errno =** *errno***.**

**Severity:** svc\_c\_sev\_error

**Explanation:** The program was unable to obtain sufficient storage for the pipeBuff. It occurred in the **update\_SendFile** routine which is called to read data from the specified target file and write data into the provided pipeStream that is connected to the client.

**System Action:** The program ends.

**Administrator Response:** Increase storage and enter the command again. If the problem continues, contact the service representative.

## **IOEU15597E File system unable to read target file.**

**Severity:** svc\_c\_sev\_error

**Explanation:** The program was unable to fetch the file and write it to the Stream-Pipe. This error occurred in the **update\_SendFile** routine in the manager program which is called to read data from the specified target file and write data into the provided pipeStream that is connected to the client.

**System Action:** The program ends.

**Administrator Response:** Verify that the file exists and is not corrupted. If the problem continues, contact the service representative.

#### **IOEU15599E Unable to open** *fileName***.**

**Severity:** svc\_c\_sev\_error

**Explanation:** The program was unable to open the specified filename. It occurred in the **update\_SendDirInfo** routine in the manager program that is called to send a directory listing of the named

directory to the client.

**System Action:** The program ends.

**Administrator Response:** Verify that the file exists and is not corrupted. If the problem continues, contact the service representative or notify the DCE administrator.

# **IOEU15600E Cannot close file** *fileName***.**

**Severity:** svc\_c\_sev\_error

**Explanation:** The program was unable to close the specified filename. It occurred in the

**update\_SendDirInfo** routine in the manager program that is called to send a directory listing of the named directory to the client.

**System Action:** The program ends.

**Administrator Response:** Verify that the file exists and is not corrupted. If the problem continues, contact the service representative or notify the DCE administrator.

#### **IOEU15601E Request for** *objectName* **denied - not in export list.**

**Severity:** svc\_c\_sev\_error

**Explanation:** The object specified is not in the export list, causing the **canExportObject** routine to fail. This occurs in the **UPDATE\_FetchObjectInfo** in the manager program which returns a status of the named object.

**System Action:** The program ends.

**Administrator Response:** Export the item and enter the command again.

## **IOEU15602E Unable to obtain status for object** *objectName***, errno** *errno***.**

**Severity:** svc\_c\_sev\_error

**Explanation:** The specified object was not exported, therefore the status routine cannot find it.

**System Action:** The program ends.

**Administrator Response:** Export the item and enter the command again.

## **IOEU15603I upserver: cannot set upserver dump handler.**

**Severity:** svc\_c\_sev\_warning

**Explanation:** The internal dump function cannot be set up for the upserver.

**System Action:** The program continues.

**Administrator Response:** Any dumps from the upserverclient will not go to a separate upserver DD.

# **IOEU15604E Incorrect input parameter** *bad\_param* **was specified.**

**Severity:** svc\_c\_sev\_error

**Explanation:** The format of the input parameters used with the **bos create** command to start the server was incorrect. The value indicated in the text of the error message indicates the incorrect parameter.

**System Action:** The server will continue to make unsuccessful attempts to start until the problem is corrected.

**Administrator Response:** Stop the server from trying to start again by using the **bos stop** command. Delete the entry containing the incorrect input parameters format from the BosConfig file by using the **bos delete** command. Enter the **bos create** command with a valid input parameter format.

# **IOEU15605E Incorrect input parameter format was specified.**

**Severity:** svc\_c\_sev\_error

**Explanation:** The format of the input parameters used with the **bos create** command to start the server was incorrect. The ending delimiter ')' was not found.

**System Action:** The server will continue to make unsuccessful attempts to start until the problem is corrected.

**Administrator Response:** Stop the server from trying to start again by using the **bos stop** command. Delete the entry containing the incorrect input parameters format from the BosConfig file by using the **bos delete** command. Enter the **bos create** command with a valid input parameter format.

# **IOEW16000A SMB: server name not specified in envar file.**

**Severity:** svc\_c\_sev\_error

**Explanation:** The file exporter cannot read the **\_IOE\_SMB\_SERVER\_NAME** variable from the **dfskern** environment variable file.

**System Action:** The program ends.

**Administrator Response:** Add the **\_IOE\_SMB\_SERVER\_NAME** to the envar file for **dfskern** and restart the file exporter. Additional information about the **dfskern** environment variables can be found in the *[OS/390 Distributed File Service](#page-0-0) [SMB Administration Guide and Reference](#page-0-0)*, SC24-5882.

# **IOEW16001A SMB: server name longer than 15 characters.**

Severity: svc\_c\_sev\_error

**Explanation:** The file exporter found that the **\_IOE\_SMB\_SERVER\_NAME dfskern** environment variable specified a name longer than 15 characters.

**System Action:** The program ends.

**Administrator Response:** Change the **\_IOE\_SMB\_SERVER\_NAME dfskern** environment variable to specify a name not more than 15 characters long and restart the file exporter. Additional information about the **dfskern** environment variables can be found in the *[OS/390 Distributed File Service SMB](#page-0-0) [Administration Guide and Reference](#page-0-0)*, SC24-5882.

# **IOEW16003A SMB: domain name longer than 15 characters.**

**Severity:** svc\_c\_sev\_error

**Explanation:** The file exporter found that the **\_IOE\_SMB\_DOMAIN\_NAME dfskern** environment variable specified a name longer than 15 characters.

**System Action:** The program ends.

**Administrator Response:** Change the **\_IOE\_SMB\_DOMAIN\_NAME dfskern** environment variable to specify a name not more than 15 characters long and restart the file exporter. Additional information about the **dfskern** environment variables can be found in the *[OS/390 Distributed File Service SMB](#page-0-0) [Administration Guide and Reference](#page-0-0)*, SC24-5882.

#### **IOEW16004A SMB: server description not specified in envar file.**

**Severity:** svc\_c\_sev\_error

**Explanation:** The file exporter cannot read the **IOE SMB DESCRIPTION** environment variable from the **dfskern** envar file.

**System Action:** The program ends.

**Administrator Response:** Add the

**\_IOE\_SMB\_DESCRIPTION** environment variable to the envar file for **dfskern** and restart the file exporter. Additional information about the **dfskern** environment variables can be found in the *[OS/390 Distributed File](#page-0-0) [Service SMB Administration Guide and Reference](#page-0-0)*, SC24-5882.

# **IOEW16005A SMB: description longer than 50 characters.**

**Severity:** svc\_c\_sev\_error

**Explanation:** The file exporter found that the **\_IOE\_SMB\_DESCRIPTION dfskern** environment variable specified a description longer than 50 characters.

**System Action:** The program ends.

**Administrator Response:** Change the **\_IOE\_SMB\_DESCRIPTION dfskern** environment variable to specify text not more than 50 characters long and restart the file exporter. Additional information about the **dfskern** environment variables can be found in the *[OS/390 Distributed File Service SMB](#page-0-0) [Administration Guide and Reference](#page-0-0)*, SC24-5882.

## **IOEW16006I SMB: default logon ID** *defaultId* **is incorrect or missing.**

**Severity:** svc\_c\_sev\_error

**Explanation:** The file exporter found that the **\_IOE\_MVS\_DFSDFLT** variable for **dfskern** is either not set in the envar file or is too large to be a valid OS/390 user ID.

**System Action:** The program continues.

**Administrator Response:** Change the

**\_IOE\_MVS\_DFSDFLT dfskern** environment variable to specify a valid OS/390 user ID if unauthenticated guest support is desired. Additional information about **dfskern** environment variables can be found in the *[OS/390 Distributed File Service SMB Administration](#page-0-0) [Guide and Reference](#page-0-0)*, SC24-5882.

# **IOEW16007A SMB: cannot create thread in pool, pthread\_create error** *status***.**

**Severity:** svc\_c\_sev\_error

**Explanation:** The file exporter cannot create a thread in the SMB dispatch thread pool.

**System Action:** The program ends.

**Administrator Response:** This condition may be caused by a lack of memory in the file exporter address space. Increase the region size and restart DFS. If the problem continues, contact the service representative.

#### **IOEW16008A SMB: scope name too long.**

**Severity:** svc\_c\_sev\_error

**Explanation:** The scope name cannot be longer than 223 characters.

**System Action:** The program ends.

**Administrator Response:** The scope name is specified in the **dfskern** environment variable **IOE SMB SCOPE.** Additional information about specifying the scope name is found in the *[OS/390](#page-0-0) [Distributed File Service SMB Administration Guide and](#page-0-0) [Reference](#page-0-0)*, SC24-5882.

## **IOEW16009A SMB: incorrect primary WINS IP address specified.**

**Severity:** svc\_c\_sev\_error

**Explanation:** An incorrect IP address was specified for the primary WINS server in **dfskern** environment variable **\_IOE\_SMB\_PRIMARY\_WINS**.

**System Action:** The program ends.

**Administrator Response:** Additional information about specifying the WINS primary address is found in the *[OS/390 Distributed File Service SMB Administration](#page-0-0) [Guide and Reference](#page-0-0)*, SC24-5882.

# **IOEW16010A SMB: incorrect secondary WINS IP address specified.**

**Severity:** svc\_c\_sev\_error

**Explanation:** An incorrect IP address was specified for the secondary WINS server in the **dfskern** environment variable **\_IOE\_SMB\_SECONDARY\_WINS**.

**System Action:** The program ends.

**Administrator Response:** Additional information about specifying the WINS secondary address is found in the *[OS/390 Distributed File Service SMB](#page-0-0) [Administration Guide and Reference](#page-0-0)*, SC24-5882.

# **IOEW16011A SMB: primary WINS IP address not specified.**

**Severity:** svc\_c\_sev\_error

**Explanation:** Although a primary WINS server internet address was not indicated, the administrator specified the SMB file server to serve as a WINS proxy server.

**System Action:** The program ends.

**Administrator Response:** Specify a primary WINS server IP address in the **dfskern** environment variable **\_IOE\_SMB\_PRIMARY\_WINS**. Additional information about specifying the WINS primary address is found in the *[OS/390 Distributed File Service SMB Administration](#page-0-0) [Guide and Reference](#page-0-0)*, SC24-5882.

# **IOEW16012A SMB: Secondary WINS IP address specified without a primary WINS address.**

**Severity:** svc\_c\_sev\_error

**Explanation:** Although a primary WINS server internet address was not specified, the administrator specified a secondary WINS IP address.

**System Action:** The program ends.

**Administrator Response:** Specify a primary WINS server IP address in the **dfskern** environment variable **\_IOE\_SMB\_PRIMARY\_WINS**. Additional information about specifying the WINS primary address is found in the *[OS/390 Distributed File Service SMB Administration](#page-0-0) [Guide and Reference](#page-0-0)*, SC24-5882.

**IOEW16013A SMB: malloc() error with insufficient storage for async\_anchor block.**

**Severity:** svc\_c\_sev\_error

**Explanation:** The **dfskern** program cannot obtain the storage required for SMB Server initialization.

**System Action:** The program ends.

**Administrator Response:** Restart the SMB server with a larger region size.

**IOEW16021A Error opening SMB map file** *filename***, return code =** *code***.**

**Severity:** svc\_c\_sev\_error

**Explanation:** Unable to open the SMB user ID map file specified by the **dfskern** environment variable **\_IOE\_SMB\_IDMAP**.

**System Action:** The program continues.

**Administrator Response:** Verify that the file name specified in the **dfskern** environment variable

**IOE SMB IDMAP** is correct. Additional information about **dfskern** environment variables can be found in the *[OS/390 Distributed File Service SMB Administration](#page-0-0) [Guide and Reference](#page-0-0)*, SC24-5882.

**IOEW16022I Error closing SMB map file** *filename***, return code =** *code***.**

**Severity:** svc\_c\_sev\_error

**Explanation:** The SMB user ID map file specified by the **dfskern** environment variable **\_IOE\_SMB\_IDMAP** could not be closed.

**System Action:** The program continues.

**Administrator Response:** Verify that the file name specified is correct and fully qualified.

# **IOEW16023I The SMB user ID map table was successfully built.**

**Severity:** svc\_c\_sev\_error

**Explanation:** The map table was built successfully.

**System Action:** The program continues.

**Administrator Response:** None.

# **IOEW16024A The SMB user ID map table was not successfully built.**

**Severity:** svc\_c\_sev\_error

**Explanation:** The table cannot be built because of errors indicated in prior messages.

**System Action:** The program continues.

**Administrator Response:** Use the prior messages to correct the SMB user ID map table. The SMB user ID map table is pointed to by **dfskern** environment variable **\_IOE\_SMB\_IDMAP**. Additional information about the SMB user ID map table is found in the *[OS/390](#page-0-0) [Distributed File Service SMB Administration Guide and](#page-0-0) [Reference](#page-0-0)*, SC24-5882.

# **IOEW16025A The SMB user ID map table lines mismatched.**

**Severity:** svc\_c\_sev\_error

**Explanation:** The contents of the SMB user ID map table specified by the **dfskern** environment variable **\_IOE\_SMB\_IDMAP** has mismatching lines. This error indicates that the number of SMB user IDs and OS/390 user IDs specified in the file were not the same.

**System Action:** The program continues.

**Administrator Response:** Examine the contents of the SMB user ID map file and correct any errors found. Reload the SMB user ID map file using the **modify** command: F DFS,SEND

DFSKERN,RELOAD,SMBMAP. Additional information about constructing and loading SMB user ID map tables is found in the *[OS/390 Distributed File Service SMB](#page-0-0) [Administration Guide and Reference](#page-0-0)*, SC24-5882.

## **IOEW16026A The SMB user ID map table contains duplicate lines.**

**Severity:** svc\_c\_sev\_error

**Explanation:** The contents of the SMB user ID map table specified by the **dfskern** environment variable **\_IOE\_SMB\_IDMAP** contains duplicate lines. This error indicates an SMB user ID is being mapped to an OS/390 user ID more than once. The first correct entry will be used.

**System Action:** The program continues.

**Administrator Response:** Examine the contents of the SMB user ID map file and correct any errors found. Reload the SMB user ID map file using the **modify** command: F DFS, SEND

DFSKERN,RELOAD,SMBMAP. Additional information about constructing and loading SMB user ID map tables is found in the *[OS/390 Distributed File Service SMB](#page-0-0) [Administration Guide and Reference](#page-0-0)*, SC24-5882.

## **IOEW16027I The OS/390 Infoprint Server cannot be initialized.**

**Severity:** svc\_c\_sev\_error

**Explanation:** The call to the OS/390 Infoprint Server API InitAPI failed. The SMB Server is not able to perform print related functions.

**System Action:** The program continues.

**Administrator Response:** No further actions are necessary if the SMB Server will not be used to perform print related functions. If the SMB Server is to perform print related functions, use the information provided in the previous message along with information in *[OS/390](#page-0-0) [Infoprint Server Messages and Diagnosis](#page-0-0)*, G544-5690 to fix the problem. Then, issue the **modify** command to initialize OS/390 Infoprint Server: F DFS,SEND DFSKERN,RELOAD,PRINT. Enable the SMB Server for shared printer definitions. Additional information about enabling the server is found in the *[OS/390](#page-0-0) [Distributed File Service SMB Administration Guide and](#page-0-0) [Reference](#page-0-0)*, SC24-5882.

# **IOEW16028I The OS/390 Infoprint Server is successfully initialized.**

**Severity:** svc\_c\_sev\_error

**Explanation:** The call to the OS/390 Infoprint Server API InitAPI was successful. Printing functions can be performed by the SMB Server.

**System Action:** The program continues.

**Administrator Response:** None.

# **IOEW16029A The OS/390 Infoprint Server has no information about printer** *printer\_name***.**

**Severity:** svc\_c\_sev\_error

**Explanation:** A request for the OS/390 Infoprint Server to retrieve printer information failed. This may be due to a component of the Infoprint Server not executing.

**System Action:** The program continues.

**Administrator Response:** Verify that the printer is identified to the OS/390 Infoprint Server, and that the OS/390 Infoprint Server is active. Using the **dfsshare** command, enable a shared printer definition for that printer. Additional information about the **dfsshare** command is found in the *[OS/390 Distributed File](#page-0-0) [Service SMB Administration Guide and Reference](#page-0-0)*, SC24-5882 and in the *[OS/390 Infoprint Server](#page-0-0) [Messages and Diagnosis](#page-0-0)*, G544-5690.

# **IOEW16030I OS/390 Infoprint Server encountered an error in processing API** *API\_name***:** *error\_text*

**Severity:** svc\_c\_sev\_error

**Explanation:** The requested processing of the OS/390 Infoprint Server resulted in an error. This error may be due to a component of the Infoprint Server not executing.

**System Action:** The program continues.

**Administrator Response:** Determine whether or not the Infoprint Server is executing properly. Diagnose and correct the problem using the error related information supplied. Additional information about diagnosing the problem is found in *[OS/390 Infoprint](#page-0-0) [Server Messages and Diagnosis](#page-0-0)*, G544-5690.

# **IOEW16031A Entry point** *api\_name* **in the OS/390 Infoprint Server DLL was not found:** *query\_failure\_text*

**Severity:** svc\_c\_sev\_error

**Explanation:** Although the OS/390 Infoprint Server was found, some of the API entry points cannot be found.

**System Action:** The program continues. The SMB Server is unable to print.

**Administrator Response:** Contact your service representative for the OS/390 Infoprint Server.

# **IOEW16032A SMB: variable** *variable\_name* **in envar file is incorrect.**

**Severity:** svc\_c\_sev\_error

**Explanation:** An incorrect value was specified to the DFS file exporter. The default value will be used instead.

**System Action:** The program continues.

**Administrator Response:** Change the variable to specify a correct value. Additional information about the variable is found in the *[OS/390 Distributed File Service](#page-0-0) [SMB Administration Guide and Reference](#page-0-0)*, SC24-5882.

# **IOEW16033I SMB: variable** *variable\_name* **is set to** *variable\_value***.**

**Severity:** svc\_c\_sev\_notice

**Explanation:** The file exporter is using the specified value for the variable. The value is either the value read from the envar file or the default value if the value in the envar file is incorrect or missing.

**System Action:** The program continues.

**Administrator Response:** None.

# **IOEW16034I OS/390 Infoprint Server is not enabled for printing.**

**Severity:** svc\_c\_sev\_notice

**Explanation:** The OS/390 Infoprint Server has not been properly enabled for printing. It cannot be used by the SMB Server.

**System Action:** The program continues.

**Administrator Response:** The SMB Server must be properly enabled and reloaded to use the OS/390 Infoprint Server. Additional information on properly enabling the print server is found in *[OS/390 Infoprint](#page-0-0) [Server Messages and Diagnosis](#page-0-0)*, G544-5690. Issue the **modify** command: F DFS,SEND DFSKERN,RELOAD,PRINT, to cause the SMB Server to reload the OS/390 Infoprint Server DLL. Additional information about enabling the SMB server is found in the *[OS/390 Distributed File Service SMB Administration](#page-0-0) [Guide and Reference](#page-0-0)*, SC24-5882.

**IOEW16035I session\_start: error** *errno* **receiving from** *ip1***.***ip2***.***ip3***.***ip4***.**

**Severity:** svc\_c\_sev\_notice

**Explanation:** An error was encountered while attempting to receive data from a PC client. *errno* is the standard errno value received.

**System Action:** The program continues.

**Administrator Response:** Additional information about the error can be found in *[OS/390 UNIX System](#page-0-0) [Services Messages and Codes](#page-0-0)*, SC28-1908. In many cases the error requires no action because it represents a client that is powered off or disconnected from the network which is outside the server's control. If the problem continues and the client has not been shut off or disconnected, contact your

service representative.

**IOEW16036I session\_send: write error** *errno* **for socket** *socketnum* **from** *ip1***.***ip2***.***ip3***.***ip4***.**

**Severity:** svc\_c\_sev\_notice

**Explanation:** An error was encountered while attempting to send data to a PC client. *errno* is the standard errno value received.

**System Action:** The program continues.

**Administrator Response:** Additional information about the error is found in *[OS/390 UNIX System](#page-0-0) [Services Messages and Codes](#page-0-0)*, SC28-1908. In many cases the error requires no action because it represents a client that is powered off or disconnected from the network which is outside the server's control. If the problem continues and the client has not been shut off or disconnected, contact your service representative.

# **IOEW16037I session\_sendstream: write error** *errno* **for socket** *socketnum* **from** *ip1***.***ip2***.***ip3***.***ip4***.**

**Severity:** svc\_c\_sev\_notice

**Explanation:** An error was encountered while attempting to send data to a PC client. *errno* is the standard errno value received.

**System Action:** The program continues.

**Administrator Response:** Additional information about the error is found in *[OS/390 UNIX System](#page-0-0) [Services Messages and Codes](#page-0-0)*, SC28-1908. In many cases the error requires no action because it represents a client that is powered off or disconnected from the network which is outside the server's control. If the problem continues and the client has not been shut off or disconnected, contact your service representative.

## **IOEW16038I session\_sendto: write error** *errno* **for socket** *socketnum* **from** *ip1***.***ip2***.***ip3***.***ip4***.**

**Severity:** svc\_c\_sev\_notice

**Explanation:** An error was encountered while attempting to send data to a PC client. *errno* is the standard errno value received.

**System Action:** The program continues.

**Administrator Response:** Additional information about the error is found in *[OS/390 UNIX System](#page-0-0) [Services Messages and Codes](#page-0-0)*, SC28-1908. In many cases the error requires no action because it represents a client that is powered off or disconnected from the network which is outside the server's control. If the problem continues and the client has not been shut off or disconnected, contact your service representative.

# **IOEW16039I session\_receive: read error** *errno* **for socket** *socketnum* **from** *ip1***.***ip2***.***ip3***.***ip4***.**

**Severity:** svc\_c\_sev\_notice

**Explanation:** An error was encountered while attempting to receive data from a PC client. *errno* is the standard errno value received.

**System Action:** The program continues.

**Administrator Response:** Additional information about the error is found in *[OS/390 UNIX System](#page-0-0) [Services Messages and Codes](#page-0-0)*, SC28-1908. In many cases the error requires no action because it represents a client that is powered off or disconnected from the network which is outside the server's control. If the problem continues and the client has not been shut off or disconnected, contact your service representative.

# **IOEW16040I session\_receivestream: read error** *errno* **for socket** *socketnum* **from** *ip1***.***ip2***.***ip3***.***ip4***.**

**Severity:** svc\_c\_sev\_notice

**Explanation:** An error was encountered while attempting to receive data from a PC client. *errno* is the standard errno value received.

**System Action:** The program continues.

**Administrator Response:** Additional information about the error is found in *[OS/390 UNIX System](#page-0-0) [Services Messages and Codes](#page-0-0)*, SC28-1908. In many cases the error requires no action because it represents a client that is powered off or disconnected from the network which is outside the server's control. If the problem continues and the client has not been shut off or disconnected, contact the service representative.

#### **IOEW16041I ss\_handle\_stream: read error** *errno* **for socket** *socketnum* **from** *ip1***.***ip2***.***ip3***.***ip4***.**

**Severity:** svc\_c\_sev\_notice

**Explanation:** An error was encountered while attempting to receive data from a PC client. *errno* is the standard errno value received.

**System Action:** The program continues.

**Administrator Response:** Additional information about the error is found in *[OS/390 UNIX System](#page-0-0) [Services Messages and Codes](#page-0-0)*, SC28-1908. In many cases the error requires no action because it represents a client that is powered off or disconnected from the network which is outside the server's control. If the problem continues and the client has not been shut off or disconnected, contact the service representative.

# **IOEW16042A** *service***: socket() call for** *type* **port failed, errno=***errno***.**

**Severity:** svc\_c\_sev\_error

**Explanation:** An error was encountered while attempting to create the main session socket. *errno* is the standard errno value received.

**System Action:** The program ends.

**Administrator Response:** Additional information about the error is found in *[OS/390 UNIX System](#page-0-0) [Services Messages and Codes](#page-0-0)*, SC28-1908. This error is usually due to a configuration problem or an OS/390 UNIX problem. If the problem continues, contact your service representative.

# **IOEW16043A** *service***: setsockopt() call for** *type* **port failed, errno=***errno***.**

**Severity:** svc\_c\_sev\_error

**Explanation:** An error was encountered while attempting to enable the main session socket for address reuse. *errno* is the standard errno value received.

**System Action:** The program ends.

**Administrator Response:** Additional information about the error is found in *[OS/390 UNIX System](#page-0-0) [Services Messages and Codes](#page-0-0)*, SC28-1908. This error is usually due to a configuration problem or an OS/390 UNIX problem. If the problem continues, contact your service representative.

# **IOEW16044A** *service***: bind() call for** *type* **port failed, errno=***errno***.**

**Severity:** svc\_c\_sev\_error

**Explanation:** An error was encountered while attempting to bind to the main session socket. *errno* is the standard errno value received.

**System Action:** The program ends.

**Administrator Response:** Additional information about the error is found in *[OS/390 UNIX System](#page-0-0) [Services Messages and Codes](#page-0-0)*, SC28-1908. This error is usually due to a configuration problem or an OS/390 UNIX problem. If the problem continues, contact your service representative.

# **IOEW16045A** *service***: listen() call for** *type* **port failed, errno=***errno***.**

**Severity:** svc\_c\_sev\_error

**Explanation:** An error was encountered while attempting to listen on the main session socket. *errno* is the standard errno value received.

**System Action:** The program ends.

**Administrator Response:** Additional information about the error is found in *[OS/390 UNIX System](#page-0-0) [Services Messages and Codes](#page-0-0)*, SC28-1908. This error is usually due to a configuration problem or an OS/390 UNIX problem. If the problem continues, contact the service representative.

**IOEW16046A** *service***: accept() call for** *type* **port failed, errno=***errno***.**

**Severity:** svc\_c\_sev\_error

**Explanation:** An error was encountered while attempting to accept connections on the main session socket. *errno* is the standard errno value received.

**System Action:** The program ends.

**Administrator Response:** Additional information about the error is found in *[OS/390 UNIX System](#page-0-0) [Services Messages and Codes](#page-0-0)*, SC28-1908. This error is usually due to a configuration problem or an OS/390 UNIX problem. If the problem continues, contact your service representative.

# **IOEW16047A The OS/390 Infoprint Server encountered error** *msgnumber* **in routine** *routine\_name*

**Severity:** svc\_c\_sev\_error

**Explanation:** A call from the SMB Server to an OS/390 Infoprint Server API routine caused the Infoprint Server to encounter an unexpected error condition.

**System Action:** The program ends.

**Administrator Response:** Use the messages before and after this message along with the *[OS/390 Infoprint](#page-0-0) [Server Messages and Diagnosis](#page-0-0)*, G544-5690 to resolve the problem. Additional information about restarting the SMB Server is found in the *[OS/390 Distributed File](#page-0-0) [Service SMB Administration Guide and Reference](#page-0-0)*, SC24-5882.

# | **IOEW16048I Use smbpw to change your RACF DCE** | **segment password.**

**Severity:** svc\_c\_sev\_notice

**Explanation:** This is an OE binary to set/reset your password in the RACF DCE segment.

**System Action:** The program continues.

**Administrator Response:** None.

# **IOEW16055I Your password has been updated.**

**Severity:** svc\_c\_sev\_notice

**Explanation:** The command was completed successfully.

**System Action:** The program continues.

**Administrator Response:** None.

| **IOEW16056I Incorrect input values. The first** | **password that was specified does not** | **match the second password that was** | **specified.**

**Severity:** svc\_c\_sev\_notice

**Explanation:** The command did not complete successfully.

**System Action:** The program continues.

**Administrator Response:** None.

#### **IOEW16057I Enter Password:**

**Severity:** svc\_c\_sev\_notice

**Explanation:** The user is prompted for their password.

**System Action:** The program continues.

**Administrator Response:** None.

#### **IOEW16058I Re-enter Password:**

**Severity:** svc\_c\_sev\_notice

**Explanation:** The user is prompted to enter their password again.

**System Action:** The program continues.

**Administrator Response:** None.

# | **IOEW16059A Smbpw was unable to update your** | **DCE segment:***S1* **= Saf return code ,***R1* **= security server return code,** *R2* **= security server reason code.**

**Severity:** svc\_c\_sev\_notice

**Explanation:** The password was not updated.

**System Action:** The program continues.

| **Administrator Response:** Additional information | about the return codes for **RACF** is found in *[OS/390](#page-0-0)* | *[SecureWay Security Server RACF Callable Services](#page-0-0)*, | GC28-1921 under IRRSDK00.

# **IOEW16060A The OCSF product dll is not available.**

**Severity:** svc\_c\_sev\_notice

**Explanation:** Check to ensure that OCSF is installed. If the dll exists, check the extattr bits and verify **DFSKERN** environment variable LIBPATH.

**System Action:** The program ends.

| **Administrator Response:** Additional information | about OCSF is found in *[OS/390 Open Cryptographic](#page-0-0)* | *[Services Facility Application Developer's Guide and](#page-0-0)* | *[Reference](#page-0-0)*, SC24-5875.

#### **IOEW16061A The password is too long, limit password to 14 characters.**

**Severity:** svc\_c\_sev\_notice

**Explanation:** The password cannot exceed 14 characters.

**System Action:** The program ends.

**Administrator Response:** None.

# **IOEW16062A OCSF failed to initialize: the return code is** *S1***.**

**Severity:** svc\_c\_sev\_notice

| **Explanation:** The call to CSSM\_Init failed. Verify | **DFSKERN** environment variable LIBPATH.

**System Action:** The program ends.

| **Administrator Response:** Additional information | about OCSF is found in *[OS/390 Open Cryptographic](#page-0-0)* | *[Services Facility Application Developer's Guide and](#page-0-0)* | *[Reference](#page-0-0)*, SC24-5875.

# **IOEW16063A DFSKERN could not attach the CSSM\_ALGID\_DES module.**

**Severity:** svc\_c\_sev\_notice

| **Explanation:** One possible cause is that OCSF is not | installed.

**System Action:** The program ends.

| **Administrator Response:** Additional information | about OCSF is found in *[OS/390 Open Cryptographic](#page-0-0)* | *[Services Facility Application Developer's Guide and](#page-0-0)* | *[Reference](#page-0-0)*, SC24-5875.

**IOEW16064A Generate key context failed,the return code is** *S1***.**

Severity: svc\_c\_sev\_notice

| **Explanation:** The call to create a key generation cryptographic context failed. Use the return code to | analyze the reason for the failure.

**System Action:** The program continues.

**Administrator Response:** Additional information about the return code is found in *[OS/390 Open](#page-0-0) [Cryptographic Services Facility Application Developer's](#page-0-0) [Guide and Reference](#page-0-0)*, SC24-5875.

**IOEW16065A Generate key failed, the return code is** *S1***.**

**Severity:** svc\_c\_sev\_notice

| **Explanation:** The call to generate an encryption key failed. If the call is for a hardware generated key, and it | is the first call at initialization, you will see a message | that hardware encryption is not available. If this occurs, | the system will continue using software encryption. If | both hardware and software encryption fail, then **DFS** will shut down. If this message occurs during a client | login, **DFS** will not shut down. Hardware encryption will not be available unless it is installed on the processor. | Verify that OCSF is completely installed and verify | **dfskern** environment variable **LIBPATH**.

**System Action:** The program continues.

**Administrator Response:** Additional information about the return code is found in *[OS/390 Open](#page-0-0)*

# **IOEW16066A - IOEW16072I**

*[Cryptographic Services Facility Application Developer's](#page-0-0) [Guide and Reference](#page-0-0)*, SC24-5875.

#### **IOEW16066A Delete key context failed, the return code is** *S1***.**

**Severity:** svc\_c\_sev\_notice

| **Explanation:** The call to remove the key generation context failed. If the first two calls during initialization | fail, then **DFS** will shut down. If the call fails during a | client login, then the system will continue as long as possible. Analyze the return code to determine the cause of the failure.

**System Action:** The program continues.

**Administrator Response:** Additional information about the return code is found in *[OS/390 Open](#page-0-0) [Cryptographic Services Facility Application Developer's](#page-0-0) [Guide and Reference](#page-0-0)*, SC24-5875.

## **IOEW16067A Generate symmetric context failed, the return code is** *S1***.**

**Severity:** svc\_c\_sev\_notice

**Explanation:** The call to generate a symmetric encryption cryptographic context failed. If there are two failures during initialization, then DFS will shut down. If the failure occurs during a client login, then the system will continue as long as possible. Analyze the return code to determine the cause of the failure.

| **System Action:** 

**Administrator Response:** Additional information about the return code is found in *[OS/390 Open](#page-0-0) [Cryptographic Services Facility Application Developer's](#page-0-0) [Guide and Reference](#page-0-0)*, SC24-5875.

# **IOEW16068A Data encryption failed, the return code is** *S1***.**

**Severity:** svc\_c\_sev\_notice

**Explanation:** Encryption of the data ended unsuccessfully.

**System Action:** The program continues.

**Administrator Response:** Additional information about the return code is found in *[OS/390 Open](#page-0-0) [Cryptographic Services Facility Application Developer's](#page-0-0) [Guide and Reference](#page-0-0)*, SC24-5875.

## | **IOEW16069A smbinit: gethostname() call failed,** | **errno=***errorcode***.**

| **Severity:** svc\_c\_sev\_error

**Explanation:** An error was encountered while attempting to obtain the TCPIP hostname. *errorcode* is the standard error code received.

System Action: The program ends.

| **Administrator Response:** Additional information | about the error is found in *[OS/390 UNIX System](#page-0-0)* | *[Services Messages and Codes](#page-0-0)*, SC28-1908. This error | is usually due to a configuration problem or an OS/390 UNIX problem. If the problem continues, contact your service representative.

| **IOEW16070I smbinit: invalid browse interval** | *browseInterval* **ms, set to 720000 ms.**

| **Severity:** svc\_c\_sev\_notice

| **Explanation:** An invalid browse interval *browseInterval* | was specified for **\_IOE\_SMB\_BROWSE\_INTERVAL** in | the environment variable file for **dfskern** The default value of 720000 ms is used.

**System Action:** The program continues.

| **Administrator Response:** Update the | **\_IOE\_SMB\_BROWSE\_INTERVAL** in the envar file for dfskern and restart the file exporter. Additional information about the **dfskern** environment variables can be found in the [OS/390 Distributed File Service](#page-0-0) | *[SMB Administration Guide and Reference](#page-0-0)*, SC24-5882.

| **IOEW16071A** *service***: ioctl() call for** *request* **failed,** | **errno=***errno***.**

| **Severity:** svc\_c\_sev\_error

**Explanation:** An error was encountered while attempting to retrieve information about the network interfaces on this system. *errno* is the standard errno value received.

System Action: The program ends.

| **Administrator Response:** Additional information | about the error is found in *[OS/390 UNIX System](#page-0-0)* | *[Services Messages and Codes](#page-0-0)*, SC28-1908. This error is usually due to a configuration problem or an OS/390 UNIX problem. If the problem continues, contact your service representative.

| **IOEW16072I** *service***: ioctl() call for** *request* **failed,** | **errno=***errno***.**

Severity: svc\_c\_sev\_notice

**Explanation:** An error was encountered while | attempting to retrieve information about a specific | network interface. *errno* is the standard errno value received.

**System Action:** The program continues.

| **Administrator Response:** Additional information about the error is found in *[OS/390 UNIX System](#page-0-0)* | *[Services Messages and Codes](#page-0-0)*, SC28-1908. This error | is usually due to a configuration problem or an OS/390 | UNIX problem. If the problem continues, contact your service representative.

## | **IOEW16073A** *routine***: Network interfaces unavailable,** | **rc=***rc***.**

| **Severity:** svc\_c\_sev\_error

| **Explanation:** An error was encountered while | attempting to retrieve information about available | system network interfaces. *rc* is the return code | received from the call.

| **System Action:** The program ends.

| **Administrator Response:** The DFS SMB server uses | standard ioctl() calls to identify active network interfaces | on the OS/390 system. No active network interfaces | were identified. This error is usually due to a | configuration problem or an OS/390 UNIX problem. If | the problem continues, contact your service | representative.

#### | **IOEW16074I** *routine***: Unable to register with** *wins* | **WINS server, rc=***rc***.**

| **Severity:** svc\_c\_sev\_notice

| **Explanation:** An error was encountered while | attempting to register information with the primary or | secondary WINS server. *rc* is the return code received | from the call.

| **System Action:** The program continues.

| **Administrator Response:** The DFS SMB server was | unable to communicate with the primary or secondary | WINS server. Check the **\_IOE\_SMB\_PRIMARY\_WINS** | and the **\_IOE\_SMB\_SECONDARY\_WINS** | environmental variables in the envar file for **dfskern**, | and make sure they specify the correct IP addresses. Then check the WINS server machines to see that they | are fully operational. If the problem continues, contact | your service representative.

#### | **IOEW16075A** *routine***: Host name registration failed,** | **rc=***rc***.**

| **Severity:** svc\_c\_sev\_error

| **Explanation:** An error was encountered while | attempting to register the SMB hostname of the DFS | SMB server. *rc* is the return code received from the | call.

| **System Action:** The program ends.

| **Administrator Response:** The DFS SMB server was unable to register the currently configured hostname. | The hostname is probably in conflict with the name | registered for use on another machine in the network. | Check the environmental variable

| **\_IOE\_SMB\_COMPUTER\_NAME** in the envar file for | **dfskern**, and update it with a non-conflicting hostname. | If the problem continues, contact your service representative.

# | **IOEW16076A** *service***: create of** *threadtype* **thread** | **failed, code=***code***.**

| **Severity:** svc\_c\_sev\_error

**Explanation:** The file exporter cannot create a thread in the SMB service thread pool.

| **System Action:** The program ends.

| **Administrator Response:** This condition may be caused by a lack of memory in the file exporter address space. Increase the region size and restart DFS. If the | problem continues, contact the service representative.

# | **IOEW16077I** *service***: errno=***errno* **setting option** *type***.**

| **Severity:** svc\_c\_sev\_notice

| **Explanation:** Error *errno* was encountered while DFS was attempting to set standard socket option type.

| **System Action:** The program continues.

| **Administrator Response:** Additional information about the error is found in *[OS/390 UNIX System](#page-0-0)* | *[Services Messages and Codes](#page-0-0)*, SC28-1908. This error | is usually due to a configuration problem or an OS/390 | UNIX problem. If the problem continues, contact your | service representative.

# | **IOEW16078A** *service***: Unable to receive data on** | **socket, code=***rc***.**

| **Severity:** svc\_c\_sev\_error

| **Explanation:** An error was encountered while | attempting to receive data on the main session socket. | *rc* is the standard return code value received.

| **System Action:** The program ends.

| **Administrator Response:** Additional information | about the error is found in *[OS/390 UNIX System](#page-0-0)* | *[Services Messages and Codes](#page-0-0)*, SC28-1908. This error is usually due to a configuration problem or an OS/390 UNIX problem. If the problem continues, contact your service representative.

# | **IOEW16079I User** *user* **on client** *client* **did not** | **respond to the callback for file** *file***within** | **the timeout period. The file will be** | **closed by the SMB server.**

| **Severity:** svc\_c\_sev\_notice

**Explanation:** A callback was issued to the user for an oplocked file because another user wanted to access the file, but the user did not respond within the timeout period specified by **IOE\_SMB\_OPLOCK\_TIMEOUT** in | the environment variable file for **dfskern**. The SMB | server will close the file.

| **System Action:** The program continues.

Administrator Response: If the delays are caused by | a slow network, then increase

| **\_IOE\_SMB\_OPLOCK\_TIMEOUT** in the envar file for | **dfskern** and restart **dfskern**. If not, ignore the | message because it is normal for some clients to | choose not to respond to some oplock callbacks. | Additional information about the **dfskern** environment | variables can be found in the *[OS/390 Distributed File](#page-0-0)* | *[Service SMB Administration Guide and Reference](#page-0-0)*, | SC24-5882.

# | **IOEW16080I Hardware encryption is not available,** | **software encryption will be used.**

| **Severity:** svc\_c\_sev\_notice

| **Explanation:** Hardware encryption is not available. | Software encryption will be used instead.

| **System Action:** The program continues.

| **Administrator Response:** None.

| **IOEW16081A There is no SMB map table \_\_ and no** | **valid MVS default userid. \_\_ With this** | **combination no one can logon to the** | **SMB server. \_\_ The Server is shutting** | **down. \_\_ Set \_IOE\_SMB\_IDMAP and/or** | **\_IOE\_MVS\_DFSDFLT to valid \_\_ values** | **in DFSKERN's envar file and restart.**

| **Severity:** svc\_c\_sev\_error

**Explanation:** Without a SMB map table and a valid MVS default id, user cannot logon to the SMB server. The Server shuts down.

| **System Action:** The program ends.

| **Administrator Response:** Either set up a SMB id | map table, or define an MVS default user ID or both.

# **IOEX18000A Incorrectly formed or incomplete dfstab entry:** *LineContents***.**

**Severity:** svc\_c\_sev\_error

**Explanation:** An error was encountered while parsing the dfstab file. The contents of the line are shown along with the message.

**System Action:** The program ends.

**Administrator Response:** Correct the syntax error in the dfstab file and enter the command again.

# **IOEX18001A Incorrect aggregate ID on dfstab entry:** *LineContents***.**

**Severity:** svc\_c\_sev\_error

**Explanation:** The line *LineContents* in the dfstab file contains an incorrect aggregate ID. The aggregate ID must be a valid positive integer.

**System Action:** The program ends.

**Administrator Response:** Provide an appropriate aggregate ID and enter the command again.

# **IOEX18002A Incorrect fileset ID on dfstab entry:** *LineContents***.**

**Severity:** svc\_c\_sev\_error

**Explanation:** The line *LineContents* in the dfstab file contains an incorrect fileset ID. The fileset ID must be two positive integers separated by double commas, for example: 0,,14.

**System Action:** The program ends.

**Administrator Response:** Provide an appropriate fileset ID and issue the command again.

# **IOEX18003A Dfsexport: Insufficient memory for dfstab file name.**

**Severity:** svc\_c\_sev\_error

**Explanation:** There is not enough memory to parse the dfstab file.

**System Action:** The program ends.

**Administrator Response:** Restart the program with a larger virtual storage size.

# **IOEX18101A Dfsexport: cannot use both '-all' and '-aggregate'.**

**Severity:** svc\_c\_sev\_error

**Explanation:** The **dfsexport** program determined that both **'-all'** and **'-aggregate'** were specified on the command line and only one is allowed.

**System Action:** The program ends.

**Administrator Response:** Restart the program with valid parameters.

# **IOEX18102A Dfsexport: can only use '-force' with '-detach.'**

**Severity:** svc\_c\_sev\_error

**Explanation:** The **dfsexport** program determined that the **'-force'** option was specified but **'-detach'** was not. **'-force'** can only be used if **'detach'** is also specified.

**System Action:** The program ends.

**Administrator Response:** Restart the program with valid parameters.

# **IOEX18103A Dfsexport: Must be root to run this program.**

**Severity:** svc\_c\_sev\_error

**Explanation:** To run the **dfsexport** program, the user must have root or super-user authority.

**System Action:** The program ends.

**Administrator Response:** Restart the program with proper authority.

# **IOEX18104A Dfsexport: Unable to lock '***DfstabFile***': code** *ReturnCode***. Ending.**

**Severity:** svc\_c\_sev\_error

**Explanation:** Cannot lock the dfstab file - *DfstabFile*. The return code of the C flock function is provided in *ReturnCode*.

**System Action:** The program ends.

**Administrator Response:** Try entering the command again. If the problem continues, try to determine if another user has the file locked.

# **IOEX18105A Dfsexport: Unable to export any aggregates.**

**Severity:** svc\_c\_sev\_error

**Explanation:** The user specified the **'-all'** parameter to the **dfsexport**, program but no aggregates were exported.

**System Action:** The program ends.

**Administrator Response:** Check the dfstab file to determine if there were any aggregates meeting the criteria on the command line. There may not be any aggregates meeting the criteria.

## **IOEX18106A Dfsexport: no aggregate for device** *aggrId***.**

**Severity:** svc\_c\_sev\_error

**Explanation:** The device *aggrId* is not a valid aggregate known to **dfsxeport**. It is not listed in the dfstab file.

**System Action:** The program ends.

**Administrator Response:** Verify that the device *aggrId* is listed in the dfstab file and enter the command again.

# **IOEX18107A Dfsexport:** *DeviceName***:***AggrName* **(id** *AggrId***): Already attached: cannot reattach.**

**Severity:** svc\_c\_sev\_error

**Explanation:** A request was made to export aggregate *AggrName* when the aggregate was already exported.

**System Action:** The program ends.

**Administrator Response:** The aggregate was already exported and the program ended but there may be some aggregates that were not exported. Enter **dfsexport** again specifying those aggregates that were not exported. To see a list of the aggregates already exported, enter **dfsexport** with no other arguments.

# **IOEX18108A Dfsexport:** *DeviceName***:***AggrName* **(id** *AggrId***): Partial duplication with attached aggregate: cannot attach.**

**Severity:** svc\_c\_sev\_error

**Explanation:** A request was made to export aggregate *AggrName* but the aggregate name, ID, or block device name partially match an aggregate that is already being exported.

**System Action:** The program ends.

**Administrator Response:** Restart **dfsexport** with an aggregate that does not match currently exported aggregates.

# **IOEX18109A Dfsexport: Unable to attach** *DeviceName***:***AggrName* **(***ErrorMsg***). Ignoring request.**

**Severity:** svc\_c\_sev\_error

**Explanation:** The aggregate *AggrName* cannot be exported for the reason given in *ErrorMsg*.

**System Action:** The program continues.

**Administrator Response:** Try running **dfsexport** again using the error message *DeviceName* for guidance.

# **IOEX18110I Dfsexport:** *DeviceName***:***AggrName***: Attached successfully.**

**Severity:** svc\_c\_sev\_notice

**Explanation:** The aggregate *AggrName* exported successfully.

**System Action:** The program continues.

**Administrator Response:** None.

#### **IOEX18111A Cannot list aggregates:** *ErrorMsg***.**

**Severity:** svc\_c\_sev\_error

**Explanation:** The program cannot get a list of aggregates being exported by the server.

**System Action:** The program ends.

**Administrator Response:** Try issuing the command again. The error message *ErrorMsg* may provide guidance in correcting the problem.

# **IOEX18112I Attention: Unable to get volId for** *DeviceName***; code=***ReturnCode***.**

**Severity:** svc\_c\_sev\_warning

**Explanation:** The program cannot get the fileset ID for device *DeviceName*.

**System Action:** The program continues.

**Administrator Response:** Try issuing the command

again. If the problem continues, contact the service representative.

## **IOEX18113I Attention: The UFS aggregate** *DeviceName* **has** *Number* **filesets.**

**Severity:** svc\_c\_sev\_warning

**Explanation:** The UFS aggregate has more than one fileset; only one is allowed.

**System Action:** The program continues.

**Administrator Response:** Try issuing the command again. If the problem continues, contact the service representative.

#### **IOEX18114I Dfsexport:**

**Severity:** svc\_c\_sev\_notice

**Explanation:** A list of currently exported aggregates is displayed.

**System Action:** The program continues.

**Administrator Response:** None.

**IOEX18115A Dfsexport: Cannot get host name:** *ErrorMsg***.**

**Severity:** svc\_c\_sev\_error

**Explanation: dfsexport** cannot get the host name of the server.

**System Action:** The program ends.

**Administrator Response:** Use the information in the error message to correct the problem, then try issuing **dfsexport** again. If the problem continues, contact the service representative.

#### **IOEX18116A Dfsexport: Cannot get host entry:** *ErrorMsg***.**

**Severity:** svc\_c\_sev\_error

**Explanation: dfsexport** cannot get the host entry for the server.

**System Action:** The program ends.

**Administrator Response:** Use the information in the error message to correct the problem, then try issuing **dfsexport** again. If the problem continues, contact the service representative.

## **IOEX18117A Dfsexport: Cannot get cell name:** *ErrorMsg***.**

**Severity:** svc\_c\_sev\_error

**Explanation: dfsexport** cannot get the name of the cell the server belongs to.

**System Action:** The program ends.

**Administrator Response:** Use the information in the

error message to correct the problem, then try issuing **dfsexport** again. If the problem continues, contact the service representative.

**IOEX18118A Dfsexport: Cannot get host name:** *ErrorMsg***.**

**Severity:** svc\_c\_sev\_error

**Explanation: dfsexport** cannot get the principal name of the server.

**System Action:** The program ends.

**Administrator Response:** Use the information in the error message to correct the problem, then try issuing **dfsexport** again. If the problem continues, contact the service representative.

#### **IOEX18119A Dfsexport: Unable to detach**

*DeviceName***:***AggrName* **(***ErrorMsg***).**

Severity: svc\_c\_sev\_error

**Explanation: dfsexport** encountered an error detaching aggregate *AggrName*.

**System Action:** The program continues.

**Administrator Response:** Use the information in the error message to correct the problem, then try issuing **dfsexport** again. If the problem continues, contact the service representative.

#### **IOEX18120A Dfsexport: did not detach any aggregates.**

**Severity:** svc\_c\_sev\_error

**Explanation:** The **'-detach -all'** options of **dfsexport** were issued but no aggregates were successfully detached. Either there are no currently exported aggregates that meet the other command line criteria, or there were failures detaching the aggregates. If failures occured, this message will be preceded by other messages detailing the error.

**System Action:** The program ends.

**Administrator Response:** If there were preceding error messages, then refer to the response section of those messages for recommended action. If not then no aggregates met the criteria for detach, and there is no error.

# **IOEX18121A Dfsexport: Unable to detach** *Aggr***: aggregate not found.**

**Severity:** svc\_c\_sev\_error

**Explanation:** The aggregate *Aggr* cannot be detached because it was not attached to the server.

**System Action:** The program ends.

**Administrator Response:** Ensure that aggregate was

specified correctly; if it was, then no additional action is required.

## **IOEX18122I Dfsexport: Revoking tokens for filesets on aggregate** *AggrId***.**

**Severity:** svc\_c\_sev\_notice

**Explanation:** The request to detach aggregate ID *AggrId*, requires that tokens held by clients be revoked.

**System Action:** The program ends.

**Administrator Response:** None.

# **IOEX18123A Dfsexport: Cannot enumerate all filesets.**

**Severity:** svc\_c\_sev\_warning

**Explanation:** A full list of filesets on the aggregate cannot be obtained because of a request to detach an aggregate.

**System Action:** The program continues.

**Administrator Response:** If the detach succeeds then no action is required. If additional messages are presented that detail the problem, consult those messages for an appropriate response.

#### **IOEX18124A Dfsexport: Cannot revoke tokens for fileset**

**Severity:** svc\_c\_sev\_warning

**Explanation:** The server is unable to revoke all the client tokens in response to a request to detach an aggregate.

**System Action:** The program continues.

**Administrator Response:** If the **'-force'** option was specified, no additional action is required because the detach will occur. Otherwise, the command must be entered again, specifying the **'-force'** option to detach the aggregate.

#### **IOEX18125E Dfsexport: Unable to release tokens for fileset.**

**Severity:** svc\_c\_sev\_warning

**Explanation:** The server is unable to return tokens for a fileset on the aggregate because the aggregate is not attached.

**System Action:** The program continues.

**Administrator Response:** Refer to the error messages presented with this one to determine whether or not a response is required.

# **IOEX18126A Cannot set up dfsexport signal handling.**

**Severity:** svc\_c\_sev\_error

**Explanation:** Exception handling cannot be initialized for the **dfsexport** program.

**System Action:** The program continues.

**Administrator Response:** Contact the service representative.

**IOEX18127A Syscall for detach return code is :** *syscall\_return\_code***.**

**Severity:** svc\_c\_sev\_error

**Explanation:** The attempt to detach the aggregate failed.

**System Action:** The program continues.

**Administrator Response:** Contact the service representative if problem continues.

# **IOEX18200A Incorrectly formed or incomplete smbtab entry:** *LineContents*

Severity: svc\_c\_sev\_error

**Explanation:** An error was encountered while parsing the smbtab file. The contents of the line are shown along with the message.

**System Action:** The program ends.

**Administrator Response:** Correct the syntax error in the smbtab file and enter the command again.

# **IOEX18201A Incorrect aggregate ID on smbtab entry:** *LineContents***.**

Severity: svc\_c\_sev\_error

**Explanation:** The line *LineContents* in the smbtab file contains an incorrect aggregate ID. The aggregate ID must be a valid positive integer.

**System Action:** The program ends.

**Administrator Response:** Provide an appropriate aggregate ID and enter the command again.

# **IOEX18202A Incorrect fileset ID on smbtab entry:** *LineContents***.**

**Severity:** svc\_c\_sev\_error

**Explanation:** The line *LineContents* in the smbtab file contains an incorrect fileset ID. The fileset ID must be two positive integers separated by double commas, for example: 0,,14.

**System Action:** The program ends.

**Administrator Response:** Provide an appropriate fileset ID and enter the command again.

#### **IOEX18203A Dfsexport: Insufficient memory for smbtab file name.**

**Severity:** svc\_c\_sev\_error

**Explanation:** There is not enough memory to parse the smbtab file.

**System Action:** The program ends.

**Administrator Response:** Restart the program with a larger virtual storage size.

#### **IOEX18204A Dfsexport: Error opening file: smbtab.**

Severity: svc\_c\_sev\_error

**Explanation:** The **/opt/dfslocal/var/dfs/smbtab** file cannot be found.

**System Action:** The program ends.

**Administrator Response:** Correct the problem and reissue command.

#### **IOEX18205A Cannot list shares:** *ErrorMsg***.**

**Severity:** svc\_c\_sev\_error

**Explanation:** The program cannot get a list of the sharenames being shared by the server.

**System Action:** The program ends.

**Administrator Response:** Try issuing the command again. The error message *ErrorMsg* may provide guidance in correcting the problem.

#### **IOEX18206A Cannot list shares:** *ErrorMsg***.**

**Severity:** svc\_c\_sev\_error

**Explanation:** The program cannot get a list of the file systems being shared by the server.

**System Action:** The program ends.

**Administrator Response:** Try issuing the command again. The error message *ErrorMsg* may provide guidance in correcting the problem.

### **IOEX18207A Dfsshare: no sharename** *mntp* **found in smbtab.**

**Severity:** svc\_c\_sev\_error

**Explanation:** The sharename *mntp* is not a valid file system known to the **dfsshare** program. It is not listed in the smbtab file.

**System Action:** The program ends.

**Administrator Response:** Verify that the sharename *mntp* is listed in the smbtab file and enter the command again.

## **IOEX18208A Dfsshare:** *ShareName***: Already shared, cannot reshare.**

**Severity:** svc\_c\_sev\_error

**Explanation:** A request was made to share file system *ShareName* when the file system was already shared.

**System Action:** The program ends.

**Administrator Response:** The file system was already shared and the program ended but there may be some aggregates that were not exported. Enter the **dfsshare** command again, specifying those share names that were not shared. To see a list of the file systems already shared, enter the **dfsshare** command with no arguments.

# **IOEX18209A Dfsshare: Unable to unshare** *Share***: share not found.**

**Severity:** svc\_c\_sev\_error

**Explanation:** The share *Share* cannot be unshared because it was not previously shared.

**System Action:** The program ends.

**Administrator Response:** Ensure that **-sharename** was specified correctly; if it was, then no additional action is required.

# **IOEX18210I Dfsexport:** *DeviceName***:***AggrName***: Attached successfully.**

**Severity:** svc\_c\_sev\_notice

**Explanation:** The aggregate *AggrName* exported successfully.

**System Action:** The program continues.

**Administrator Response:** None.

# **IOEX18211A Dfsshare: did not unshare any filesystems.**

**Severity:** svc\_c\_sev\_error

**Explanation:** The **'-detach -all'** options of the **dfsshare** command were specified, but there were no file systems unshared successfully. Either there are no currently shared file systems that meet the other command line criteria, or there were failures unsharing them. If failures occured, this message will be preceded by other messages detailing the error.

**System Action:** The program ends.

**Administrator Response:** If there were preceding error messages, refer to the response section of those messages for the recommended action. If there were no preceding messages, then no shares met the detach criteria and an error does not exist.

#### **IOEX18212A Dfsshare: Incorrect type:** *Type* **specified.**

**Severity:** svc\_c\_sev\_error

**Explanation:** The **'-type'** parameter specified to the **dfsshare** command must be UFS or PRT.

**System Action:** The program ends.

**Administrator Response:** Check the command line input and correct the data if necessary.

# **IOEX18215I Dfsshare:**

Severity: svc\_c\_sev\_notice

**Explanation:** A list of currently shared filesystems is displayed.

**System Action:** The program continues.

**Administrator Response:** None.

# **IOEX18217I Sharename** *ShareName* **on device** *DeviceName* **shared successfully.**

**Severity:** svc\_c\_sev\_notice

**Explanation:** The netname *ShareName* was shared successfully.

**System Action:** The program continues.

**Administrator Response:** None.

# **IOEX18218A Sharename** *ShareName* **has already been shared.**

**Severity:** svc\_c\_sev\_error

**Explanation:** The sharename *ShareName* cannot be shared because it is already shared.

**System Action:** The program continues.

**Administrator Response:** Check the smbtab file for duplicates.

## **IOEX18219A Sharename** *ShareName* **could not be shared.**

**Severity:** svc\_c\_sev\_error

**Explanation:** The sharename *ShareName* cannot be shared due to an error within the system.

**System Action:** The program continues.

**Administrator Response:** Check the smbtab file for duplicates.

# **IOEX18220I Sharename** *ShareName* **on device** *DeviceName* **detached successfully.**

**Severity:** svc\_c\_sev\_notice

**Explanation:** The sharename *ShareName* was detached successfully.

**System Action:** The program continues.

**Administrator Response:** None.

**IOEX18221A Sharename** *ShareName* **cannot be found.**

**Severity:** svc\_c\_sev\_error

**Explanation:** The sharename *ShareName* cannot be detached because it is not already shared.

**System Action:** The program continues.

**Administrator Response:** Look at the list of current shares.

**IOEX18222A Sharename** *ShareName* **cannot be detached.**

**Severity:** svc\_c\_sev\_error

**Explanation:** The sharename *ShareName* cannot be detached due to an error within the system.

**System Action:** The program continues.

**Administrator Response:** Look at the list of current shares.

**IOEX18223A Sharename** *ShareName* **cannot be shared because path** *Path* **does not exist on device** *DeviceName***.**

**Severity:** svc\_c\_sev\_error

**Explanation:** The sharename *ShareName* cannot be shared because the path specified in the smbtab file, *Path*, does not exist on the device, *DeviceName*.

**System Action:** The program continues.

**Administrator Response:** Fix the smbtab file so that the path is valid.

**IOEX18224I Dfsexport:** *DeviceName***:***AggrName***: Detached successfully.**

**Severity:** svc\_c\_sev\_notice

**Explanation:** The aggregate *AggrName* detached successfully.

**System Action:** The program continues.

**Administrator Response:** None.

# **IOEX18225A Sharename** *ShareName* **cannot be shared because SMB services are not on.**

**Severity:** svc\_c\_sev\_error

**Explanation:** The sharename *ShareName* cannot be shared because the \_IOE\_PROTOCOL\_SMB environment variable was not set to ON in the dfskern envar file.

**System Action:** The program continues.

**Administrator Response:** Set \_IOE\_PROTOCOL\_SMB=ON in /opt/dfslocal/home/dfskern/envar and restart DFS.

#### **IOEX18500A fxd: cannot get the local cell name:** *StatusMsg***.**

**Severity:** svc\_c\_sev\_error

**Explanation:** The DFS file exporter cannot get the local cell name using the DCE/MVS **dce\_cf\_get\_cell\_name** function call.

**System Action:** The program ends.

**Administrator Response:** Additional information about the meaning of the status message and the appropriate response can be found in *[OS/390 DCE](#page-0-0) [Messages and Codes](#page-0-0)*, SC28-1591.

# **IOEX18501A fxd: cannot get the DFS junction name for cell** *CellName***:** *StatusMsg***.**

**Severity:** svc\_c\_sev\_error

**Explanation:** The DFS file exporter cannot get the name of the file system junction. By default this is usually '/.../<cellname>/fs' but it could have been changed during the installation.

**System Action:** The program ends.

**Administrator Response:** Additional information about the meaning of the status message and the appropriate response can be found in *[OS/390 DCE](#page-0-0) [Messages and Codes](#page-0-0)*, SC28-1591.

## **IOEX18502I fxd: trying to connect CDS (***SleepSeconds***).**

**Severity:** svc\_c\_sev\_notice

**Explanation:** The DFS file exporter is unable to determine the network location of the fileset location servers in the cell. It is waiting *SleepSeconds* seconds before it tries again to get this information. This is usually done when the file exporter considers the cause of the problem to be a down CDS server.

**System Action:** The program continues.

**Administrator Response:** None.

# **IOEX18503A fxd: ubik client initialization ended in error for server** *Junction***: (***StatusMsg***).**

**Severity:** svc\_c\_sev\_error

**Explanation:** The DFS file exporter is unable to determine the network location of the fileset location servers in the cell.

**System Action:** The program ends.

**Administrator Response:** Additional information about the meaning of the status message and the appropriate response can be found in *[OS/390 DCE](#page-0-0) [Messages and Codes](#page-0-0)*, SC28-1591.

# **IOEX18504A fxd: cannot get object uuid for server** *Junction***: (***StatusMsg***).**

**Severity:** svc\_c\_sev\_error

**Explanation:** The DFS file exporter is unable to get the object UUID associated with the filesystem junction in the namespace.

**System Action:** The program continues.

**Administrator Response:** Additional information about the meaning of the status message and the appropriate response can be found in *[OS/390 DCE](#page-0-0) [Messages and Codes](#page-0-0)*, SC28-1591.

# **IOEX18505I fxd: Attention, using null UUID for the object ID.**

**Severity:** svc\_c\_sev\_warning

**Explanation:** The DFS file exporter is unable to get the object uuid associated with the filesystem junction in the namespace and is using a null UUID by default.

**System Action:** The program continues.

**Administrator Response:** None.

**IOEX18506A fxd: incorrect binding number** *Index* **for** *Junction***:** *StatusMsg***.**

**Severity:** svc\_c\_sev\_error

**Explanation:** The DFS file exporter is unable to convert an RPC binding handle for a fileset location server to a socket address.

**System Action:** The program ends.

**Administrator Response:** Additional information about the meaning of the status message and the appropriate response can be found in *[OS/390 DCE](#page-0-0) [Messages and Codes](#page-0-0)*, SC28-1591.

## **IOEX18507A fxd: cannot get the local host name:** *StatusMsg***.**

**Severity:** svc\_c\_sev\_error

**Explanation:** The DFS file exporter is unable to obtain the host name of the machine that the file exporter is running on. Specifically, the **DCE dce\_cf\_get\_host\_name** function failed.

**System Action:** The program ends.

**Administrator Response:** Additional information about the meaning of the status message and the appropriate response can be found in *[OS/390 DCE](#page-0-0) [Messages and Codes](#page-0-0)*, SC28-1591.

#### **IOEX18508A fxd: principal name buffer too small.**

**Severity:** svc\_c\_sev\_error

**Explanation:** The DFS file exporter obtained the host name of the local machine and found that the name was longer than the internal buffer used to hold the name.

**System Action:** The program ends.

**Administrator Response:** Contact the service representative.

#### **IOEX18509A fxd: mainprocs must be an integer greater than 0.**

**Severity:** svc\_c\_sev\_error

**Explanation:** The value for the **-mainprocs** parameter must be an integer greater than zero.

**System Action:** The program ends.

**Administrator Response:** Restart the DFS file exporter with a valid value for the **-mainprocs** parameter.

## **IOEX18510A fxd: tokenprocs must be an integer greater than 0.**

**Severity:** svc\_c\_sev\_error

**Explanation:** The value specified for the **-tokenprocs** parameter must be an integer greater than zero.

**System Action:** The program ends.

**Administrator Response:** Restart the DFS file exporter with a valid value for the **-tokenprocs** parameter.

## **IOEX18511A fxd: hostrpc must be an integer greater than 0.**

**Severity:** svc\_c\_sev\_error

**Explanation:** The value specified for the **-hostrpc** parameter must be an integer greater than zero.

**System Action:** The program ends.

**Administrator Response:** Restart the DFS file exporter with a valid value for the **-hostrpc** parameter.

**IOEX18512A fxd: hostlife must be an integer greater than 0.**

Severity: svc\_c\_sev\_error

**Explanation:** The value specified for the **-hostlife** parameter must be an integer greater than zero.

**System Action:** The program ends.

**Administrator Response:** Restart the DFS file exporter with a valid value for the **-hostlife** parameter.

**IOEX18513I fxd: Attention, -hostlife increases** *String* **to** *NewValue***.**

**Severity:** svc\_c\_sev\_warning

**Explanation:** The value specified for the **-hostlife** parameter was less than the **-hostrpc** or **-maxrpc** parameter. **-hostlife** must be greater than or equal to these parameters but the file exporter has increased the value of **-hostrpc** or **-maxrpc** to equal the **-hostlife** value.

**System Action:** The program continues.

**Administrator Response:** None.

#### **IOEX18514A fxd: pollinterval must be an integer greater than 0.**

**Severity:** svc\_c\_sev\_error

**Explanation:** The value specified for the **-pollinterval** parameter must be greater than zero.

**System Action:** The program ends.

**Administrator Response:** Restart the DFS file exporter with a valid value for the **-pollinterval** parameter.

**IOEX18515A fxd: maxrpc must be an integer greater than 0.**

**Severity:** svc\_c\_sev\_error

**Explanation:** The value specified for the **-maxrpc** parameter must be an integer greater than zero.

**System Action:** The program ends.

**Administrator Response:** Restart the DFS file exporter with a valid value for the **-maxrpc** parameter.

# **IOEX18516A fxd: hostrpc (***hostrpc***) must be less than or equal to maxrpc (***maxrpc***).**

**Severity:** svc\_c\_sev\_error

**Explanation:** The **-hostrpc** parameter must be less than or equal to the **-maxrpc** parameter.

**System Action:** The program ends.

**Administrator Response:** Restart the DFS file exporter with a value for the **-hostrpc** parameter that is less than or equal to the **-maxrpc** value.

# **IOEX18517I fxd: Attention, -maxrpc decreases -hostrpc to** *NewValue***.**

**Severity:** svc\_c\_sev\_warning

**Explanation:** The value specified for **-maxrpc** was less than the **-hostrpc** default value. **-maxrpc** must be greater than or equal to the **-hostrpc** parameter but the file exporter has decreased the value of **-hostrpc** to equal **-maxrpc**.

**System Action:** The program continues.

**Administrator Response:** None.

**IOEX18518I fxd: Attention, -hostrpc increases -maxrpc to** *NewValue***.**

**Severity:** svc\_c\_sev\_warning

**Explanation:** The value specified for **-hostrpc** was greater than the **-maxrpc** default value. **-maxrpc** must be greater than or equal to the **-hostrpc** parameter but the file exporter has increased the value of **-maxrpc** to equal **-hostrpc**.

**System Action:** The program continues.

**Administrator Response:** None.

**IOEX18519A fxd: maxlife must be an integer greater than 0.**

Severity: svc\_c\_sev\_error

**Explanation:** The value specified for the **-maxlife** parameter must be an integer greater than zero.

**System Action:** The program ends.

**Administrator Response:** Restart the DFS file exporter with a valid value for the **-maxlife** parameter.

# **IOEX18520A fxd: hostlife (***hostlife***) must be less than or equal to maxlife (***maxlife***).**

**Severity:** svc\_c\_sev\_error

**Explanation:** The **-hostlife** parameter must be less than or equal to the **-maxlife** parameter.

**System Action:** The program ends.

**Administrator Response:** Restart the DFS file

exporter with a value for the **-hostlife** parameter that is less than or equal to the **-maxlife** value.

# **IOEX18521I fxd: Attention, -maxlife decreases -hostlife to** *NewValue***.**

**Severity:** svc\_c\_sev\_warning

**Explanation:** The value specified for **-hostlife** was greater than the **-maxlife** default value. **-maxlife** must be greater than or equal to the **-hostlife** parameter but the file exporter has increased the value of **-maxlife** to equal **-hostlife**.

**System Action:** The program continues.

**Administrator Response:** None.

# **IOEX18522I fxd: Attention, -maxlife increases -maxrpc to** *NewValue***.**

**Severity:** svc\_c\_sev\_warning

**Explanation:** The value specified for **-maxlife** was greater than the **-maxrpc** default value. **-maxrpc** must be greater than or equal to the **-maxlife** parameter but the file exporter has increased the value of **-maxrpc** to equal **-maxlife**.

**System Action:** The program continues.

**Administrator Response:** None.

**IOEX18523I fxd: Attention, -hostlife increases -maxlife to** *NewValue***.**

**Severity:** svc\_c\_sev\_warning

**Explanation:** The value specified for **-hostlife** was greater than the **-maxlife** default value. **-maxlife** must be greater than or equal to the **-hostlife** parameter but the file exporter has increased the value of **-maxlife** to equal **-hostlife**.

**System Action:** The program continues.

**Administrator Response:** None.

**IOEX18524A fxd: hostlife (***hostlife***) must be less than or equal to hostrpc (***hostrpc***).**

**Severity:** svc\_c\_sev\_error

**Explanation:** The **-hostlife** parameter must be less than or equal to the **-hostrpc** parameter.

**System Action:** The program ends.

**Administrator Response:** Restart the DFS file exporter with a value for the **-hostlife** parameter that is less than or equal to the **-hostrpc** value.

# **IOEX18525A fxd: maxlife (***maxlife***) must be less than or equal to maxrpc (***maxrpc***).**

**Severity:** svc\_c\_sev\_error

**Explanation:** The **-maxlife** parameter must be less than or equal to the **-maxrpc** parameter.

**System Action:** The program ends.

**Administrator Response:** Restart the DFS file exporter with a value for the **-maxlife** parameter that is less than or equal to the **-maxrpc** value.

# **IOEX18526A fxd: cannot get the system administration group ID:** *StatusMsg***.**

**Severity:** svc\_c\_sev\_error

**Explanation:** The DFS file exporter cannot obtain the system administrator group ID. Specifically, the DCE **sec\_rgy\_pgo\_name\_to\_id** function failed.

**System Action:** The program ends.

**Administrator Response:** Additional information about the meaning of the status message and the appropriate response can be found in *[OS/390 DCE](#page-0-0) [Messages and Codes](#page-0-0)*, SC28-1591.

## **IOEX18528A fxd: cannot get the local cell uuid** *StatusMsg***.**

**Severity:** svc\_c\_sev\_error

**Explanation:** The DFS file exporter cannot obtain the UUID of the local cell because the DCE **sec\_id\_parse\_name** function failed.

**System Action:** The program ends.

**Administrator Response:** Additional information about the meaning of the status message and the appropriate response can be found in *[OS/390 DCE](#page-0-0) [Messages and Codes](#page-0-0)*, SC28-1591.

## **IOEX18529I fxd: calling PXOP\_PUTKEYS.**

**Severity:** svc\_c\_sev\_notice

**Explanation:** The DFS file exporter is calling the **PXOP\_PUTKEYS** function for file exporter initialization. This function sets some of the security information needed by the file exporter.

**System Action:** The program continues.

**Administrator Response:** None.

# **IOEX18530I fxd: calling PXOP\_INITHOST, cellname=***CellName***.**

**Severity:** svc\_c\_sev\_notice

**Explanation:** The DFS file exporter is calling the **PXOP\_INITHOST** function for file exporter initialization. This function initializes the fshost component of the file exporter which is responsible for security checking incoming RPCs to the file exporter.

**System Action:** The program continues.

**Administrator Response:** None.

# **IOEX18531I fxd: call** *mainprocs* **FX services and** *tokenprocs* **Token services.**

**Severity:** svc\_c\_sev\_notice

**Explanation:** The DFS file exporter is initializing the AFS4INT interface to receive incoming RPCs from clients. *mainprocs* threads will be used to handle incoming RPCs on the primary interface, and *tokenprocs* threads will be used to handle incoming RPCs on the secondary interface. The secondary interface is used to handle requests initiated using token revokes.

**System Action:** The program continues.

**Administrator Response:** None.

# **IOEX18532A fxd: unable to start the FX Server.**

**Severity:** svc\_c\_sev\_error

**Explanation:** The DFS file exporter cannot set up the primary and secondary RPC thread pools.

**System Action:** The program ends.

**Administrator Response:** Refer to any messages preceding this one to determine the appropriate action. If the problem continues, contact the service representative.

**IOEX18533A fxd: unable to register binding (***%1\$s***) with rpcd (code** *%2\$d***).**

**Severity:** svc\_c\_sev\_error

**Explanation:** The DFS file exporter cannot register the AFS4INT interface with the RPC runtime; *%2\$d* is a DCE status code.

**System Action:** The program ends.

**Administrator Response:** Additional information about the meaning of the status message and the appropriate response can be found in *[OS/390 DCE](#page-0-0) [Messages and Codes](#page-0-0)*, SC28-1591.

#### **IOEX18534I fxd: registered FX server with the rpcd daemons.**

**Severity:** svc\_c\_sev\_notice

**Explanation:** The DFS file exporter successfully registered the AFS4INT interface with the RPC runtime.

**System Action:** The program continues.

**Administrator Response:** None.

## **IOEX18535A fxd: unable to create a multi-thread pool for FX server.**

**Severity:** svc\_c\_sev\_notice

**Explanation:** The DFS file exporter cannot set up the primary thread pool to listen on the AFS4INT interface. The DCE **rpc\_server\_listen** function may have failed.

**System Action:** The program ends.

**Administrator Response:** This message may have been preceded by other messages detailing the reason for the error. If the cause cannot be determined, contact the service representative.

## **IOEX18536I fxd: starting host GC thread.**

**Severity:** svc\_c\_sev\_notice

**Explanation:** The DFS file exporter is starting the thread that performs various garbage collection tasks for the file exporter.

**System Action:** The program continues.

**Administrator Response:** None.

# **IOEX18537I fxd: created thread** *ThreadId* **to do FX Garbage Collection.**

**Severity:** svc\_c\_sev\_notice

**Explanation:** The DFS file exporter created thread *ThreadId* to perform various garbage collection tasks for the file exporter.

**System Action:** The program continues.

**Administrator Response:** None.

# **IOEX18538A fxd: cannot bind to registry site:** *StatusMsg***.**

**Severity:** svc\_c\_sev\_error

**Explanation:** The DFS file exporter cannot bind to the registry site because the DCE **sec\_rgy\_site\_open** function failed.

**System Action:** The program ends.

**Administrator Response:** Additional information about the meaning of the status message and the

appropriate response can be found in *[OS/390 DCE](#page-0-0) [Messages and Codes](#page-0-0)*, SC28-1591.

# **IOEX18539A fxd:** *Level***'' is not a legal value for minlocalprotect.**

**Severity:** svc\_c\_sev\_error

**Explanation:** The DFS file exporter cannot use the value provided for the *-minlocalprotect* level.

**System Action:** The program ends.

**Administrator Response:** Provide a correct *-minlocalprotectlevel*.

# **IOEX18540A fxd:** *Level***'' is not a legal value for maxlocalprotect.**

**Severity:** svc\_c\_sev\_error

**Explanation:** The DFS file exporter cannot use the value provided for the *-maxlocalprotect* level.

**System Action:** The program ends.

**Administrator Response:** Provide a correct *-maxlocalprotectlevel*.

# **IOEX18541A fxd:** *Level***'' is not a legal value for minremoteprotect.**

**Severity:** svc\_c\_sev\_error

**Explanation:** The DFS file exporter cannot use the value provided for the *-minremoteprotect* level.

**System Action:** The program ends.

**Administrator Response:** Provide a correct *-minremoteprotect*.

## **IOEX18542A fxd:** *Level***'' is not a legal value for maxremoteprotect.**

**Severity:** svc\_c\_sev\_error

**Explanation:** The DFS file exporter cannot use the value provided for the *-maxremoteprotect* level.

**System Action:** The program ends.

**Administrator Response:** Provide a correct *-maxremoteprotect*.

**IOEX18543A fxd: minlocalprotect (***Level1***) must be no larger than maxlocalprotect (***Level2***).**

**Severity:** svc\_c\_sev\_error

**Explanation:** The minimum protect level is greater than the maximum protect level.

**System Action:** The program ends.

**Administrator Response:** Provide a correct value for the minimum and maximum protect levels.

**IOEX18544A fxd: minremoteprotect (***Level1***) must be no larger than maxremoteprotect (***Level2***).**

**Severity:** svc\_c\_sev\_error

**Explanation:** The minimum protect level is greater than the maximum protect level.

**System Action:** The program ends.

**Administrator Response:** Provide a correct value for the minimum and maximum protect levels.

# **Appendix A. Reason Codes**

This chapter contains reason codes, listed by hexadecimal value, with a description of the action required to correct the error.

Each reason code is made up of 4 bytes; cccc rrrr, where:

**cccc** is a halfword reason code qualifier

**rrrr** is the halfword reason code described in this chapter.

The two high-order bytes of the reason codes returned contain a value that is used to qualify the contents of the 2 low-order bytes. OS/390 DFS reason code qualifiers are found within the range X'6C00' to X'6CFF'. Information about reason codes outside this range is found in *[OS/390 UNIX System Services](#page-0-0) [Messages and Codes](#page-0-0)*, SC28-1908.

# **0001 The internal mount of the DFS client at /... failed.**

**Action:** Ensure that the directory /... exists and restart the DFS client.

# **0003 The internal unmount of the DFS client from /... failed.**

**Action:** The Reason Code indicates the operation that failed. Use the Return Code to determine the error and correct it.

# **0005 The DFS client cannot get sufficient storage for the request.**

Action: Ensure that sufficient virtual storage is available in the DFS client address space.

# **0007 An internal call to a wait routine failed.**

**Action:** The Reason Code indicates the operation that failed. Use the Return Code to determine the error and correct it.

# **0008 The DFS client cannot get a vnode.**

**Action:** The Reason Code indicates the operation that failed. Use the Return Code to determine the error and correct it.

# **0009 The DFS client call to osi\_getcred failed.**

**Action:** The Reason Code indicates the operation that failed. Use the Return Code to determine the error and correct it.

# **000A The DFS client lookup call failed.**

**Action:** The Reason Code indicates the operation that failed. Use the Return Code to determine the error and correct it.

# **000B An application made a w\_pioctl request to the DFS client that was not valid.**

**Action:** Additional information about valid requests for w\_pioctl is found in the *[OS/390 Distributed File Service](#page-0-0) [DFS Administration Guide and Reference](#page-0-0)*, SC28-1720.

# **000C An application made a pfsctl request to the DFS client that was not valid.**

**Action:** The Reason Code indicates the operation that failed. Use the Return Code to determine the error and correct it.

# **000D An application passed an incorrect parameter in a w\_pioctl request to the DFS client.**

**Action:** Ensure that the length field within the Argument is at least four less than the Argument\_length parameter.

# **000E An application made a w\_pioctl request to the DFS client that failed.**

**Action:** The Reason Code indicates the operation that failed. Use the Return Code to determine the error and correct it.

# **000F An application made an pfsctl request to the DFS client that failed.**

**Action:** The Reason Code indicates the operation that failed. Use the Return Code to determine the error and correct it.

# **0010 An application passed a parameter in a w\_pioctl request to the DFS client that was not valid.**

**Action:** Ensure that the Argument\_length parameter is large enough to hold the fileset name.

# **0011 Storage cannot be obtained for a DFS client buffer.**

Action: Ensure that sufficient virtual storage is available in the DFS client address space.

# **0012 An application specified a displacement that is too large for the DFS client.**

**Action:** Ensure that the file size is not too large for the DFS client. See the information on maximum file sizes in the Additional information on maximum file sizes is found in the *[OS/390 Distributed File Service DFS](#page-0-0) [Administration Guide and Reference](#page-0-0)*, SC28-1720.

# **0013 The DFS client call to osi\_uiomove failed.**

**Action:** The Reason Code indicates the operation that failed. Use the Return Code to determine the error and correct it.

# **0014 A read or write failed.**

**Action:** The Reason Code indicates the operation that failed. Use the Return Code to determine the error and correct it.

# **0015 A readlink failed.**

**Action:** The Reason Code indicates the operation that failed. Use the Return Code to determine the error and correct it.

# **0016 A readdir failed.**

**Action:** The Reason Code indicates the operation that failed. Use the Return Code to determine the error and correct it.

## **0017 A truncate failed.**

**Action:** The Reason Code indicates the operation that failed. Use the Return Code to determine the error and correct it.

# **0018 An fsync failed.**

**Action:** The Reason Code indicates the operation that failed. Use the Return Code to determine the error and correct it.

# **0019 A v\_get operation failed.**

**Action:** The Reason Code indicates the operation that failed. Use the Return Code to determine the error and correct it.

# **001A A getattr operation failed.**

**Action:** The Reason Code indicates the operation that failed. Use the Return Code to determine the error and correct it.

# **001B A setattr operation failed.**

**Action:** The Reason Code indicates the operation that failed. Use the Return Code to determine the error and correct it.

# **001C An access operation failed.**

**Action:** The Reason Code indicates the operation that failed. Use the Return Code to determine the error and correct it.

# **001C A create operation failed.**

**Action:** The Reason Code indicates the operation that failed. Use the Return Code to determine the error and correct it.

# **001D An open failed.**

**Action:** The Reason Code indicates the operation that failed. Use the Return Code to determine the error and correct it.

# **001E A close failed.**

**Action:** The Reason Code indicates the operation that failed. Use the Return Code to determine the error and correct it.

# **001F A mkdir failed.**

**Action:** The Reason Code indicates the operation that failed. Use the Return Code to determine the error and correct it.

# **0020 A symlink failed.**

**Action:** The Reason Code indicates the operation that failed. Use the Return Code to determine the error and correct it.
### **0021 A link failed.**

**Action:** The Reason Code indicates the operation that failed. Use the Return Code to determine the error and correct it.

### **0022 An rmdir failed.**

**Action:** The Reason Code indicates the operation that failed. Use the Return Code to determine the error and correct it.

#### **0023 A remove failed.**

**Action:** The Reason Code indicates the operation that failed. Use the Return Code to determine the error and correct it.

#### **0024 A rename failed.**

**Action:** The Reason Code indicates the operation that failed. Use the Return Code to determine the error and correct it.

#### **0025 An internal inactive call failed.**

**Action:** The Reason Code indicates the operation that failed. Use the Return Code to determine the error and correct it.

### **0026 An internal osi\_copyin failed.**

**Action:** The Reason Code indicates the operation that failed. Use the Return Code to determine the error and correct it.

### **0027 An internal recovery call failed.**

**Action:** The Reason Code indicates the operation that failed. Use the Return Code to determine the error and correct it.

### **0028 A getacl buffer is too small.**

**Action:** Ensure that the buffer specified on sec\_acl\_lookup is large enough to hold the entire ACL. An ACL has a maximum size of 8K bytes.

### **0029 The DFS client abended.**

**Action:** Wait until the DFS client restarts, then try the operation again.

# **Appendix B. Notices**

References in this publication to IBM products, programs or services do not imply that IBM intends to make these available in all countries in which IBM operates.

Any reference to an IBM product, program, or service is not intended to state or imply that only IBM's product, program, or service may be used. Any functionally equivalent product, program or service that does not infringe any of IBM's intellectual property rights may be used instead of the IBM product, program, or service. Evaluation and verification of operation in conjunction with other products, except those expressly designated by IBM, is the user's responsibility.

IBM may have patents or pending patent applications covering subject matter in this document. The furnishing of this document does not give you any license to these patents. You can send license inquiries, in writing, to:

IBM Director of Licensing IBM Corporation North Castle Drive | Armonk, NY USA 10504-1785

Licensees of this program who wish to have information about it for the purposes of enabling: (i) the exchange of information between independently created programs (including this one) and (ii) the mutual use of the information which has been exchanged, should contact:

IBM Corporation Mail Station P300 | 2455 South Road Poughkeepsie, NY 12601-5400 USA Attention: Information Request

Such information may be available, subject to appropriate terms and conditions, including in some cases, payment of a fee.

This publication contains examples of data and reports used in daily business operations. To illustrate them as completely as possible, the examples include the names of individuals, companies, brands, and products. All of these names are fictitious and any similarity to the names and addresses used by an actual business enterprise is entirely coincidental.

# **Trademarks**

The following terms are trademarks of the IBM Corporation in the United States or other countries or both:

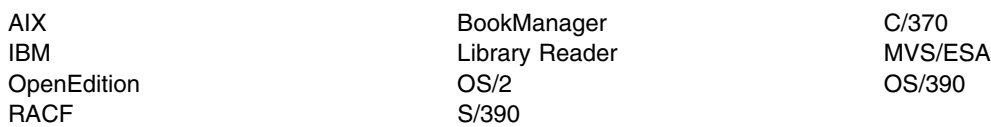

| UNIX is a registered trademark of The Open Group in the United States and other countries.

Other company, product, and service names, which may be denoted by a double asterisk (\*\*), may be trademarks or service marks of others.

# **Bibliography**

This section lists and provides a brief description of each publication in the OS/390 Distributed File Service library. Also listed are publications from the OS/390 DCE library that may be useful.

# **OS/390 Distributed File Service Publications**

This section lists and provides a brief description of each publication in the OS/390 Distributed File Service (DFS) library.

### **Administration**

 *[OS/390 Distributed File Service DFS Configuring](#page-0-0) [and Getting Started](#page-0-0)*, SC28-1722

This book helps system and network administrators configure the OS/390 Distributed File Service.

 *[OS/390 Distributed File Service DFS Administration](#page-0-0) [Guide and Reference](#page-0-0)*, SC28-1720

This book introduces the DFS concepts to system and network administrators and provides an in-depth understanding of DFS, its uses and benefits. This book also provides reference information for the commands and files used by system and network administrators to work with DFS.

 *[OS/390 Distributed File Service SMB Administration](#page-0-0) [Guide and Reference](#page-0-0)*, SC24-5882

This books provides guidance and reference information for system and network administrators to use when they work with the Server Message Block (SMB) support of the IBM OS/390 Distributed File Service base element of OS/390. SMB is a protocol for remote file/print access used by Windows.

### **Reference**

 *[OS/390 Distributed File Service Messages and](#page-0-0) [Codes](#page-0-0)*, SC28-1724

This book provides detailed explanations and recovery actions for the messages, status codes, and exception codes issued by the OS/390 DFS.

# **OS/390 DCE Publications**

This section lists and provides a brief description of each publication in the OS/390 DCE library.

## **Overview**

*[OS/390 DCE Introduction](#page-0-0)*, GC28-1581

This book introduces OS/390 DCE. Whether you are a system manager, technical planner, OS/390 system programmer, or application programmer, it will help you understand DCE, and evaluate the uses and benefits of including OS/390 DCE as part of your information processing environment.

## **Planning**

*[OS/390 DCE Planning](#page-0-0)*, SC28-1582

This book helps you plan for the organization and installation of OS/390 DCE. It discusses the benefits of distributed computing in general, and describes how to develop plans for a distributed system in an OS/390 DCE environment.

## **Administration**

 *[OS/390 DCE Configuring and Getting Started](#page-0-0)*, SC28-1583

This book helps system and network administrators configure OS/390 DCE.

*[OS/390 DCE Administration Guide](#page-0-0)*, SC28-1584

This book helps system and network administrators understand OS/390 DCE, and tells how to administer it from the batch, TSO, and shell environments.

*[OS/390 DCE Command Reference](#page-0-0)*, SC28-1585

This book provides reference information for the commands that system and network administrators use to work with OS/390 DCE.

*[OS/390 DCE User's Guide](#page-0-0)*, SC28-1586

This book describes how to use OS/390 DCE to work with your user account, use the directory service, work with namespaces, and change access to objects that you own.

## **Application Development**

 *[OS/390 DCE Application Development Guide:](#page-0-0) [Introduction and Style](#page-0-0)*, SC28-1587

This book assists you in designing, writing, compiling, linking, and running distributed applications in OS/390 DCE.

 *[OS/390 DCE Application Development Guide: Core](#page-0-0) [Components](#page-0-0)*, SC28-1588

This book assists programmers in developing applications using application facilities, threads, remote procedure calls, distributed time service, and security service.

 *[OS/390 DCE Application Development Guide:](#page-0-0) [Directory Services](#page-0-0)*, SC28-1589

This book describes the OS/390 DCE directory service and assists programmers in developing applications for the cell directory service and the global directory service.

 *[OS/390 DCE Application Development Reference](#page-0-0)*, SC28-1590

This book explains the DCE Application Program Interfaces (APIs) that you can use to write distributed applications on OS/390 DCE.

### **Reference**

*[OS/390 DCE Messages and Codes](#page-0-0)*, SC28-1591

This book provides detailed explanations and recovery actions for the messages, status codes, and exception codes issued by OS/390 DCE.

# **SecureWay Security Server Publications**

This section lists and provides a brief description of books in the SecureWay Security Server library that may be needed for the DCE SecureWay Security Server and for RACF interoperability.

 *[OS/390 Security Server \(DCE\) Overview](#page-0-0)*, GC28-1938

This book describes the DCE security server and provides a road map for DCE security server information in the OS/390 DCE library.

 *[OS/390 SecureWay Security Server RACF Security](#page-0-0) [Administrator's Guide](#page-0-0)*, SC28-1915.

This book explains RACF concepts and describes how to plan for and implement RACF.

# **Readers' Comments**

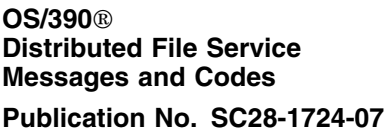

**You may use this form to report errors, to suggest improvements, or to express your opinion on the appearance, organization, or completeness of this book.**

**Date:** 

IBM may use or distribute whatever information you supply in any way it believes appropriate without incurring any obligation to you.

 **Note**  Report system problems to your IBM representative or the IBM branch office serving you. U.S. customers can order publications by calling the IBM Software Manufacturing Solutions at **1-800-879-2755**.

In addition to using this postage-paid form, you may send your comments by:

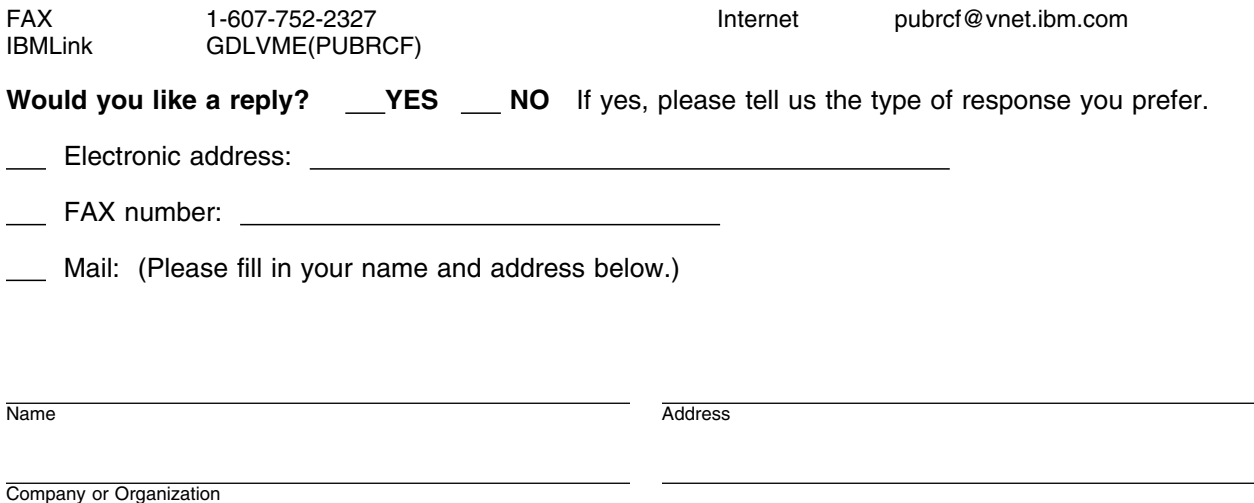

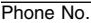

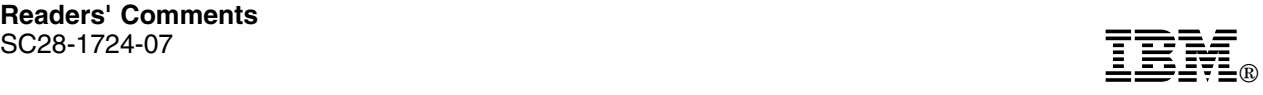

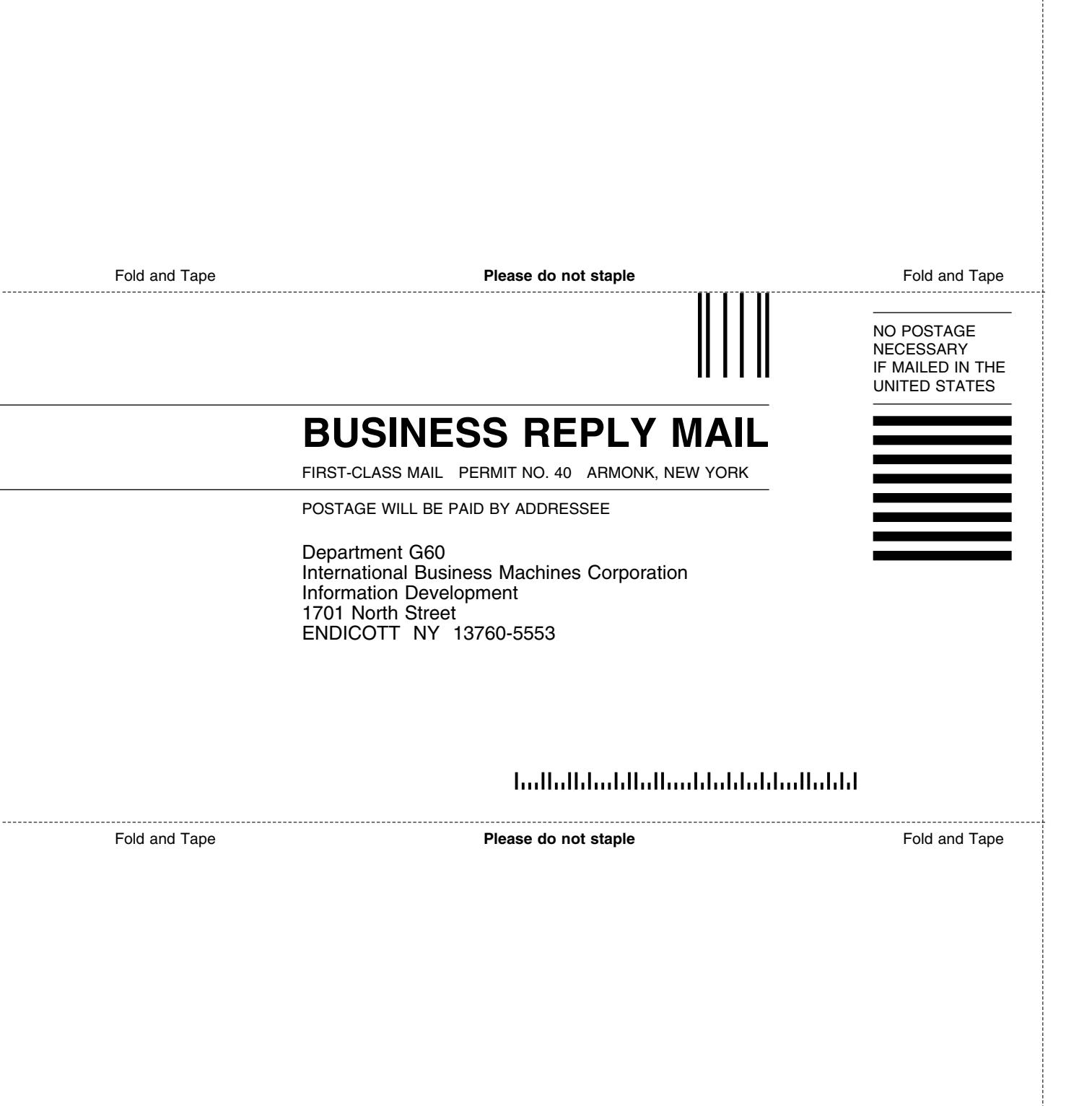

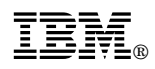

Program Number: 5647-A01

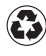

Printed in the United States of America Printed in the United States of Am<br>
on recycled paper containing 10% recovered post-consumer fiber.

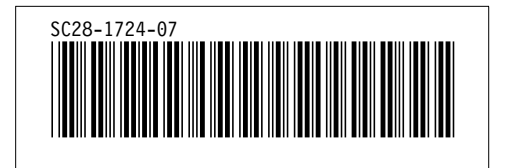

Spine information: *Spine information:*

I<sub>BM</sub><br>IBM<br>IBM GS/390 DFS/SMB OS/390 DFS/SMB Messages and Codes Messages and Codes